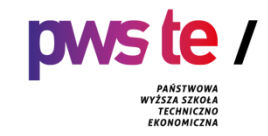

## **PROGRAM STUDIÓW**

**dla kierunku geodezja i kartografia studia drugiego stopnia o profilu praktycznym prowadzonego w Państwowej Wyższej Szkole Techniczno-Ekonomicznej im. ks. Bronisława Markiewicza w Jarosławiu**

## **1. Ogólna charakterystyka studiów**

#### **1.1. Podstawowe informacje**

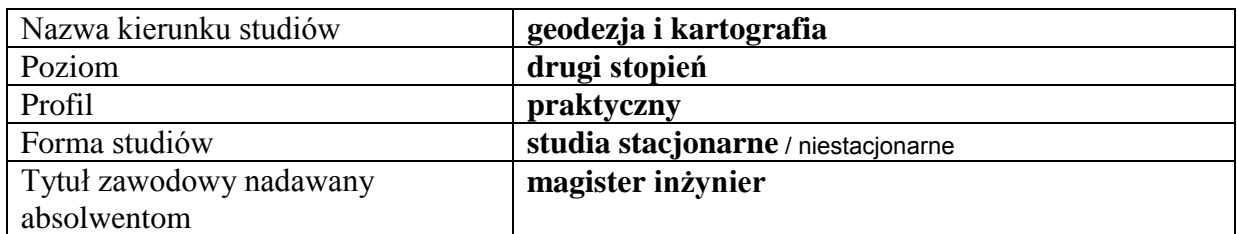

#### **1.2. Przyporządkowanie kierunku do dyscypliny**

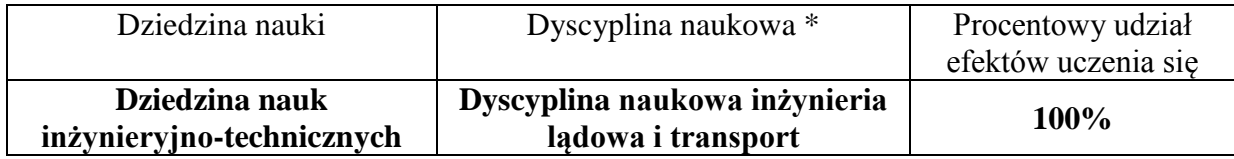

Dyscyplina wiodąca:

<sup>\*</sup> W przypadku przyporządkowania kierunku studiów do więcej niż 1 dyscypliny, wskazuje się dyscyplinę wiodącą w ramach której będzie uzyskiwana ponad połowa efektów uczenia się. Należy również określić procentowy udział efektów uczenia się dla każdej z dyscyplin.

#### **2. Efekty uczenia się**

W programie studiów utworzonych na podstawie pozwolenia Ministra Nauki i Szkolnictwa Wyższego można dokonać zmian łącznie do 30% ogólnej liczby efektów uczenia się określonych w programie studiów aktualnym na dzień wydania tego pozwolenia.

W przypadku dokonania zmian efektów uczenia należy podać w procentach zmiany efektów uczenia się w stosunku do efektów uczenia się określonych w programie studiów na podstawie którego, uczelnia otrzymała pozwolenie Ministra Nauki i Szkolnictwa Wyższego na prowadzenie kierunku studiów.

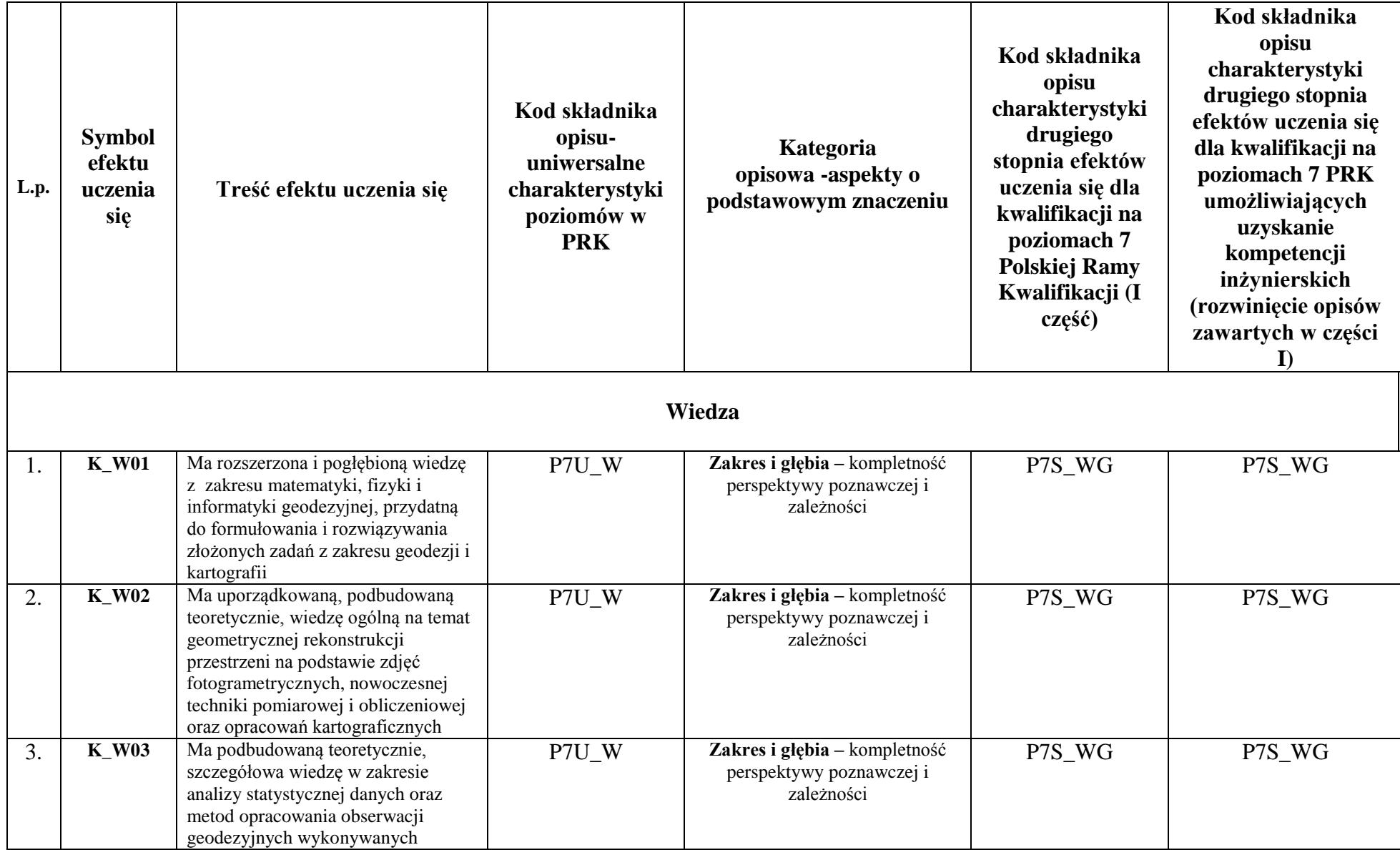

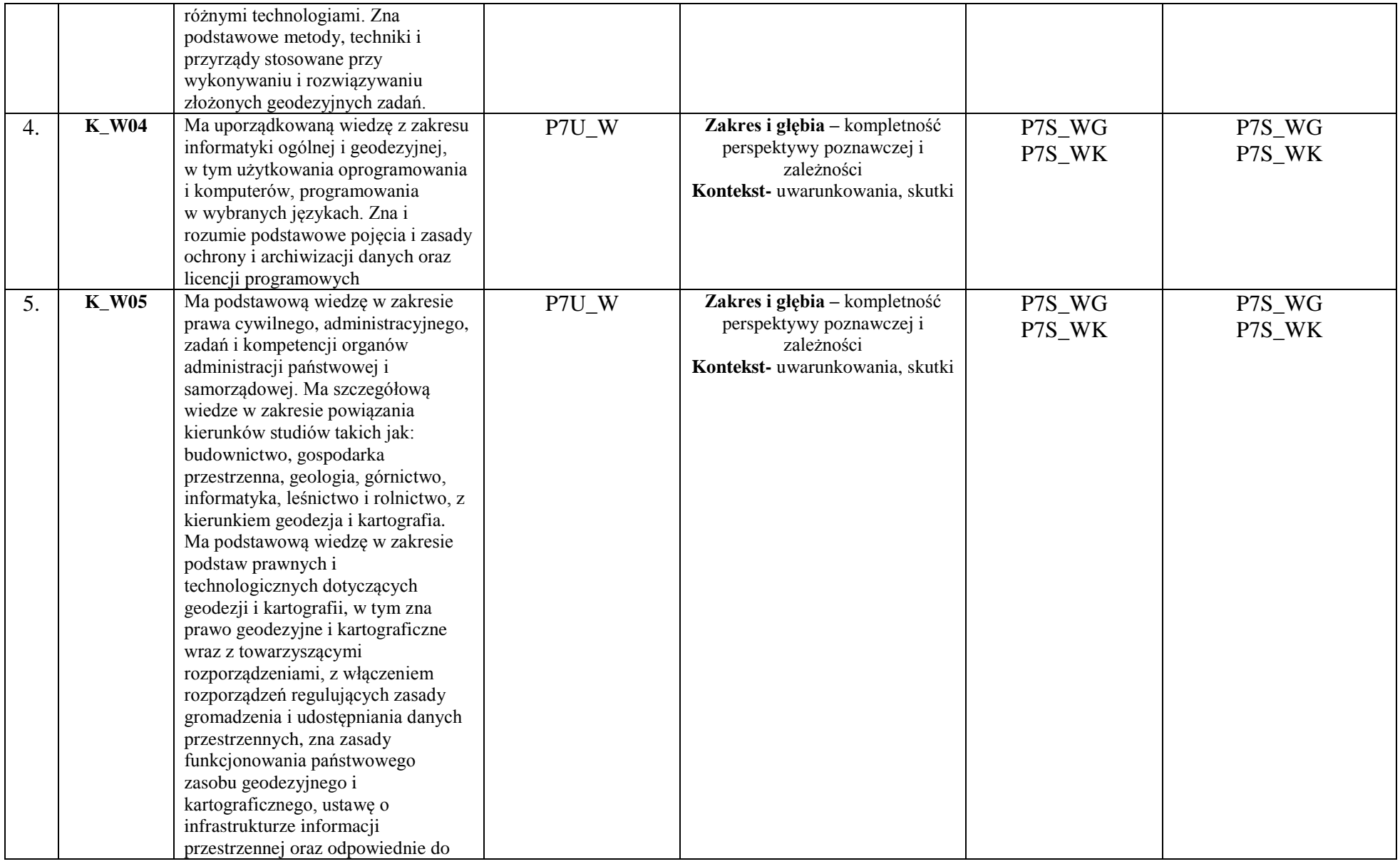

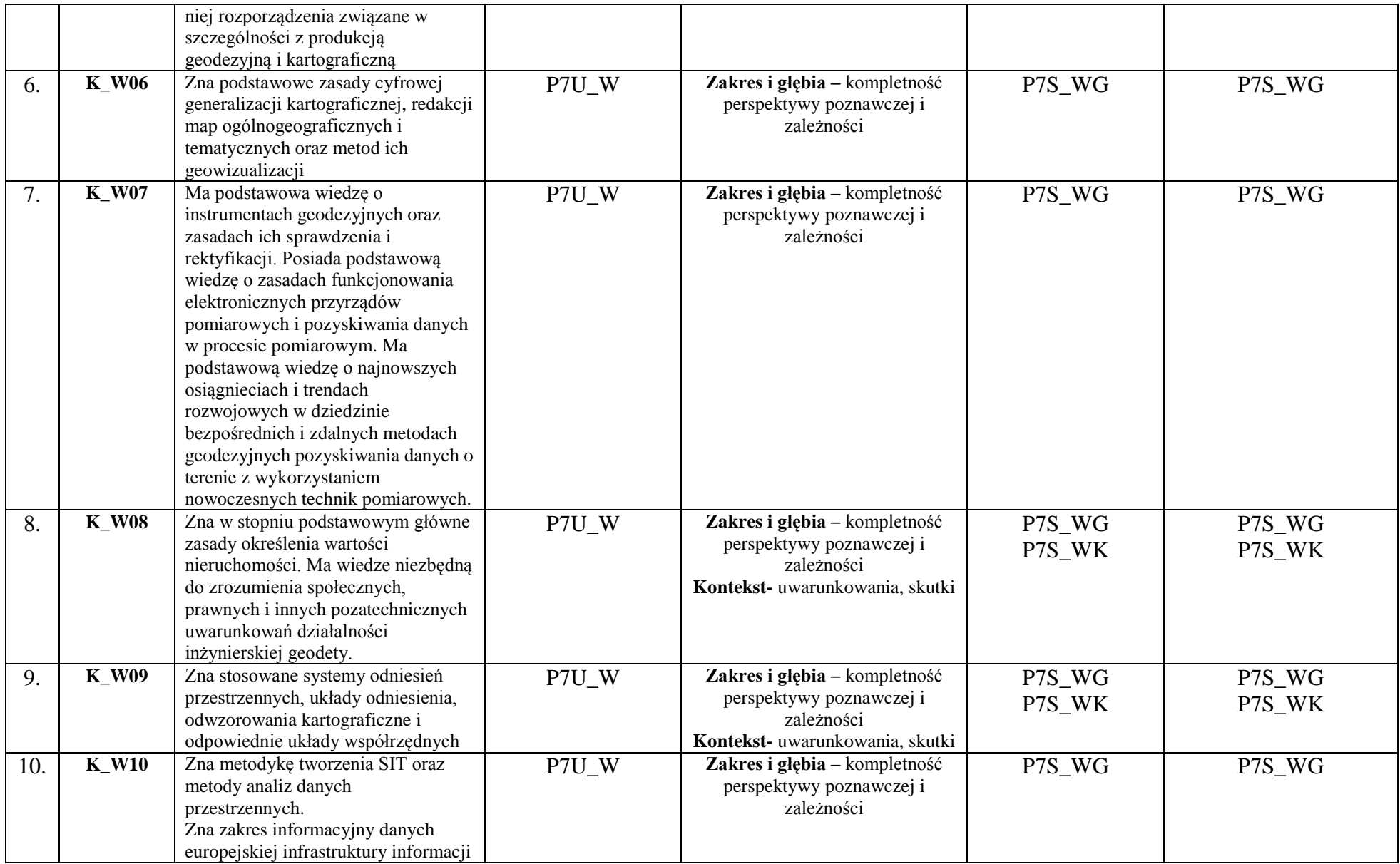

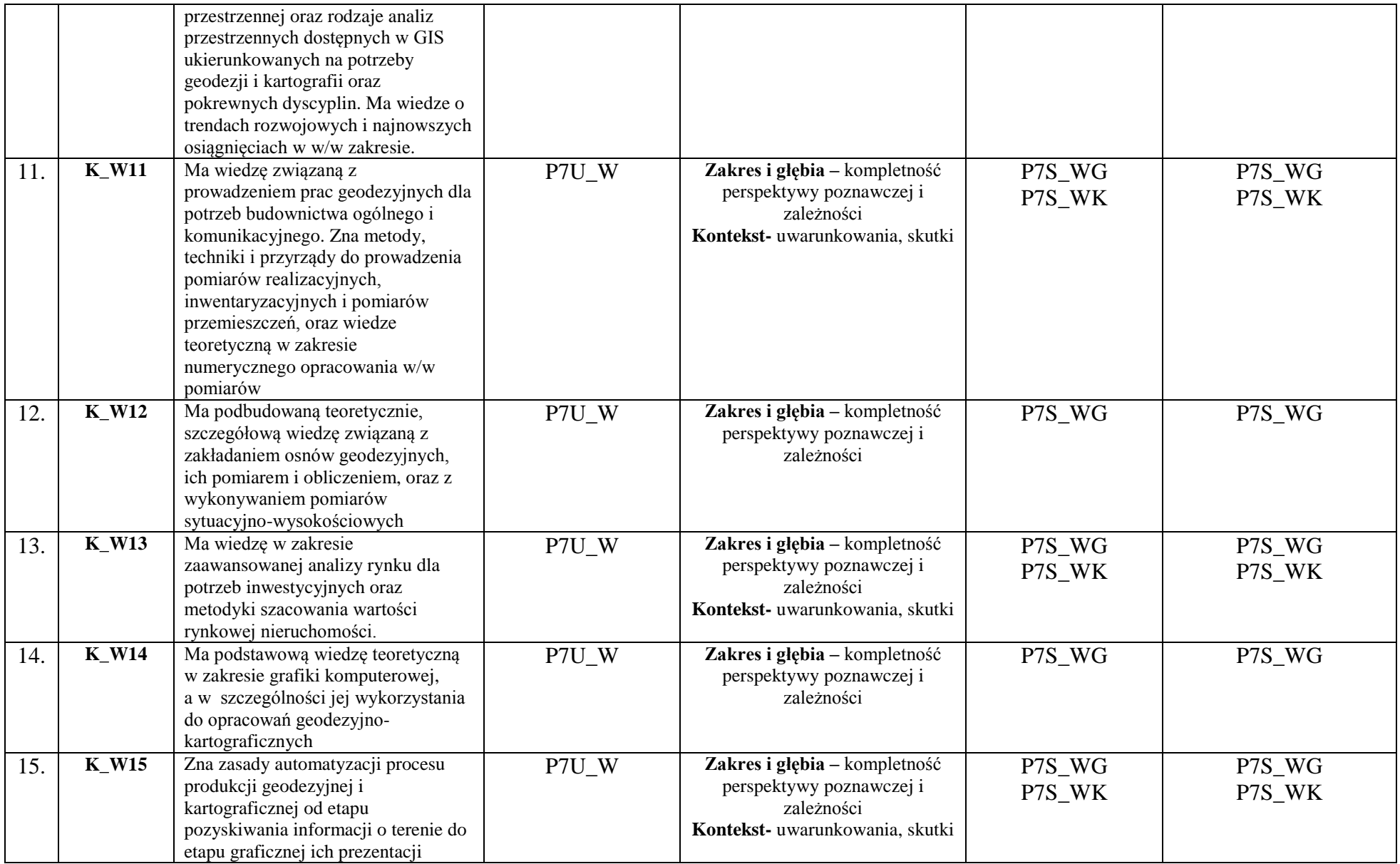

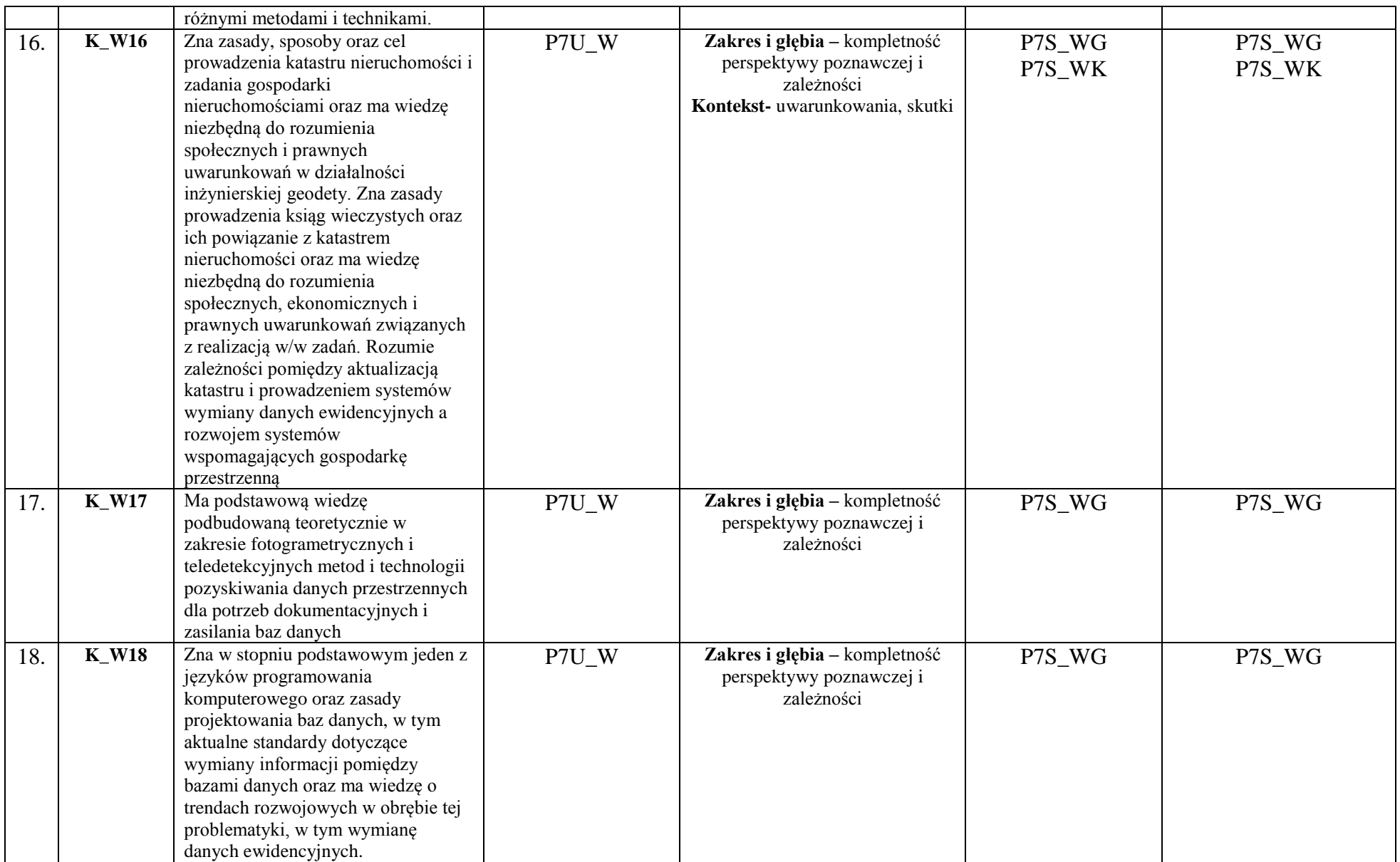

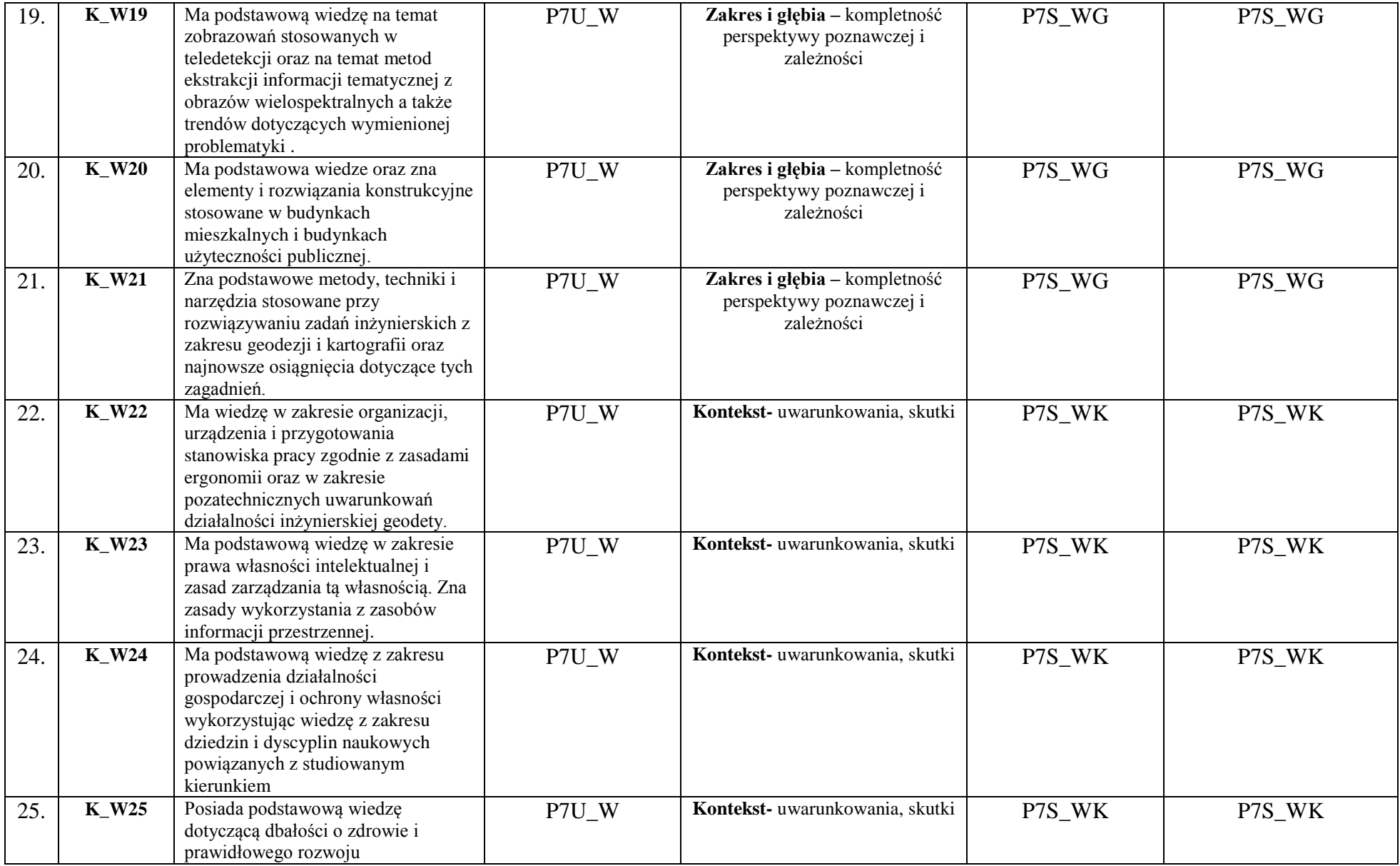

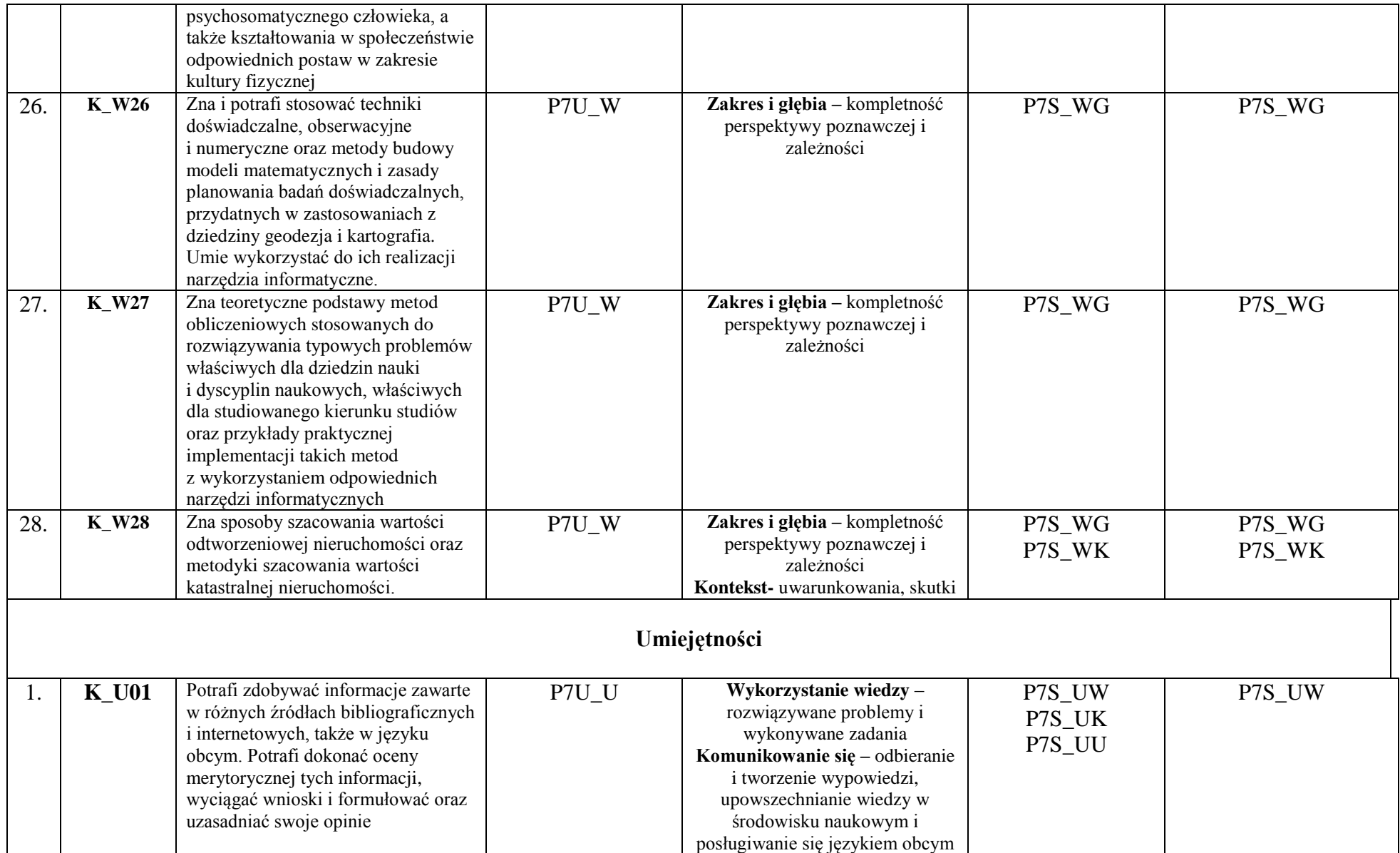

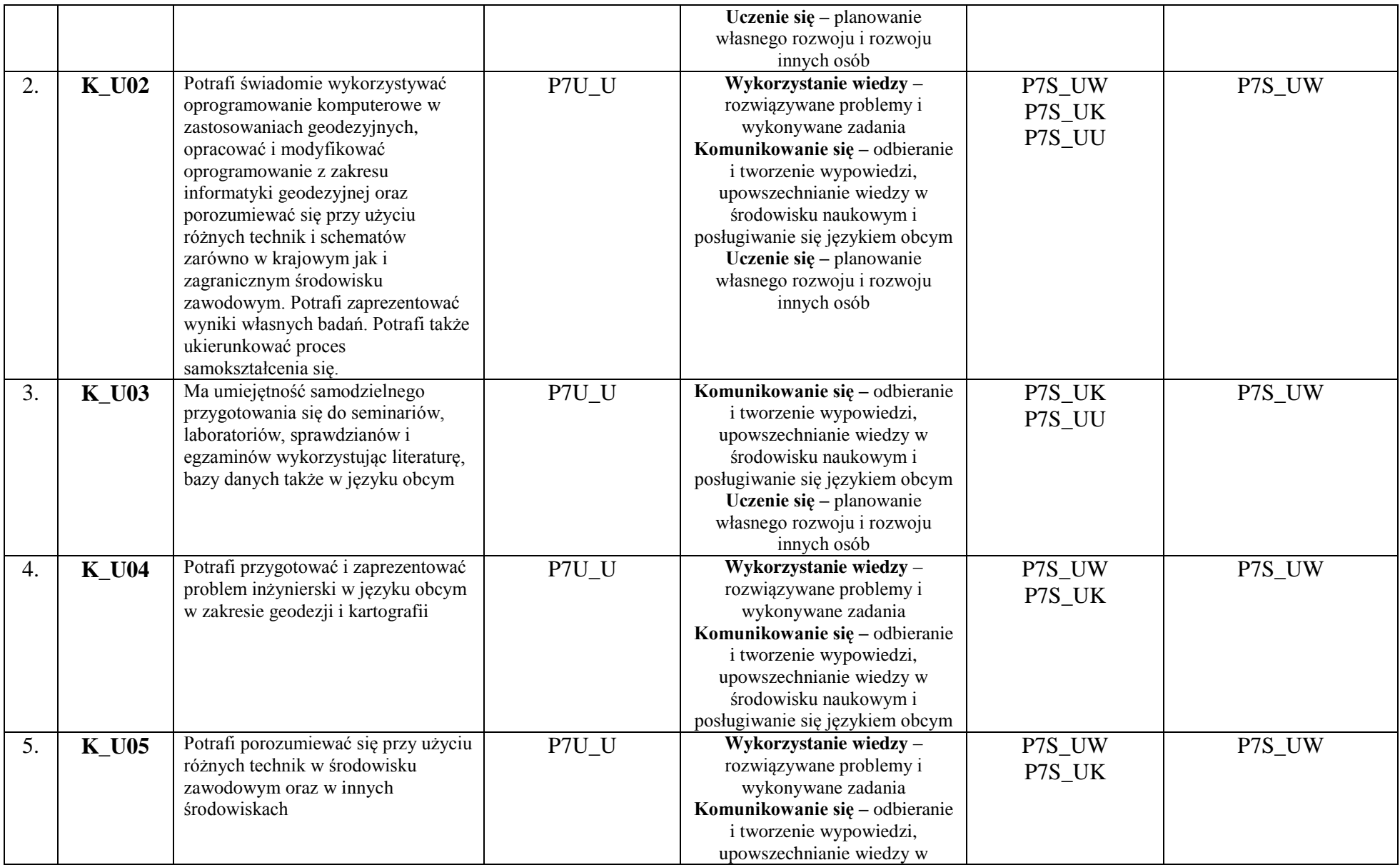

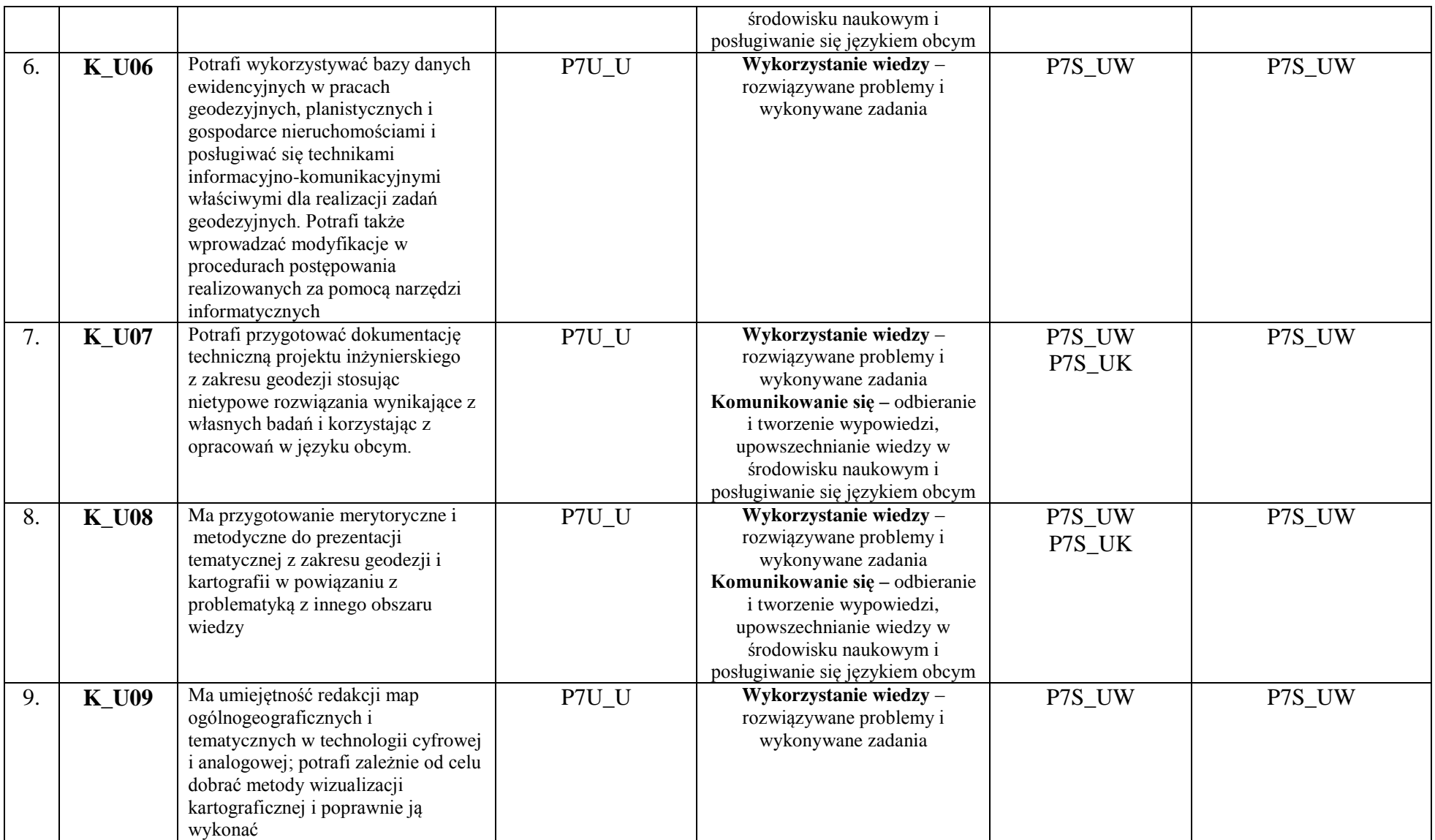

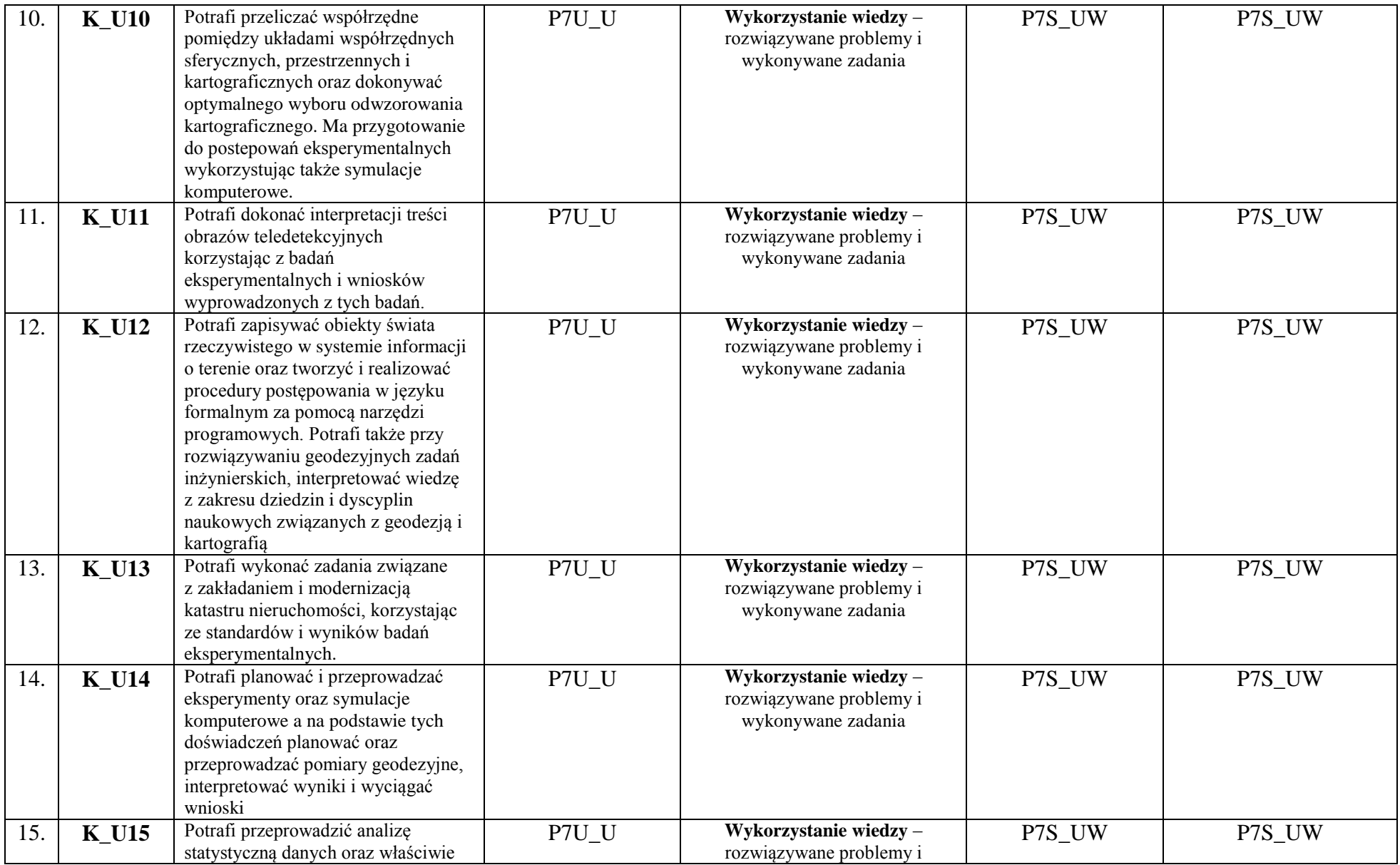

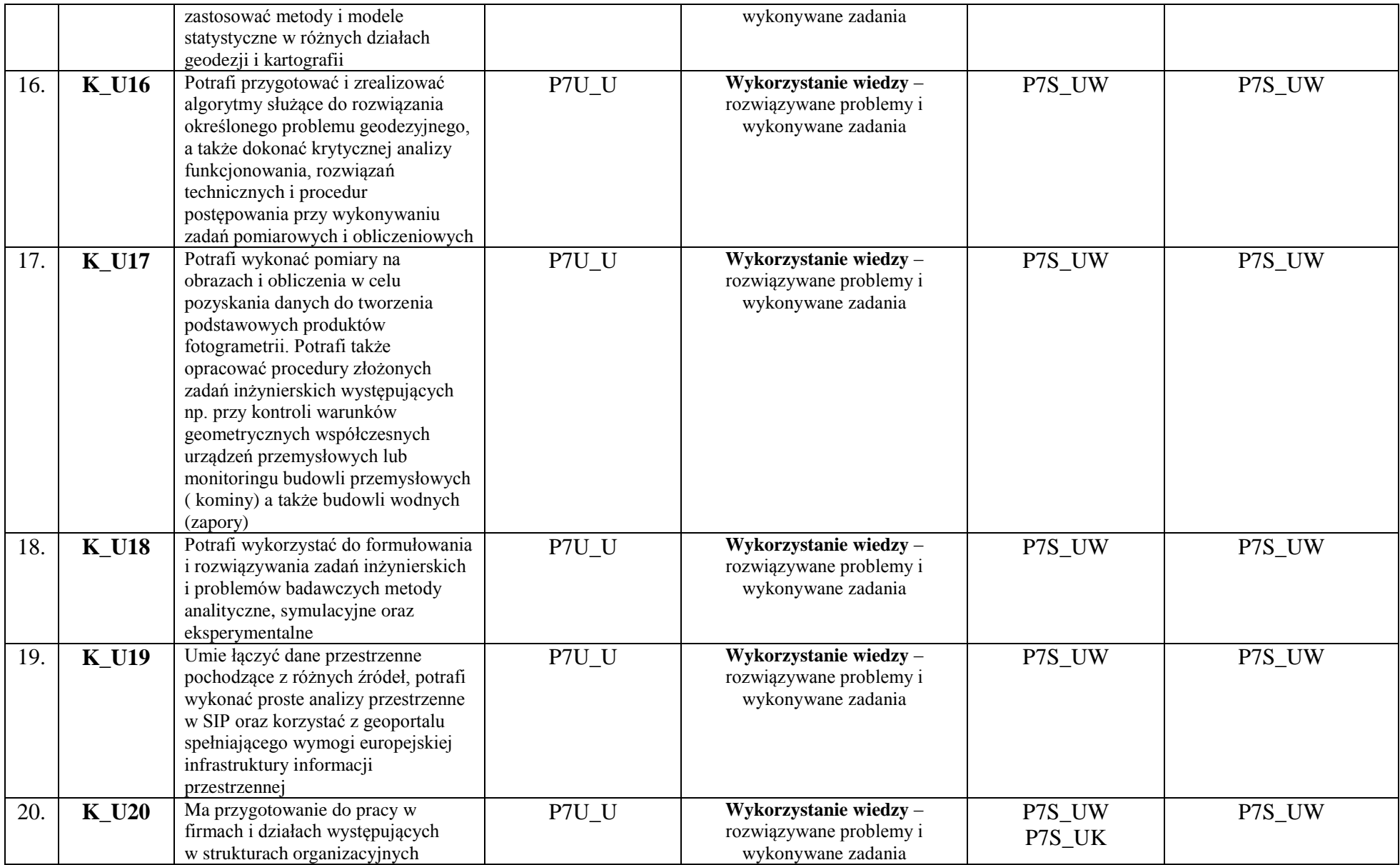

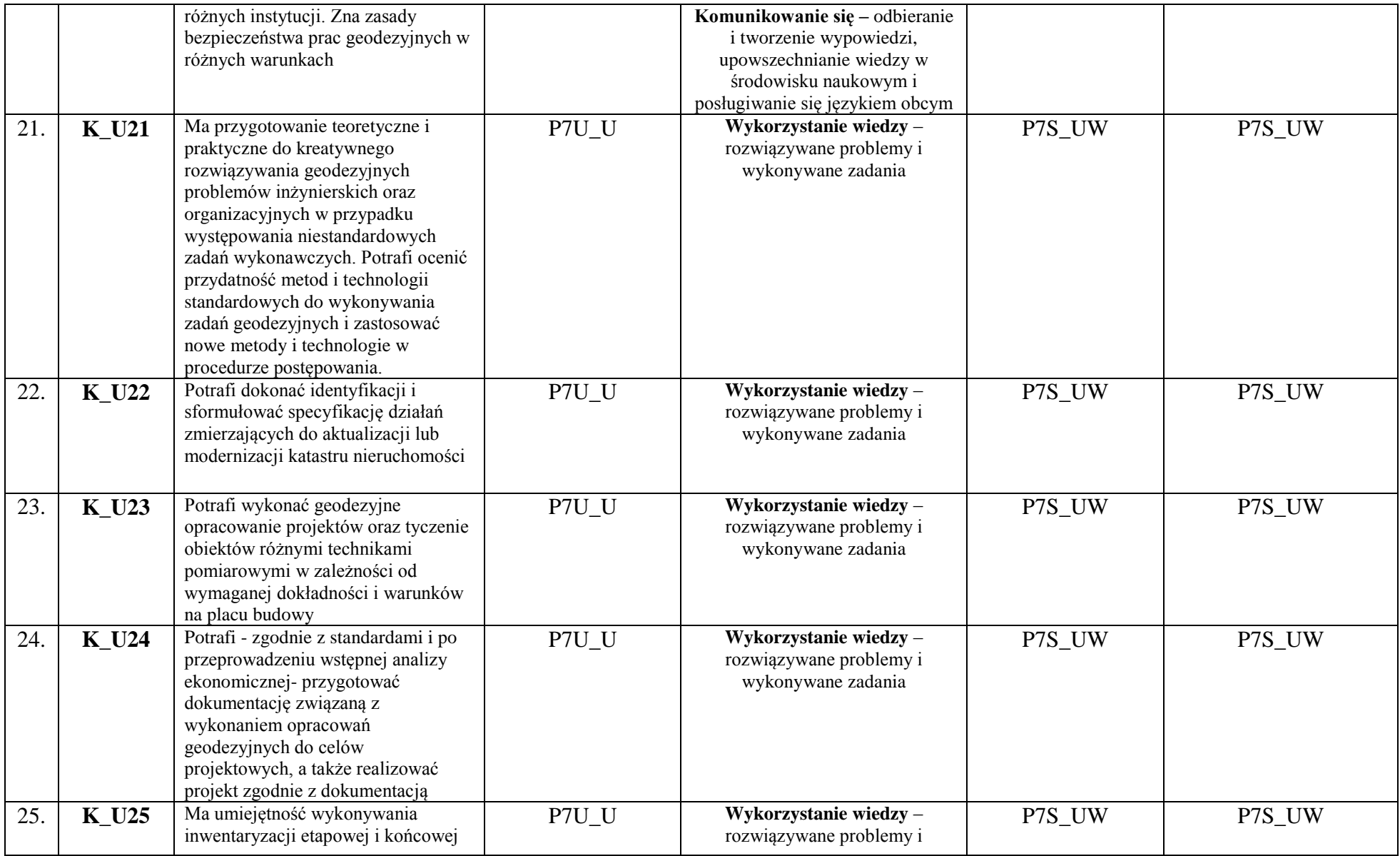

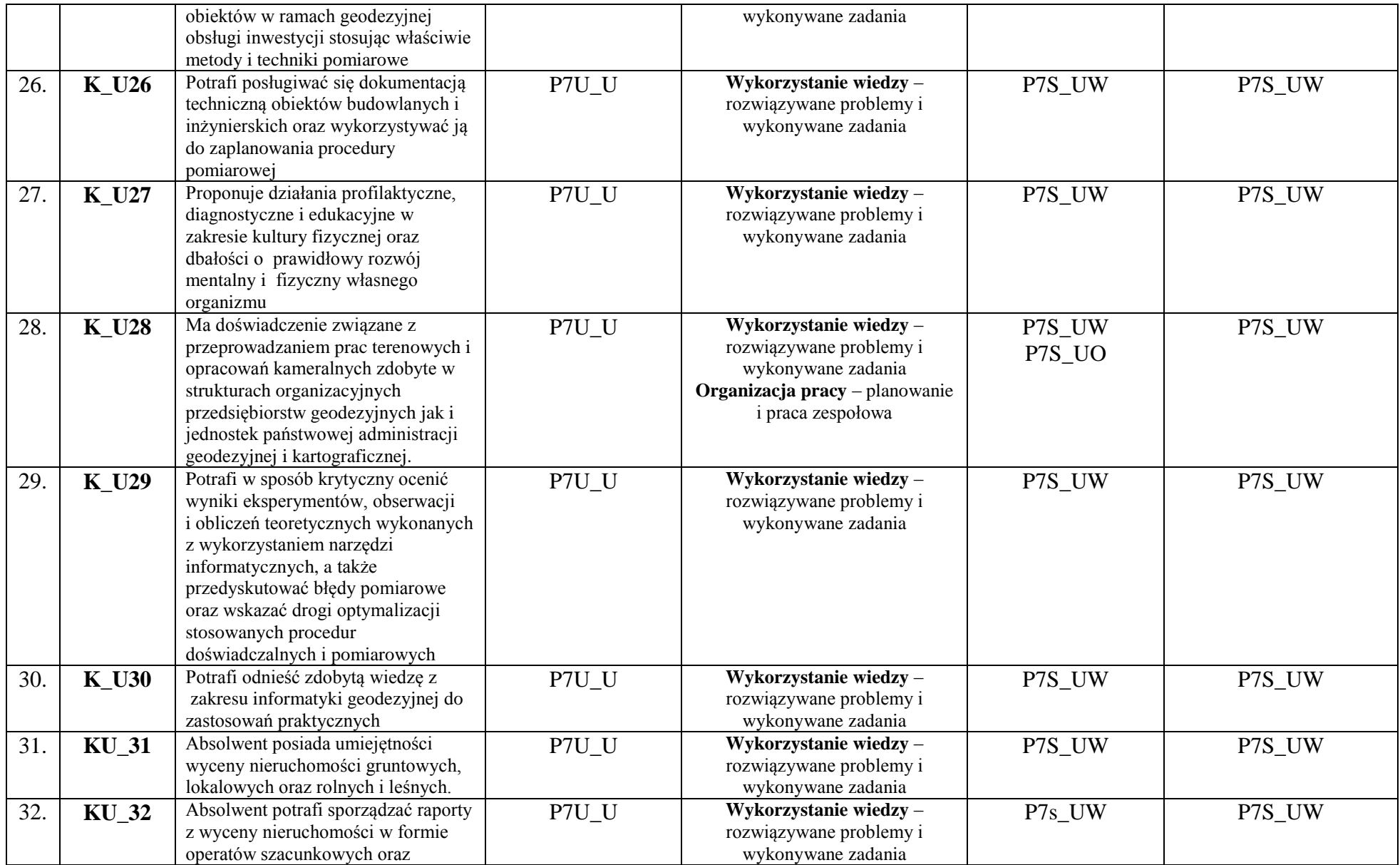

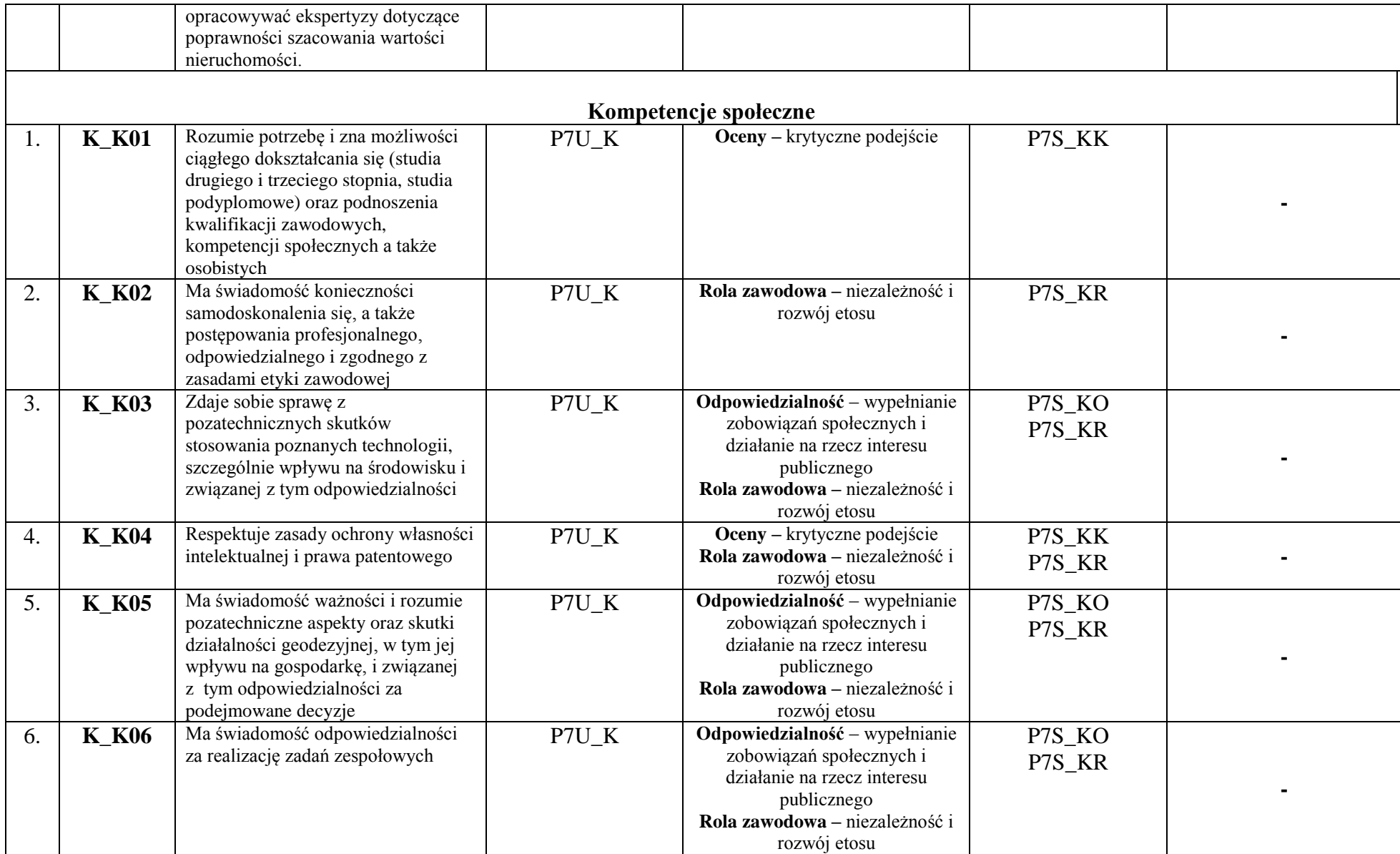

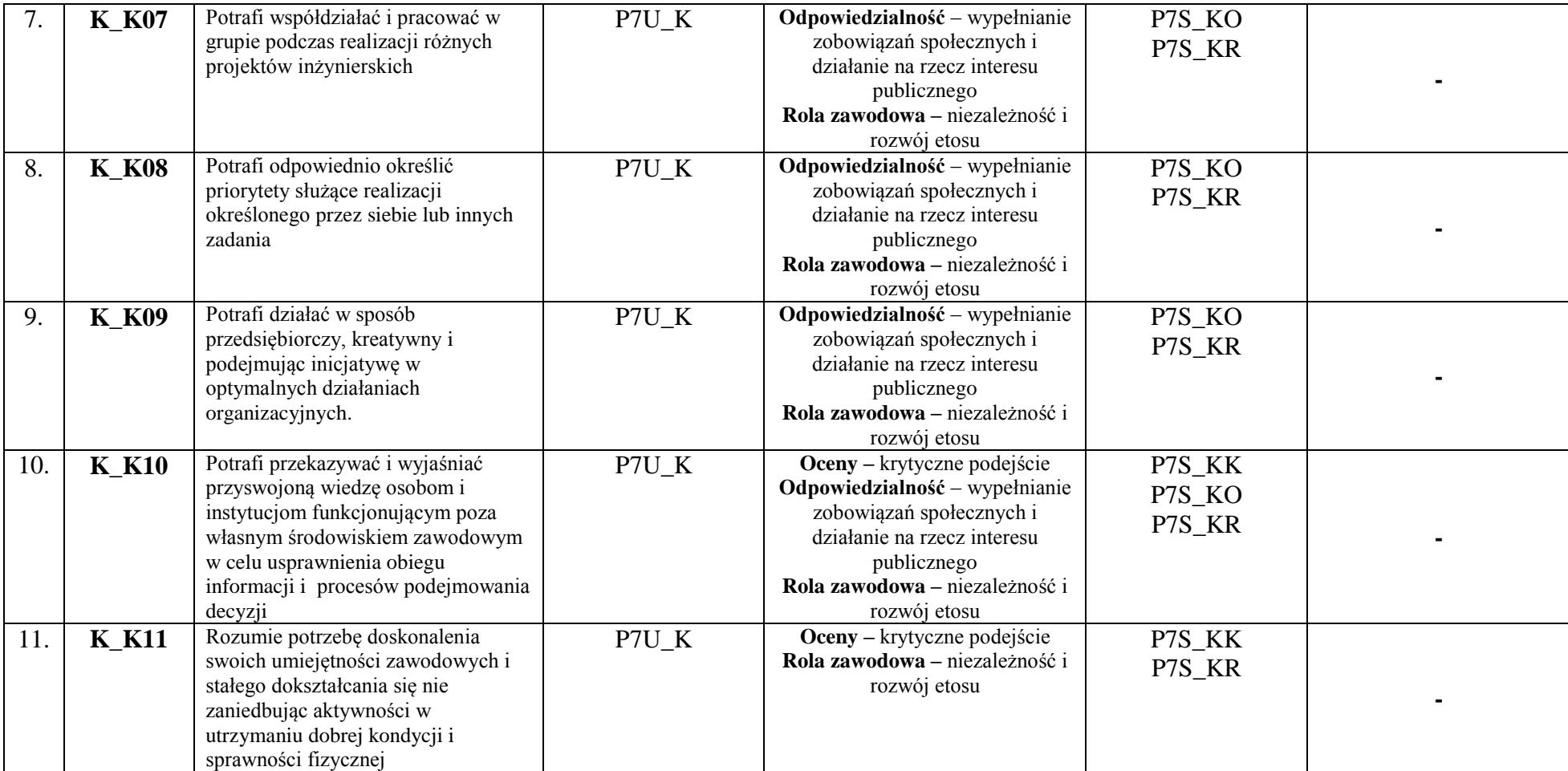

#### **3. Harmonogram realizacji programu studiów w poszczególnych semestrach i latach cyklu kształcenia**

*Dołącza się dokument o nazwie "Harmonogram realizacji programu studiów". W przypadku nazw zajęć dotyczących prowadzenia lektoratu z języka obcego wpisuje się tylko język obcy lub język obcy specjalistyczny bez uszczegóławiania np. język obcy angielski, język obcy niemiecki lub inny.*

im. ks. Bronisława Markiewicza w Jarosławiu

**Instytut Inżynierii Technicznej**

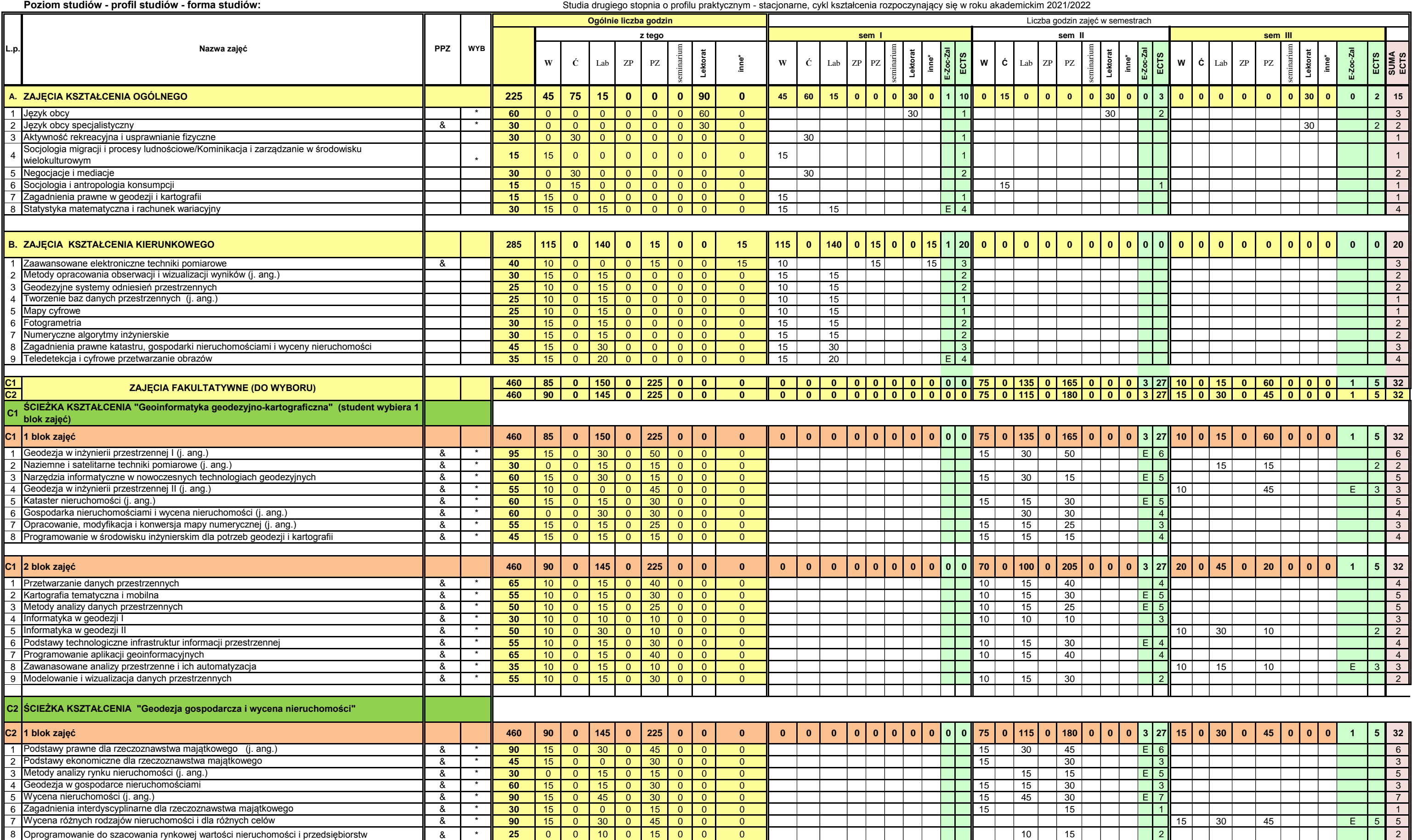

# Państwowa Wyższa Szkoła Techniczno-Ekonomiczna<br>
im. ks. Bronisława Markiewicza w Jarosławiu<br>
Kierunek: Geodezja i kartografia

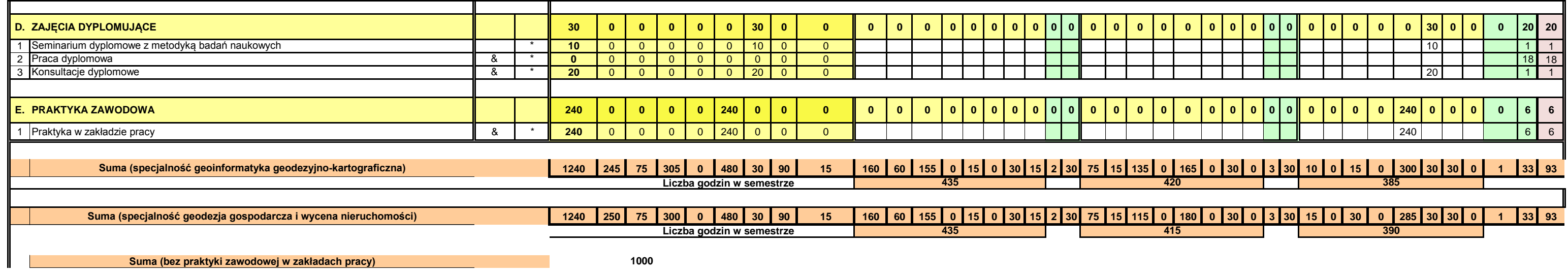

**Uwaga Uchwała Senatu 1/II/2021 z dnia 21.02.2021r.- GIK 2 st 1240 h w tym 480 h praktyki zawodowe** 

**Na praktyke zawodową składa się: praktyka w zakladzie pracy w wymiarze 240h i praktyka zawodowa spacjalistyczna (PZ) w wymiarze 240 h w ramach zajęć**

Oprac: MBala

im. ks. Bronisława Markiewicza w Jarosławiu

**Instytut Inżynierii Technicznej**

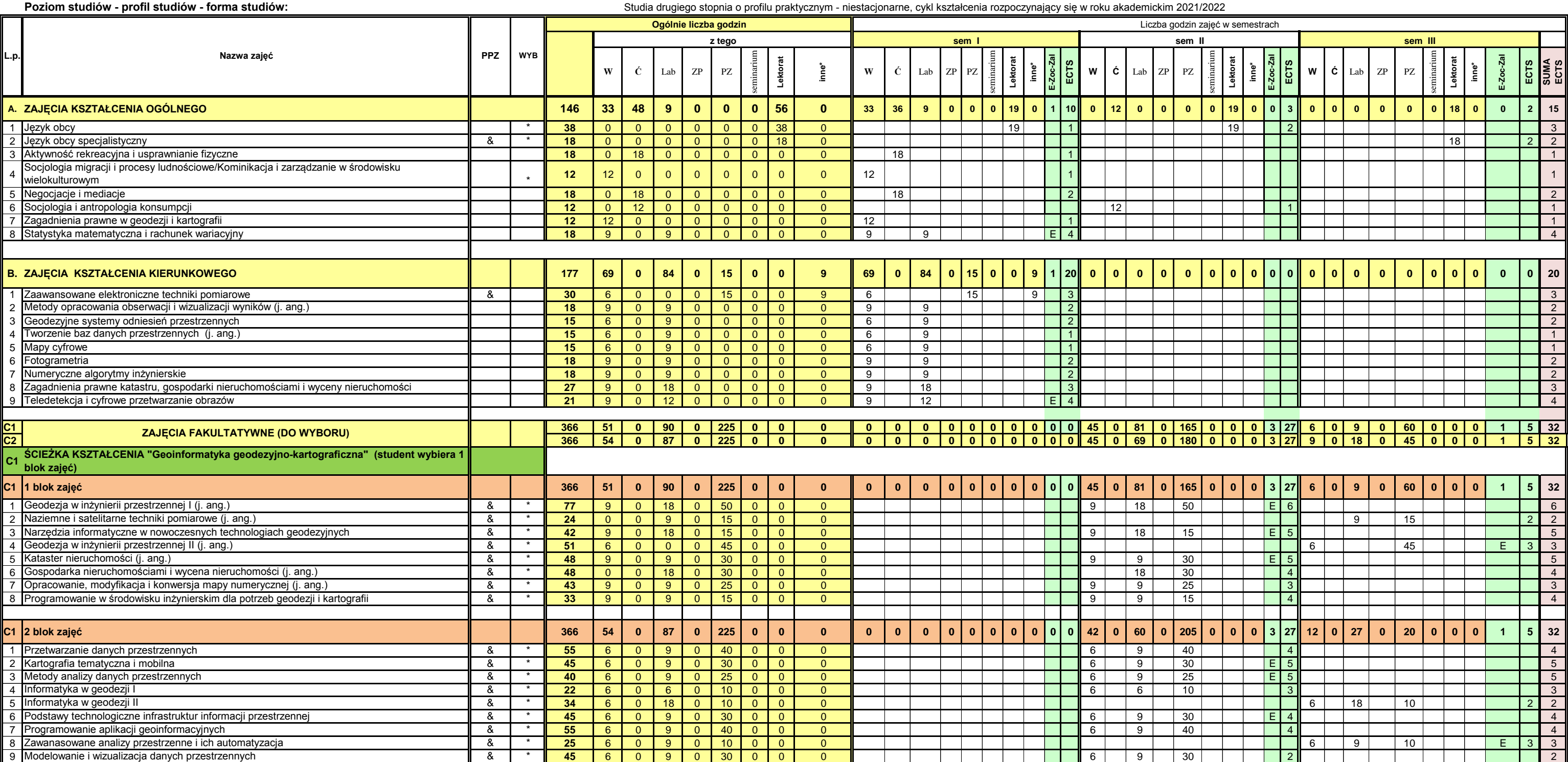

# Państwowa Wyższa Szkoła Techniczno-Ekonomiczna<br>
im. ks. Bronisława Markiewicza w Jarosławiu<br>
Kierunek: Geodezja i kartografia

## **4. Informacje zawarte w harmonogramie realizacji programu studiów**

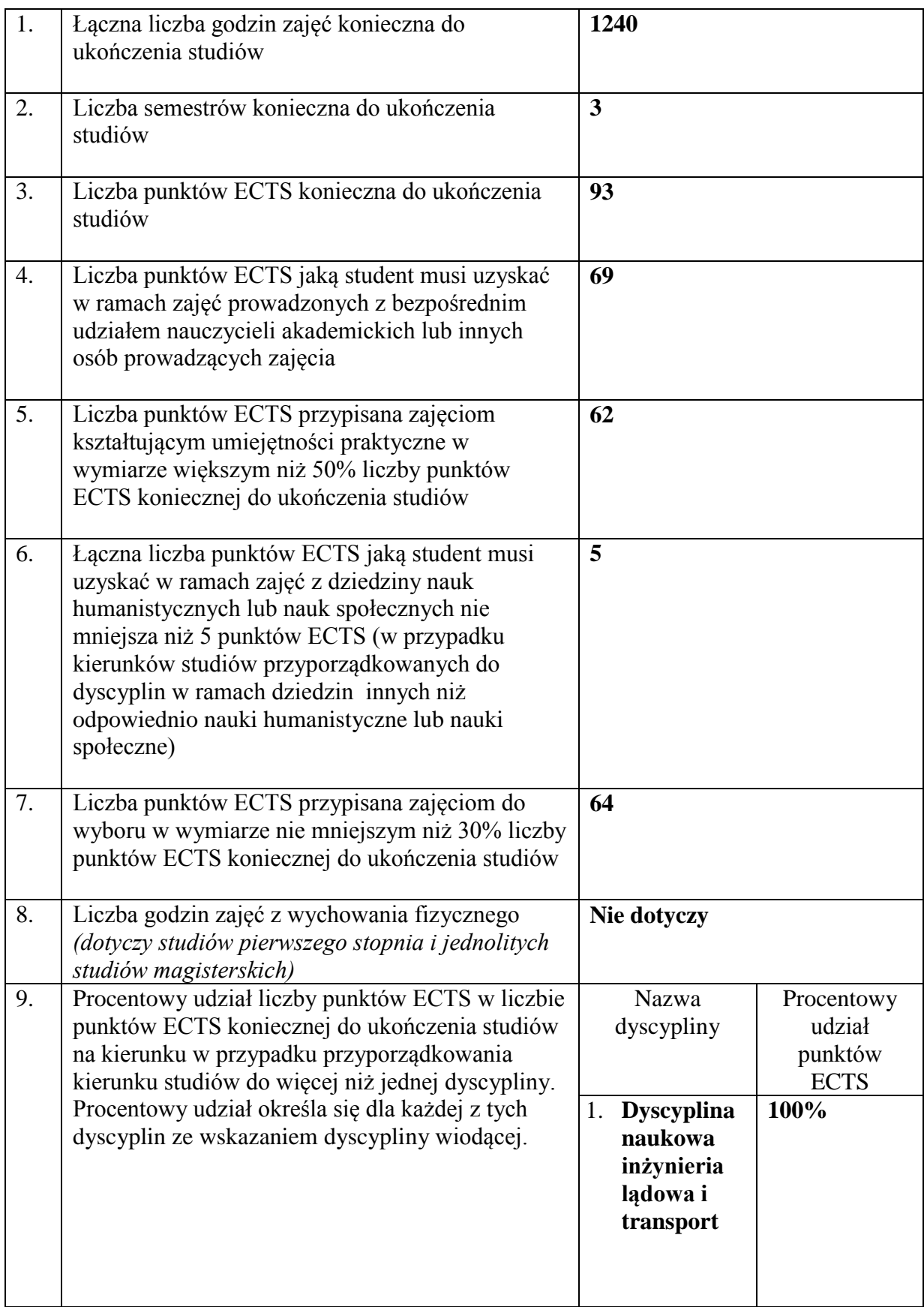

#### **Zajęcia kształcenia ogólnego**

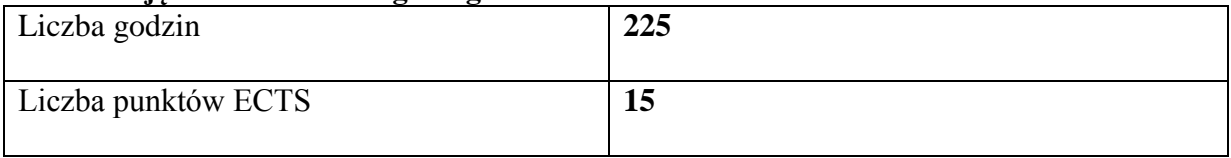

#### **Zajęcia kształcenia kierunkowego**

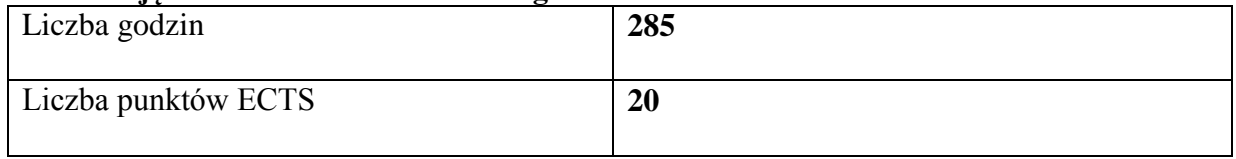

#### **Zajęcia kształcenia specjalnościowego**

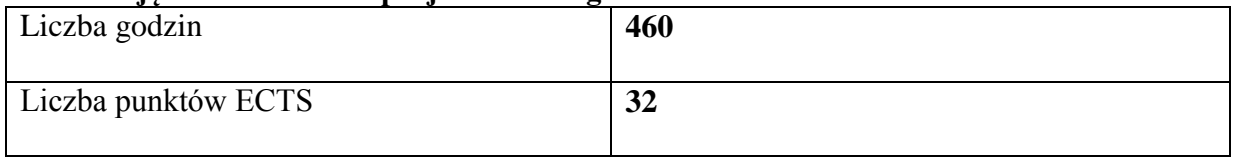

#### **Praktyki zawodowe**

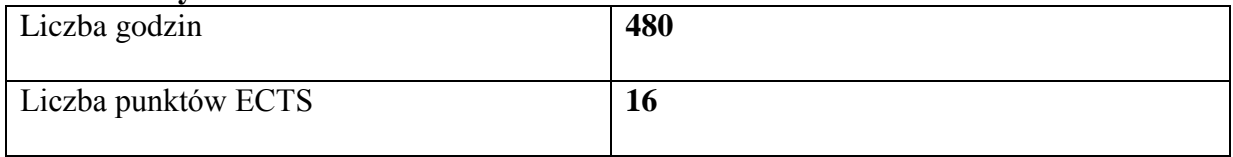

## **5. Zasady i formy odbywania praktyk zawodowych**

*W ramach "praktyk zawodowych" należy przedstawić:*

- *efekty uczenia się (z podziałem na wiedzę, umiejętności i kompetencje społeczne);*
- *sposoby weryfikacji określonych efektów uczenia się;*
- *sposób weryfikacji dokumentacji;*
- *organizację i nadzór nad realizacją praktyk zawodowych, w tym ocenę instytucji, w której studenci odbywają praktyki zawodowe;*
- *kompetencje opiekunów praktyk zapewniające prawidłową realizację praktyk (wymagania wobec kwalifikacji opiekunów praktyk w miejscu ich odbywania oraz nauczycieli akademickich wyznaczonych jako opiekunów);*
- *miejsca realizacji praktyki zawodowej.*

Praktyki zawodowe na drugim stopniu studiów kierunku geodezja i kartografia realizowane będą w wymiarze: 480 godzin, z czego w firmach 240 godzin, a na terenie uczelni 240 godzin.

Harmonogram odbywania praktyk przedstawia się następująco: Praktyki realizowane w firmach – 240 godzin

 $\geq$  po 3 semestrze 240 godzin w firmach geodezyjnych

Praktyki realizowane na terenie Uczelni – 240 godzin

- $\triangleright$  po 1 semestrze 15 godzin ZETP,
- w trakcie 2 semestru 165, 180 lub 205 godzin w zależności od wybranej ścieżki kształcenia różne zajęcia (wykazane w Harmonogramie realizacji programu studiów);
- w trakcie 3 semestru odpowiednio 60, 20 lub 45 godzin w zależności od wybranej ścieżki kształcenia różne zajęcia (wykazane w Harmonogramie realizacji programu studiów).

## **5.1 Efekty uczenia się (z podziałem na wiedzę, umiejętności, i kompetencje społeczne)**

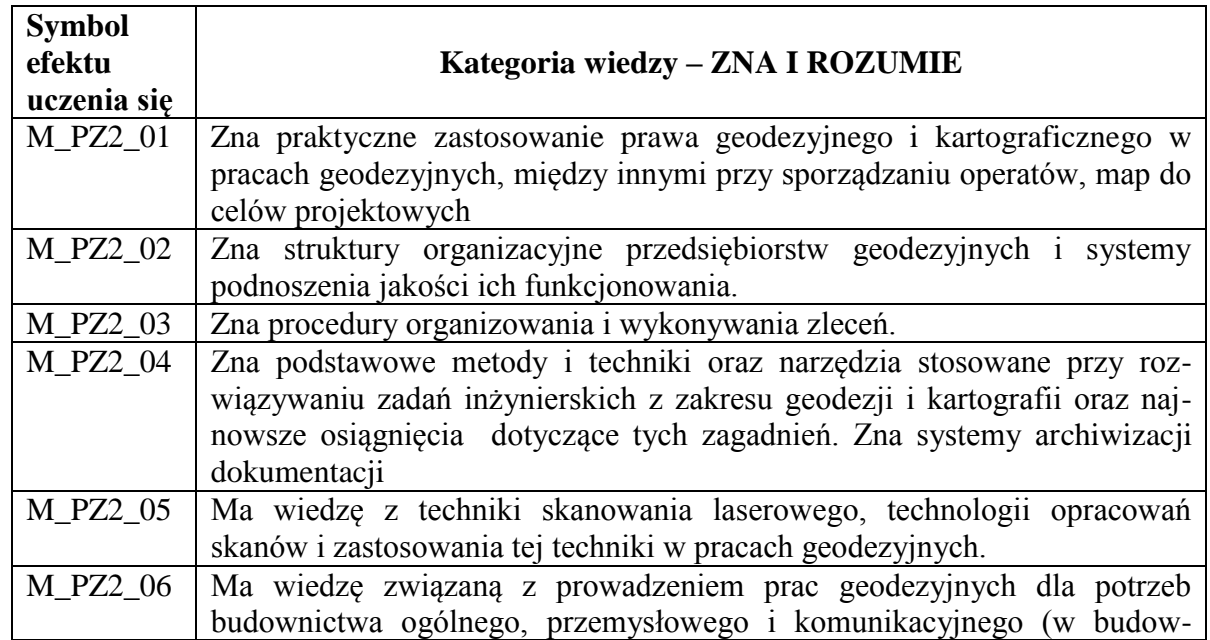

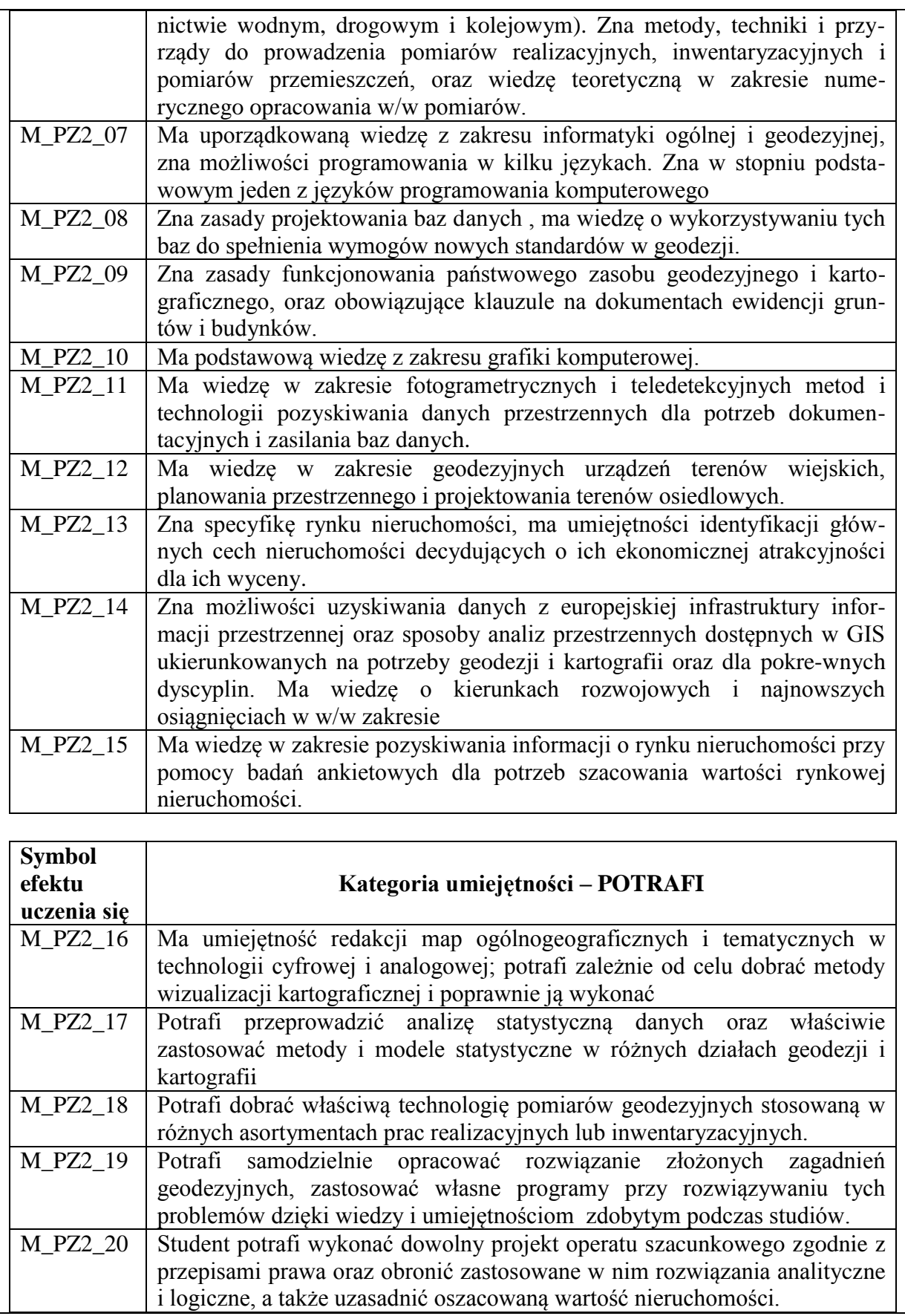

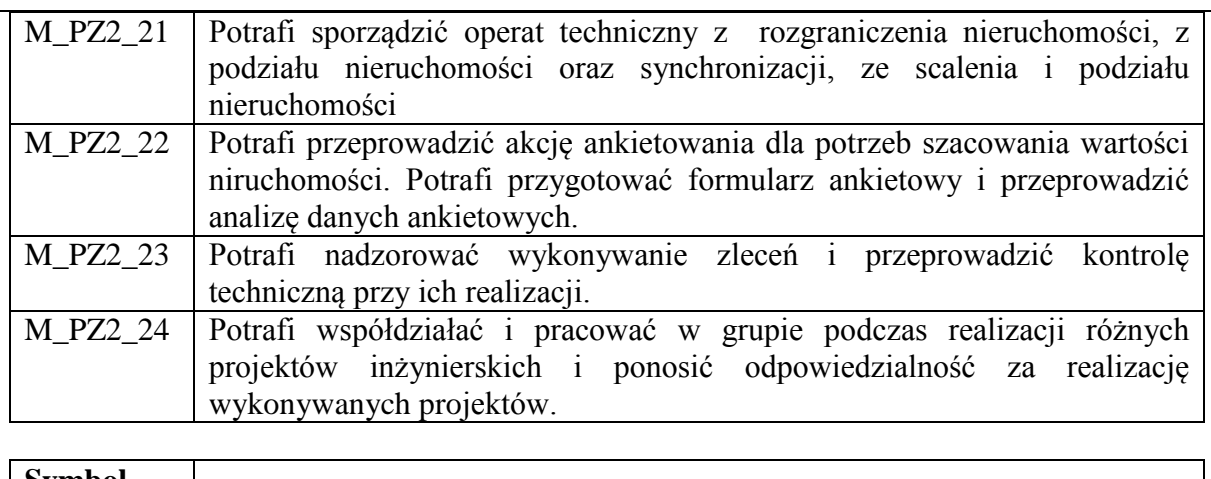

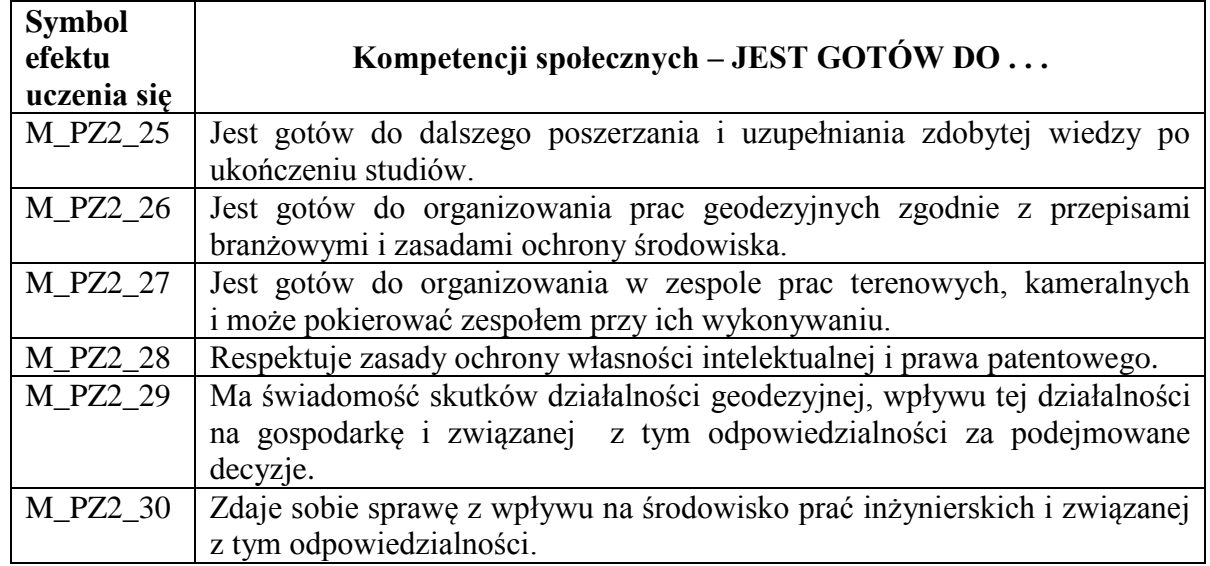

## **5.2. Sposób weryfikacji założonych efektów uczenia się**

Weryfikacja założonych efektów uczenia się w odniesieniu do praktyk zawodowych rozpoczyna się od kontroli realizacji programu praktyki podczas jej trwania, czy jest on zgodny z założonym programem.

Natomiast po ukończeniu praktyki student składa niezbędne do zaliczenia dokumenty u właściwego opiekuna praktyki. Są to:

- "KARTY OCENY PRAKTYKI";
- "DZIENNICZEK PRAKTYKI STUDENCKIEJ".

"KARTA OCENY PRAKTYKI" przygotowana przez Uczelnianego Koordynatora ds. Praktyk Zawodowych to zbiór 16 pytań dotyczących programu praktyki podzielonych proporcjonalnie na trzy kategorie:

- $\checkmark$  Wiedzy;
- Umiejętności;
- $\checkmark$  Kompetencji społecznych.

Według tych pytań student oceniany jest (według ogólnie przyjętej 6 stopniowej skali ocen) z realizacji programu praktyki przez zakładowego opiekuna praktyki i nauczyciela akademickiego będącego kierunkowym opiekunem.

Drugim dokumentem jest "DZIENNICZEK PRAKTYKI STUDENCKIEJ" z zapisów którego student zdaje sprawozdanie przed kierunkowym opiekunem praktyki.

## **5.3 Sposób weryfikacji dokumentacji**

Dokumentem pokazującym zakres zrealizowanego przez studenta programu praktyki (jak już nadmieniono w punkcie 5.2) jest "DZIENNICZEK PRAKTYKI STUDENCKIEJ".

W nim student przedstawia codziennie zajęcia, które odzwierciedlają przebieg praktyki. Zgodność z rzeczywistością potwierdzona jest przez Zakładowego Opiekuna Praktyki.

Dokumenty niezbędne do zaliczenia praktyki studenci przedkładają nauczycielowi akademickiemu - kierunkowemu opiekunowi praktyki.

Zaliczenie studentowi praktyki dokonują razem opiekun praktyk z ramienia zakładu i kierunkowy opiekun praktyk zawodowych na podstawie:

- ocen z "KARTY OCENY PRAKTYKI";

- zapisów z "DZIENNICZKA" i oceny sprawozdania złożonego przez studenta z przebiegu praktyki.

Ostatecznie wpisu ocen do "protokołu zaliczenia" dokonuje nauczyciel akademicki, będący opiekunem praktyk na podstawie zebranych materiałów, które umożliwiają mu weryfikację założonych efektów uczenia się u każdego studenta, uczestnika praktyki..

#### **5.4. Organizacja i nadzór nad realizacją praktyk zawodowych, w tym ocena instytucji, w której studenci odbywają praktyki zawodowe**

Za organizację praktyk zawodowych w Instytucie Inżynierii Technicznej odpowiada Dyrektor Instytutu.

Umowę o praktykę z wybranym zakładem pracy zawiera w imieniu Uczelni Rektor.

Nadzór merytoryczny nad realizacją praktyk zawodowych z ramienia Uczelni sprawuje opiekun praktyk wyznaczony spośród nauczycieli akademickich.

Organizację praktyk zawodowych zapewnia Uczelniany Koordynator do spraw praktyk.

Uczelnia w stosunku do zakładu pracy, w którym student odbywa praktykę zobowiązuje się do:

- zapewnienie obsługi administracyjnej związanej z realizacją praktyki,

zawodowych,

- opracowania programów praktyk i zapoznania z nimi studentów,

- przygotowanie harmonogramu praktyki zawodowej,
- opracowanie wzorów dokumentów dotyczących realizacji praktyki zawodowej,
- sprawowania kontroli i oceny praktyki.

Zakład pracy zobowiązuje się do:

- wyznaczenia zakładowego kierownika praktyki,
- zapewnienia odpowiednich miejsc pracy, narzędzi, pomieszczeń i materiałów zgodnych z założeniami programowymi praktyk,
- dopilnowania właściwego wykonania przez studentów programów praktyk,
- zapoznanie studentów z zakładowym regulaminem pracy, przepisami o bezpie czeństwie i higienie pracy oraz ochronie tajemnicy państwowej i służbowej,
- umożliwia nauczycielowi akademickiemu odpowiadającemu za praktyki na kierunku geodezja i kartografia sprawowania kontroli praktyk zawodowych.

Przed rozpoczęciem praktyki kierunkowy opiekun praktyki przygotowuje "HARMONOGRAM KONTROLI ZAKŁADÓW PRACY" wyznaczając firmy do bezpośredniej wizytacji. Wizytowanie zakładów pracy, w których odbywane są praktyki należy również do obowiązków dyrektora instytutu. Z tych wizytacji sporządzane są protokoły.

Z większością firm podczas trwania praktyki opiekun praktyk utrzymuje kontakt

telefoniczny z zakładowymi opiekunami praktyk uzyskując na bieżąco informacje o ich przebiegu. Z uzyskanych informacji sporządza ocenę dotyczącą wywiązywanie się firm z umów i z realizacji przez studentów programu praktyki.

#### **5.5 Kompetencje opiekunów praktyk zapewniające prawidłową realizację praktyk (wymagania wobec kwalifikacji opiekunów praktyk w miejscu ich odbywania oraz nauczycieli akademickich wyznaczonych jako opiekunów)**

Praktyki zawodowe są realizowane pod kierunkiem i bezpośrednim nadzorem merytorycznym nauczyciela akademickiego i pracownika danego podmiotu, z którym została zawarta umowa lub porozumienie o realizację praktyk zawodowych.

Opiekuna praktyk w zakładzie pracy wyznacza kierownictwo firmy kierując się wysokimi kwalifikacjami praktycznymi kandydata na opiekuna związanymi z programem praktyki. Celowe jest powoływanie na opiekunów osób pełniących funkcji kierownicze.

Nauczyciela akademickiego na opiekuna praktyk zawodowych powołuje Dyrektor Instytutu spośród nauczycieli akademickich z kierunku geodezja i kartografia. Dyrektor bierze pod uwagę osiągnięcia dydaktyczne, doświadczenie zawodowe kandydata, postawę moralną i zdolności organizacyjne.

## **5.6 Miejsce realizacji praktyki zawodowej**

Praktyki zawodowe realizowane są w oparciu o własną bazę Uczelni oraz w zakładach pracy, których zakres działalności odpowiada wymaganiom programu studiów dla kierunku geodezja i kartografia i z którymi Uczelnia podpisała umowy.

Poniżej przedstawiono zestawienie godzin dla PRAKTYK ZAWODOWYCH dla studiów drugiego stopnia o profilu praktycznym w cyklu kształcenia rozpoczynającym się w roku akademickim 2021/2022

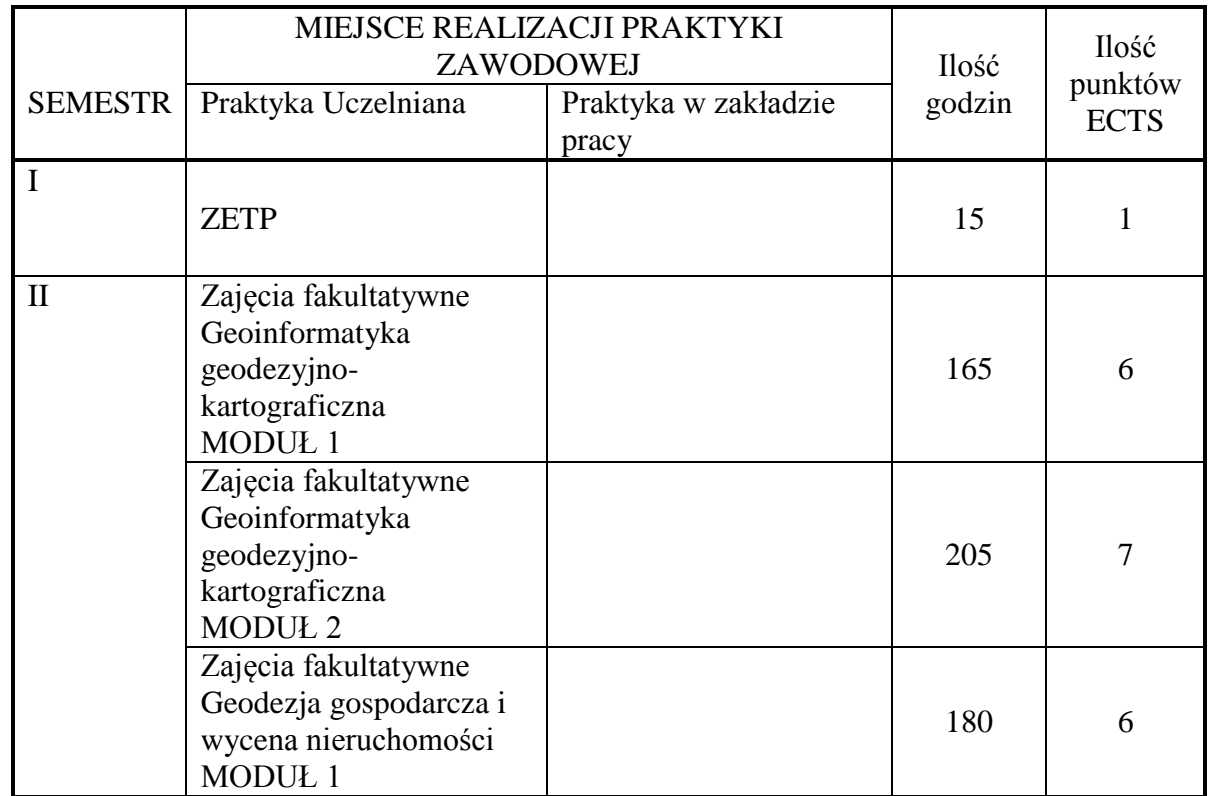

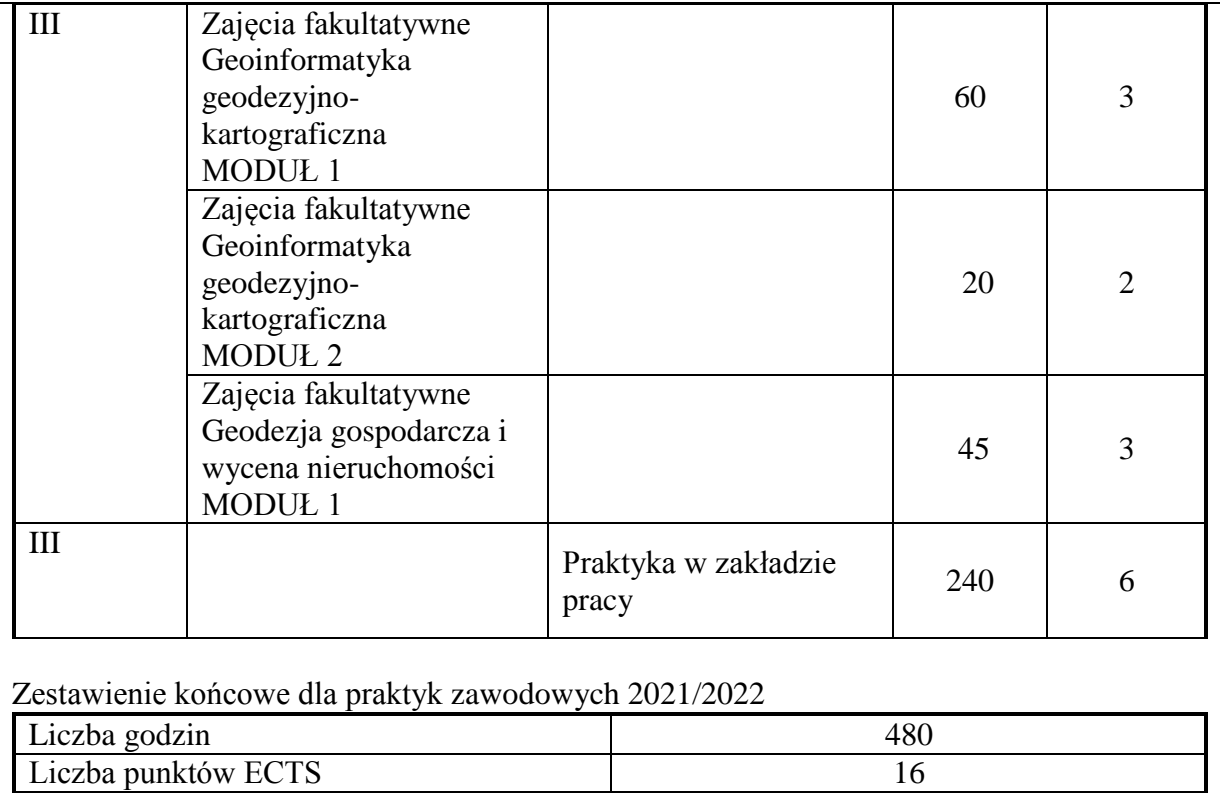

#### **6. Ocena i doskonalenie programu studiów**

*W ramach "oceny i doskonalenia programu studiów" uwzględnia się*

- *wnioski z analizy wyników monitoringu karier studentów i absolwentów;*
- *wnioski z analizy zgodności zakładanych efektów uczenia się z potrzebami rynku pracy;*
- *wnioski z badań ankietowych przeprowadzonych wśród nauczycieli akademickich i studentów;*
- *uwagi i sugestie zgłaszane podczas spotkań z nauczycielami akademickimi, studentami i interesariuszami zewnętrznymi;*
- *wymagania i zalecenia Polskiej Komisji Akredytacyjnej;*
- *przykłady dobrych praktyk.*

*W przypadku kierunków studiów nowo tworzonych opisuje się planowane działania na rzecz doskonalenia programu studiów.*

W procesie tworzenia programu studiów, w tym określania efektów uczenia się biorą udział interesariusze zewnętrzni i wewnętrzni. Efekty uczenia się i program studiów opracowywane są przez Radę Programową dla kierunku studiów geodezja i kartografia studia drugiego stopnia o profilu praktycznym i opiniowane są przez Samorząd Studencki. Treści programowe są analizowane przez nauczycieli akademickich oraz Instytutowy Zespół ds. Zapewnienia i Oceny Jakości Kształcenia zarówno pod względem ich zgodności z zakładanymi efektami uczenia się jak i adekwatności w stosunku do aktualnego stanu wiedzy i potrzeb rynku pracy. Koordynatorzy przedmiotów opracowują i weryfikują sylabusy/karty opisu zajęć w odniesieniu do efektów uczenia się, treści programowych zajęć, zalecanej literatury oraz metod kształcenia i sposobu weryfikacji efektów uczenia się. W procesie oceny doboru treści programowych i ich zgodności z zakładanymi efektami uczenia się oraz aktualności przekazywanej studentom wiedzy i umiejętności uwzględniane są również opinie studentów pozyskiwane podczas badań ankietowych, przeprowadzanych po zakończeniu każdego semestru i podczas spotkań, które odbywają się co najmniej raz w roku. Ponadto studenci mają stały dostęp do programu studiów oraz efektów uczenia się, na stronie internetowej Uczelni.

Program studiów na kierunku geodezja i kartografia studia drugiego stopnia o profilu praktycznym uwzględnia zmiany i potrzeby rynku pracy. Absolwent kierunku geodezja i kartografia przygotowany jest do podjęcia zatrudnienia w jednostkach samorządu terytorialnego, urzędach gmin, urzędach miast, starostwach powiatowych czy w firmie świadczącej usługi geodezyjne bądź zakładając własną działalność.

Z przeprowadzonych wśród studentów studiów drugiego stopnia badań ankietowych wynika, że cenią zajęcia o charakterze praktycznym, wskazując na ćwiczenia terenowe, praktyki zawodowe. Bardzo ważna jest tutaj praca z nowym sprzętem geodezyjnym i w nowoczesnym oprogramowaniu.

Ponadto Studenci wskazywali na treści programowe szczególnie ważne, w przyszłej pracy zawodowej i były to: wycena nieruchomości, obsługa programów geodezyjnych, zagadnienia ze skanowania laserowego, praktyki w zakładzie pracy, zajęcia praktyczne, ćwiczenia praktyczne, ćwiczenia terenowe.

W związku z tym, zwiększona została ilość zajęć praktycznych na terenie Uczelni.

Wprowadzono również tydzień (40 godz.) praktyki zawodowej w Starostwach i Ośrodkach Dokumentacji Geodezyjnej i Kartograficznej. Co pozwoli na praktyczne poznanie zawodu godety. Równocześnie do programu poszczególnych zajęć wprowadzono w miejsce starych przyrządów pomiarowych nowoczesny sprzęt geodezyjny. Pracownicy Zakładu Geodezji i Kartografii oraz Geodezji Zintegrowanej poproszeni zostali o wycofanie z treści swoich zajęć przestarzałych technologii, a w ich miejsce poświęcenie uwagi nowoczesnym rozwiązaniom, co znalazło odzwierciedlenie szczególnie w kartach zajęć (sylabusach).

Z uwagi na to, iż absolwenci kierunku gik, studia drugiego stopnia (w ostatnim trzecim semestrze studiów) odbywali praktykę zawodową w firmach geodezyjnych, część osób znalazła tam zatrudnienie. Przedsiębiorstwa, z którymi instytut współpracuje w zakresie realizacji przez studentów praktyk zawodowych to m.in. GEORES Sp. z o. o., GEOBIT Strzyżów, GEOMIAR Sp. z o. o., GEOKART -INTERNATIONAL Sp. z o. o., GEOPOL Przeworsk, GEORAD Leżajsk, OPGK Rzeszów, GEOSET Jasło, GEO PROJEKT Tarnów, GEODRAW, ProGea 4D Sp z o.o., Podkarpackie Stowarzyszenie Rzeczoznawców Majątkowych.

#### **7. Współpraca z otoczeniem społeczno-gospodarczym**

*W ramach współpracy z otoczeniem społeczno-gospodarczym uwzględnia się:*

- *~relacje z otoczeniem społeczno-gospodarczym, w tym z pracodawcami w odniesieniu do programu studiów;*
- *wpływ otoczenia społeczno-gospodarczego w tym pracodawców na tworzenie, realizację i doskonalenie programu studiów;*
- *interesariuszy zewnętrznych (nazwę jednostki), z którymi Uczelnia współpracuje w ramach konstruowania programu studiów, jego realizacji oraz doskonalenia*

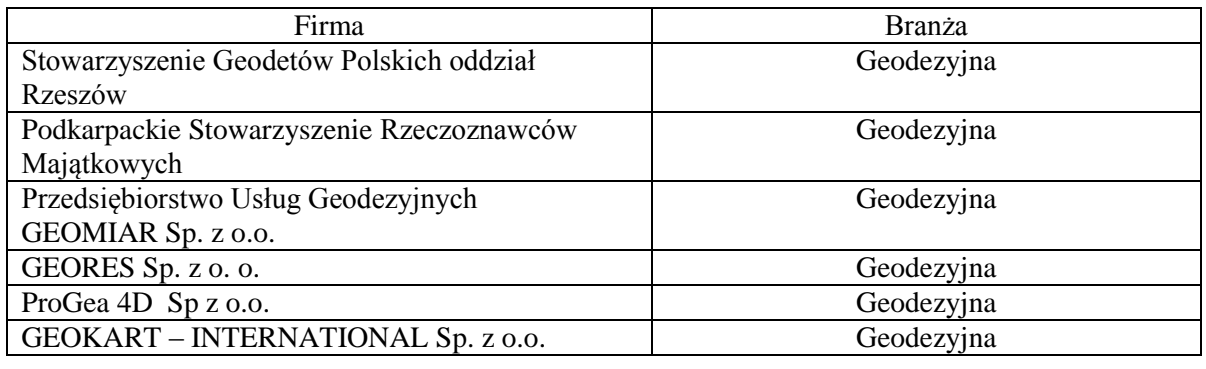

 Instytut od lat aktywnie współpracuje z firmami oraz instytucjami realizującymi zadania z zakresu geodezji i kartografii miasta Jarosławia i regionu. Przedstawiciele tych instytucji biorą udział w procesie tworzenia i doskonalenia programu studiów realizowanego na kierunku geodezja i kartografia studia drugiego stopnia. Jako grupa interesariuszy zewnętrznych tworzących przyszłe miejsca pracy dla absolwentów kierunku, przedstawiciele tych instytucji opiniują konstruowane czy aktualizowane programy studiów i osiągane efekty uczenia się, zwłaszcza w ich praktycznym wymiarze. Instytut współpracuje z wieloma lokalnymi instytucjami, ważnymi z punktu widzenia specyfiki kierunku. Są to zarówno stowarzyszenia (Stowarzyszenie Geodetów Polskich oraz Podkarpackie Stowarzyszenie Rzeczoznawców Majątkowych) jak i geodezyjne jednostki administracji publicznej, takie jak Powiatowe Ośrodki Dokumentacji Geodezyjnej i Kartograficznej oraz przedsiębiorstwa prywatne. Przedsiębiorstwa, z którymi instytut współpracuje w zakresie realizacji przez studentów praktyk zawodowych to m.in. GEORES Sp. z o. o., GEOBIT Strzyżów, GEOMIAR Sp. z o. o., GEOKART -INTERNATIONAL Sp. z o. o., GEOPOL Przeworsk, GEORAD Leżajsk, OPGK Rzeszów, GEOSET Jasło, GEO PROJEKT Tarnów, GEODRAW, ProGea 4D Sp z o.o.

#### **8. Karta opisu zajęć (sylabusy)**

*Dołącza się dokumenty o nazwie Karta zajęć (sylabus) dla danego cyklu kształcenia, w tym dla zajęć realizowanych w języku obcym i praktyk zawodowych.*

*Karty opisu zajęć (uproszczone) dla zajęć obowiązkowych wymienionych w uchwale Senatu przesyła Dział Kształcenia.*

*Kartę opisu zajęć dla języka obcego specjalistycznego dla kierunku studiów drugiego stopnia opracowuje lektor wspólnie z nauczycielem akademickim (specjalistą) określonego kierunku studiów.* 

## **Uproszczony opis zajęć - Sylabus**

**Państwowa Wyższa Szkoła Techniczno-Ekonomiczna im. ks. Bronisława Markiewicza w Jarosławiu**

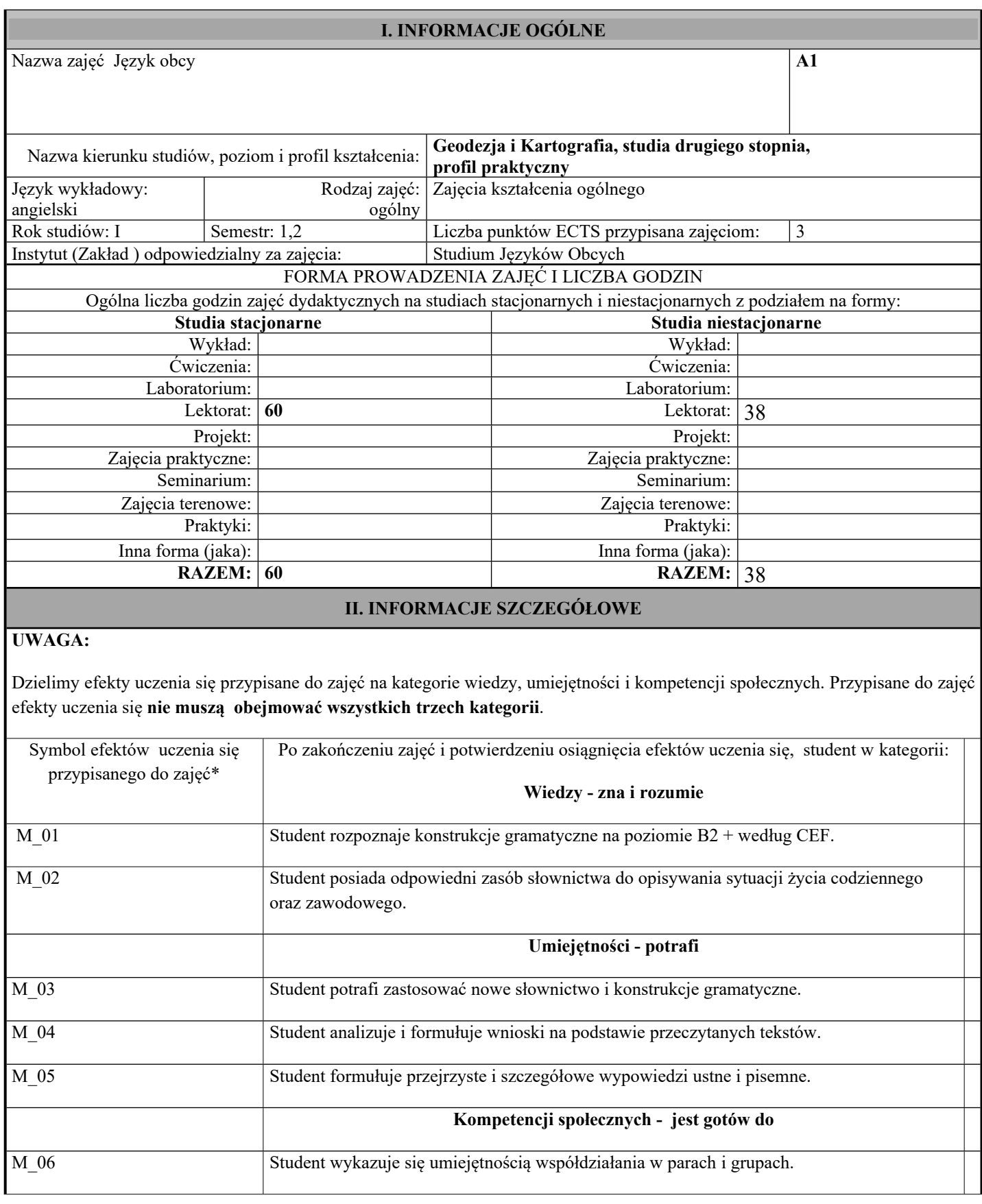

\* kod zajęć,

# efekty uczenia się dla określonego kierunku studiów, poziomu i profilu (np. K\_W01, K\_U01, ..)

W- wiedza, U- umiejętności, K- kompetencje społeczne

01, 02…- numer efektu uczenia się

#### **UWAGA!**

Zaleca się, aby w zależności od liczby godzin zajęć, liczba efektów uczenia się zawierała się w przedziale: 4-7, ale są to wartości umowne.

#### TREŚCI PROGRAMOWE I ICH ODNIESIENIE DO EFEKTÓW UCZENIA SIĘ PRZYPISANYCH DO ZAJĘĆ

#### **Treści programowe (uszczegółowione, zaprezentowane z podziałem na poszczególne formy zajęć tj. wykład, ćwiczenia, laboratoria, projekty, seminaria i inne):**

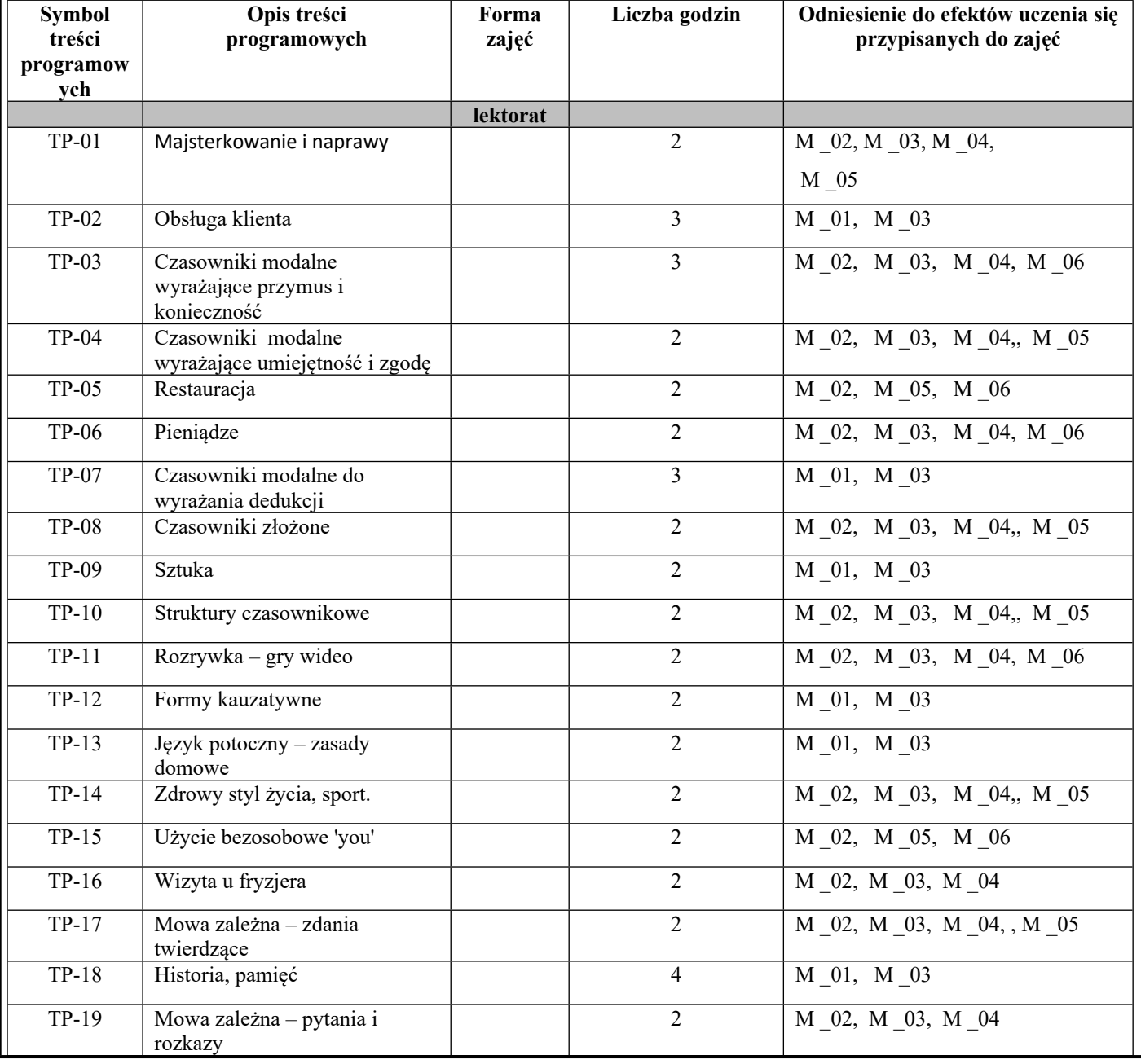
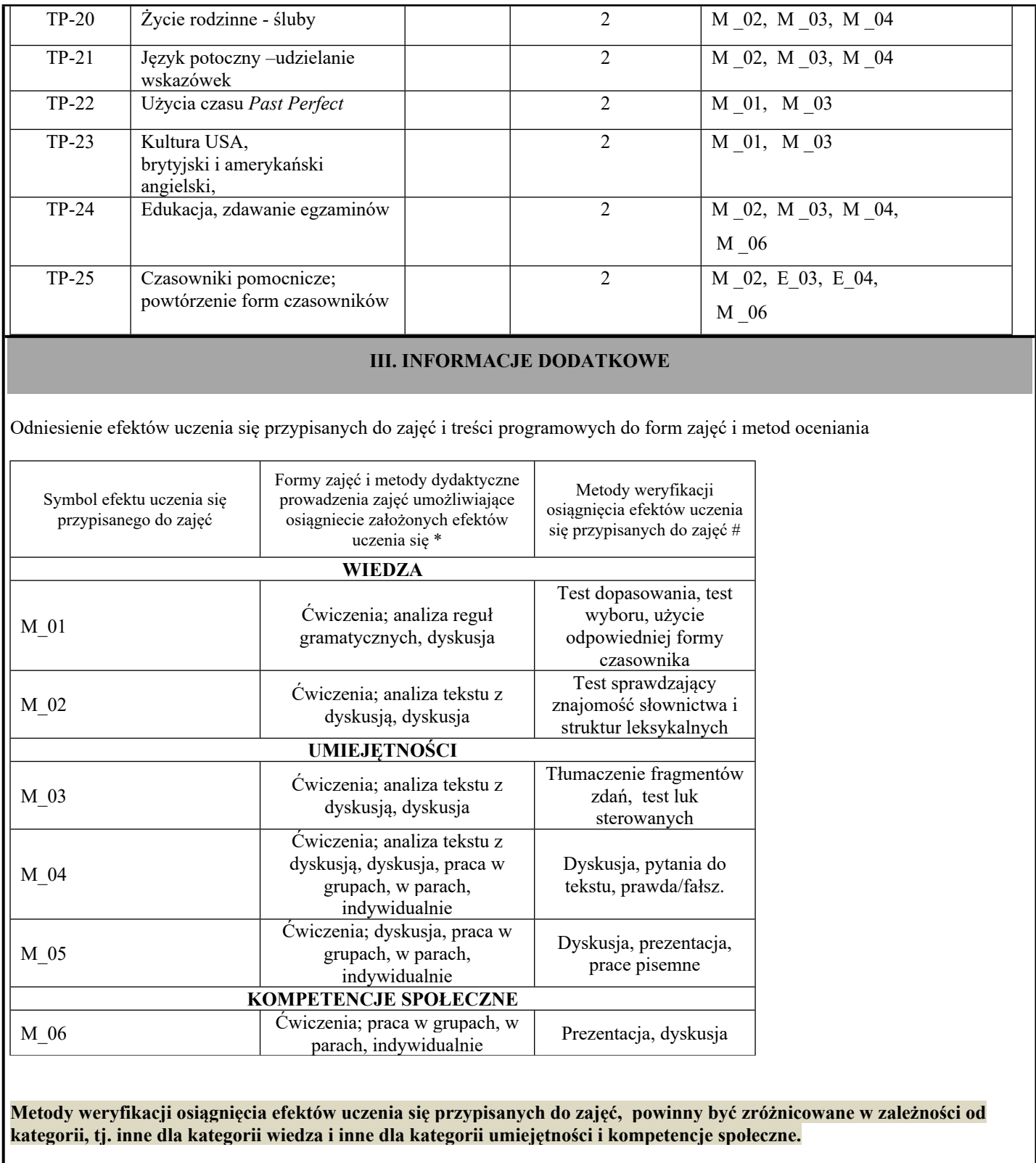

\* np. wykład podający, wykład problemowy, ćwiczenia oparte na wykorzystaniu różnych źródeł wiedzy # np. egzamin ustny, test, prezentacja, projekt

# **Uproszczony opis zajęć - Sylabus**

**Państwowa Wyższa Szkoła Techniczno-Ekonomiczna im. ks. Bronisława Markiewicza w Jarosławiu**

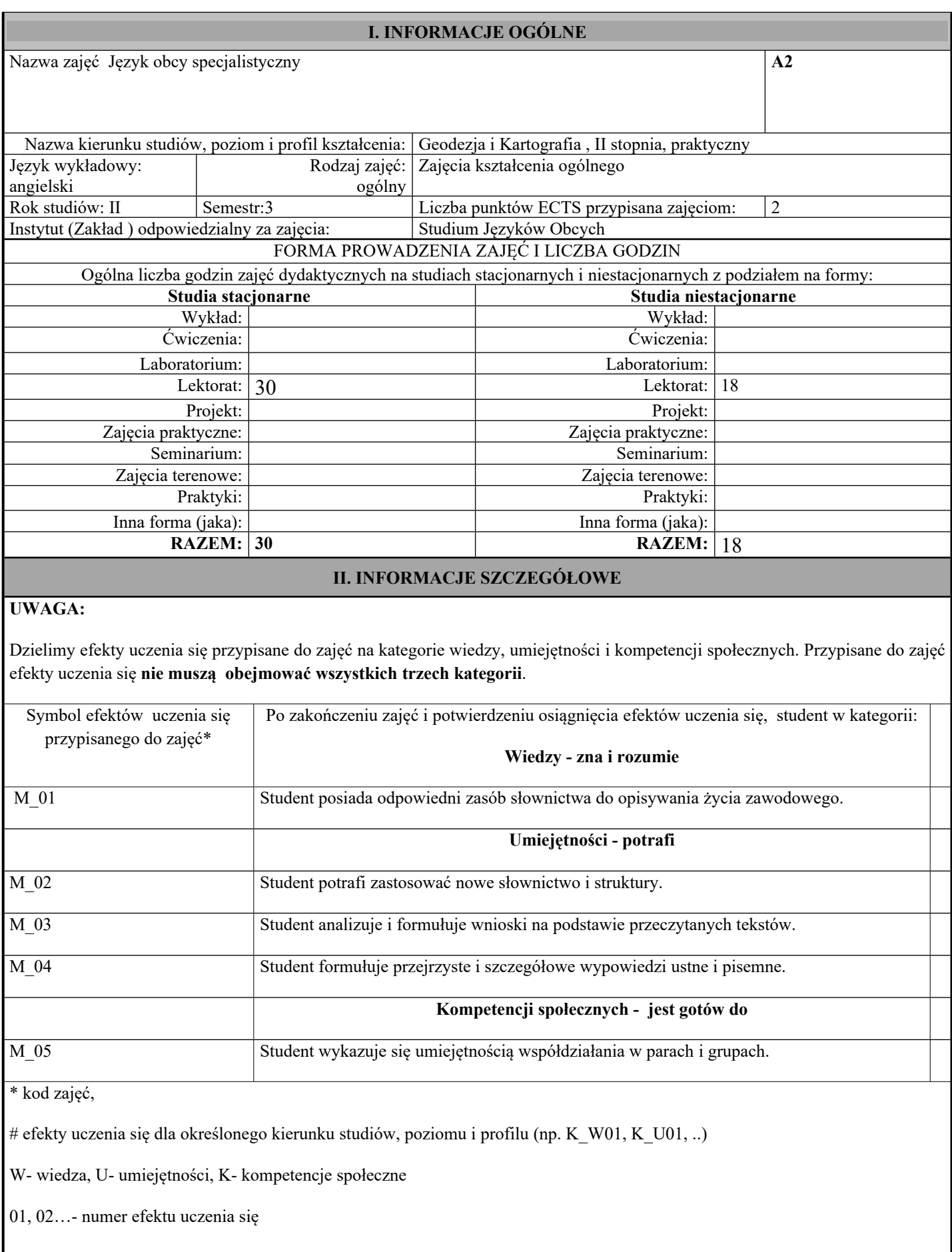

Zaleca się, aby w zależności od liczby godzin zajęć, liczba efektów uczenia się zawierała się w przedziale: 4-7, ale są to wartości umowne.

## TREŚCI PROGRAMOWE I ICH ODNIESIENIE DO EFEKTÓW UCZENIA SIĘ PRZYPISANYCH DO ZAJĘĆ

#### **Treści programowe (uszczegółowione, zaprezentowane z podziałem na poszczególne formy zajęć tj. wykład, ćwiczenia, laboratoria, projekty, seminaria i inne):**

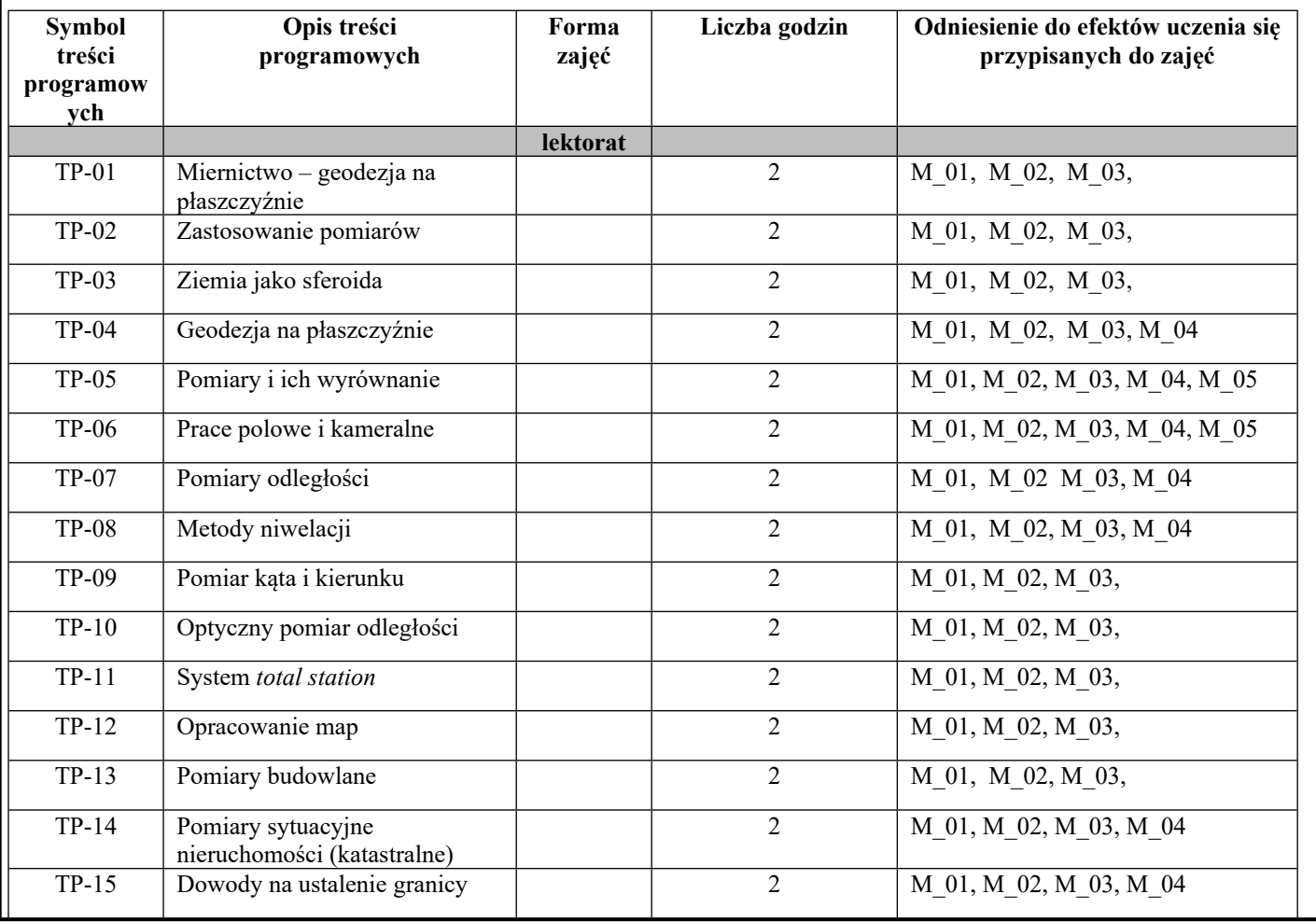

#### **III. INFORMACJE DODATKOWE**

Odniesienie efektów uczenia się przypisanych do zajęć i treści programowych do form zajęć i metod oceniania

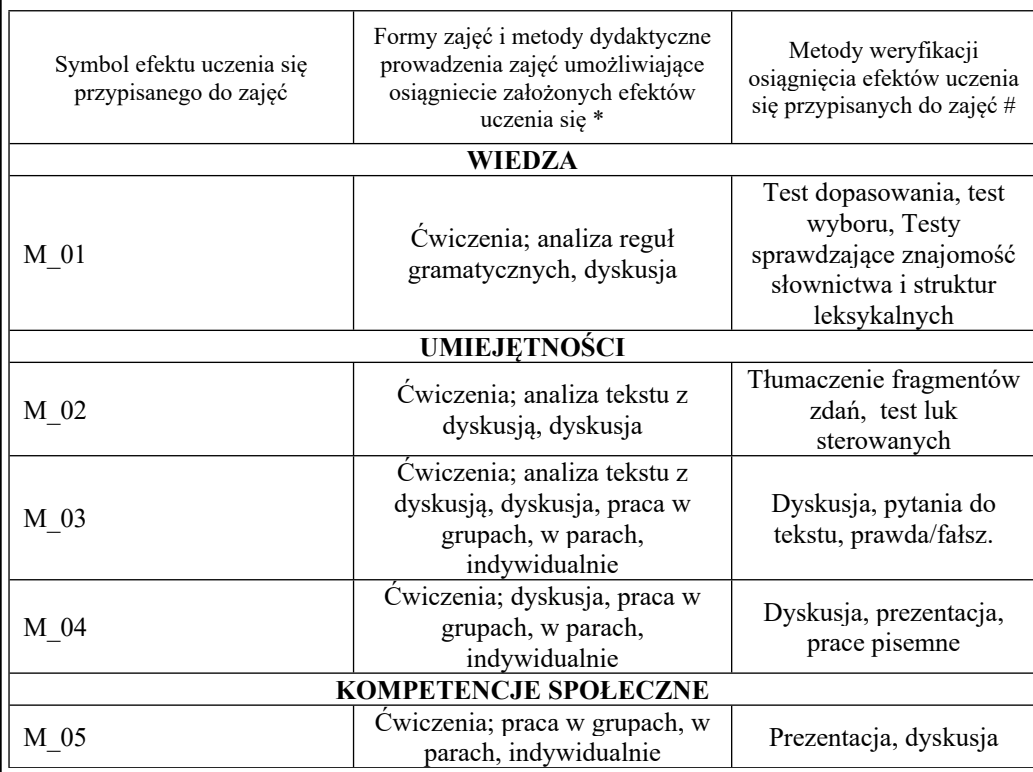

**Metody weryfikacji osiągnięcia efektów uczenia się przypisanych do zajęć, powinny być zróżnicowane w zależności od kategorii, tj. inne dla kategorii wiedza i inne dla kategorii umiejętności i kompetencje społeczne.**

\* np. wykład podający, wykład problemowy, ćwiczenia oparte na wykorzystaniu różnych źródeł wiedzy # np. egzamin ustny, test, prezentacja, projekt

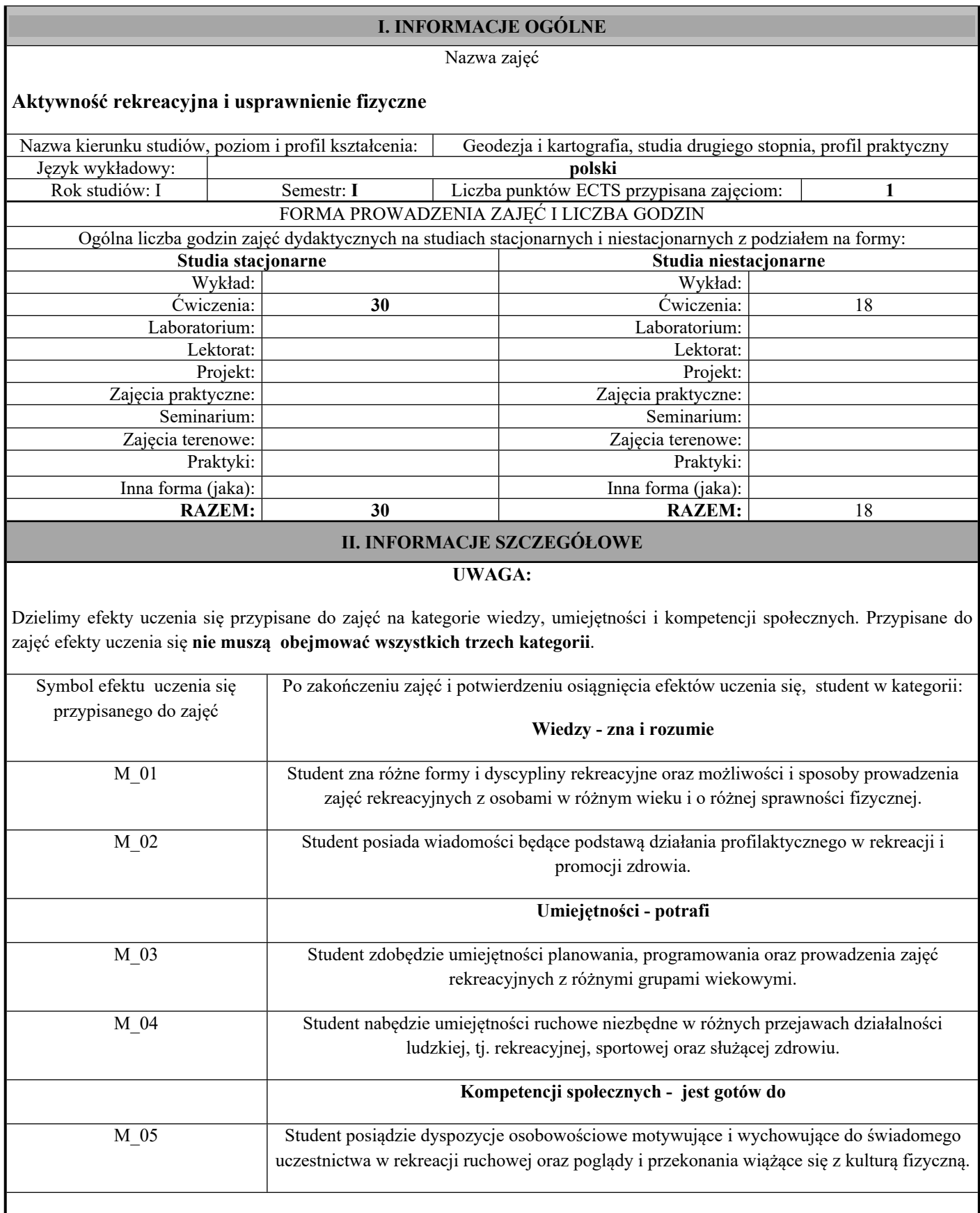

Zaleca się, aby w zależności od liczby godzin zajęć, liczba efektów uczenia się zawierała się w przedziale: 3-7, ale są to wartości umowne w zależności od ogólnej liczby godzin zajęć.

#### **Treści programowe (uszczegółowione, zaprezentowane z podziałem na poszczególne formy zajęć tj. wykład, ćwiczenia, laboratoria, projekty, seminaria i inne):**

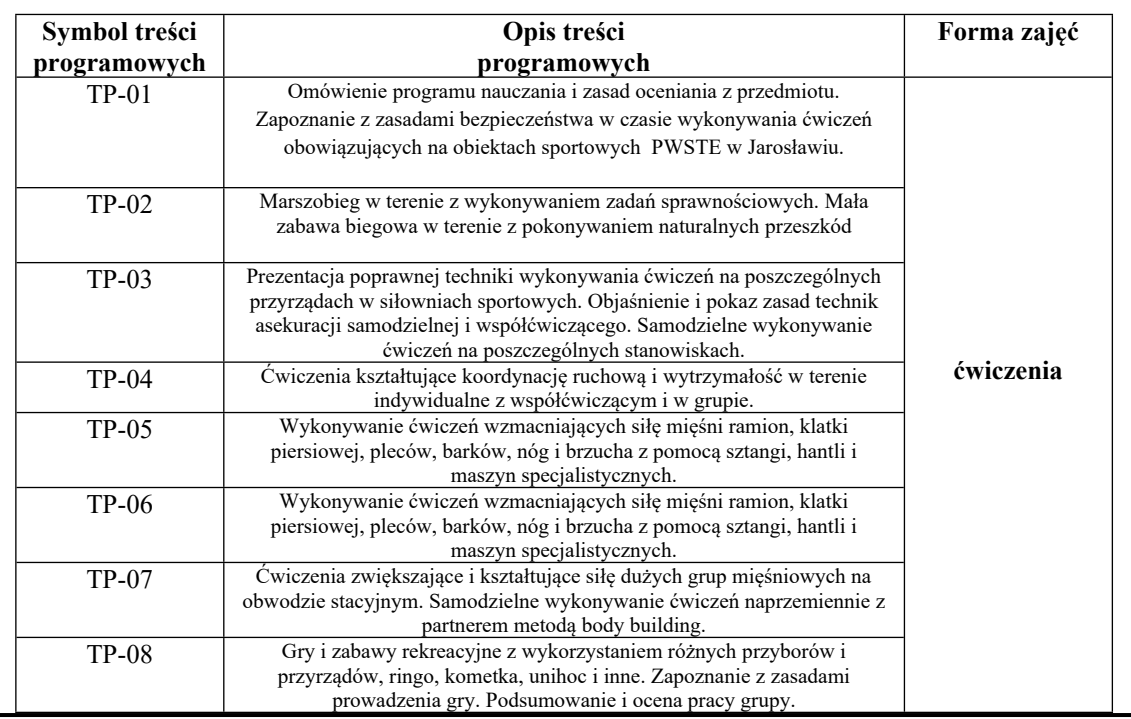

## **III. INFORMACJE DODATKOWE**

Odniesienie efektów uczenia się przypisanych do zajęć do metod weryfikacji osiągnięcia efektów uczenia się przypisanych do zajęć

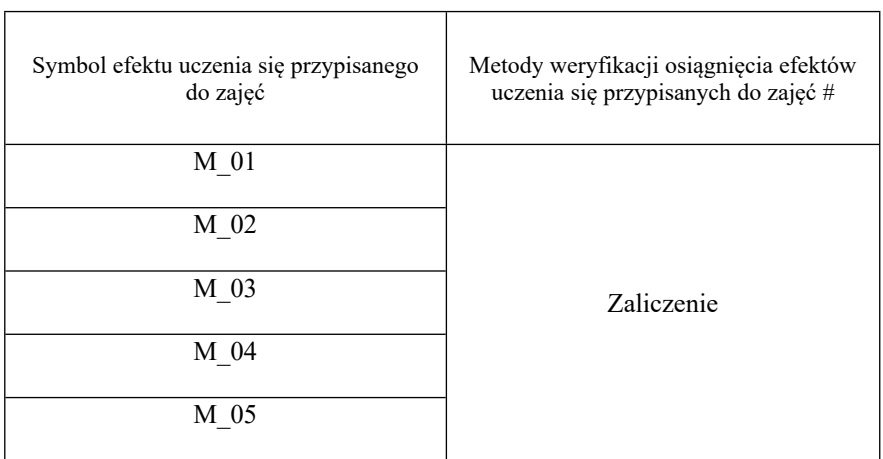

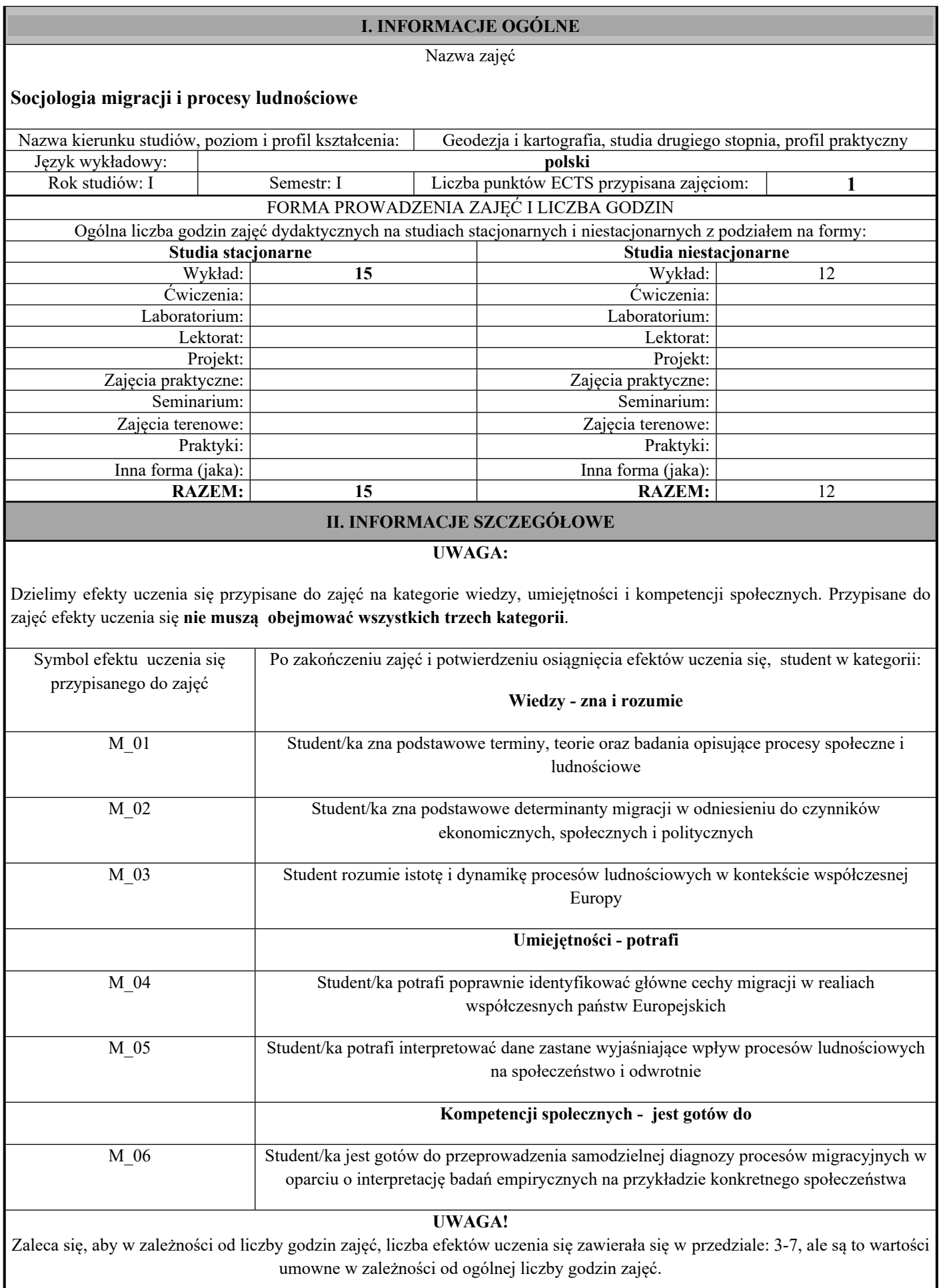

#### **Treści programowe (uszczegółowione, zaprezentowane z podziałem na poszczególne formy zajęć tj. wykład, ćwiczenia, laboratoria, projekty, seminaria i inne):**

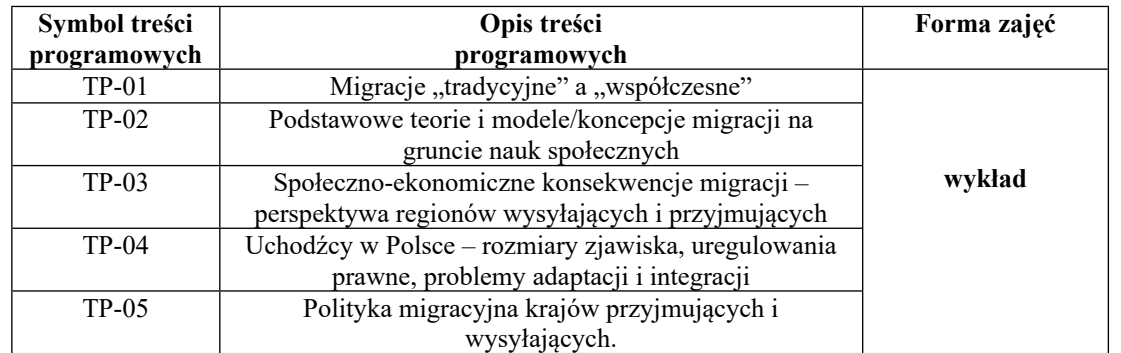

## **III. INFORMACJE DODATKOWE**

Odniesienie efektów uczenia się przypisanych do zajęć do metod weryfikacji osiągnięcia efektów uczenia się przypisanych do zajęć

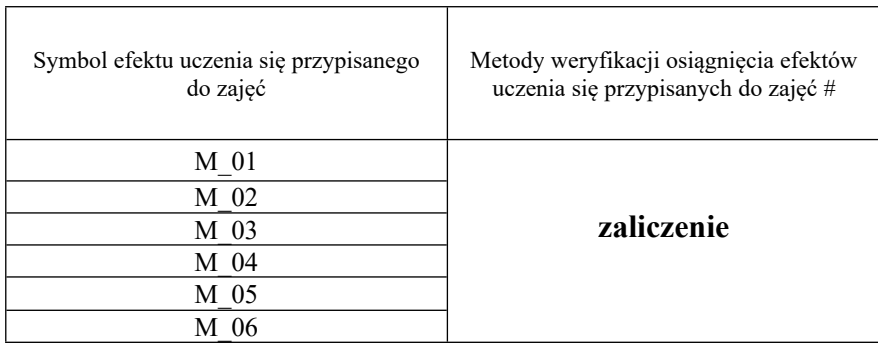

# **Uproszczona karta opisu zajęć - Sylabus**

**Państwowa Wyższa Szkoła Techniczno-Ekonomiczna im. ks. Bronisława Markiewicza w** 

**Jarosławiu**

Nazwa zajęć **się jako załącznik do programu studiów ustalanych przez Senato** 

## **Komunikacja i zarządzanie w środowisku wielokulturowym**

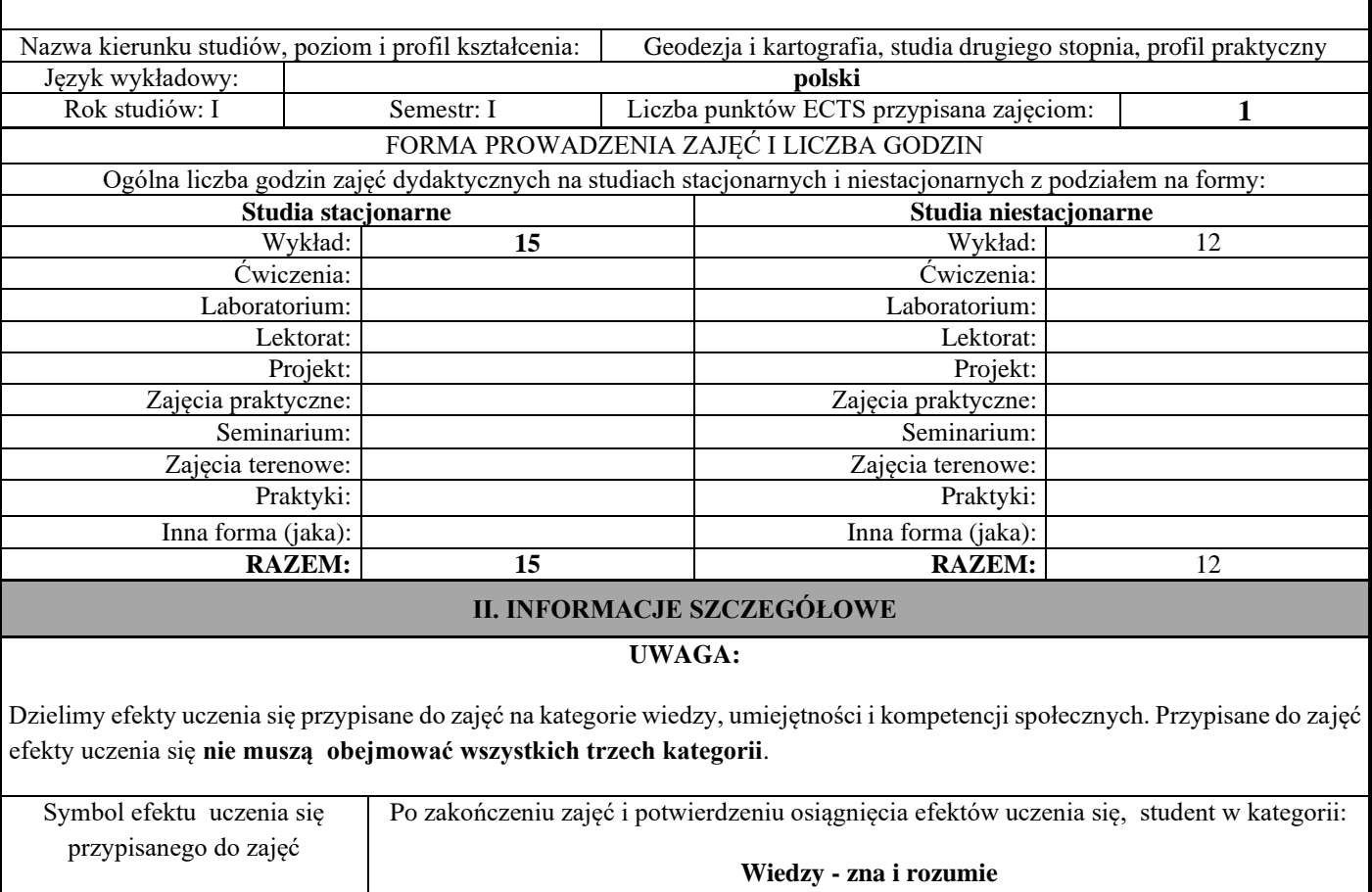

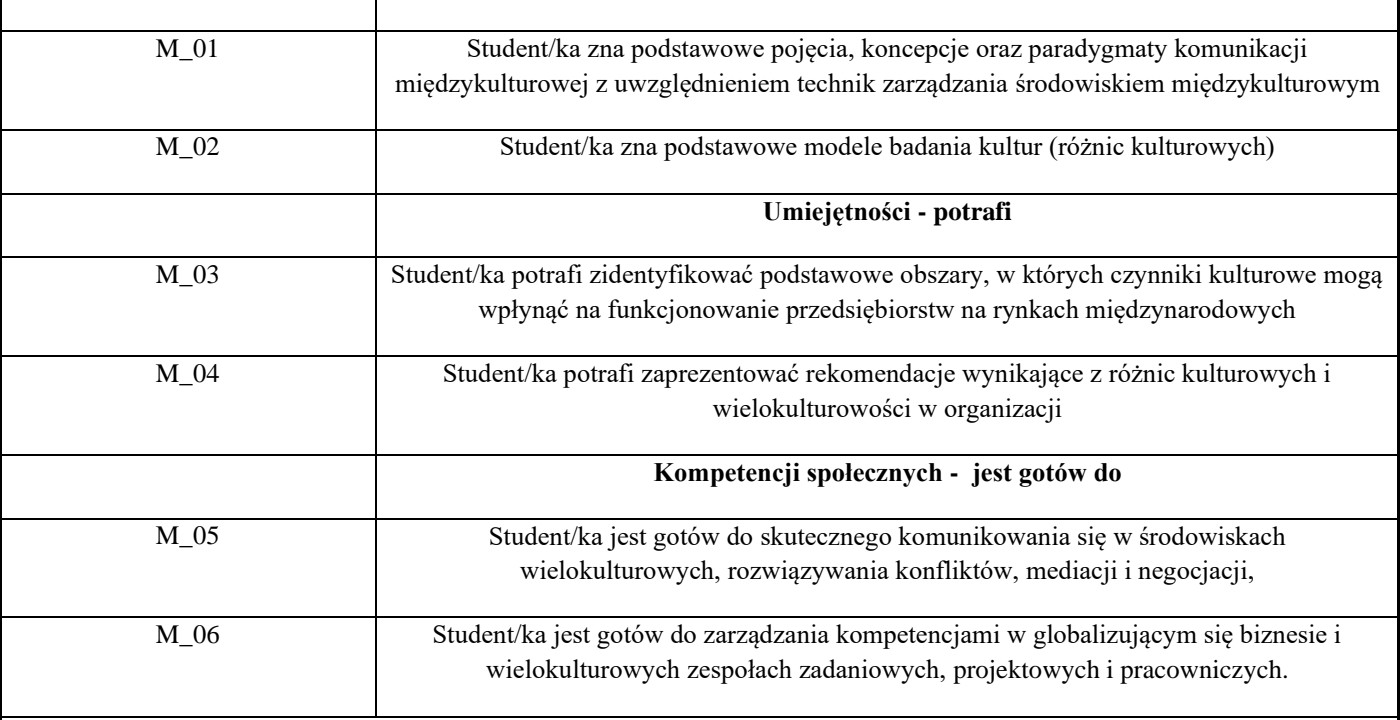

### **UWAGA!**

Zaleca się, aby w zależności od liczby godzin zajęć, liczba efektów uczenia się zawierała się w przedziale: 3-7, ale są to wartości umowne w zależności od ogólnej liczby godzin zajęć.

#### **Treści programowe (uszczegółowione, zaprezentowane z podziałem na poszczególne formy zajęć tj. wykład, ćwiczenia, laboratoria, projekty, seminaria i inne):**

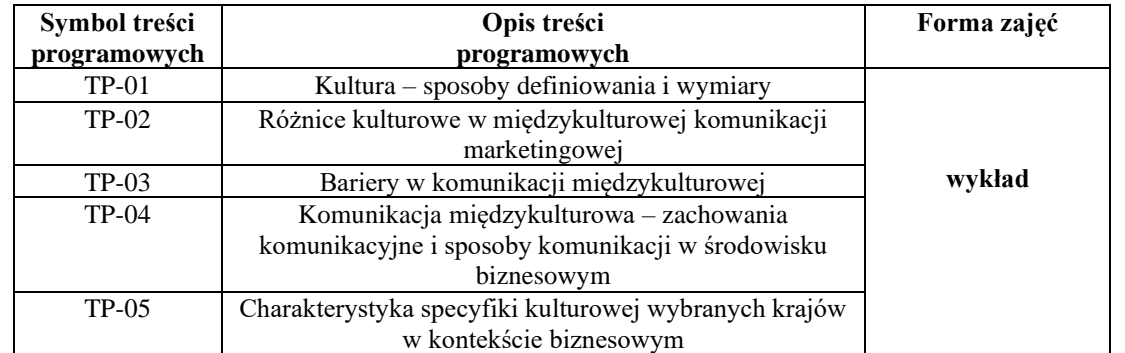

## **III. INFORMACJE DODATKOWE**

Odniesienie efektów uczenia się przypisanych do zajęć do metod weryfikacji osiągnięcia efektów uczenia się przypisanych do zajęć

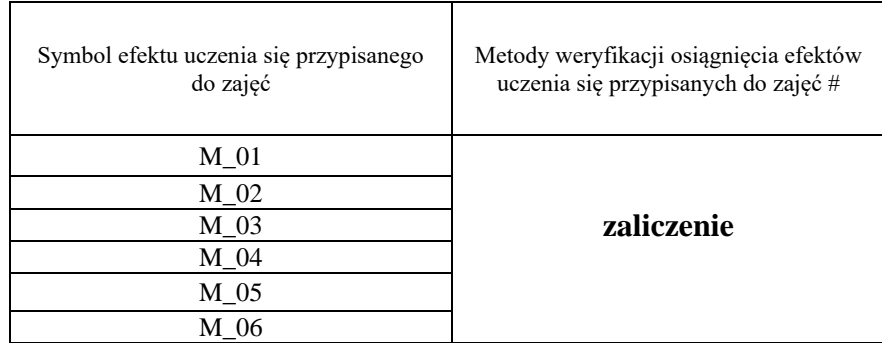

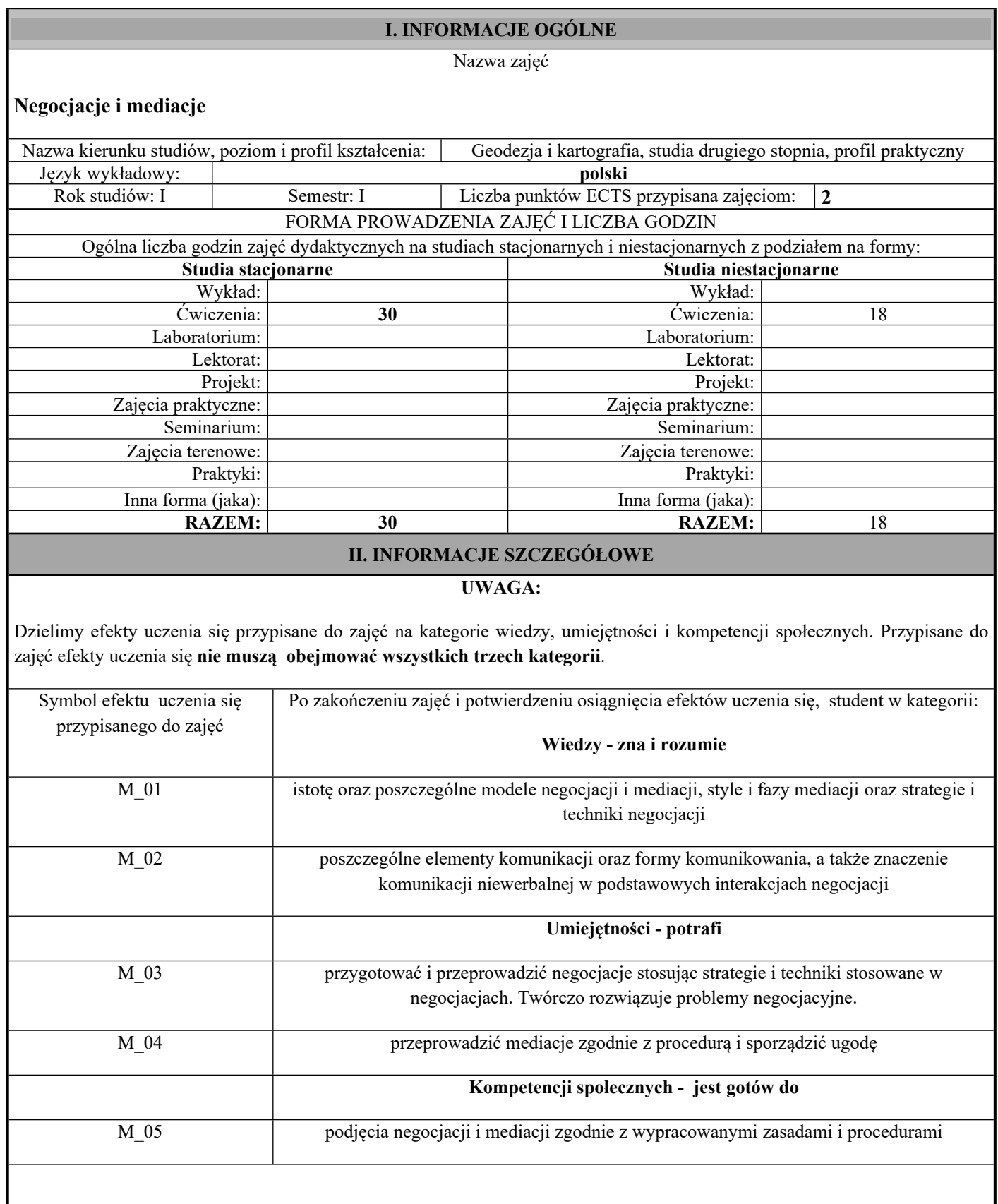

Zaleca się, aby w zależności od liczby godzin zajęć, liczba efektów uczenia się zawierała się w przedziale: 3-7, ale są to wartości umowne w zależności od ogólnej liczby godzin zajęć.

### **Treści programowe (uszczegółowione, zaprezentowane z podziałem na poszczególne formy zajęć tj. wykład, ćwiczenia, laboratoria, projekty, seminaria i inne):**

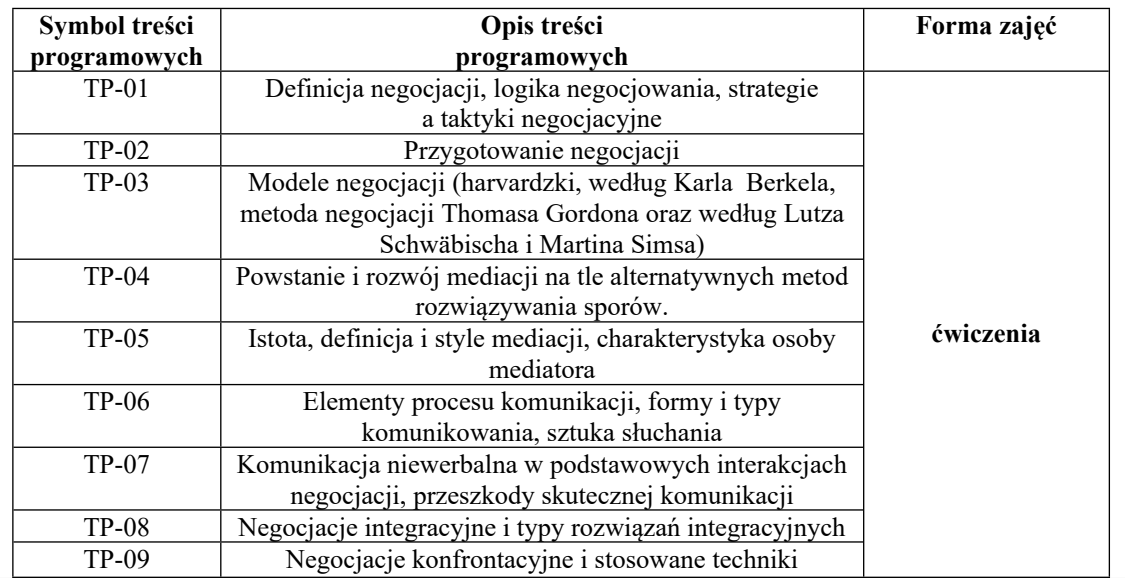

#### **III. INFORMACJE DODATKOWE**

Odniesienie efektów uczenia się przypisanych do zajęć do metod weryfikacji osiągnięcia efektów uczenia się przypisanych do zajęć

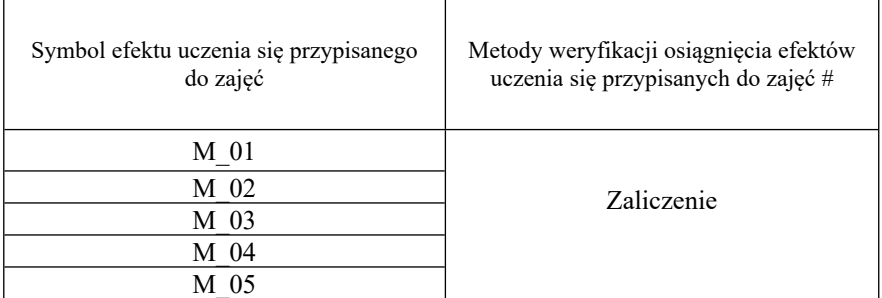

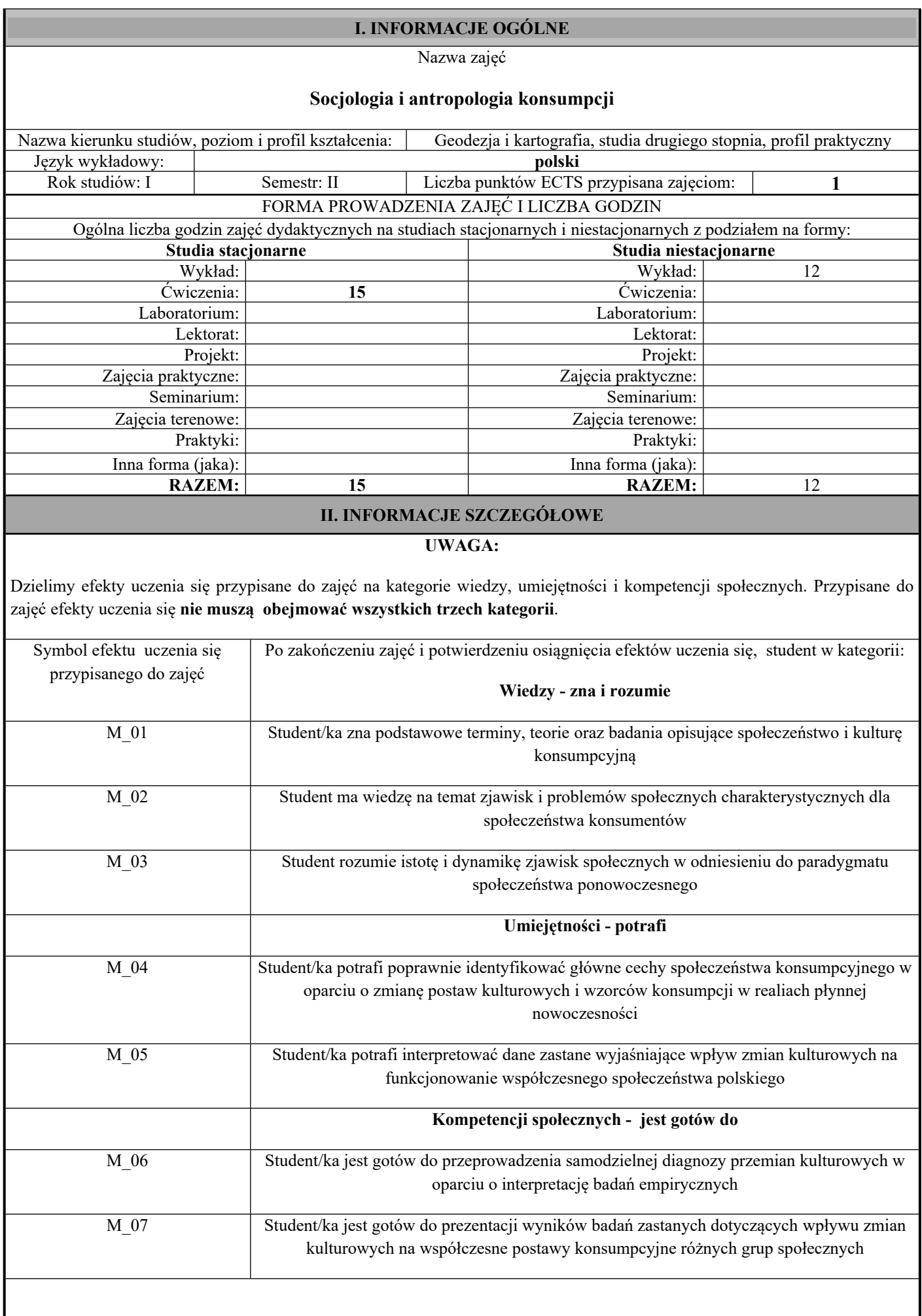

Zaleca się, aby w zależności od liczby godzin zajęć, liczba efektów uczenia się zawierała się w przedziale: 3-7, ale są to wartości umowne w zależności od ogólnej liczby godzin zajęć.

### TREŚCI PROGRAMOWE I ICH ODNIESIENIE DO EFEKTÓW UCZENIA SIĘ PRZYPISANYCH DO ZAJĘĆ

#### **Treści programowe (uszczegółowione, zaprezentowane z podziałem na poszczególne formy zajęć tj. wykład, ćwiczenia, laboratoria, projekty, seminaria i inne):**

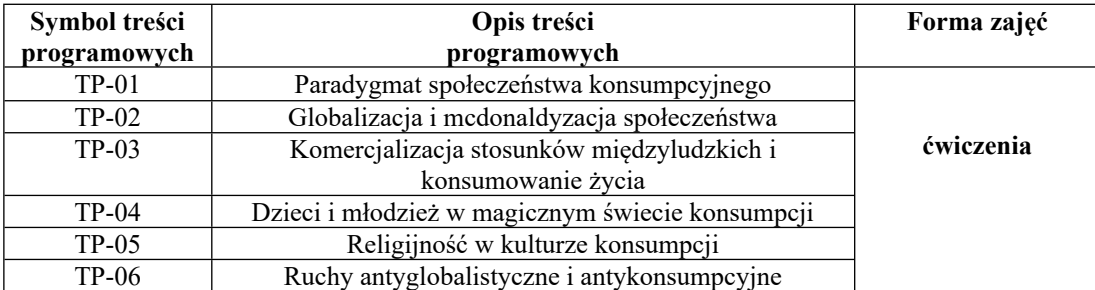

#### **III. INFORMACJE DODATKOWE**

Odniesienie efektów uczenia się przypisanych do zajęć do metod weryfikacji osiągnięcia efektów uczenia się przypisanych do zajęć

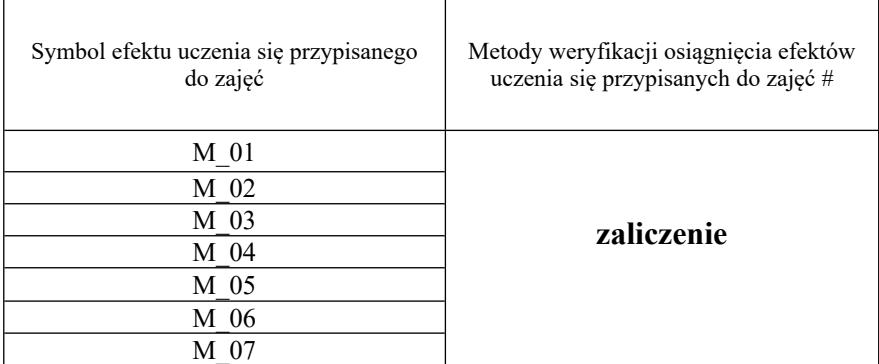

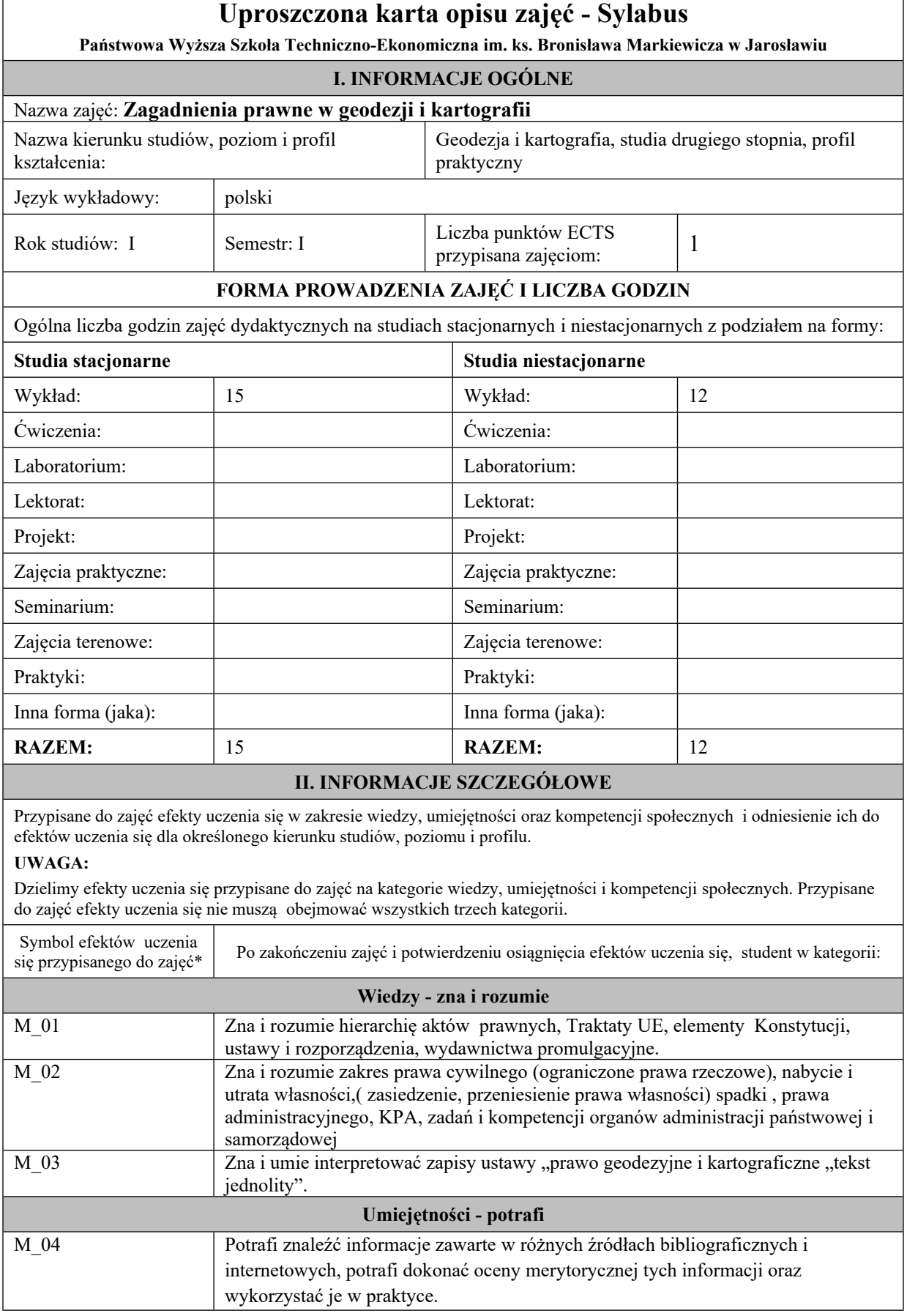

 $\Box$ 

 $\overline{\phantom{0}}$ 

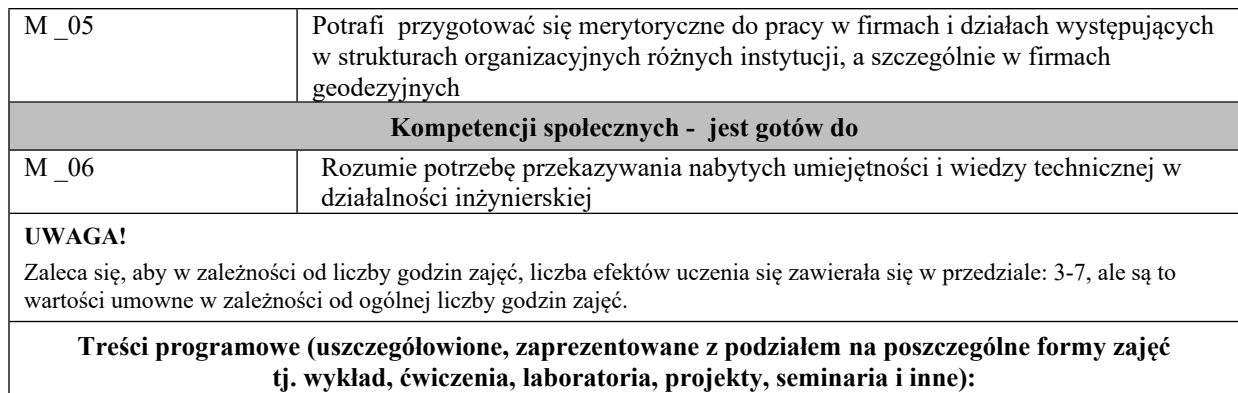

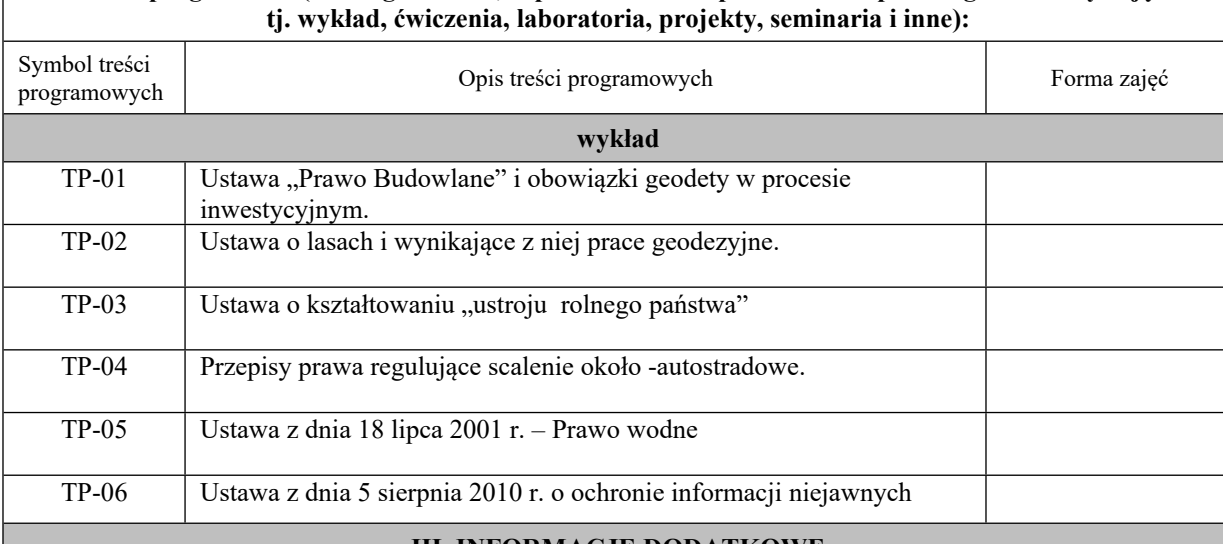

#### **III. INFORMACJE DODATKOWE**

Odniesienie efektów uczenia się przypisanych do zajęć do metod weryfikacji osiągnięcia efektów uczenia się przypisanych do zajęć

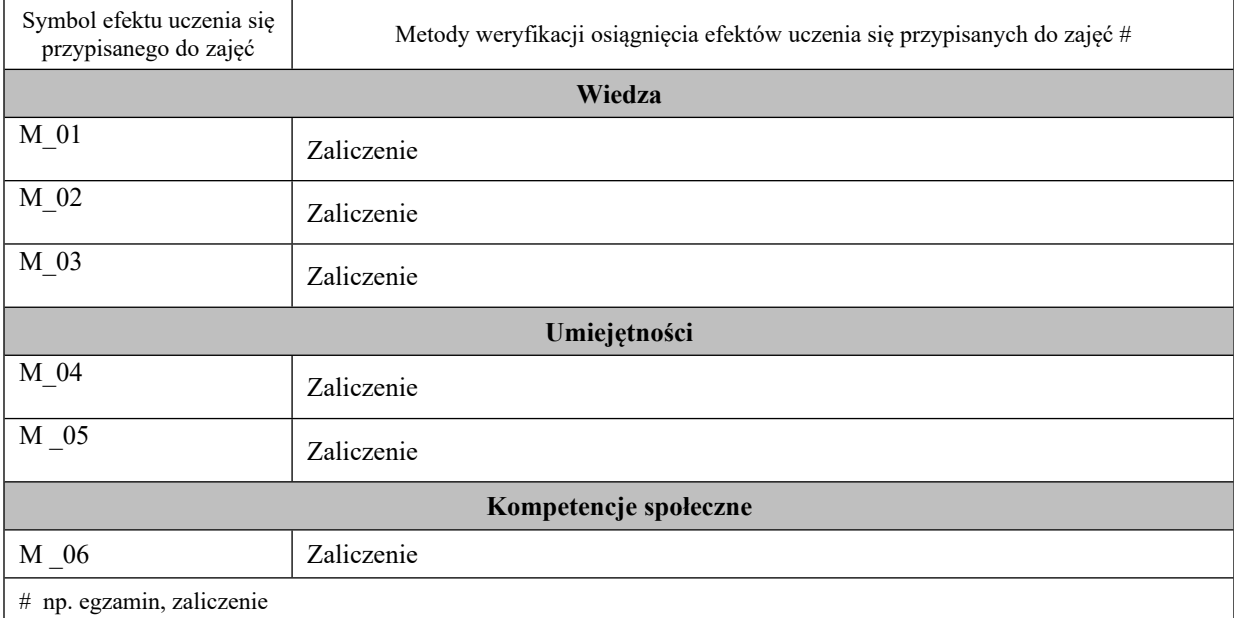

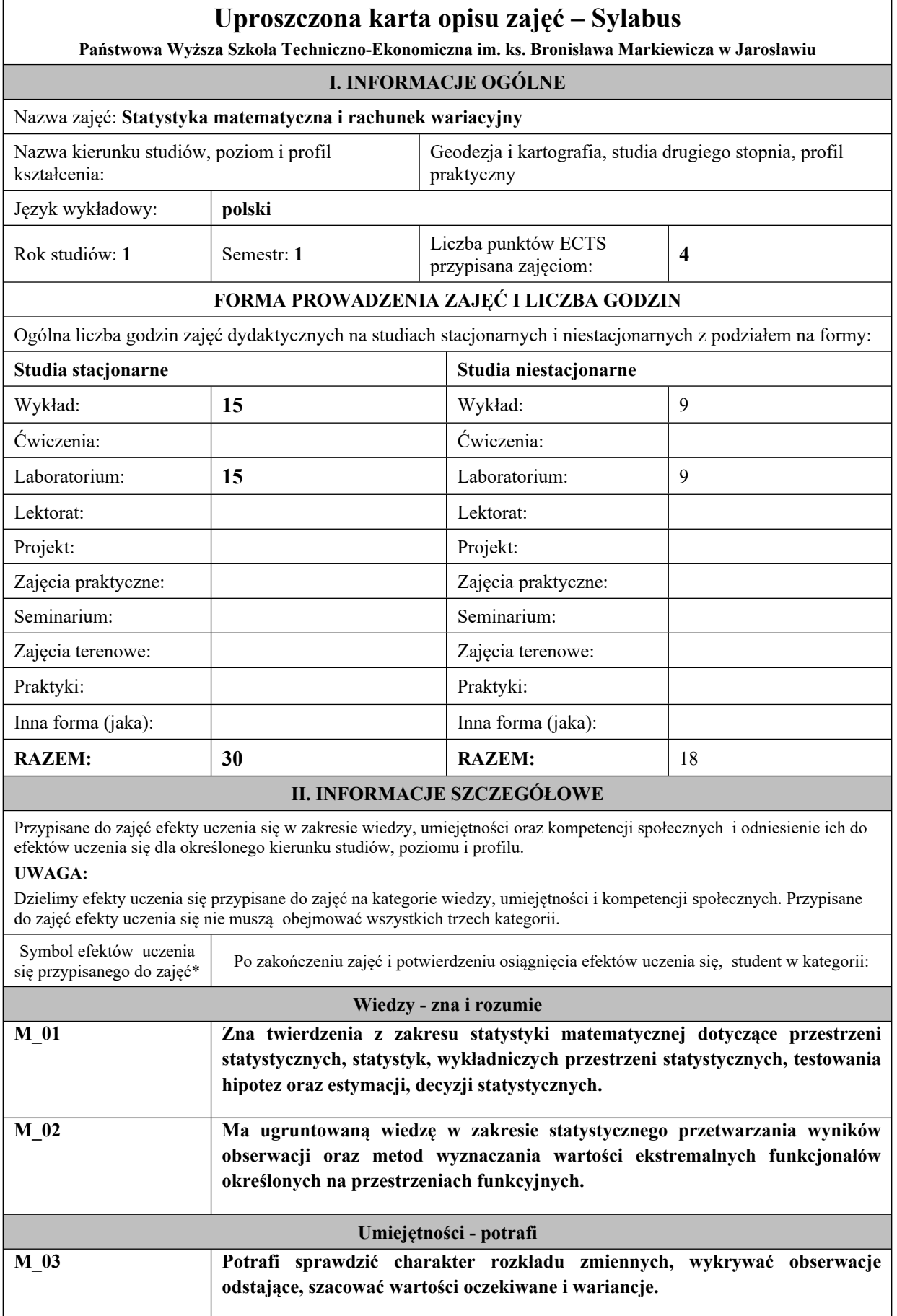

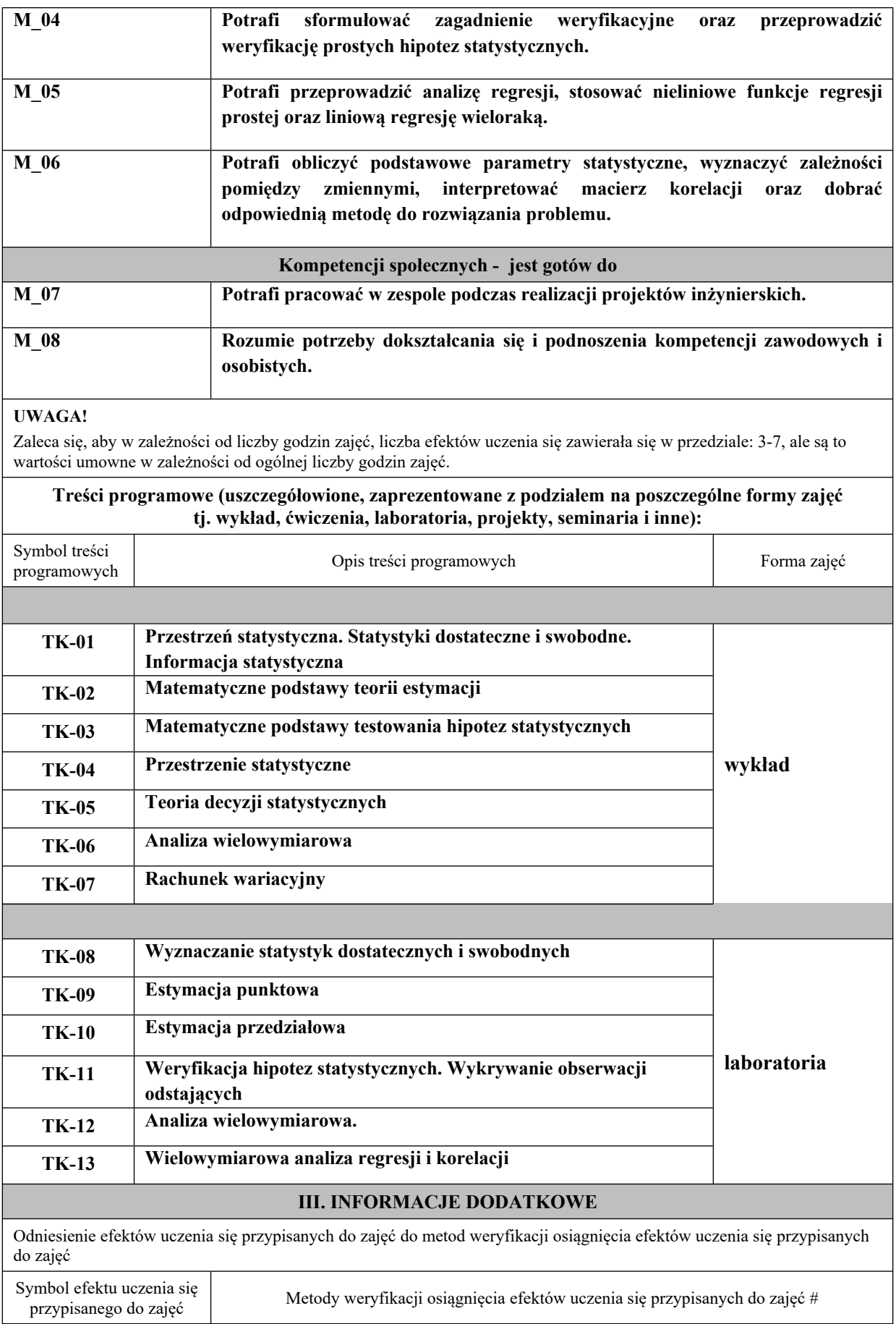

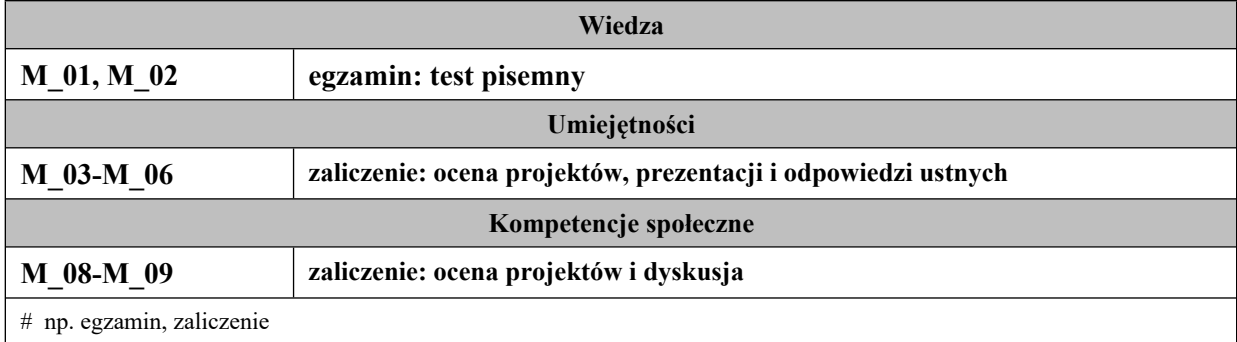

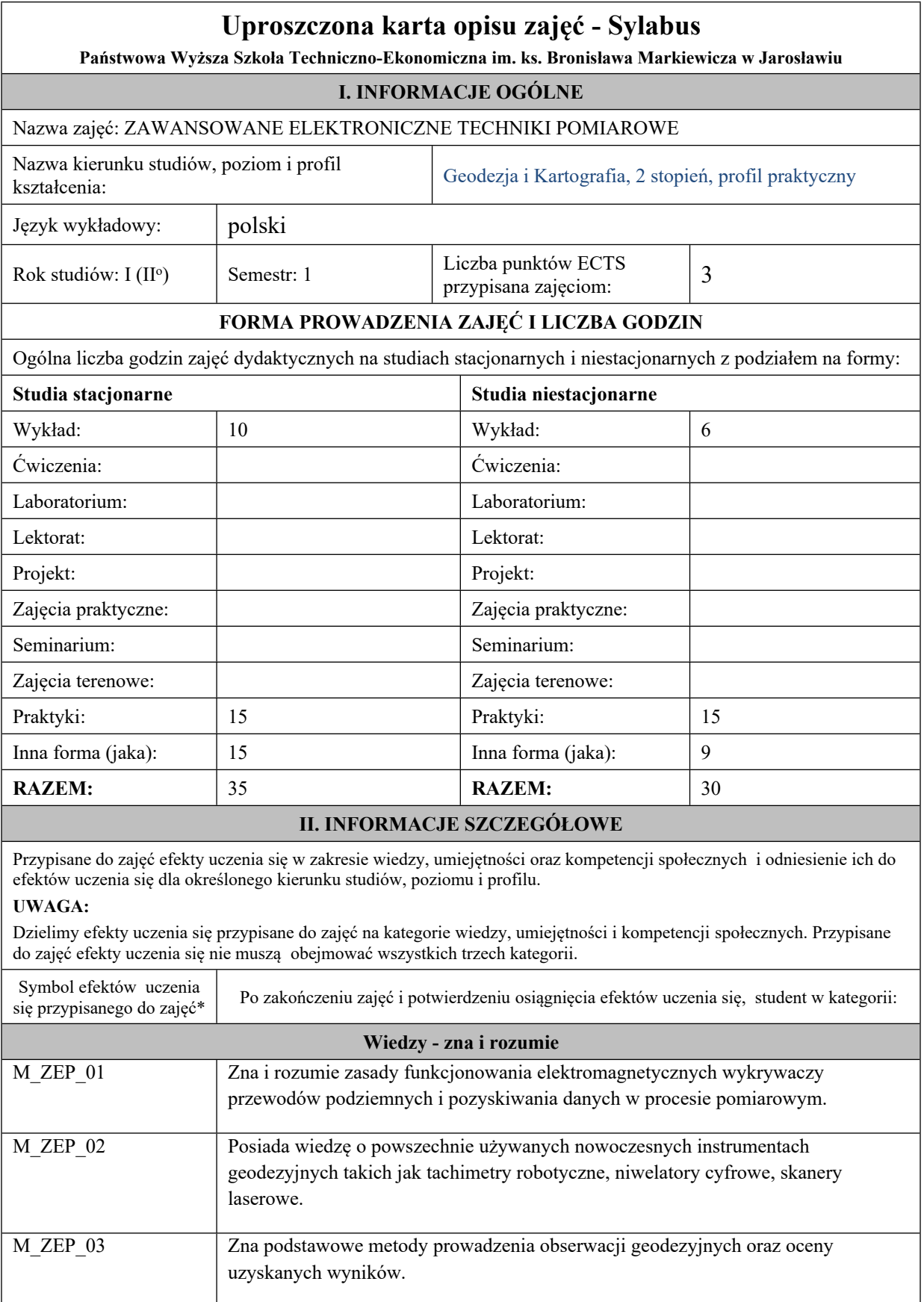

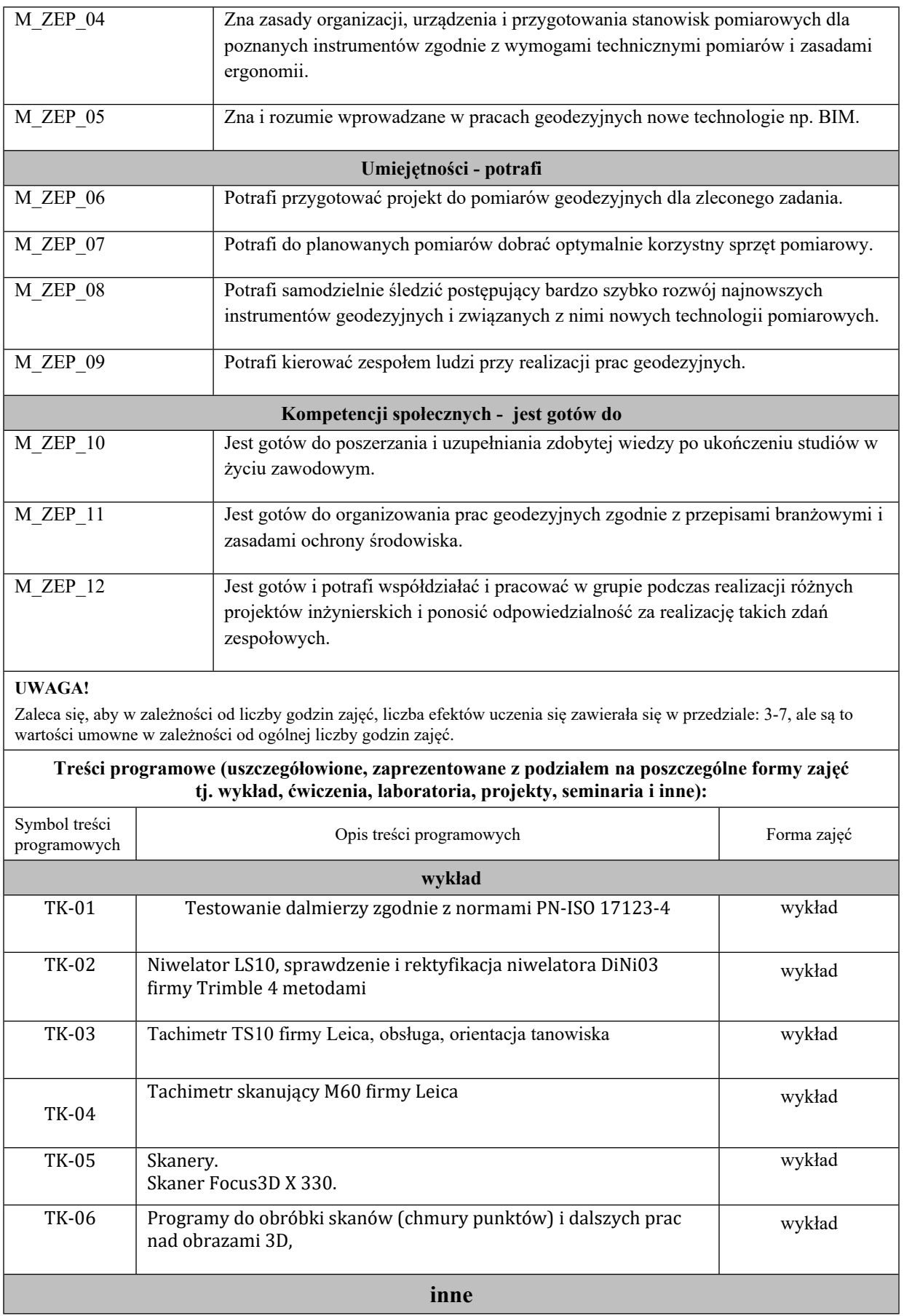

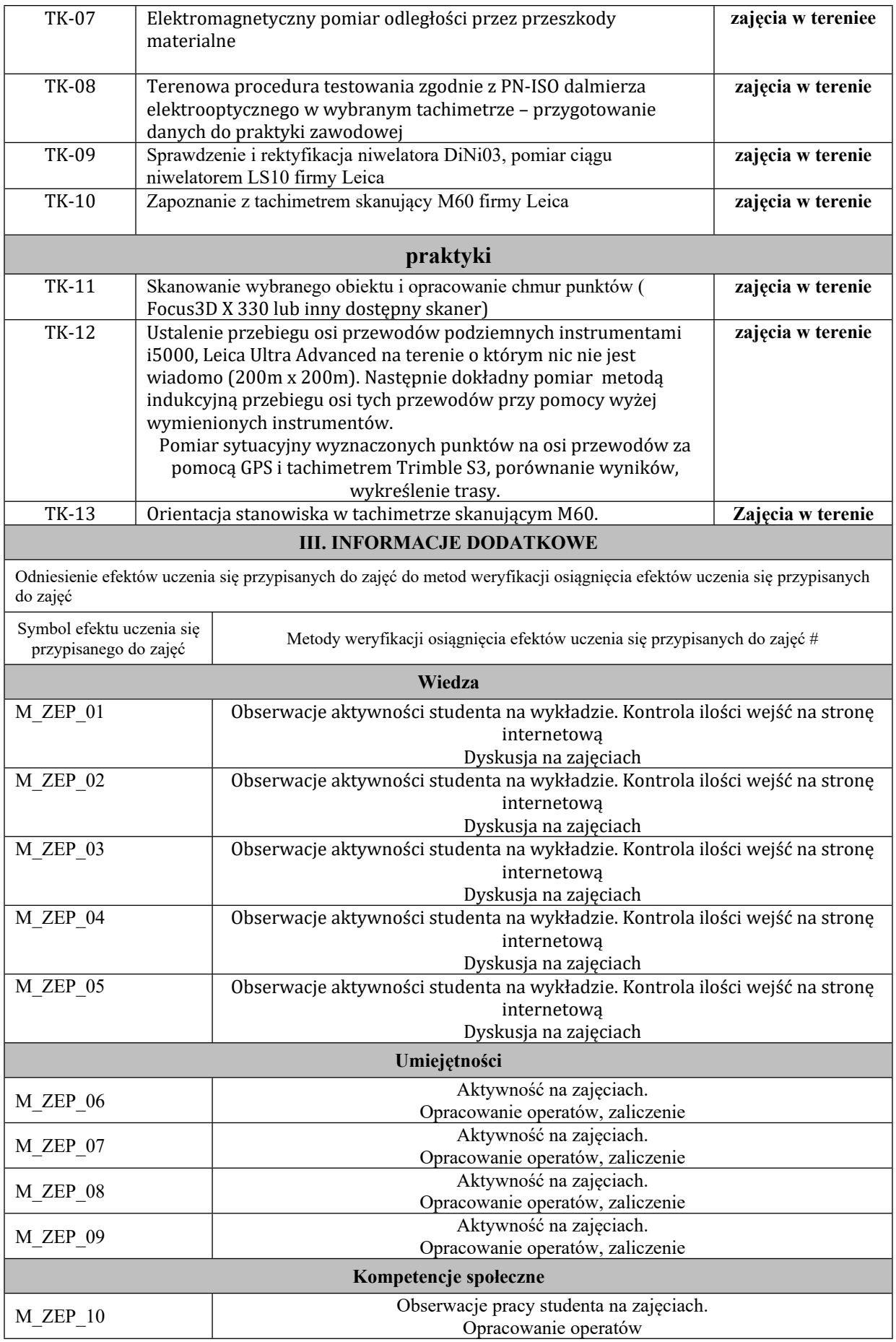

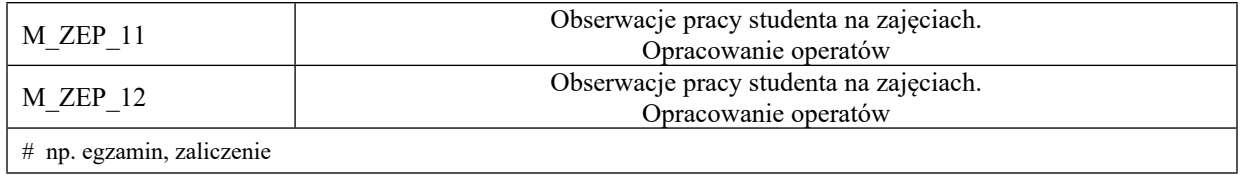

# **Uproszczona karta opisu zajęć - Sylabus**

**Państwowa Wyższa Szkoła Techniczno-Ekonomiczna im. ks. Bronisława Markiewicza w Jarosławiu**

## **(stosuje się jako załącznik do programu studiów ustalanych przez Senat)**

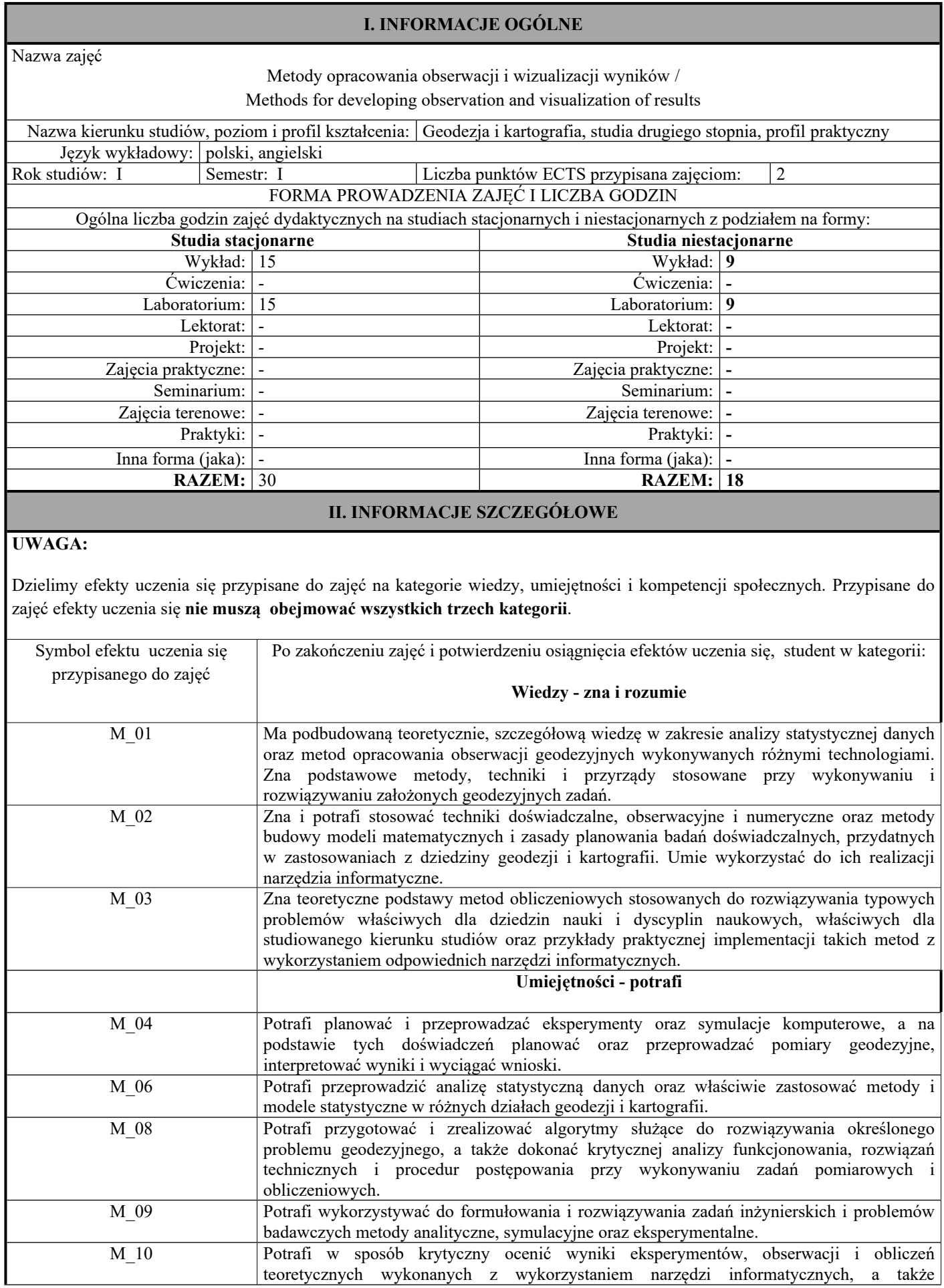

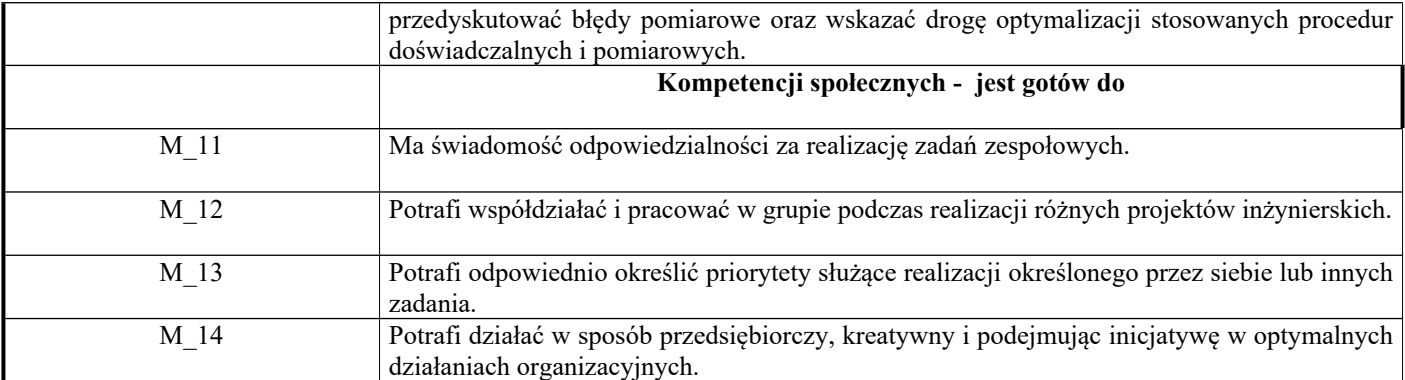

Zaleca się, aby w zależności od liczby godzin zajęć, liczba efektów uczenia się zawierała się w przedziale: 3-7, ale są to wartości umowne w zależności od ogólnej liczby godzin zajęć.

TREŚCI PROGRAMOWE I ICH ODNIESIENIE DO EFEKTÓW UCZENIA SIĘ PRZYPISANYCH DO ZAJĘĆ

#### **Treści programowe (uszczegółowione, zaprezentowane z podziałem na poszczególne formy zajęć tj. wykład, ćwiczenia, laboratoria, projekty, seminaria i inne):**

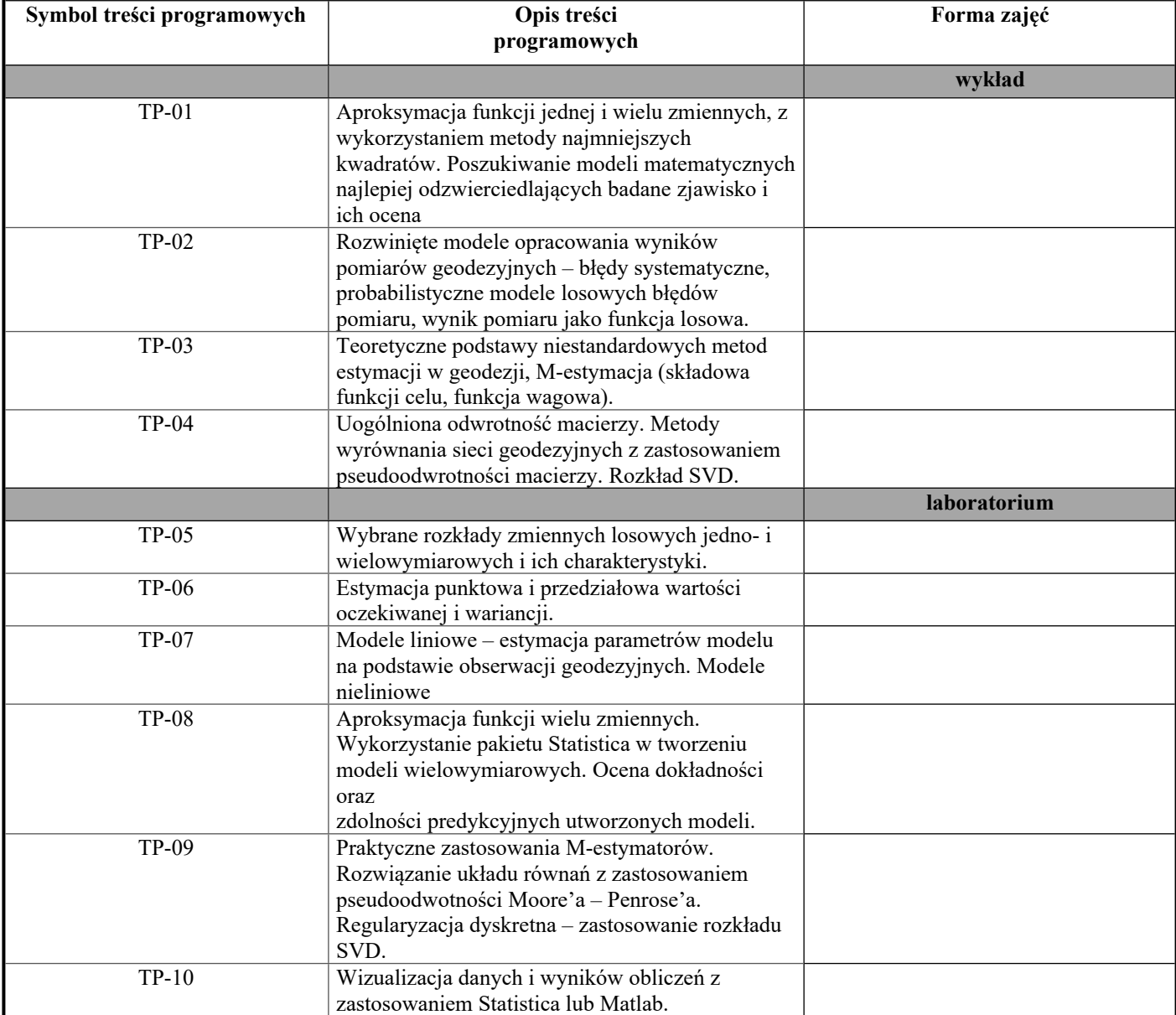

## **III. INFORMACJE DODATKOWE**

Odniesienie efektów uczenia się przypisanych do zajęć do metod weryfikacji osiągnięcia efektów uczenia się przypisanych do zajęć

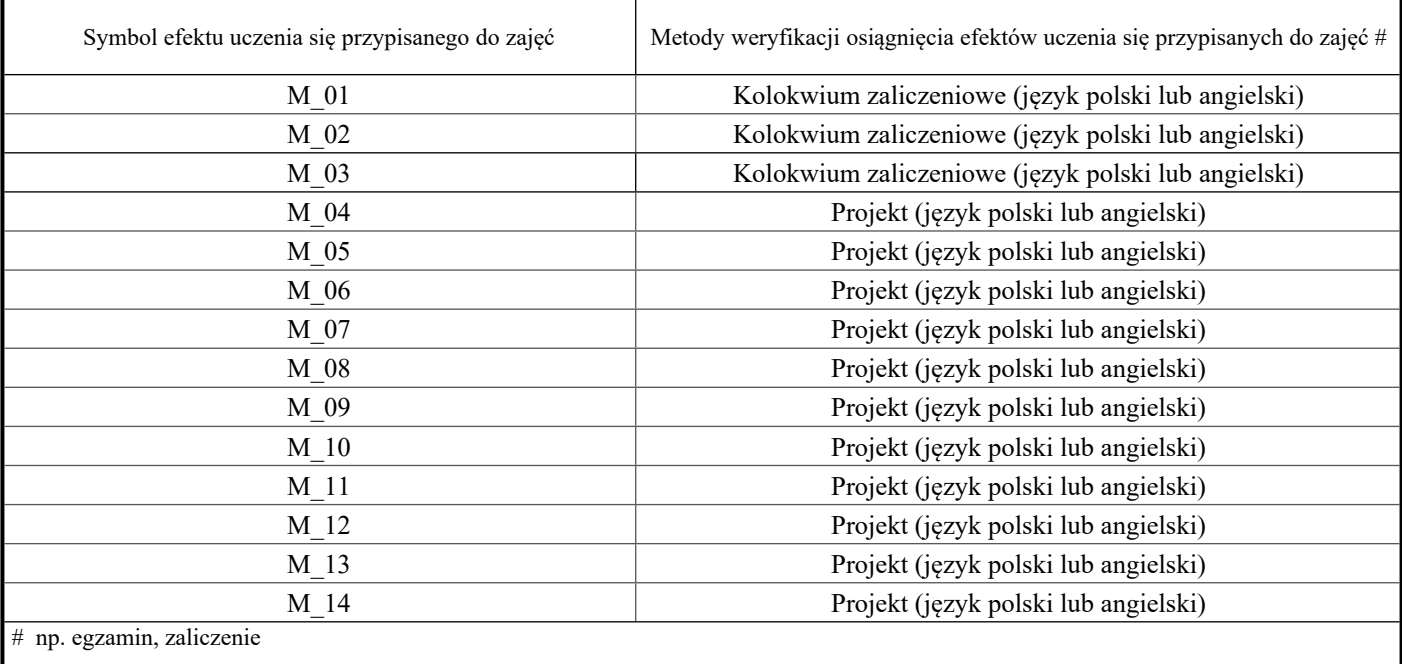

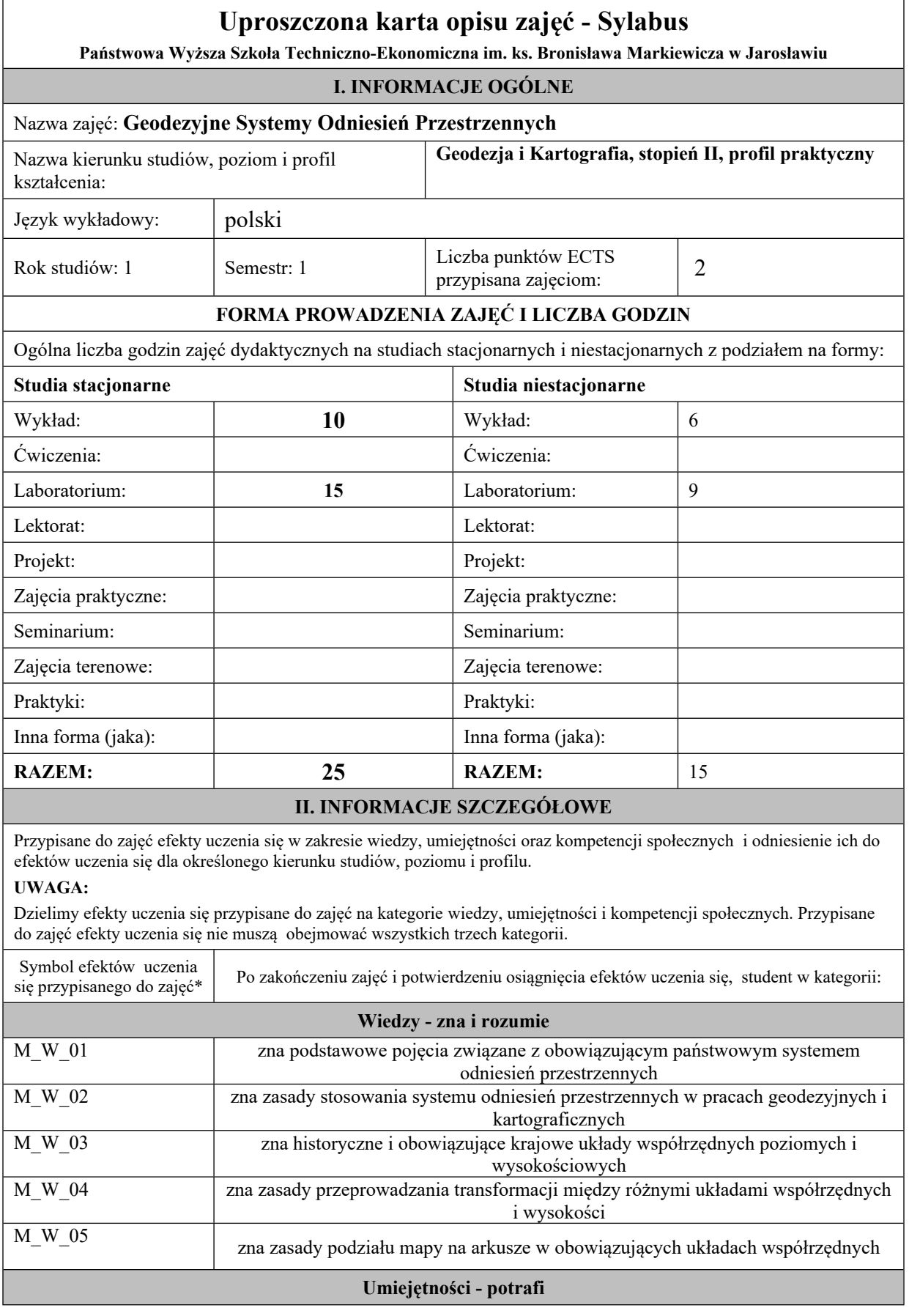

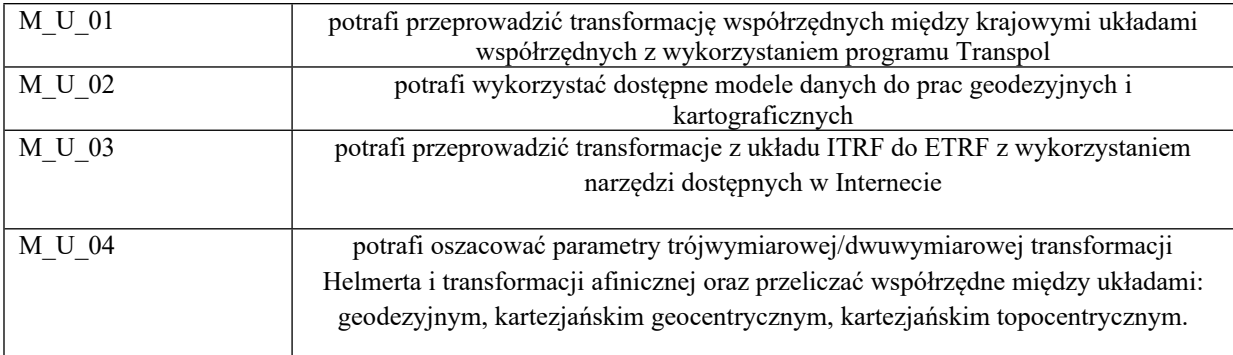

Zaleca się, aby w zależności od liczby godzin zajęć, liczba efektów uczenia się zawierała się w przedziale: 3-7, ale są to wartości umowne w zależności od ogólnej liczby godzin zajęć.

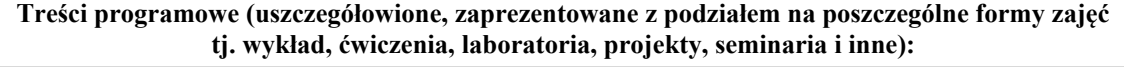

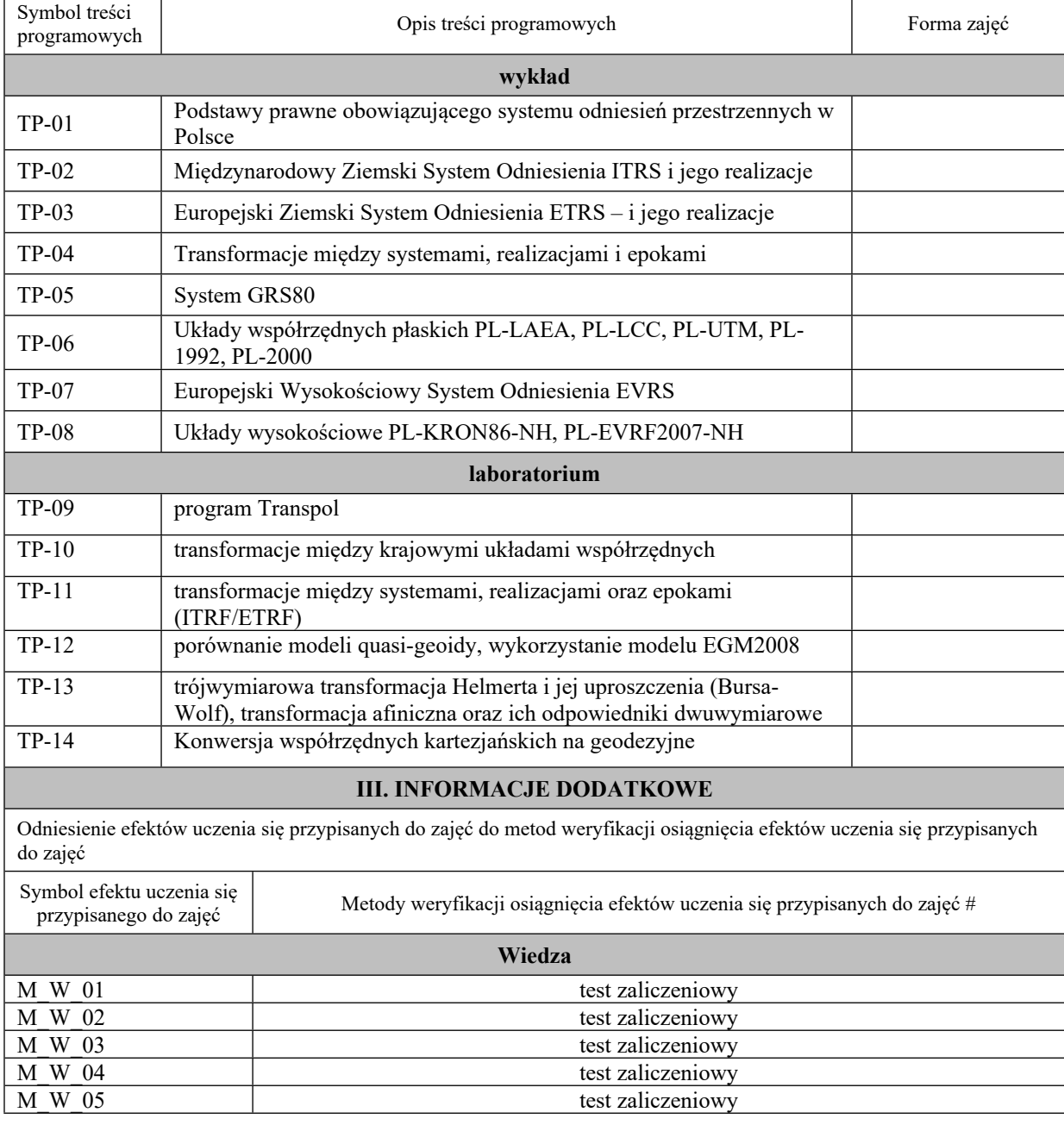

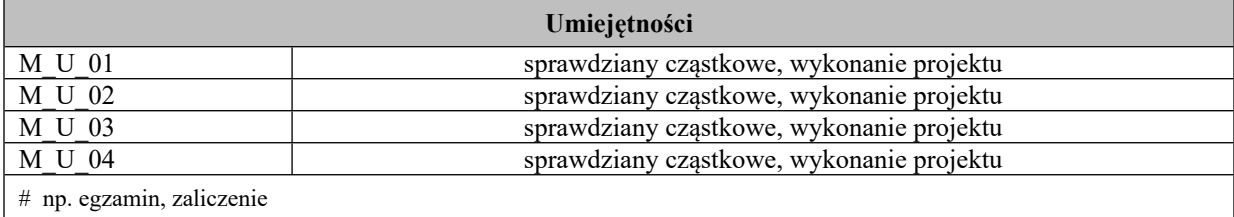

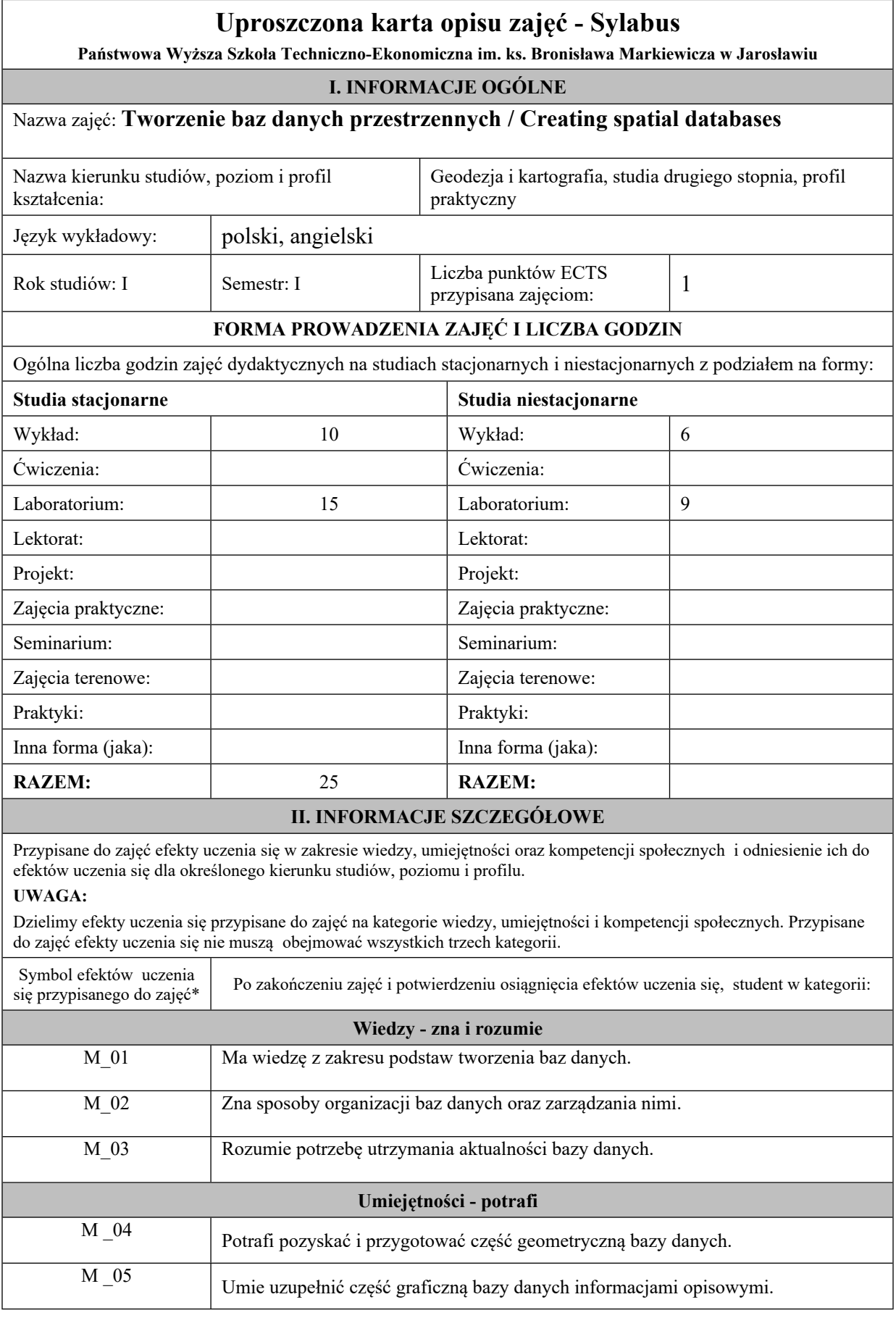

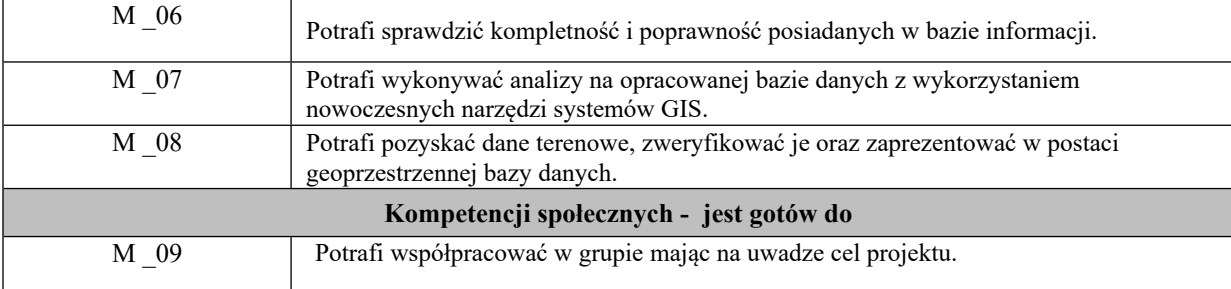

Zaleca się, aby w zależności od liczby godzin zajęć, liczba efektów uczenia się zawierała się w przedziale: 3-7, ale są to wartości umowne w zależności od ogólnej liczby godzin zajęć.

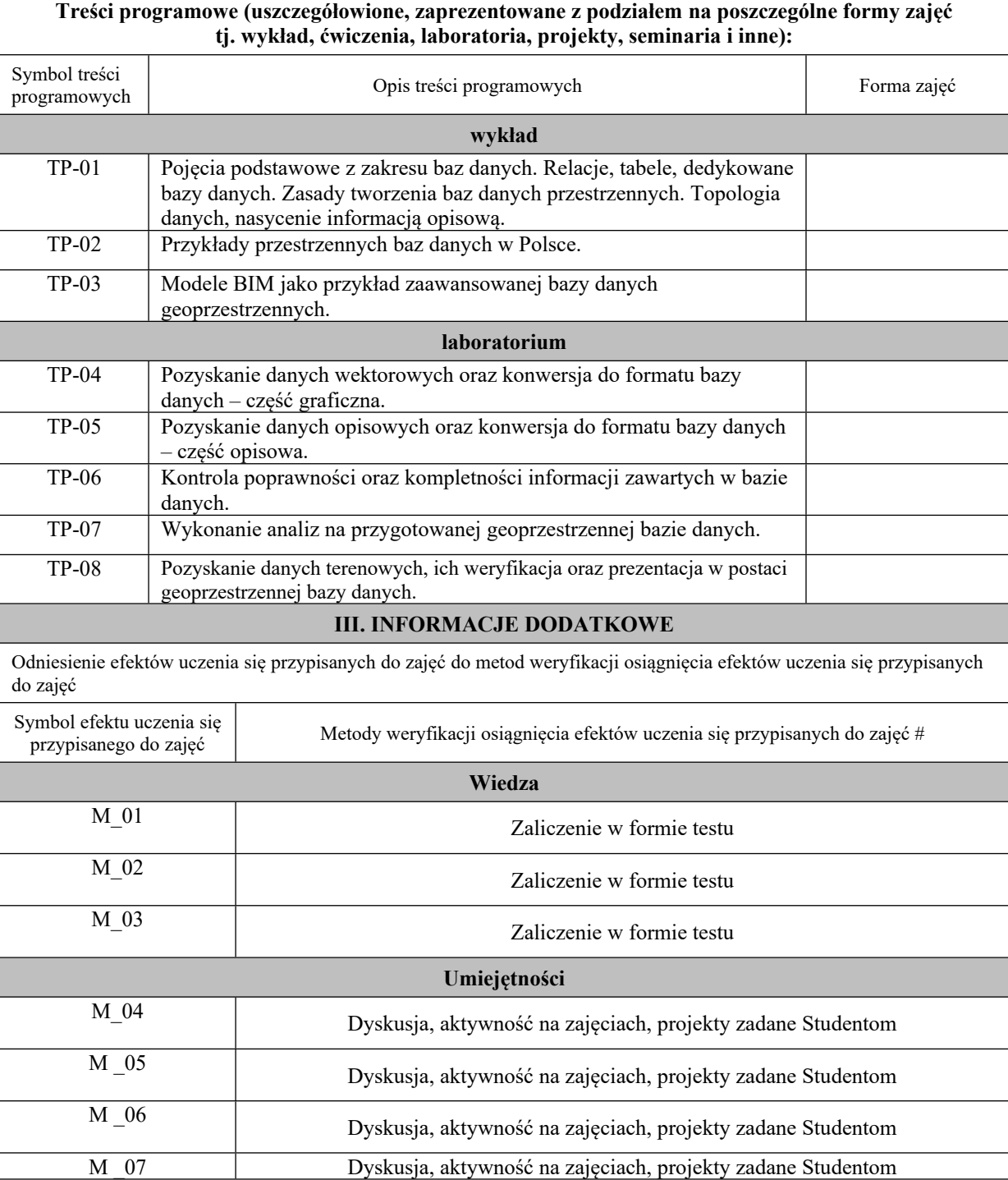

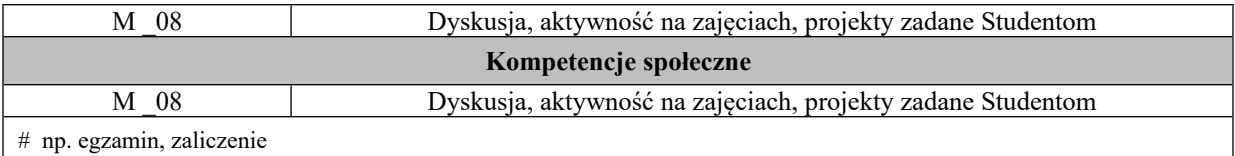

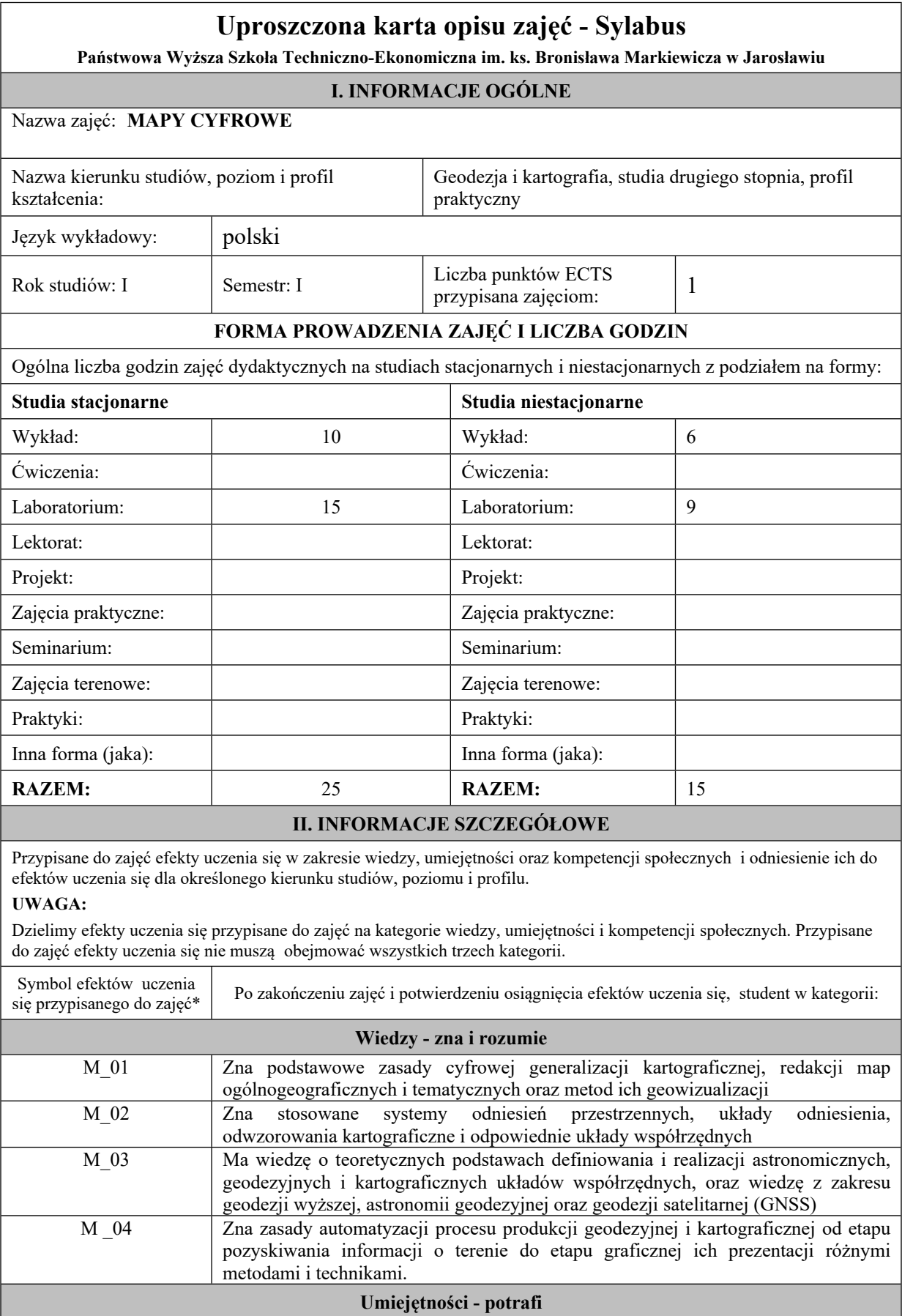

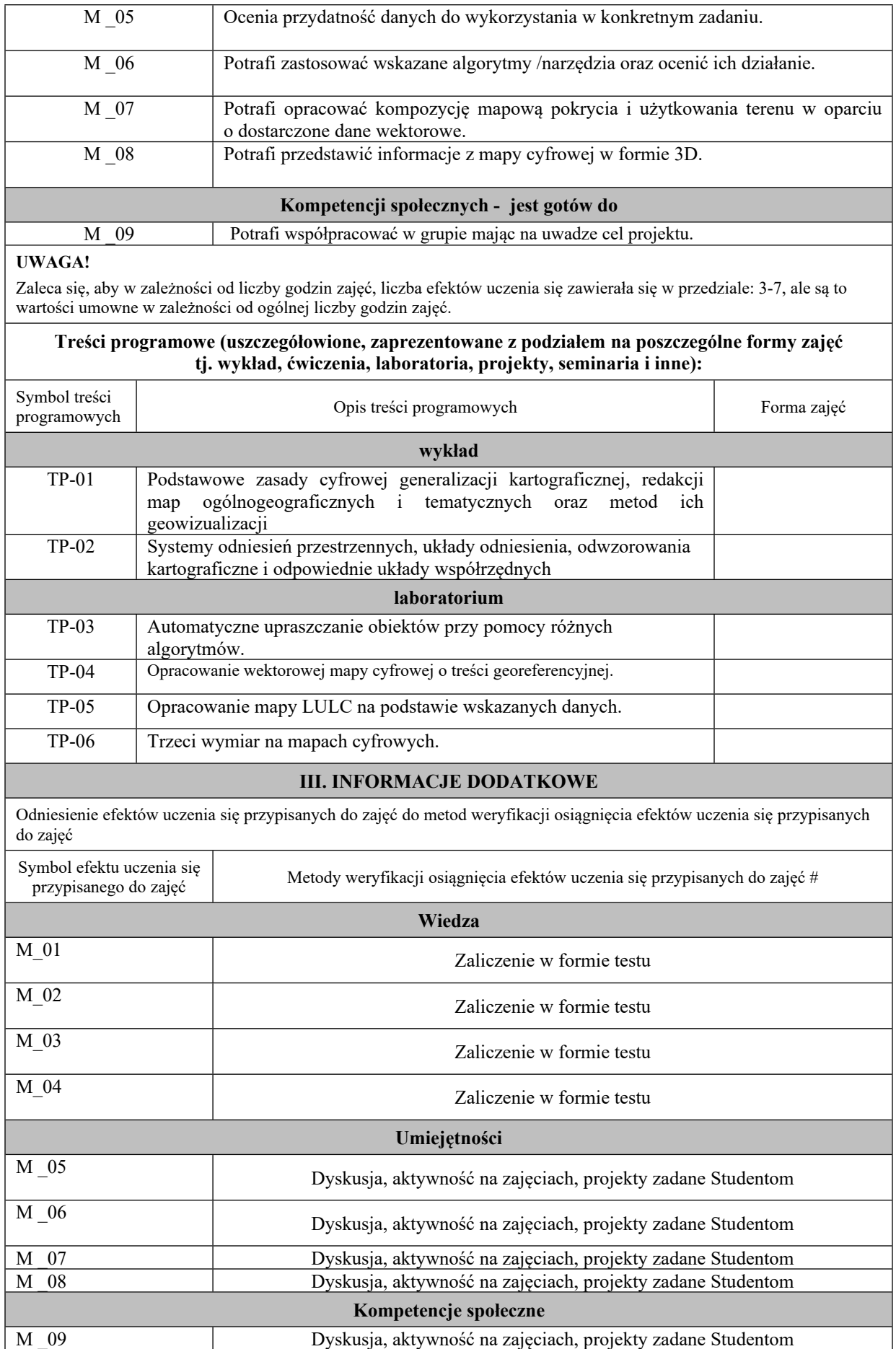

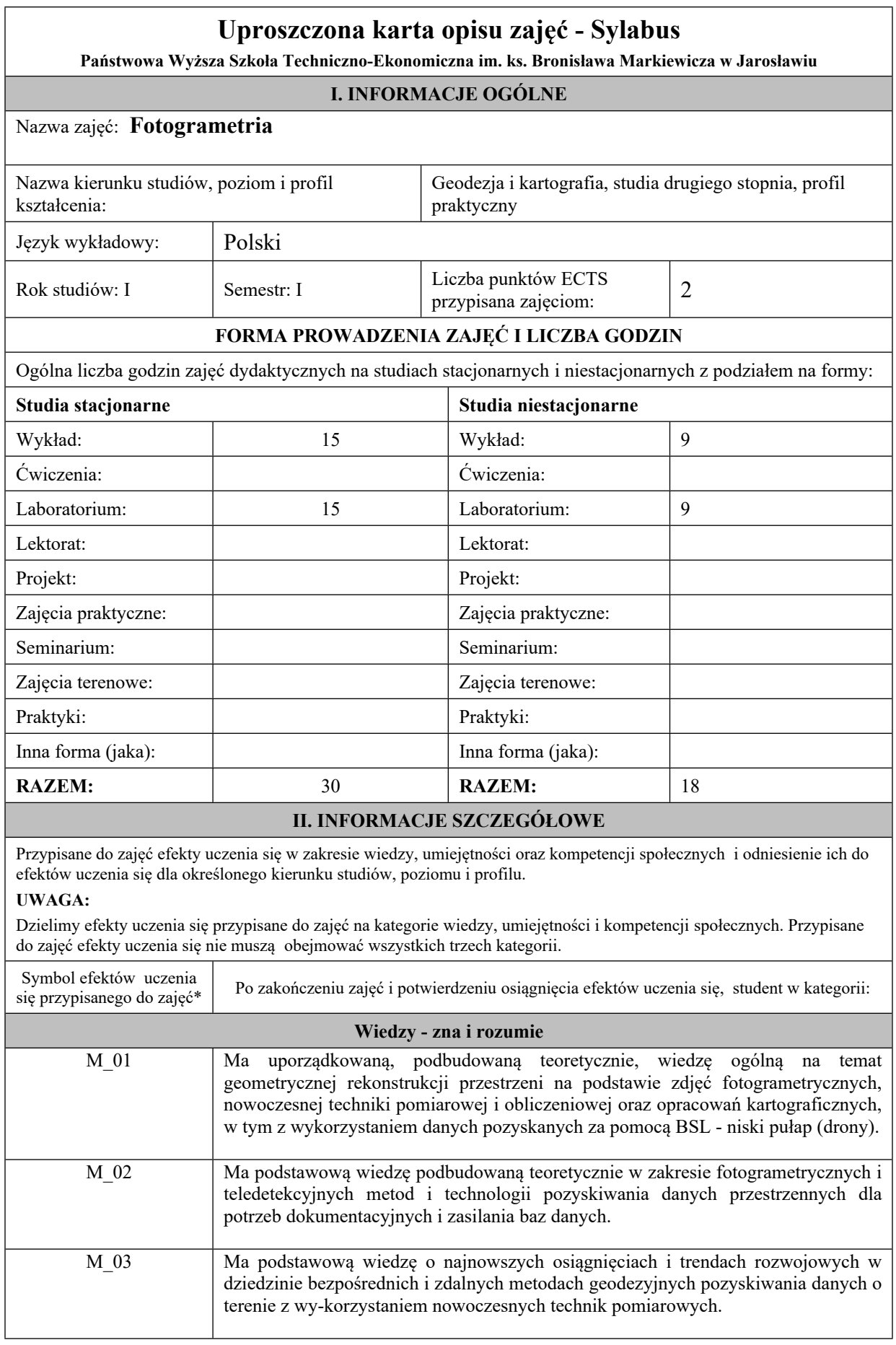
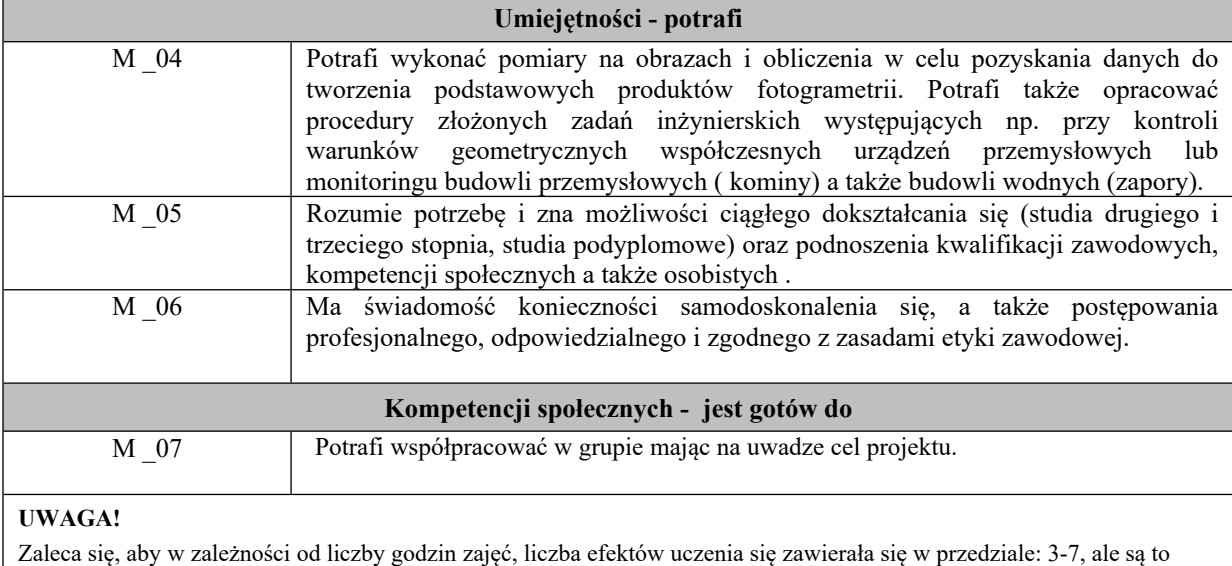

wartości umowne w zależności od ogólnej liczby godzin zajęć.

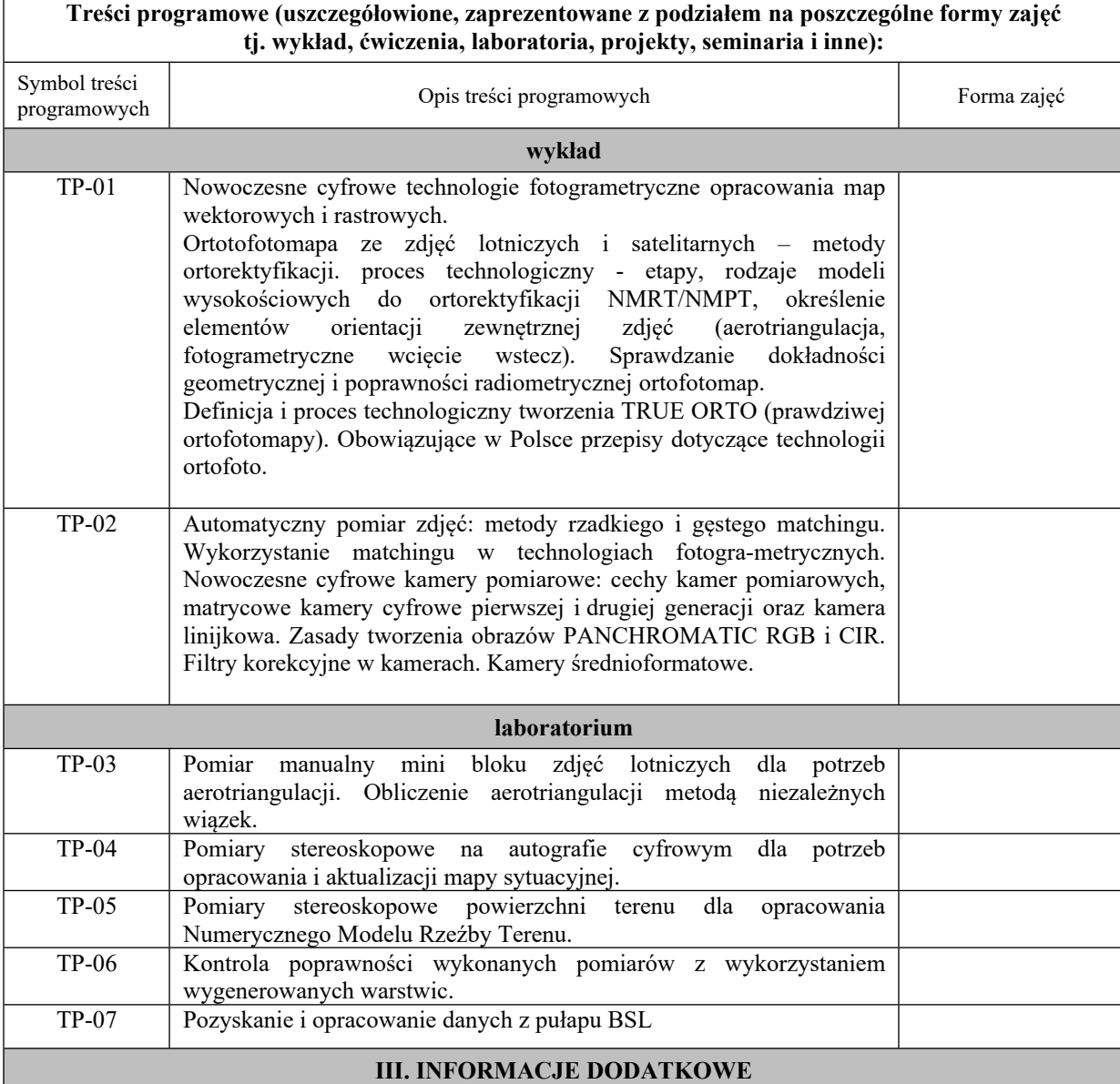

 $\mathbf{I}$ 

Odniesienie efektów uczenia się przypisanych do zajęć do metod weryfikacji osiągnięcia efektów uczenia się przypisanych do zajęć

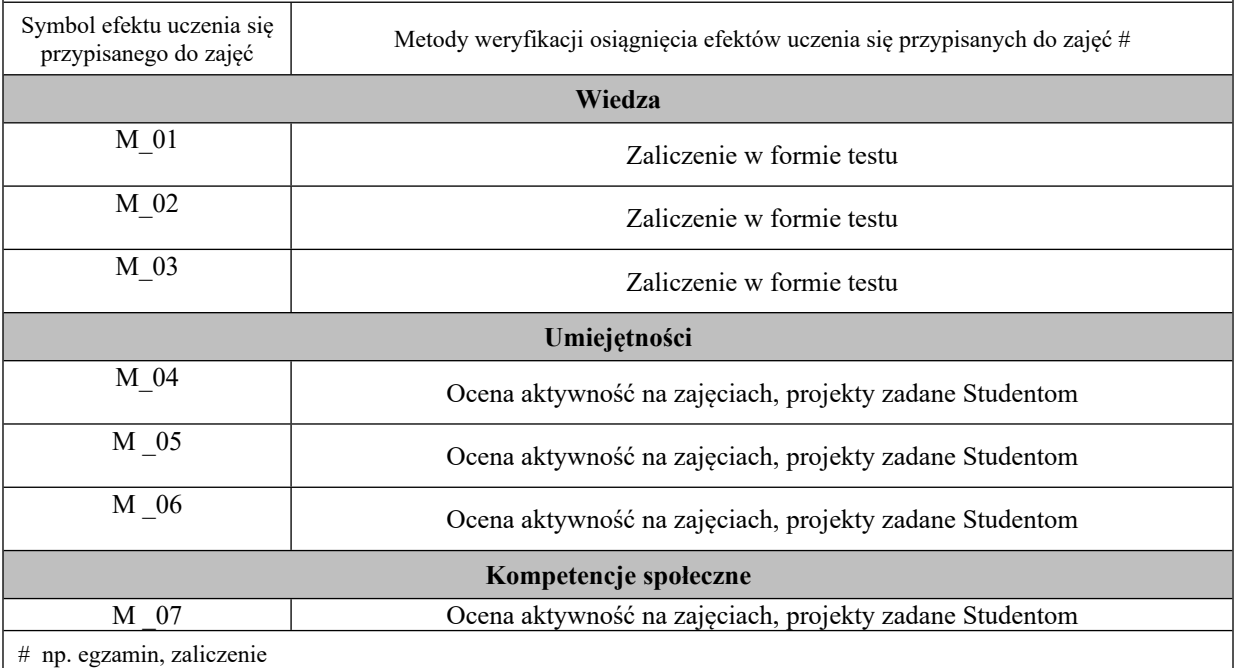

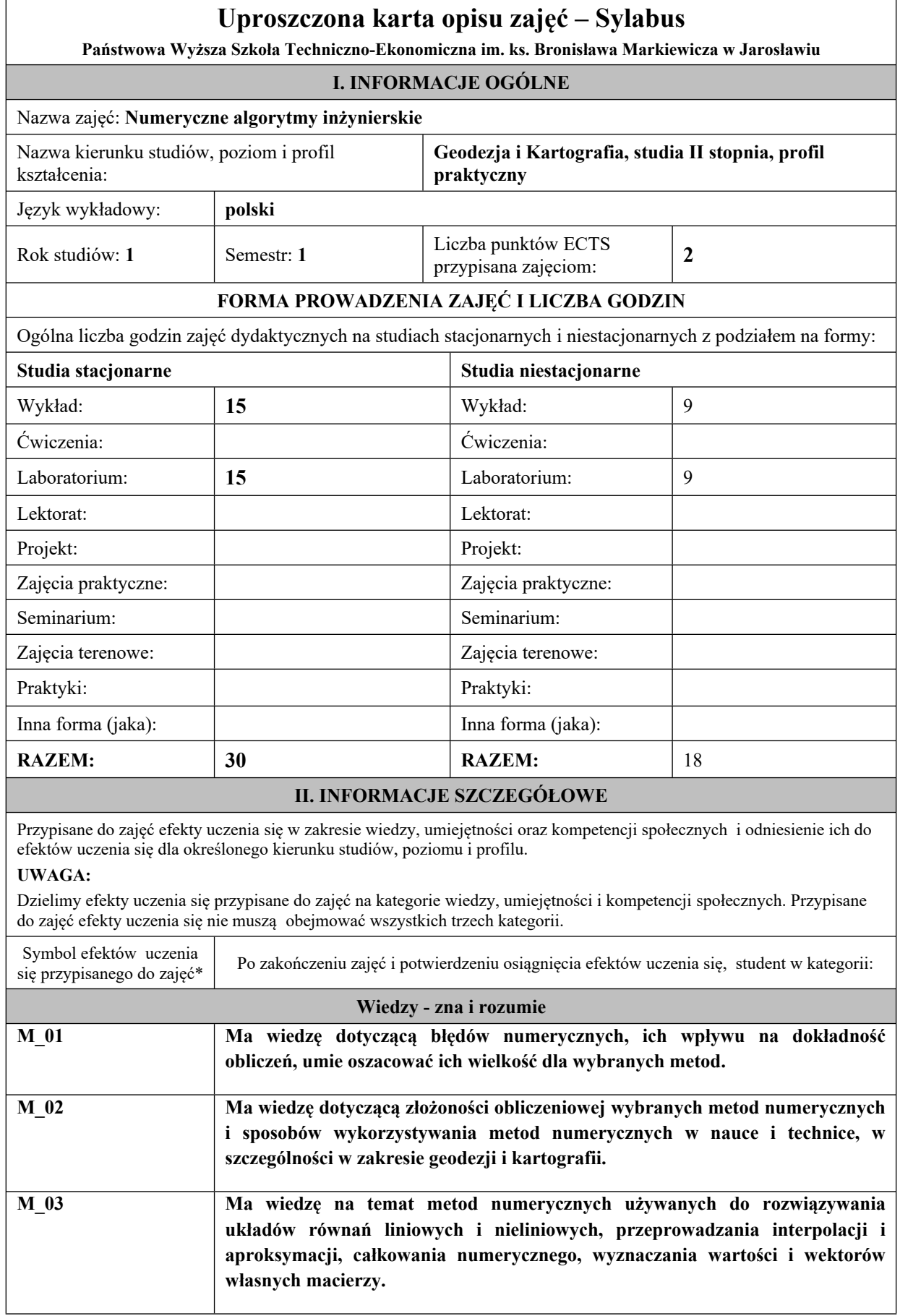

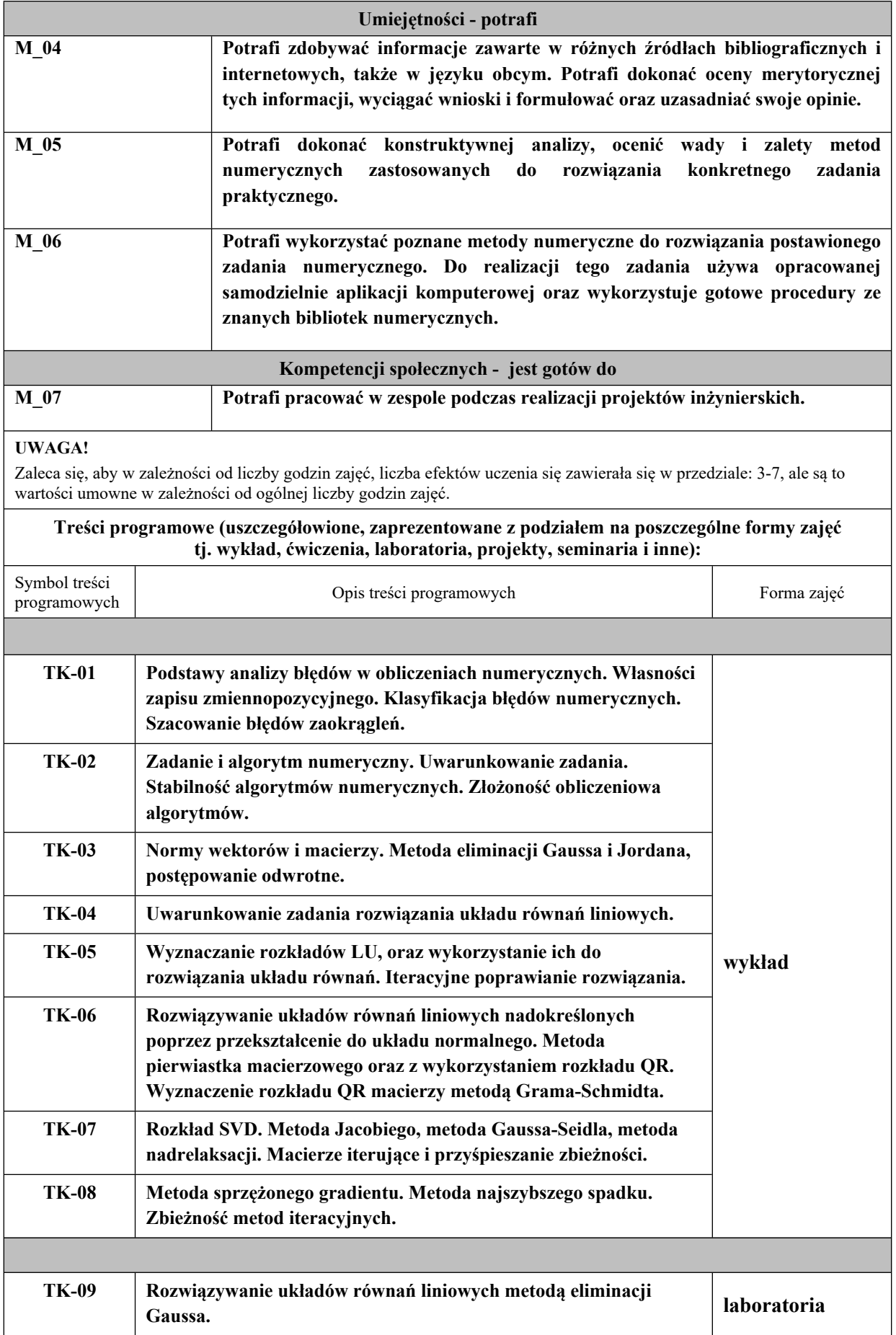

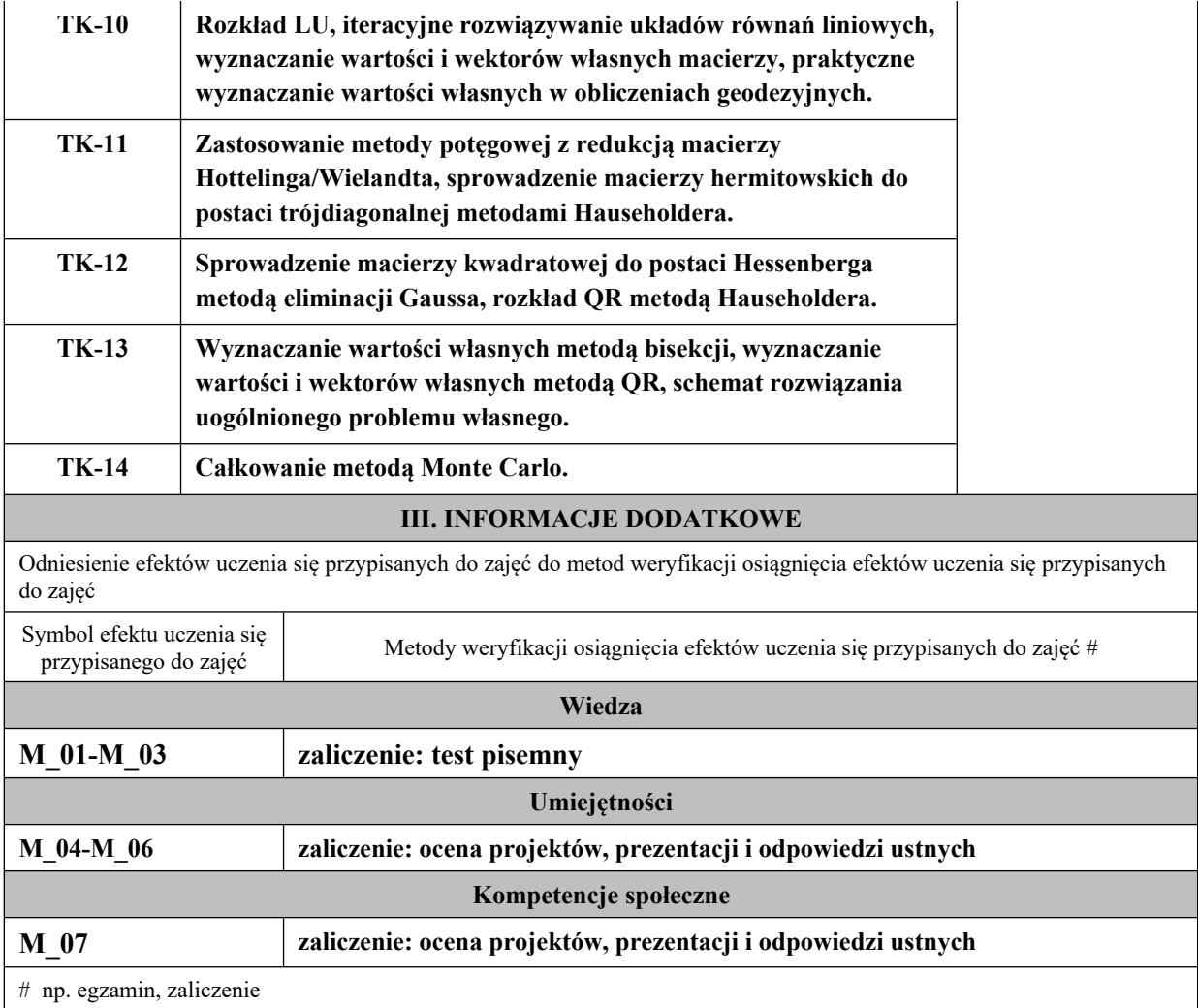

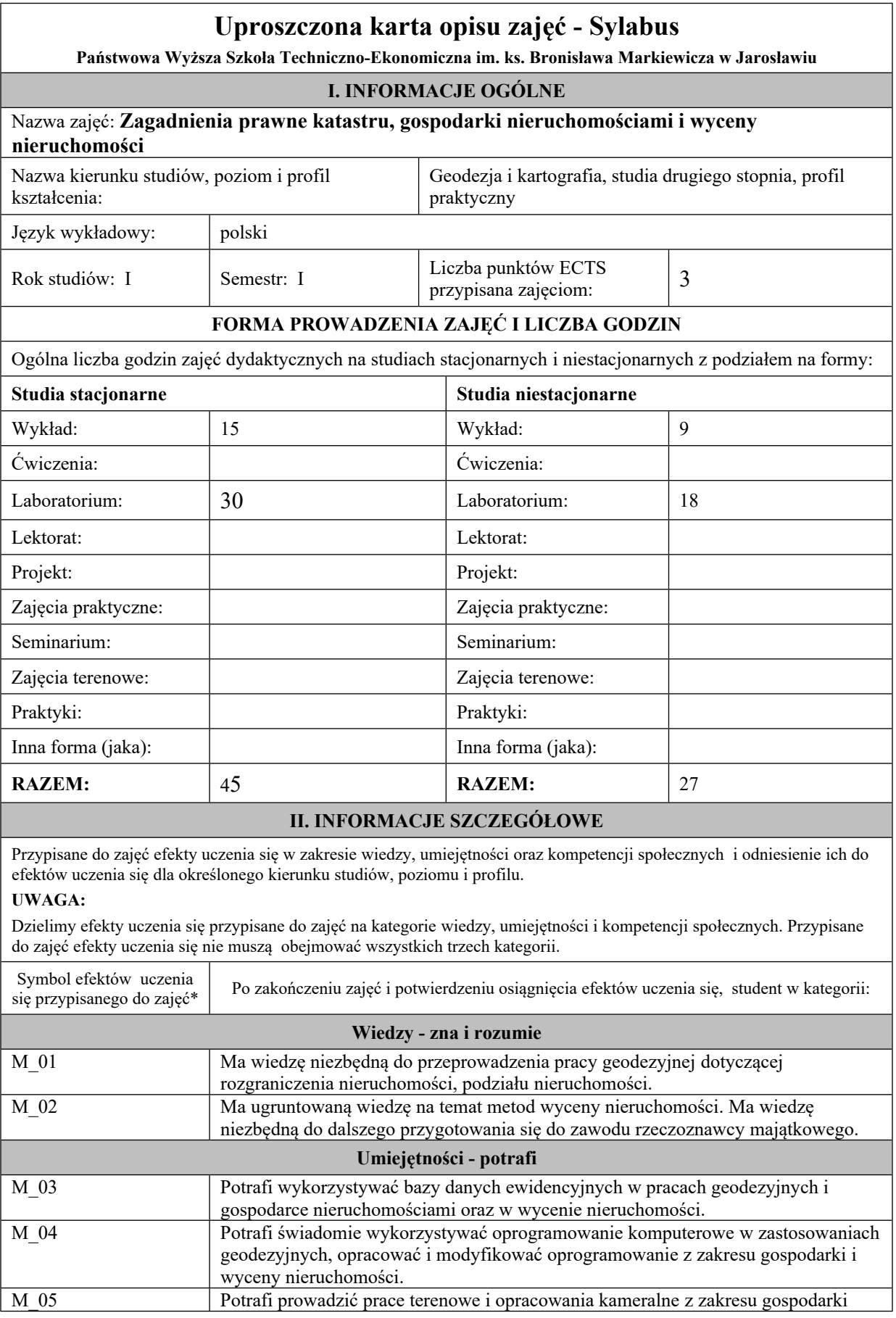

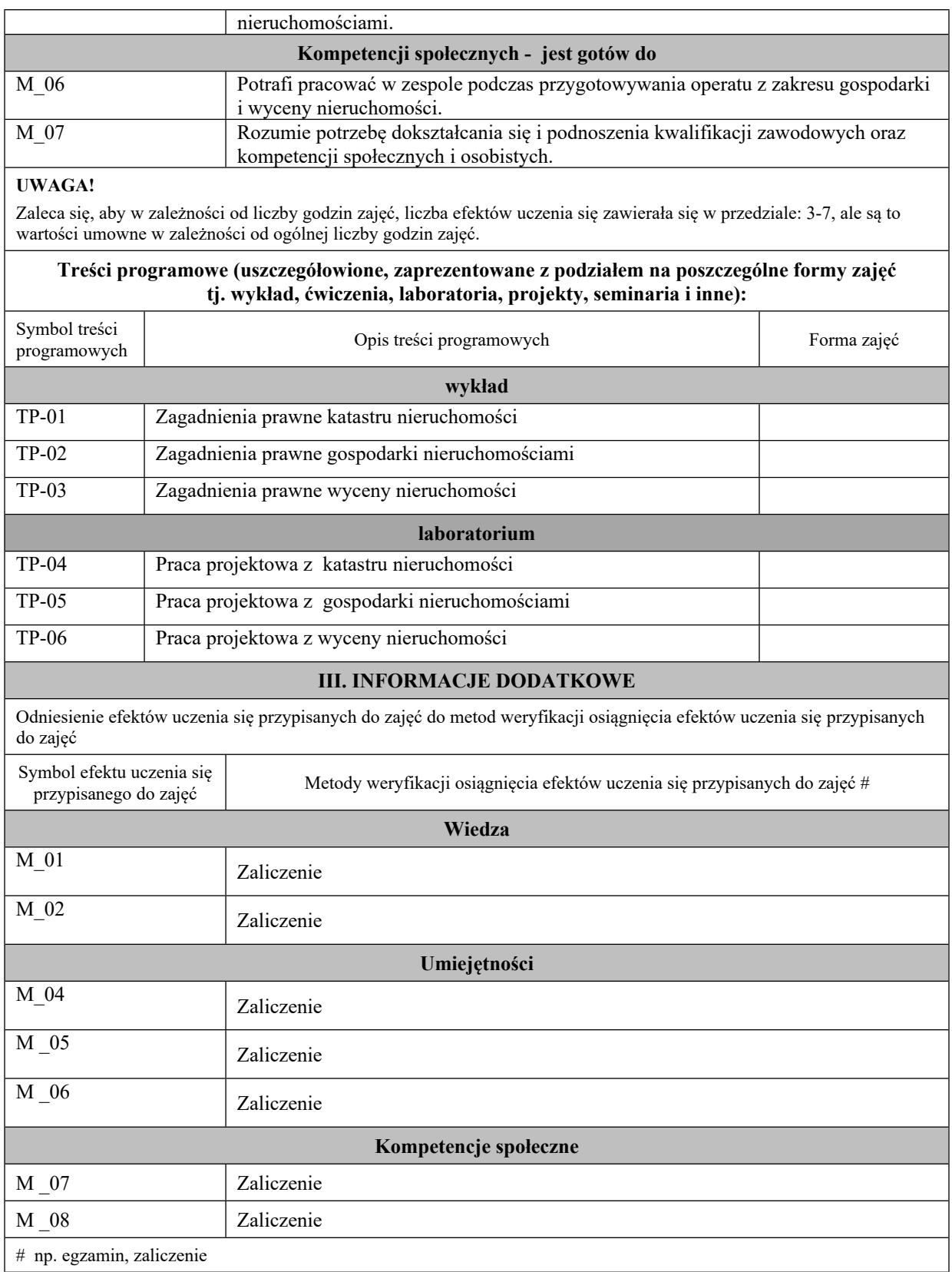

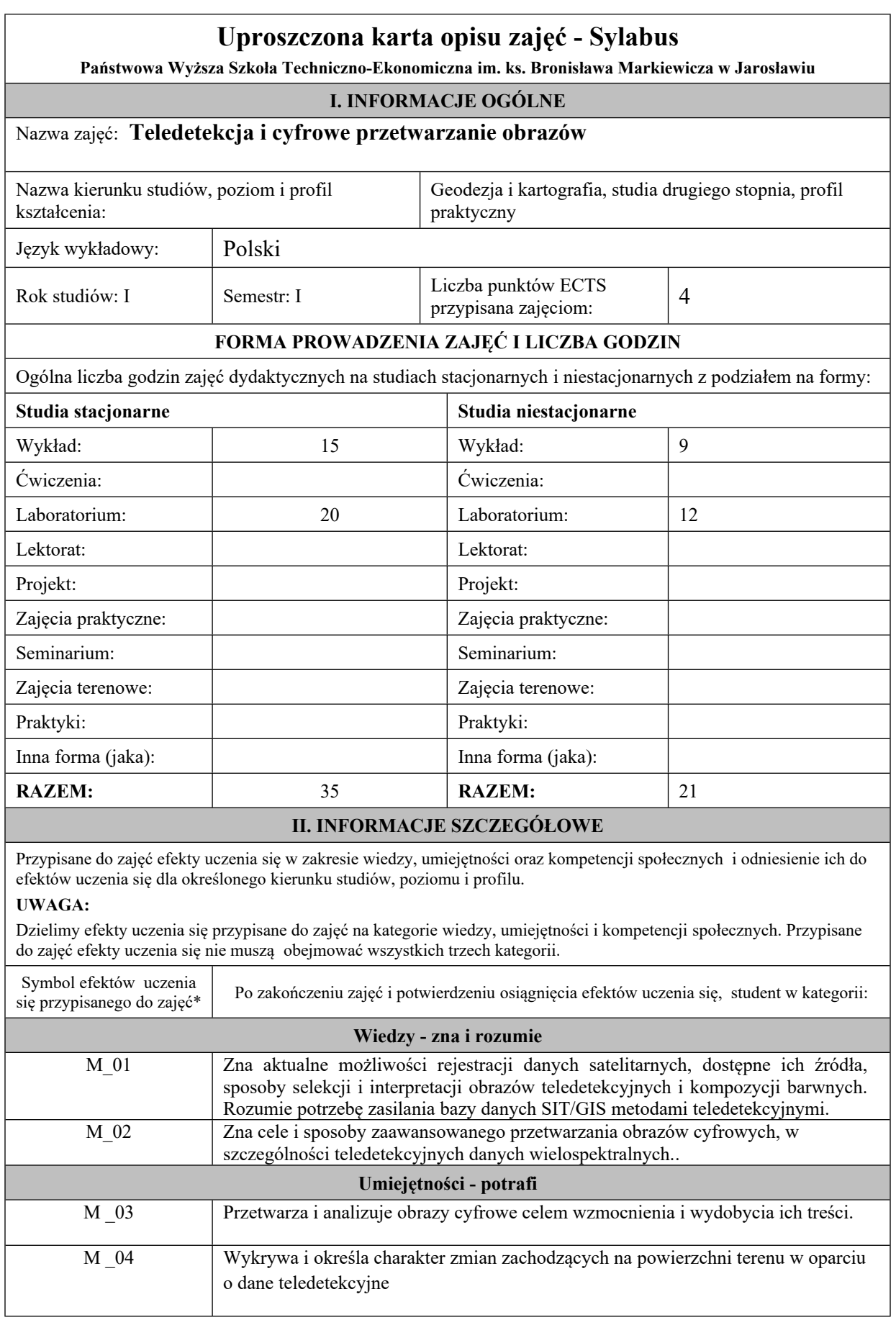

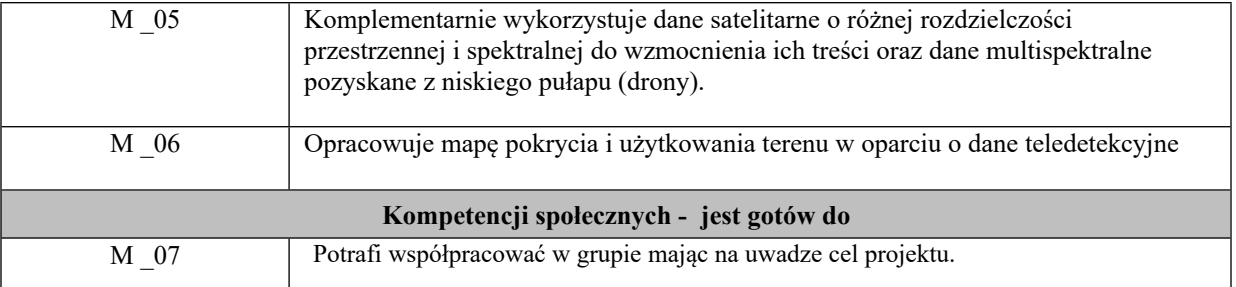

## **UWAGA!**

Zaleca się, aby w zależności od liczby godzin zajęć, liczba efektów uczenia się zawierała się w przedziale: 3-7, ale są to wartości umowne w zależności od ogólnej liczby godzin zajęć.

## **Treści programowe (uszczegółowione, zaprezentowane z podziałem na poszczególne formy zajęć tj. wykład, ćwiczenia, laboratoria, projekty, seminaria i inne):**

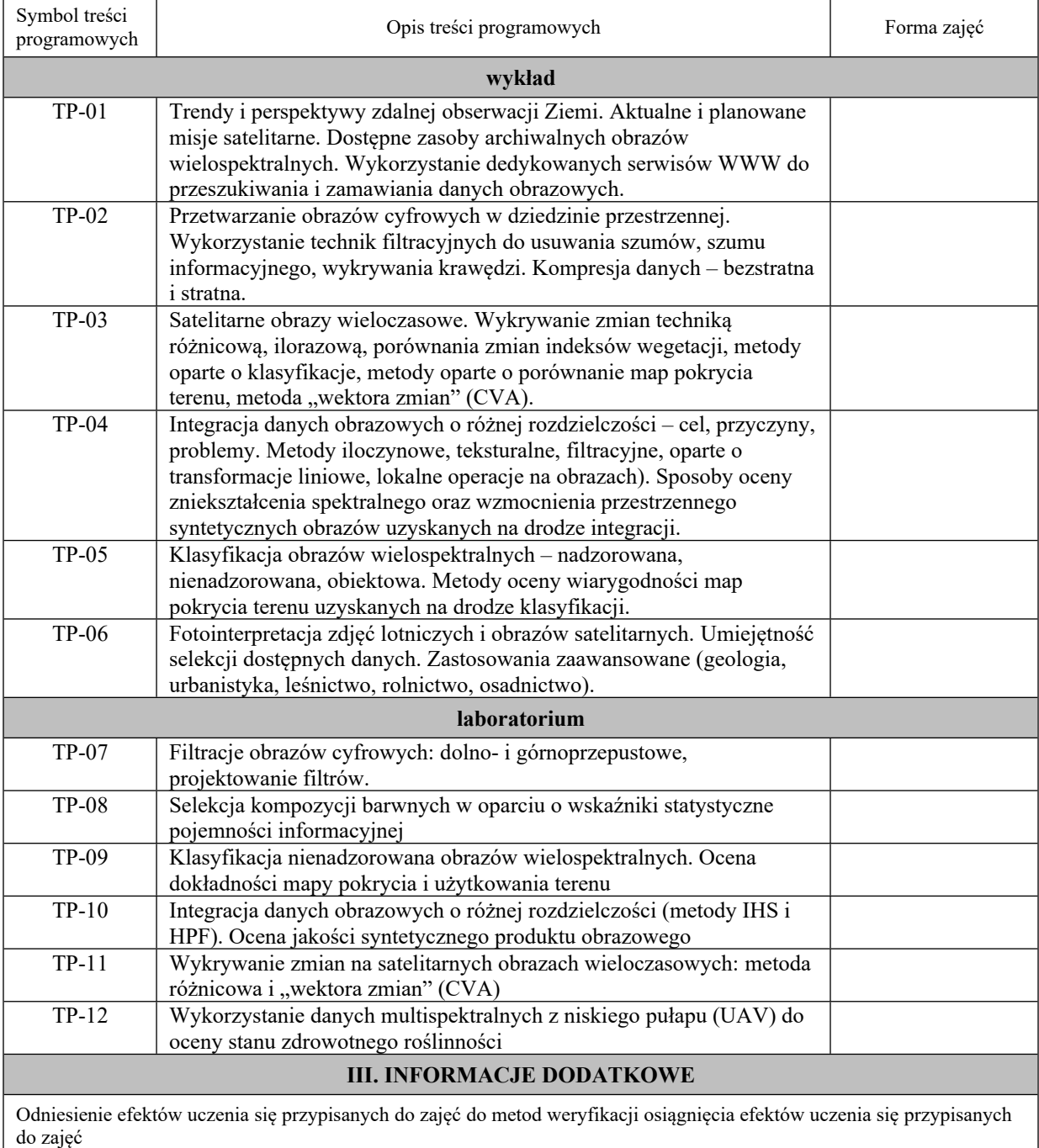

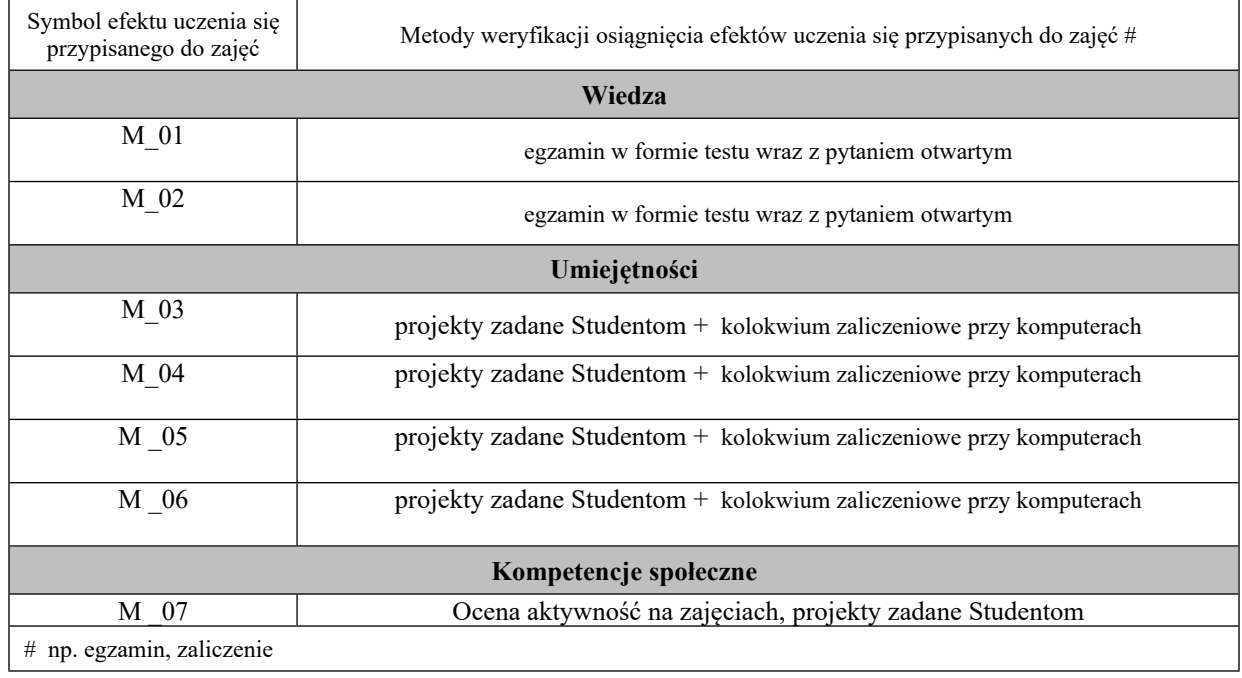

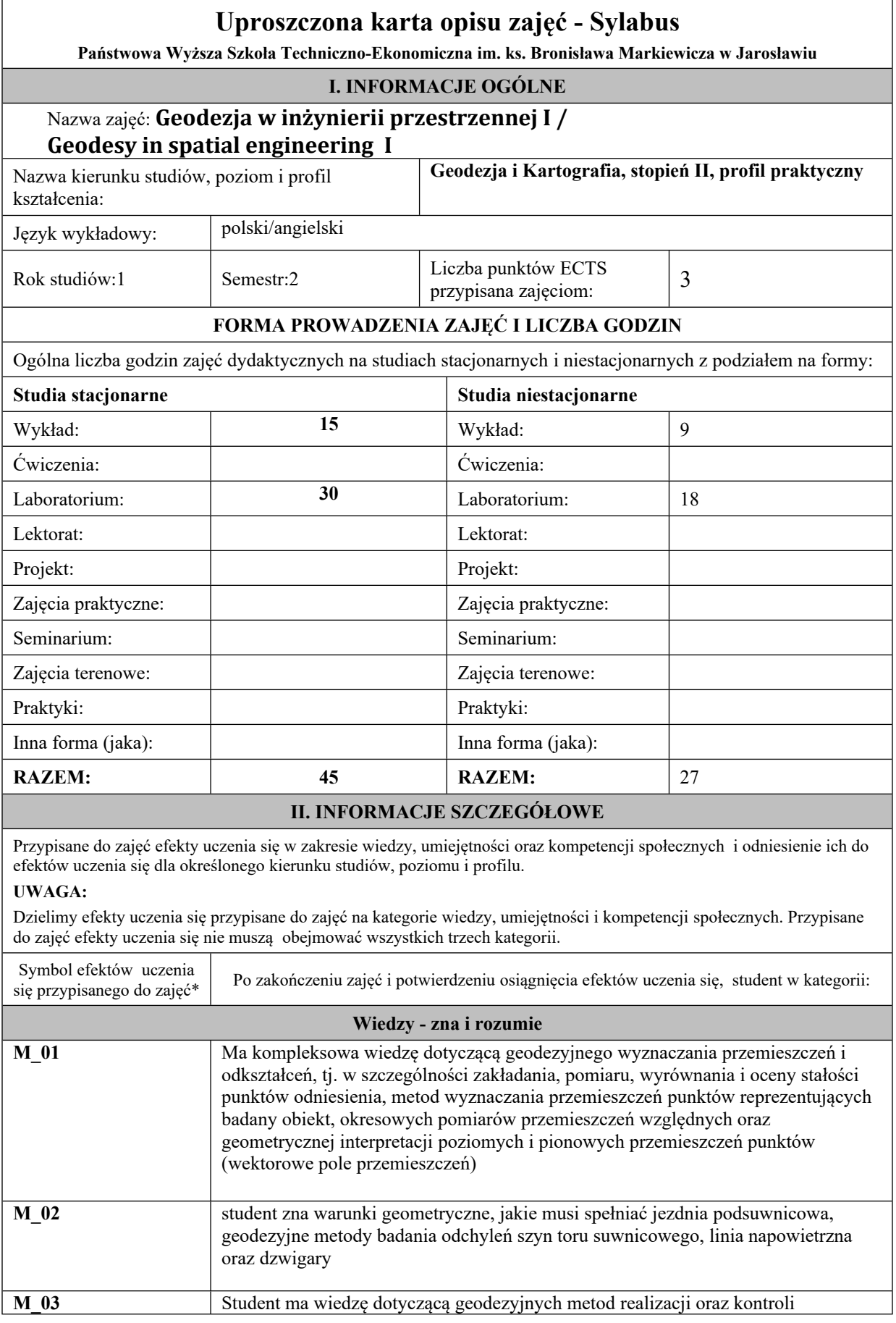

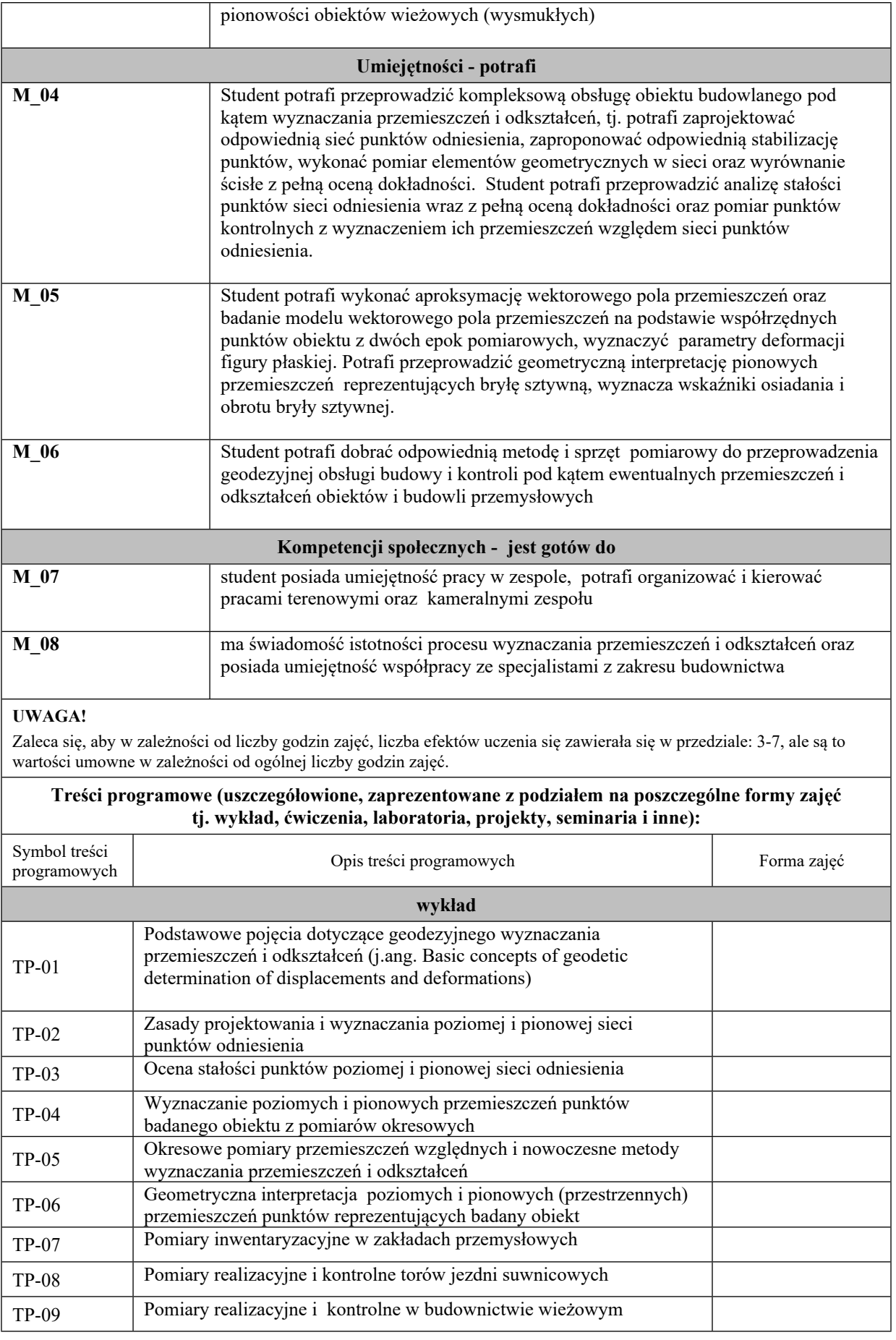

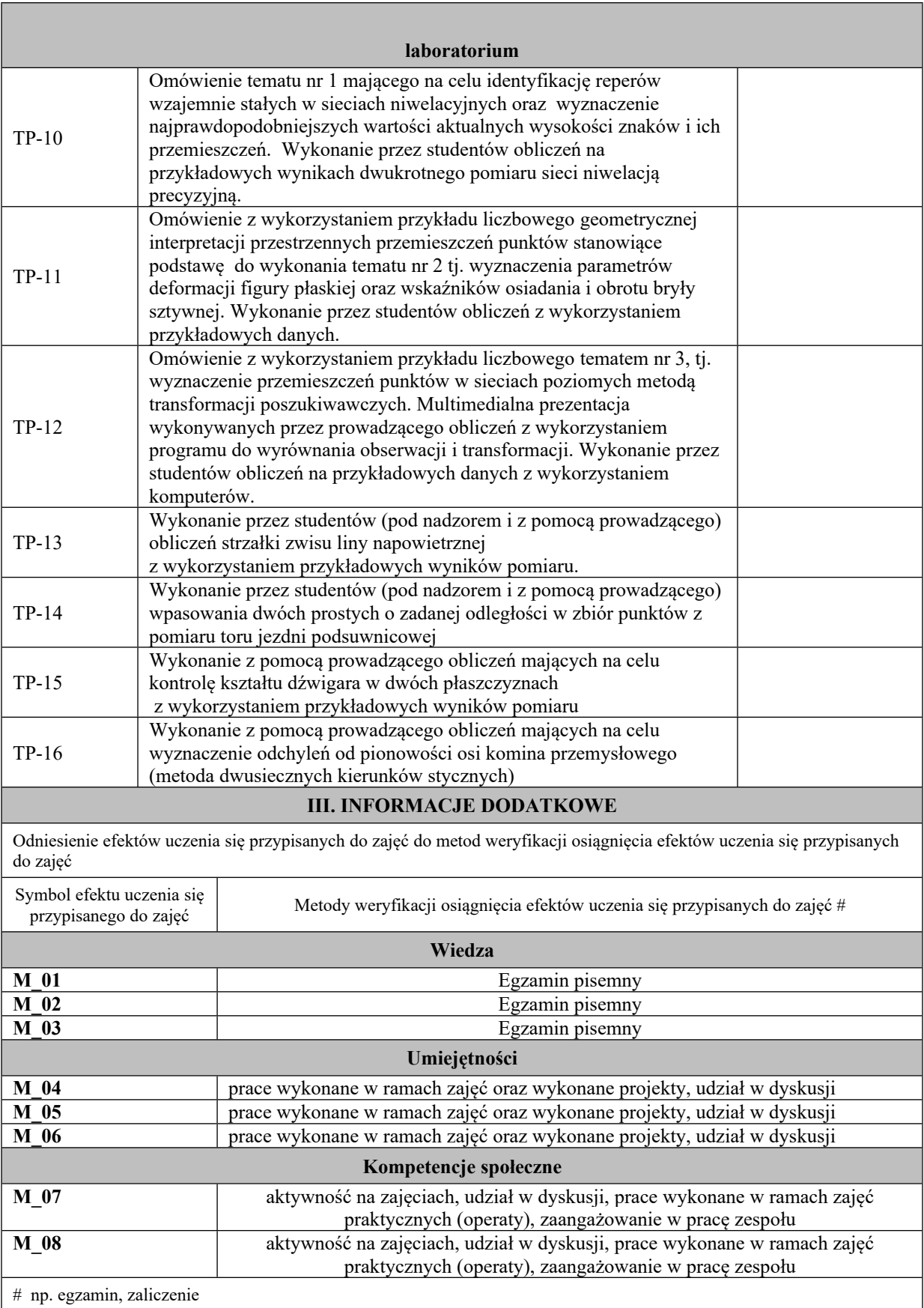

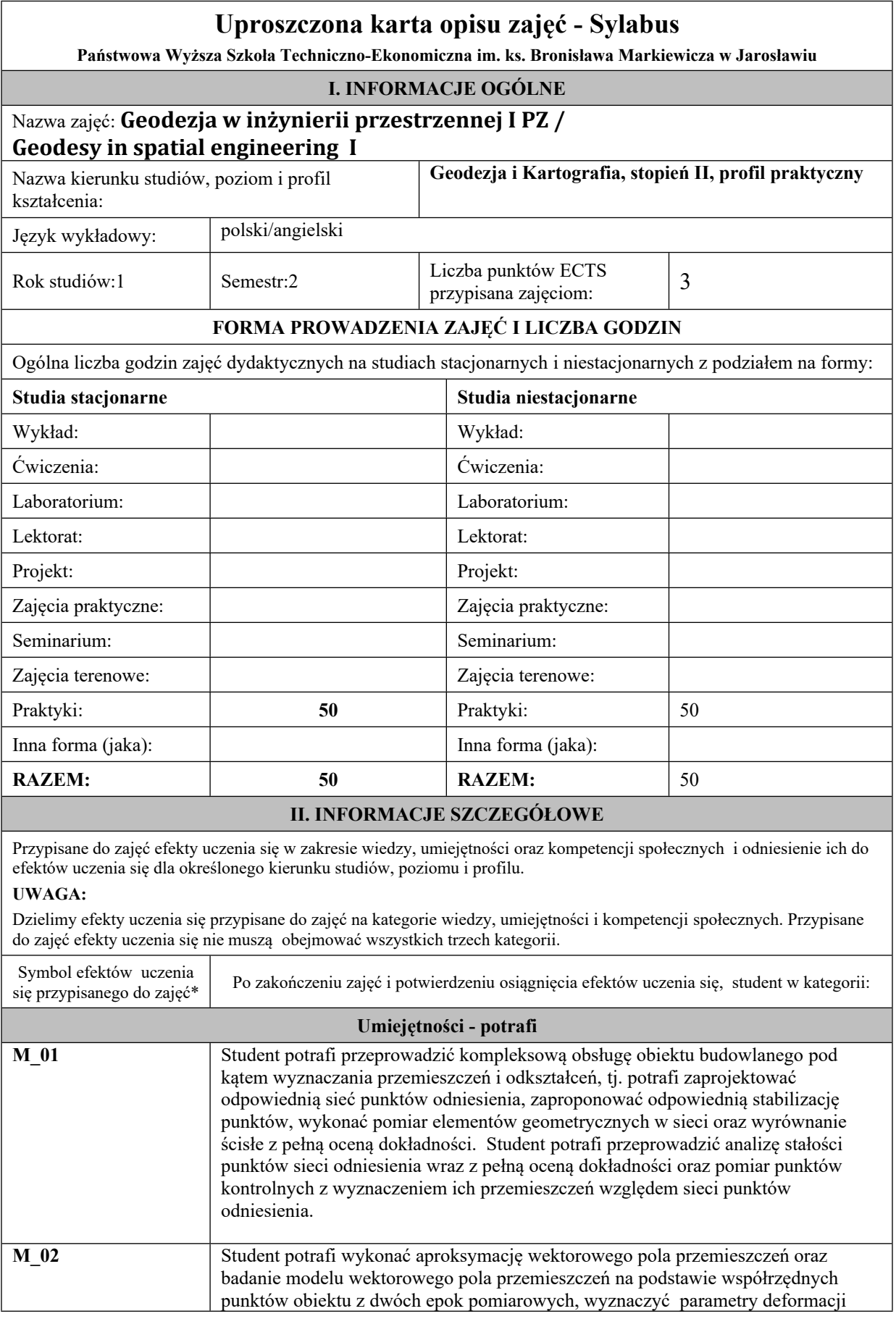

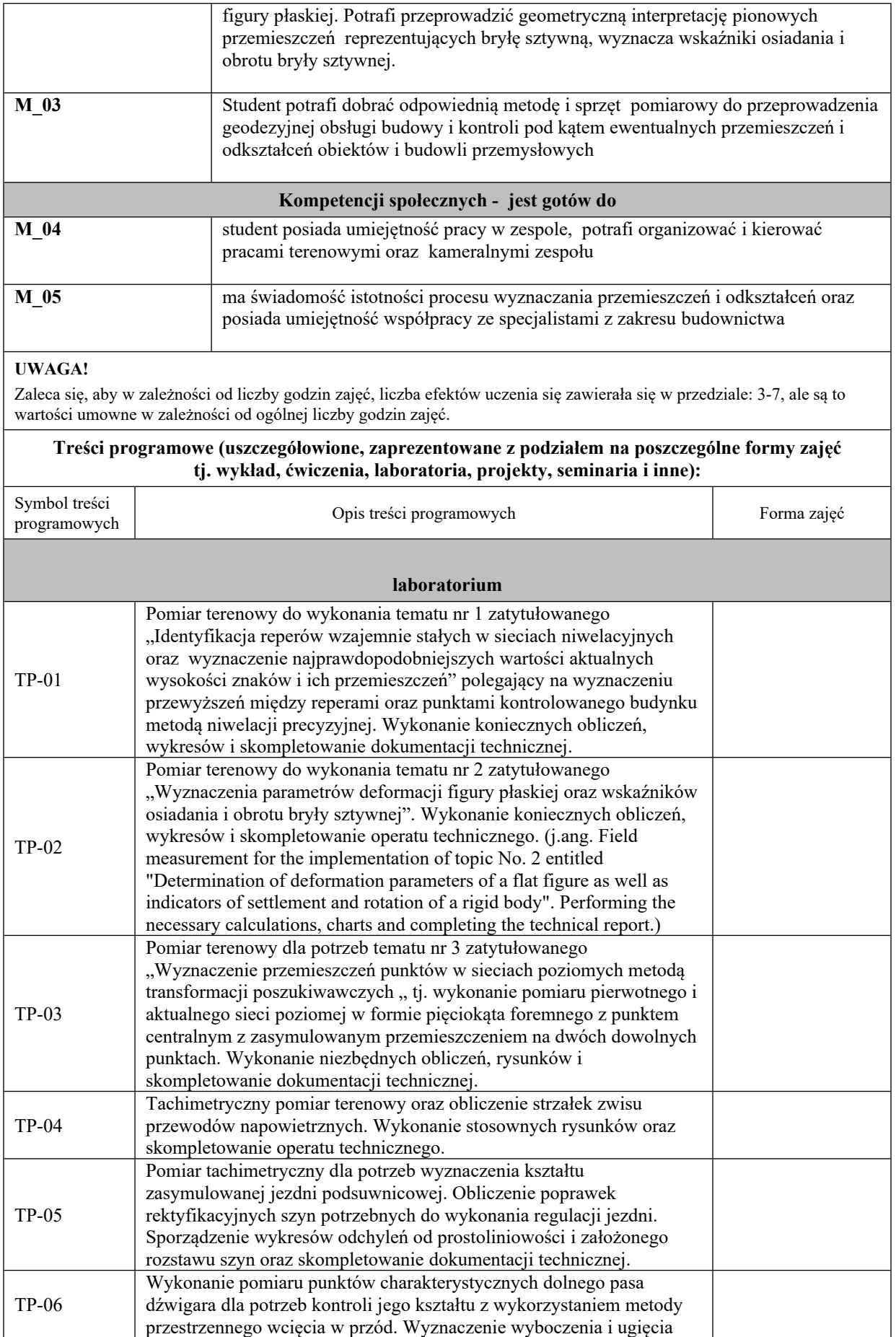

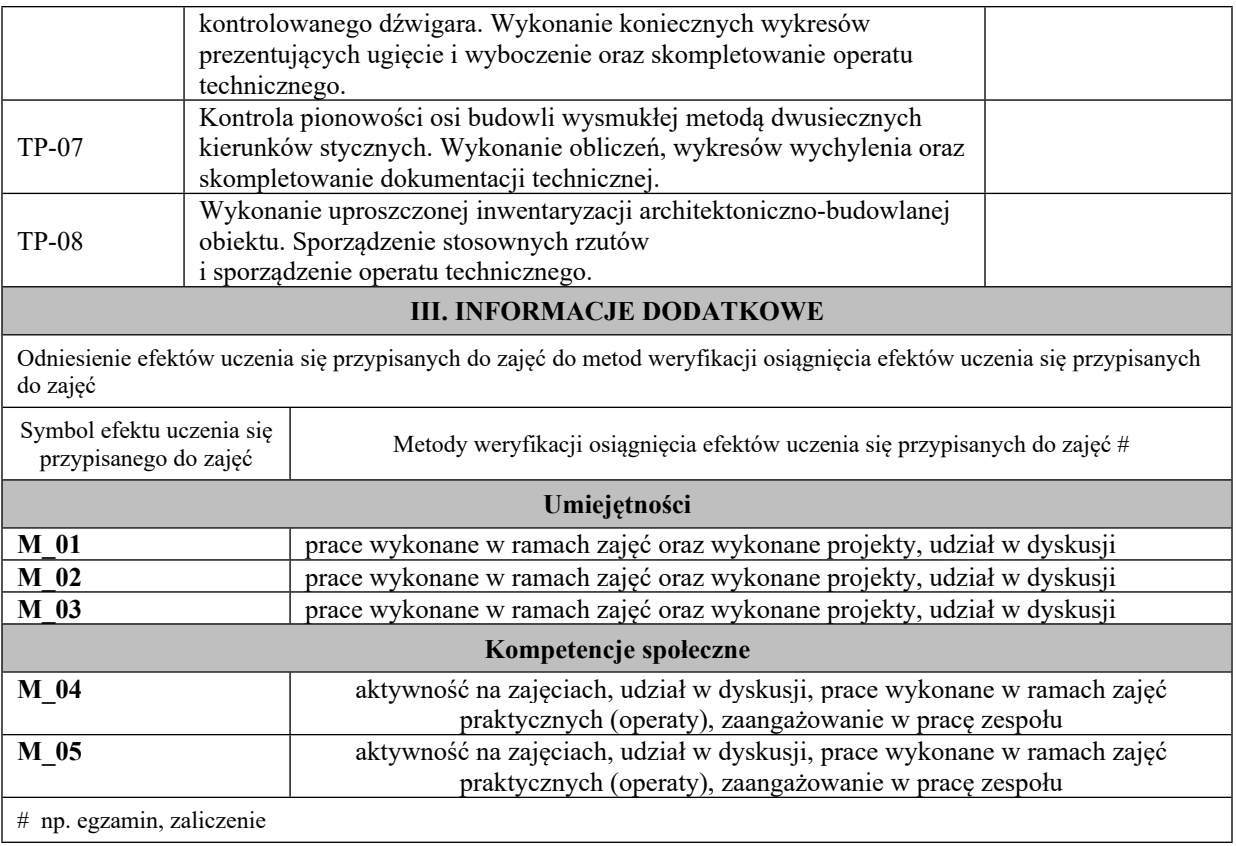

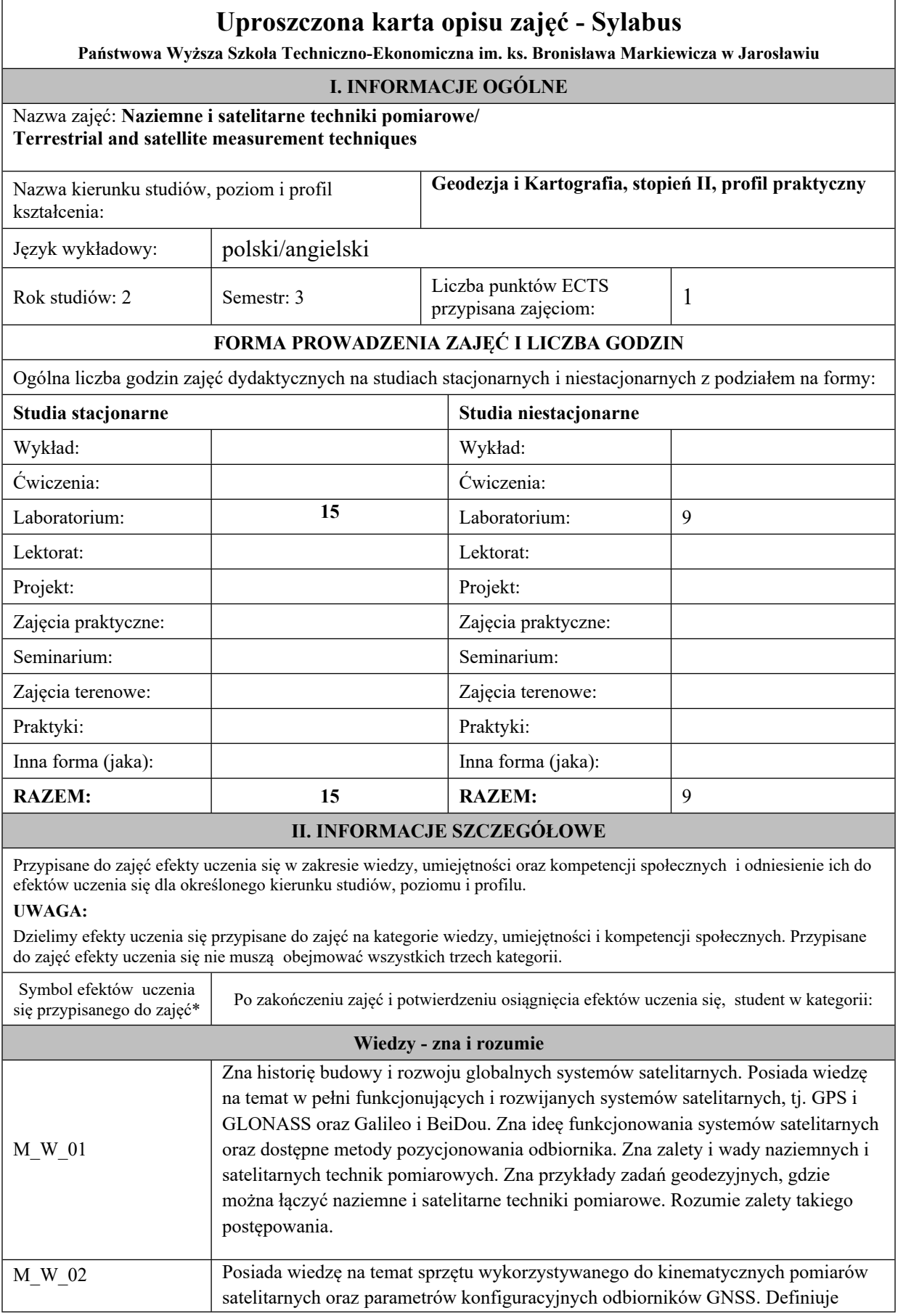

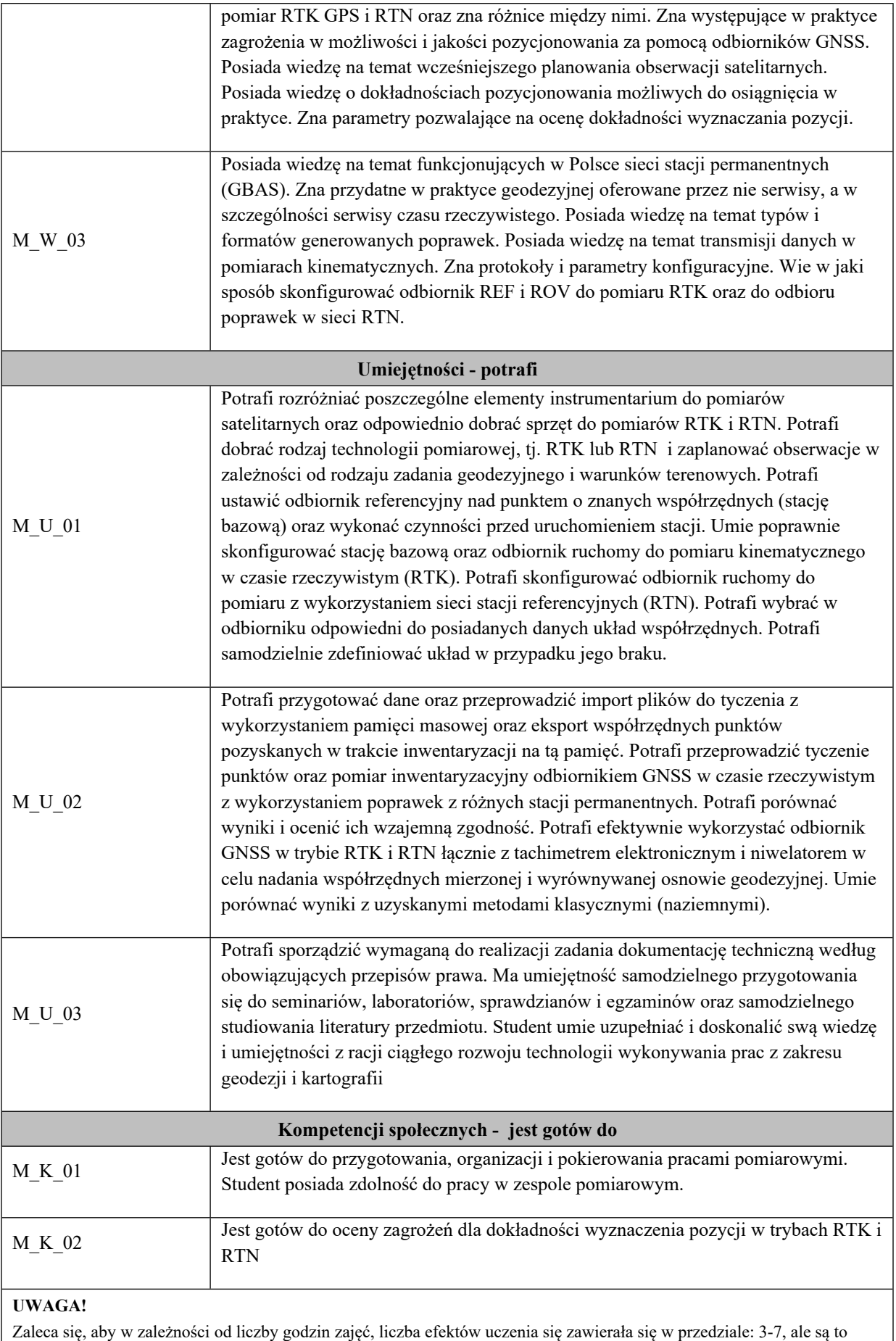

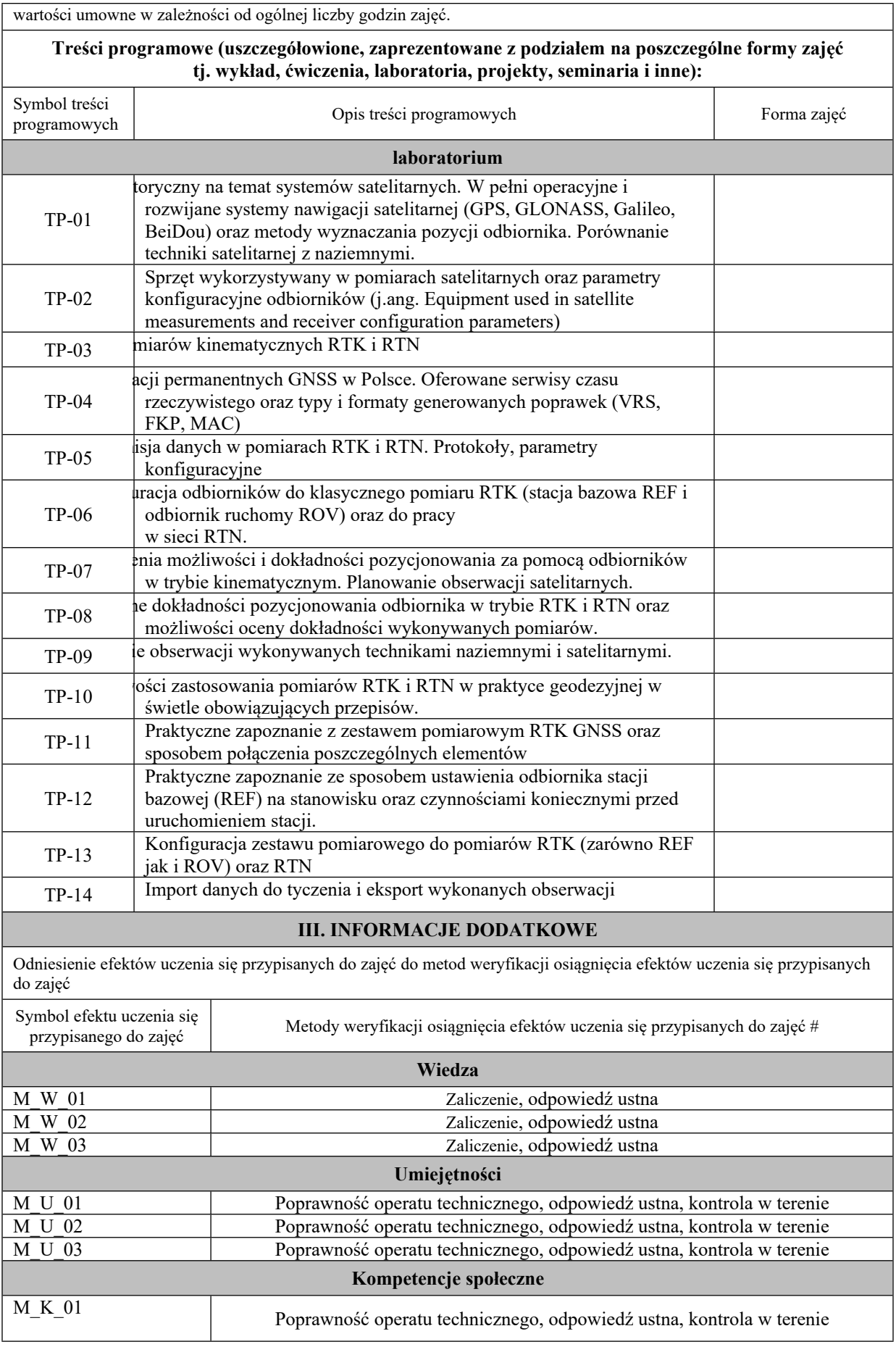

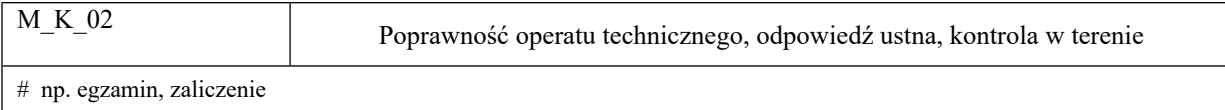

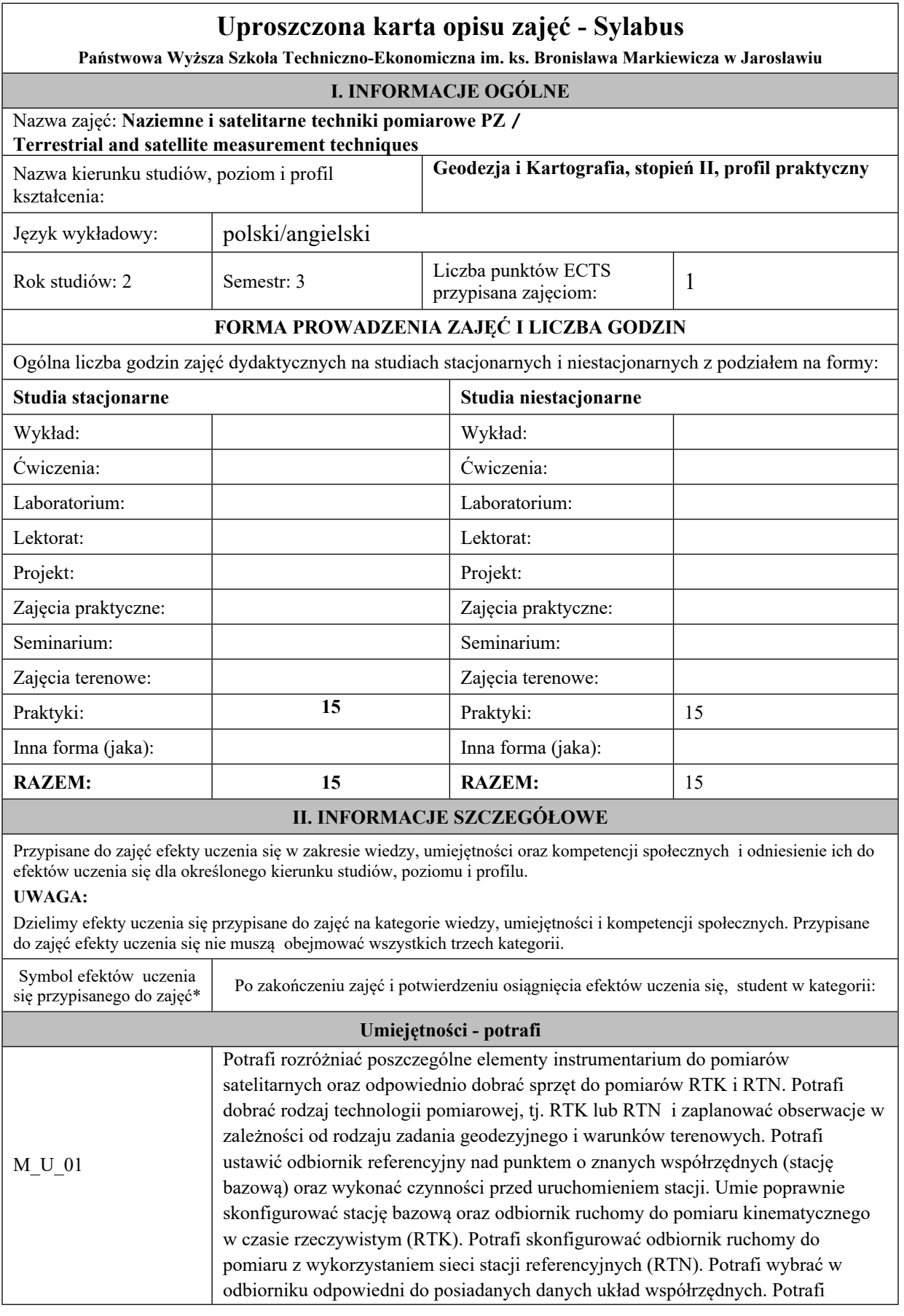

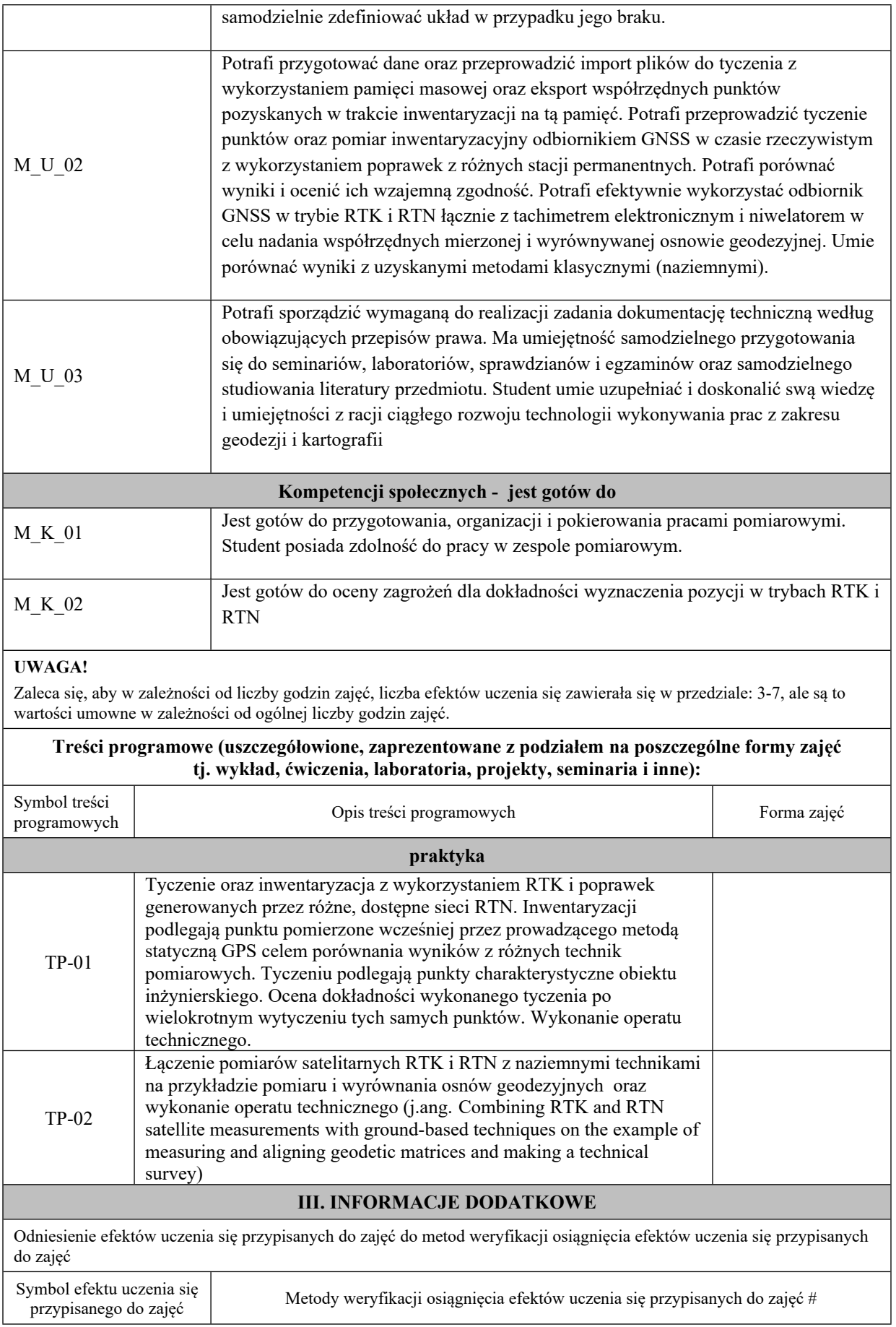

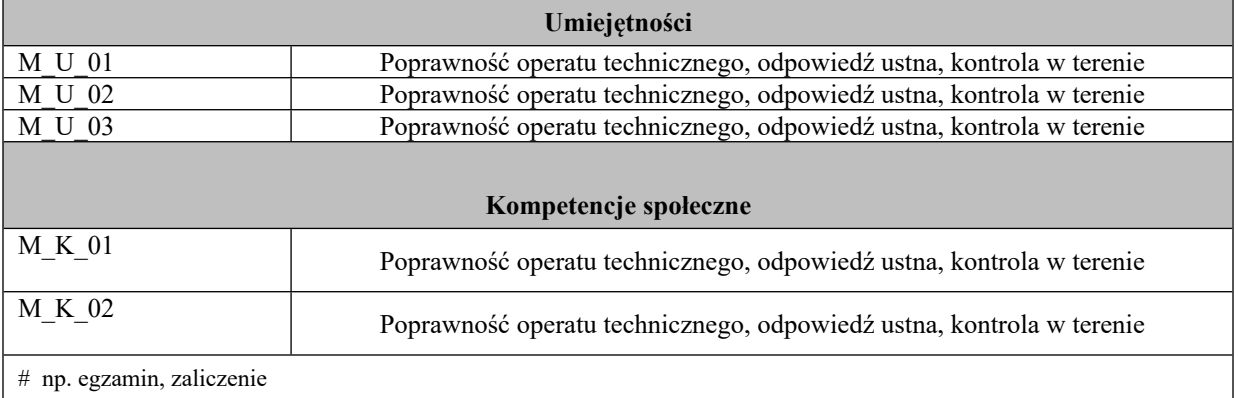

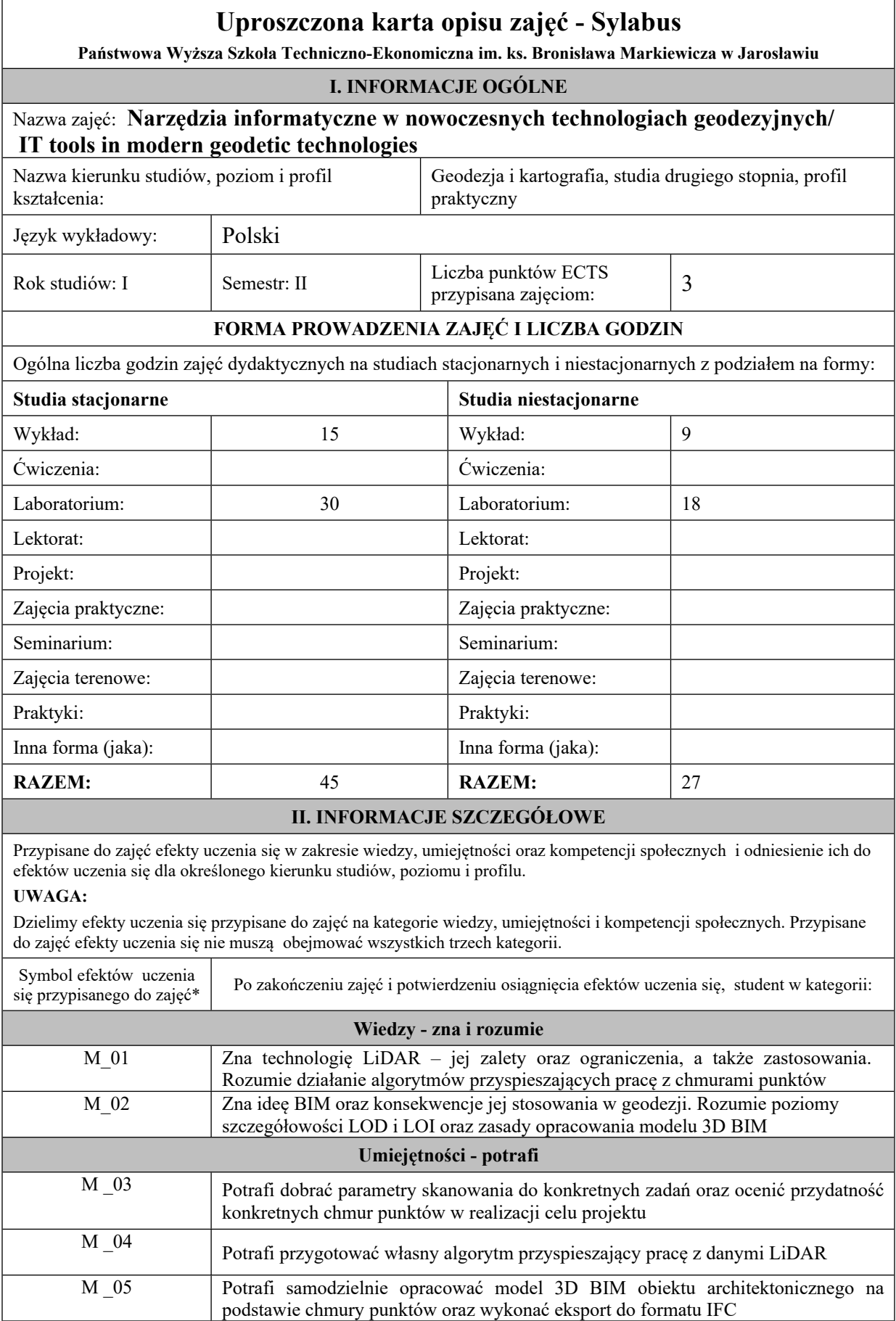

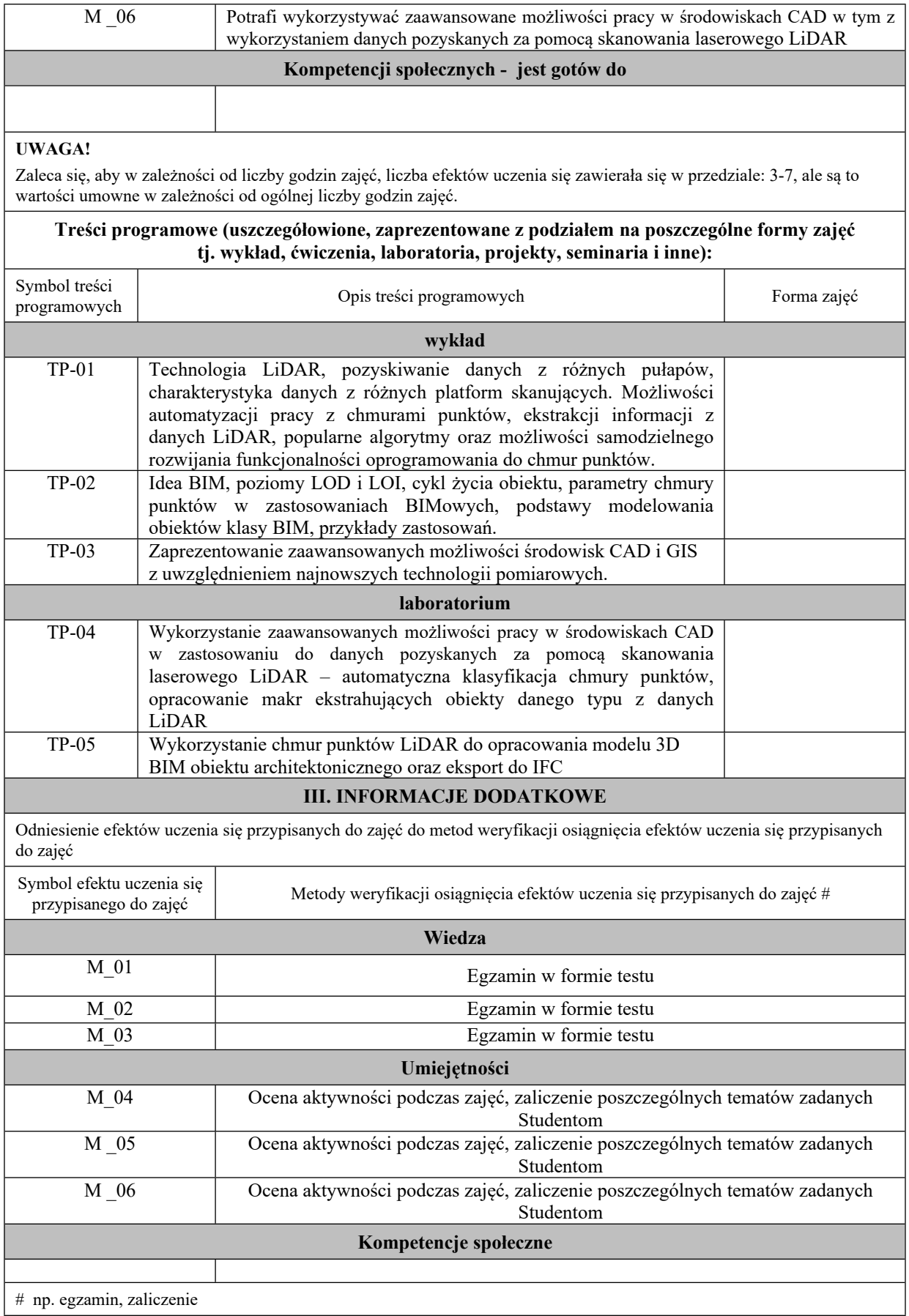

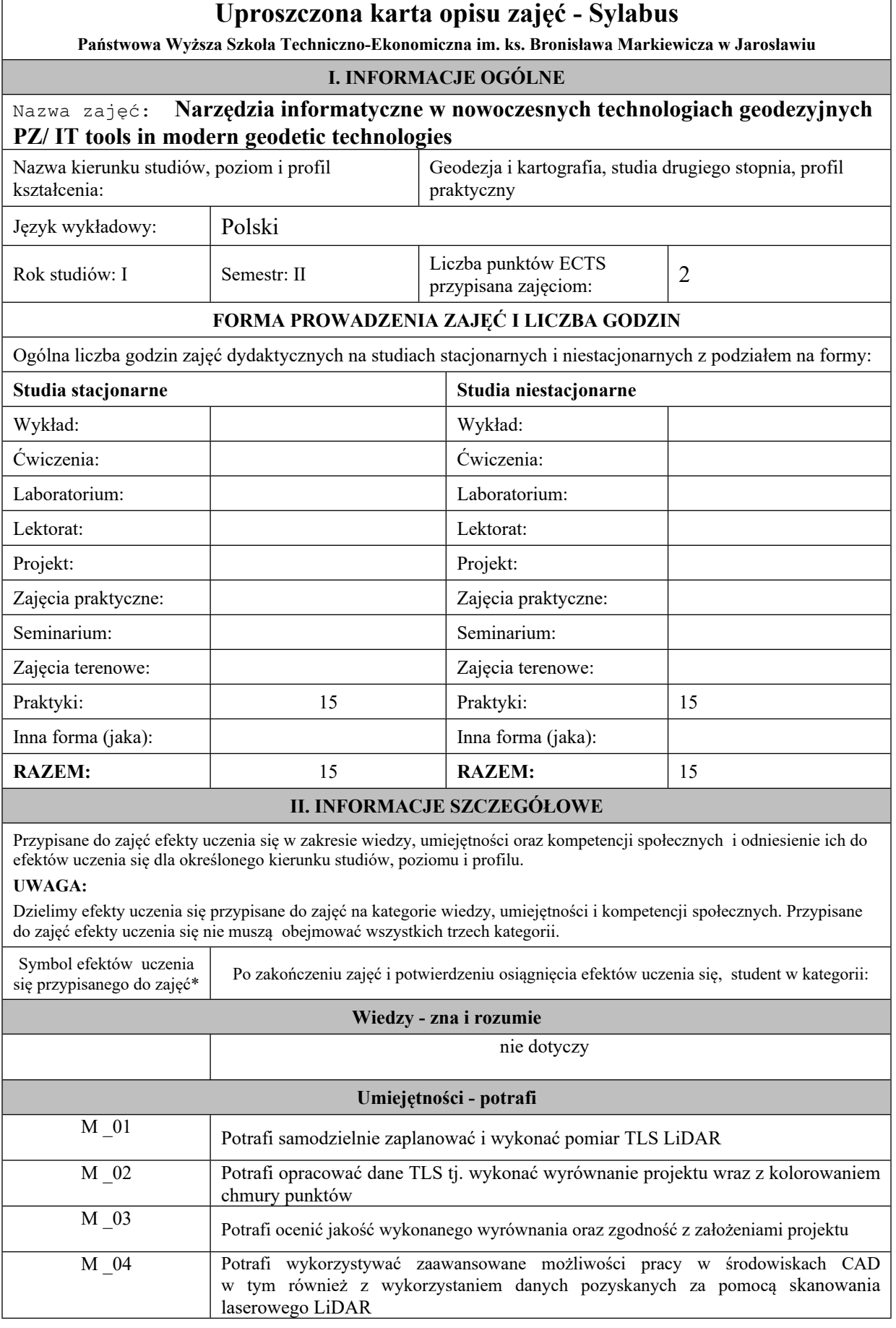

 $\Box$ 

 $\overline{\phantom{0}}$ 

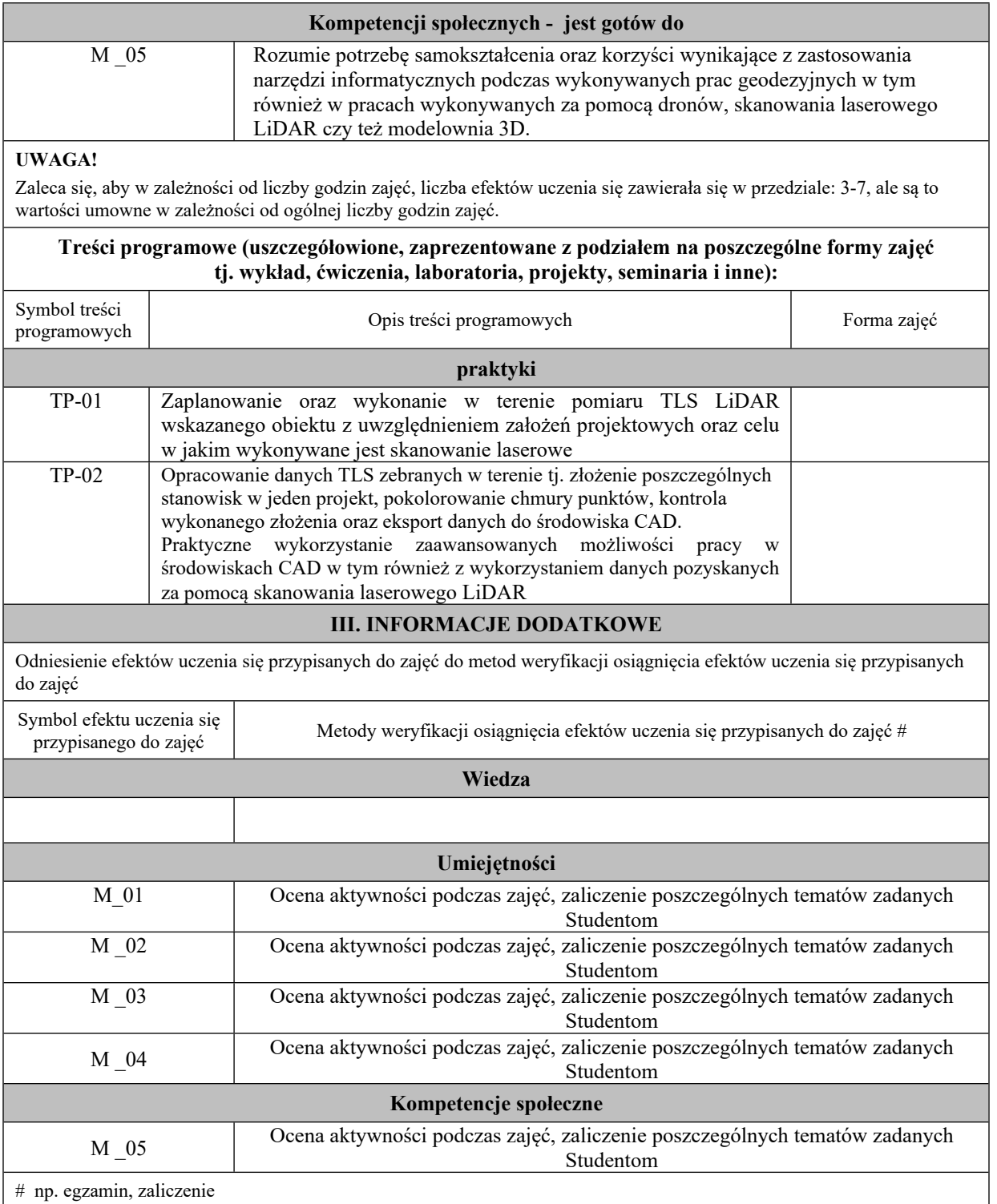

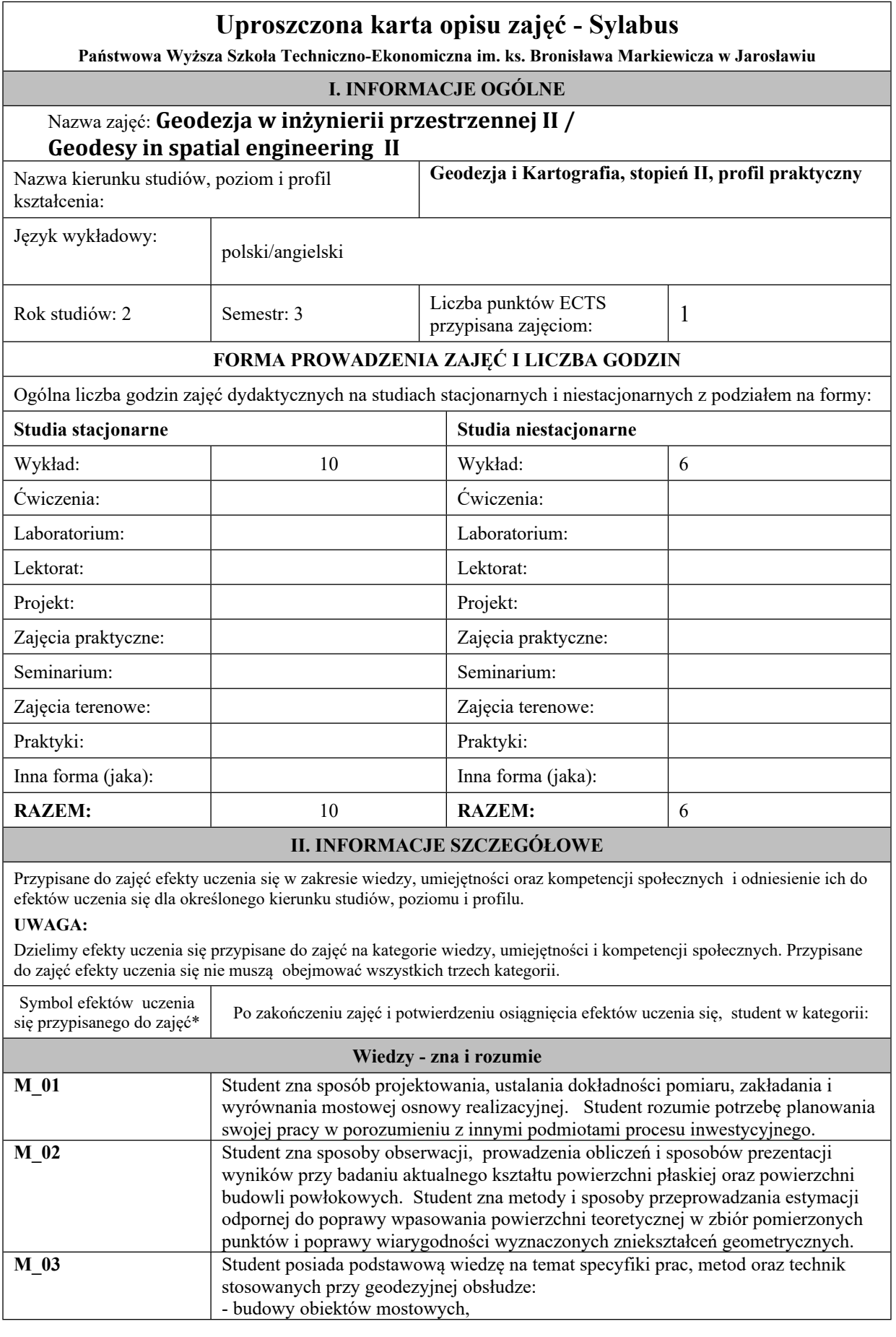

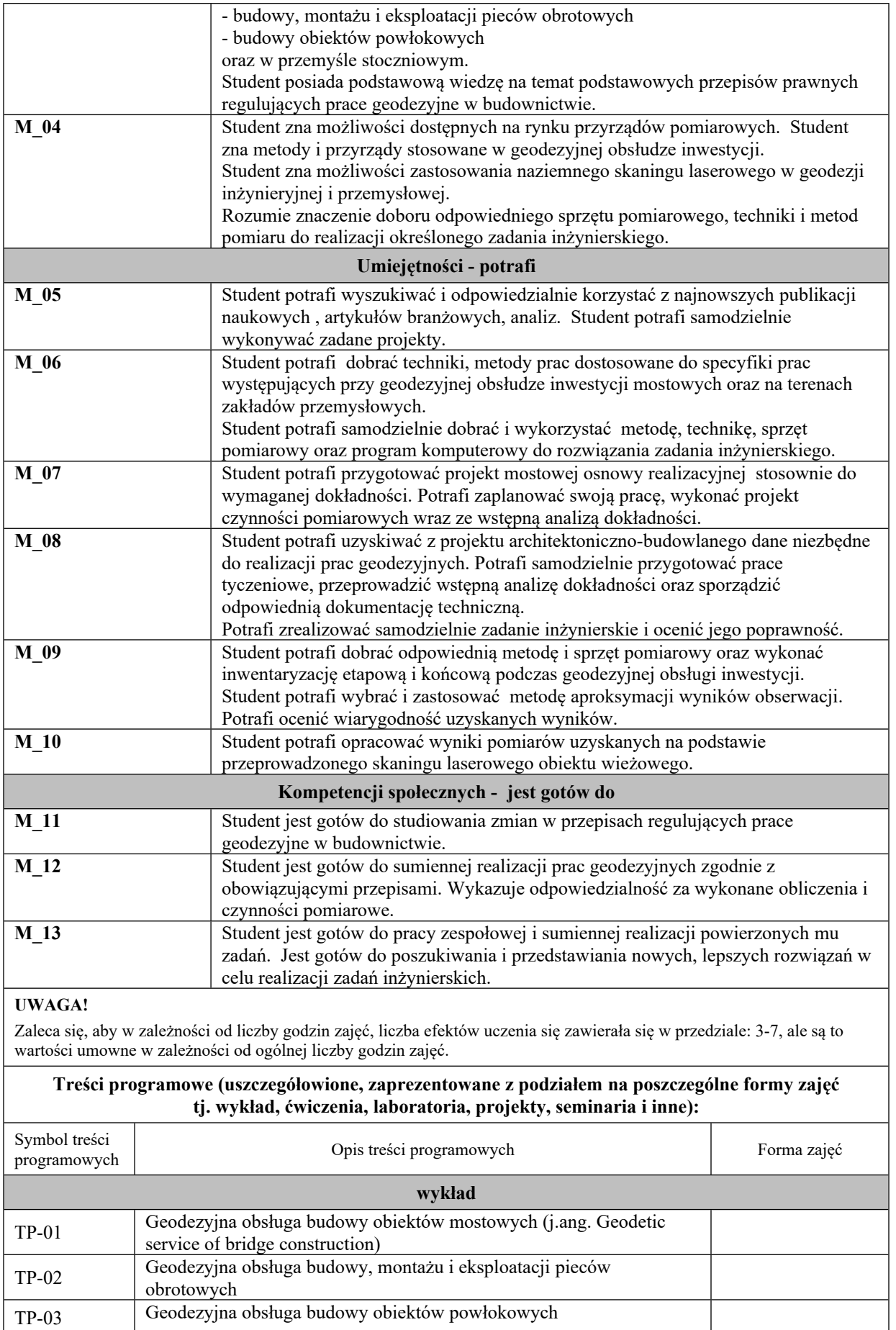

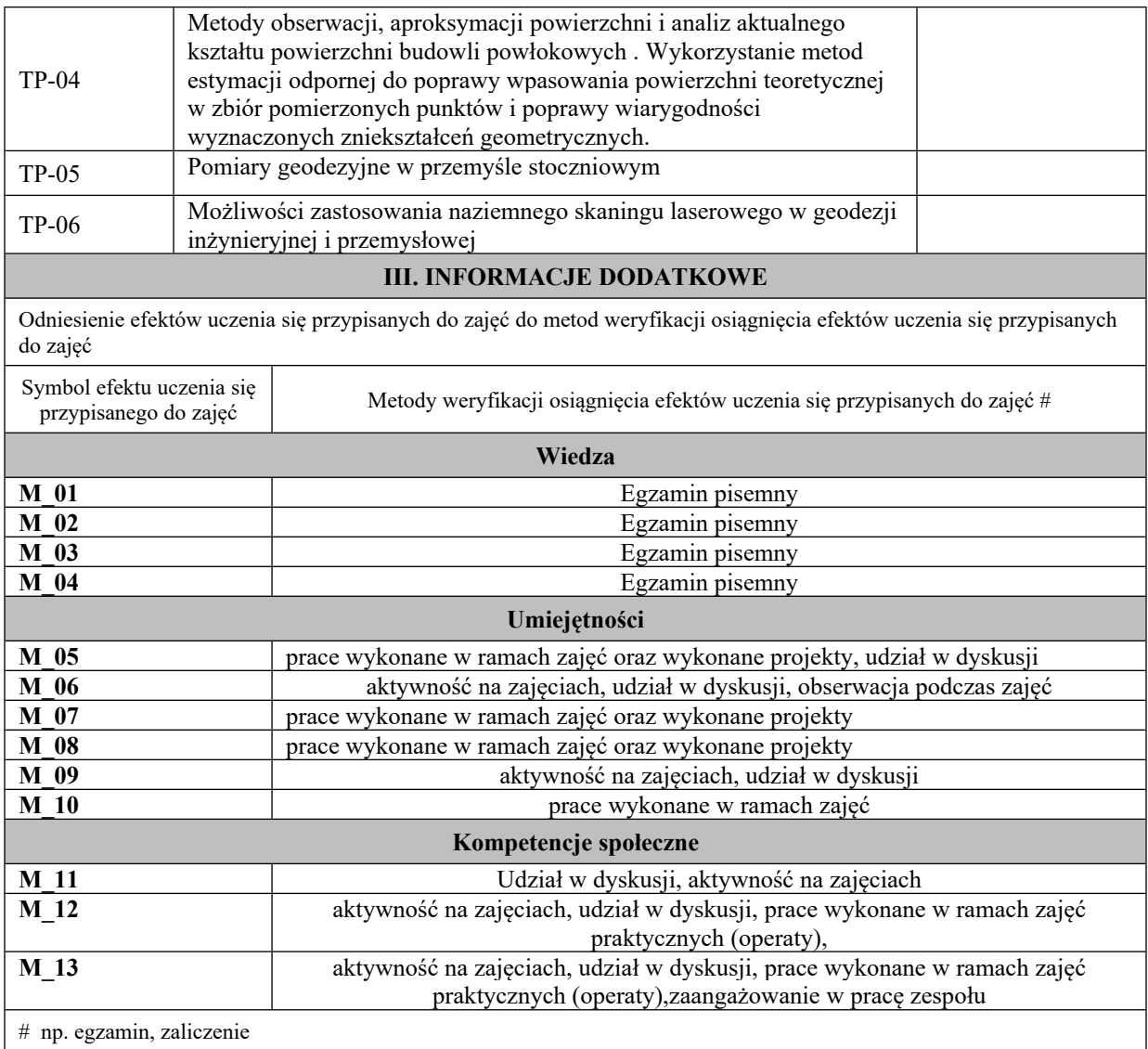

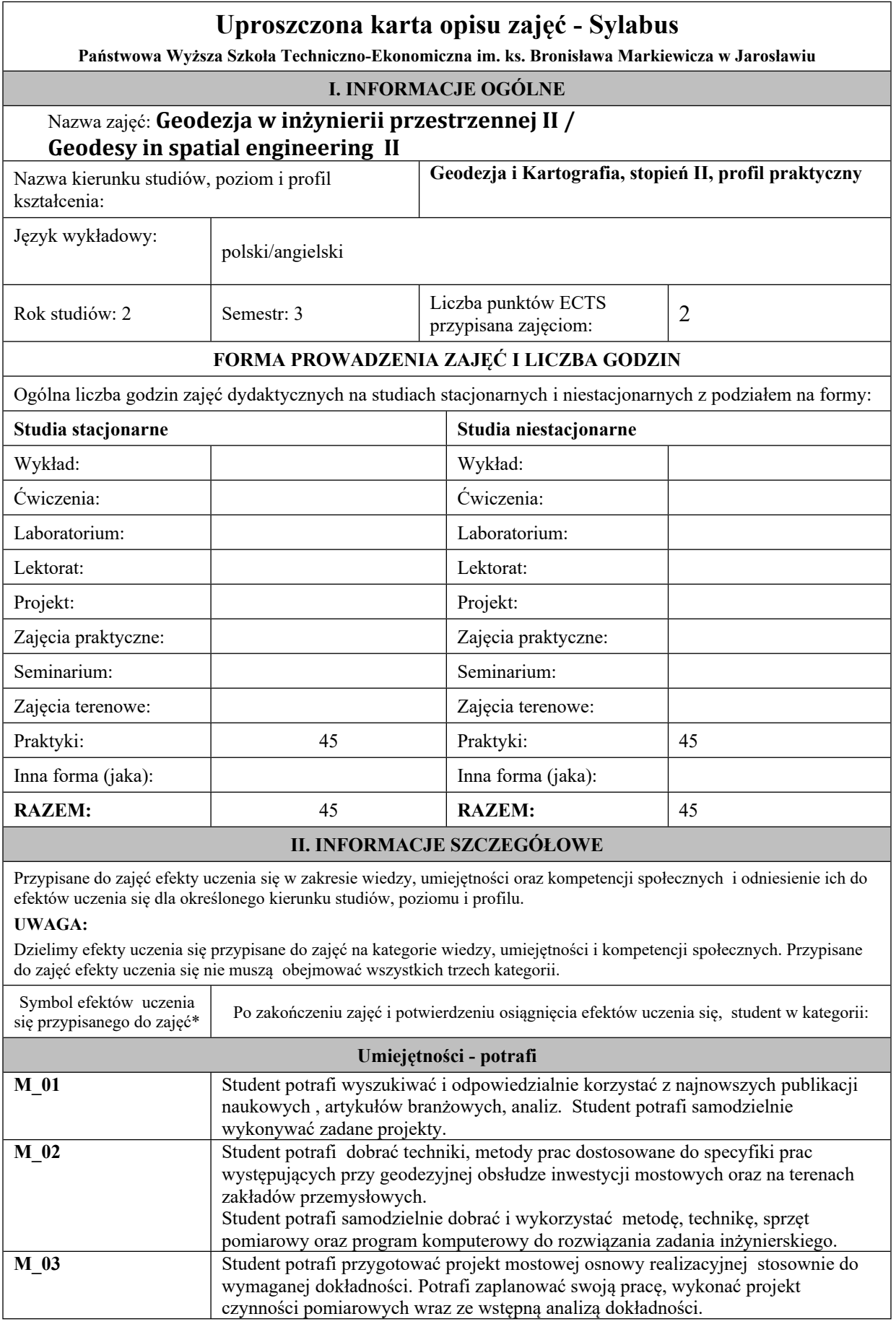

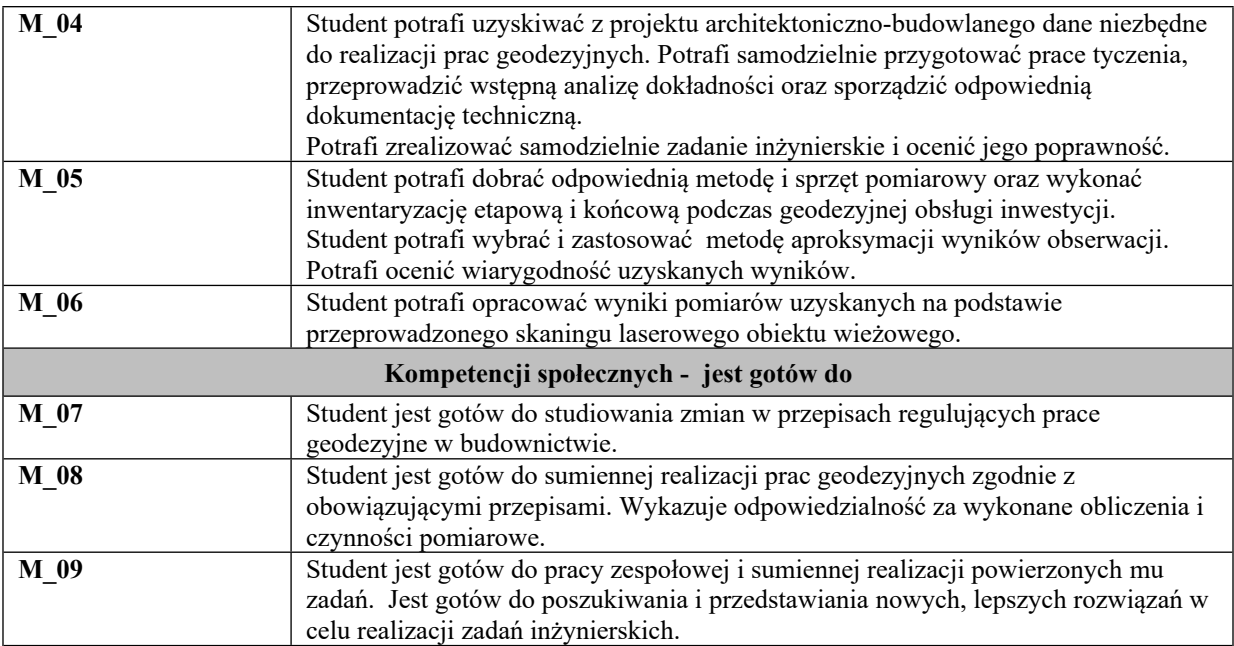

## **UWAGA!**

Zaleca się, aby w zależności od liczby godzin zajęć, liczba efektów uczenia się zawierała się w przedziale: 3-7, ale są to wartości umowne w zależności od ogólnej liczby godzin zajęć.

## **Treści programowe (uszczegółowione, zaprezentowane z podziałem na poszczególne formy zajęć tj. wykład, ćwiczenia, laboratoria, projekty, seminaria i inne):**

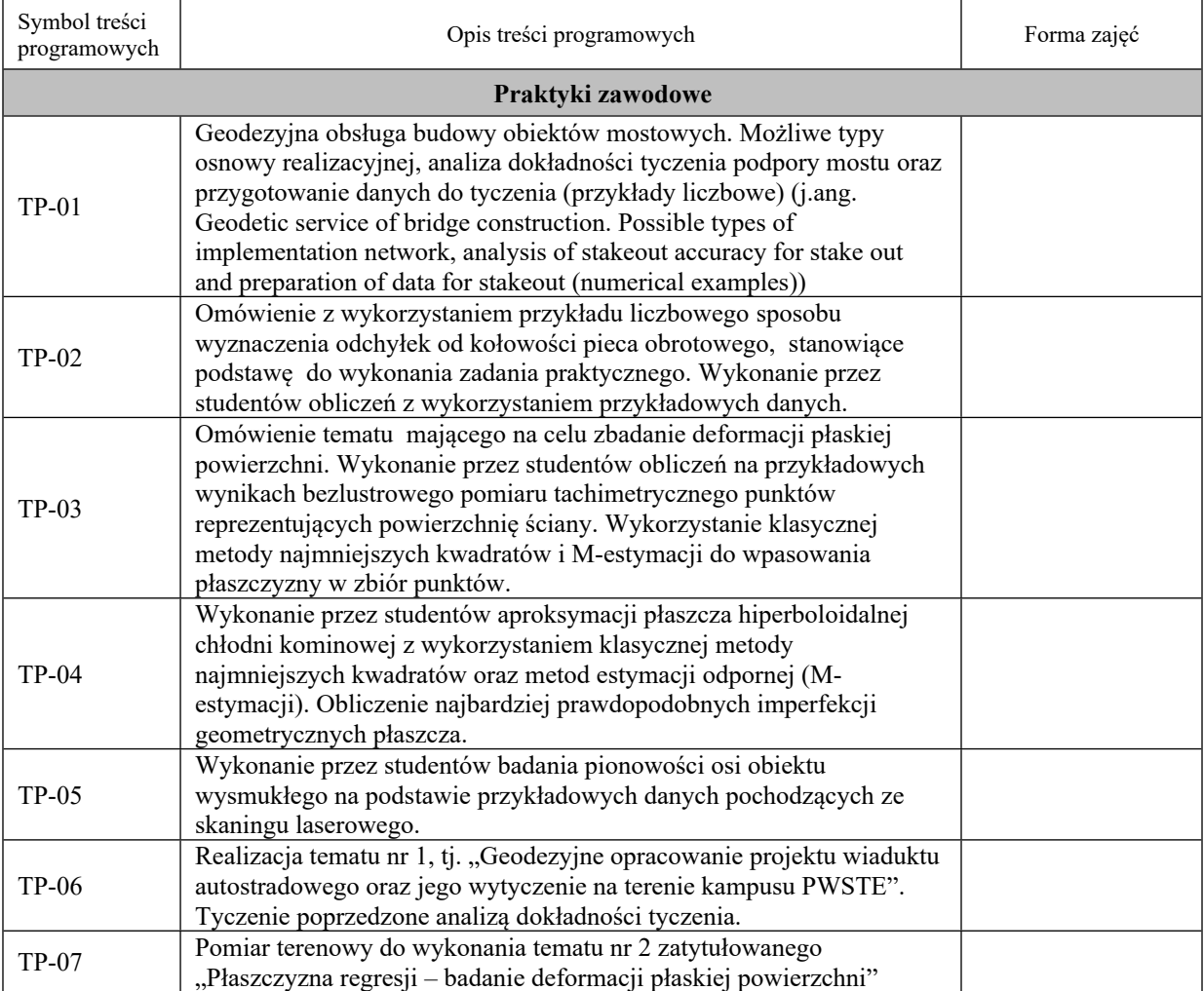

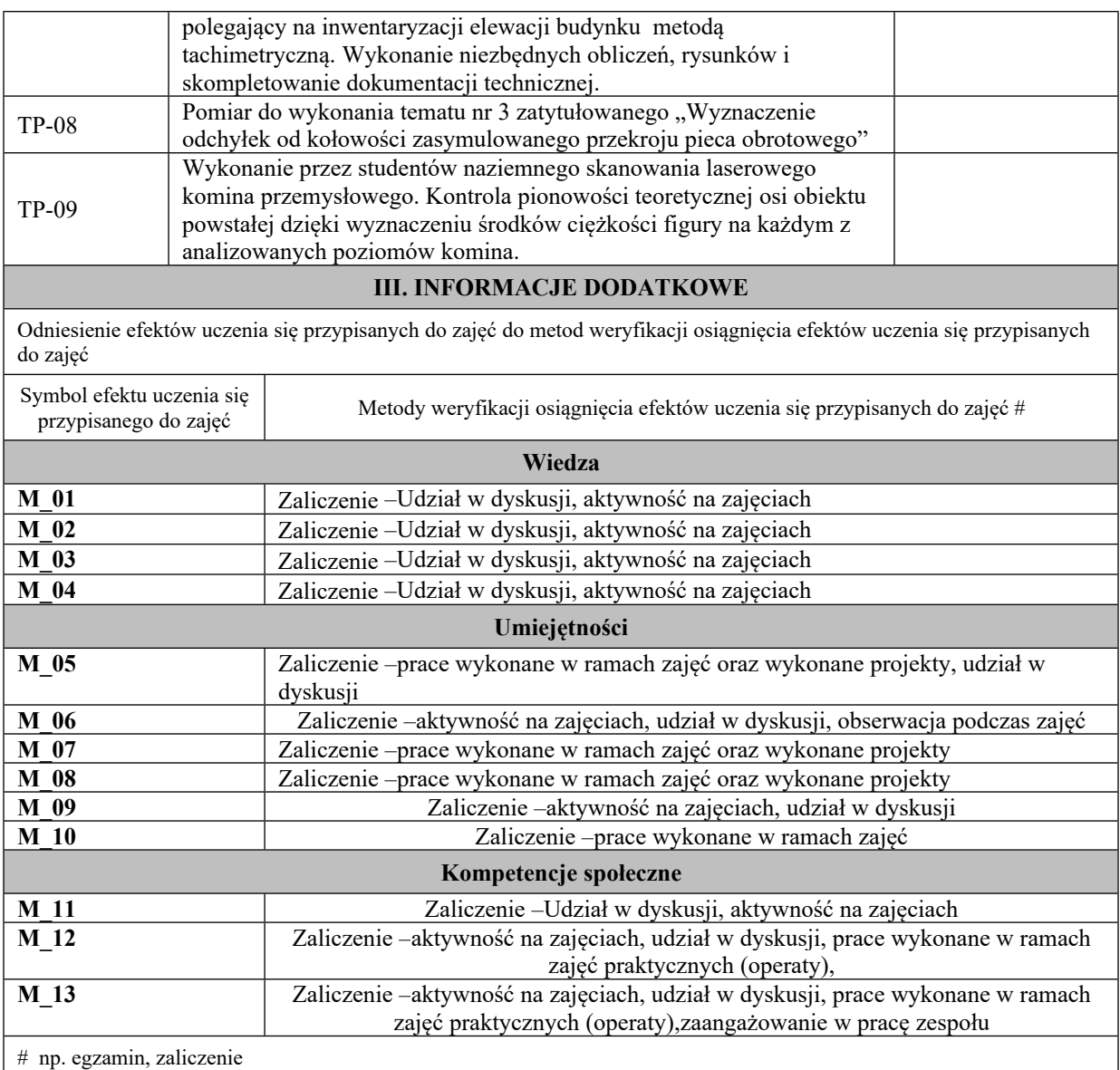

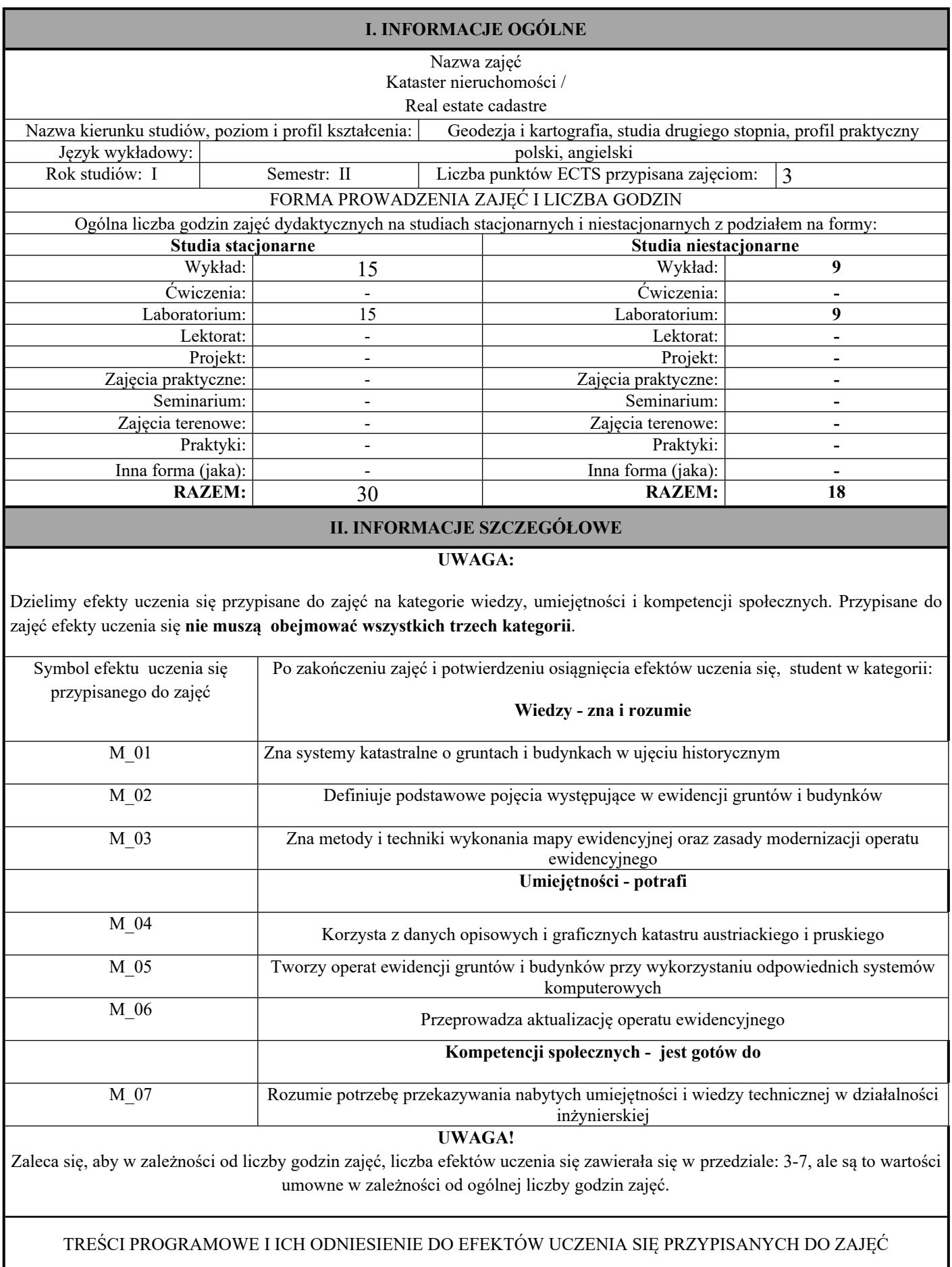

**Treści programowe (uszczegółowione, zaprezentowane z podziałem na poszczególne formy zajęć tj. wykład, ćwiczenia, laboratoria, projekty, seminaria i inne):**

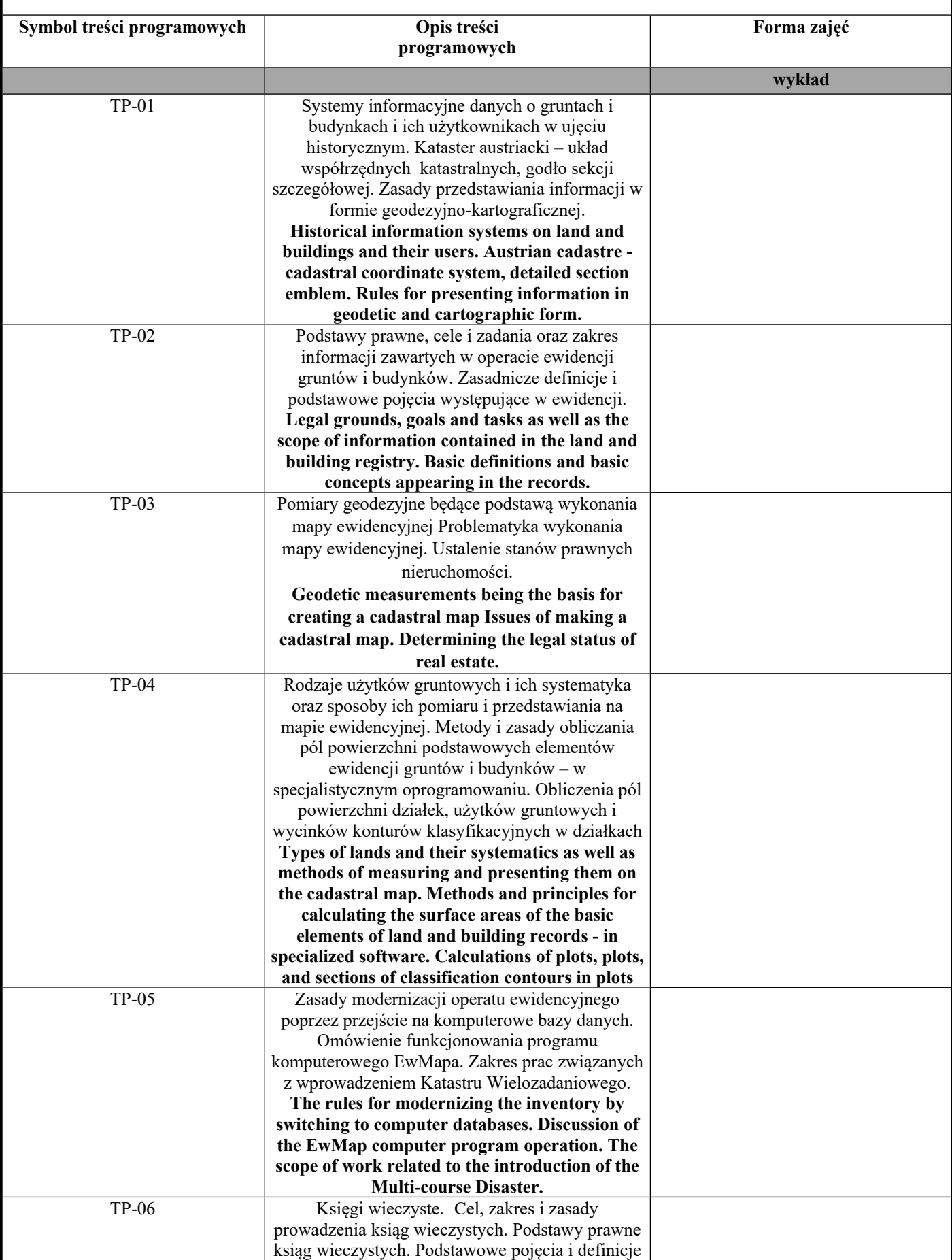

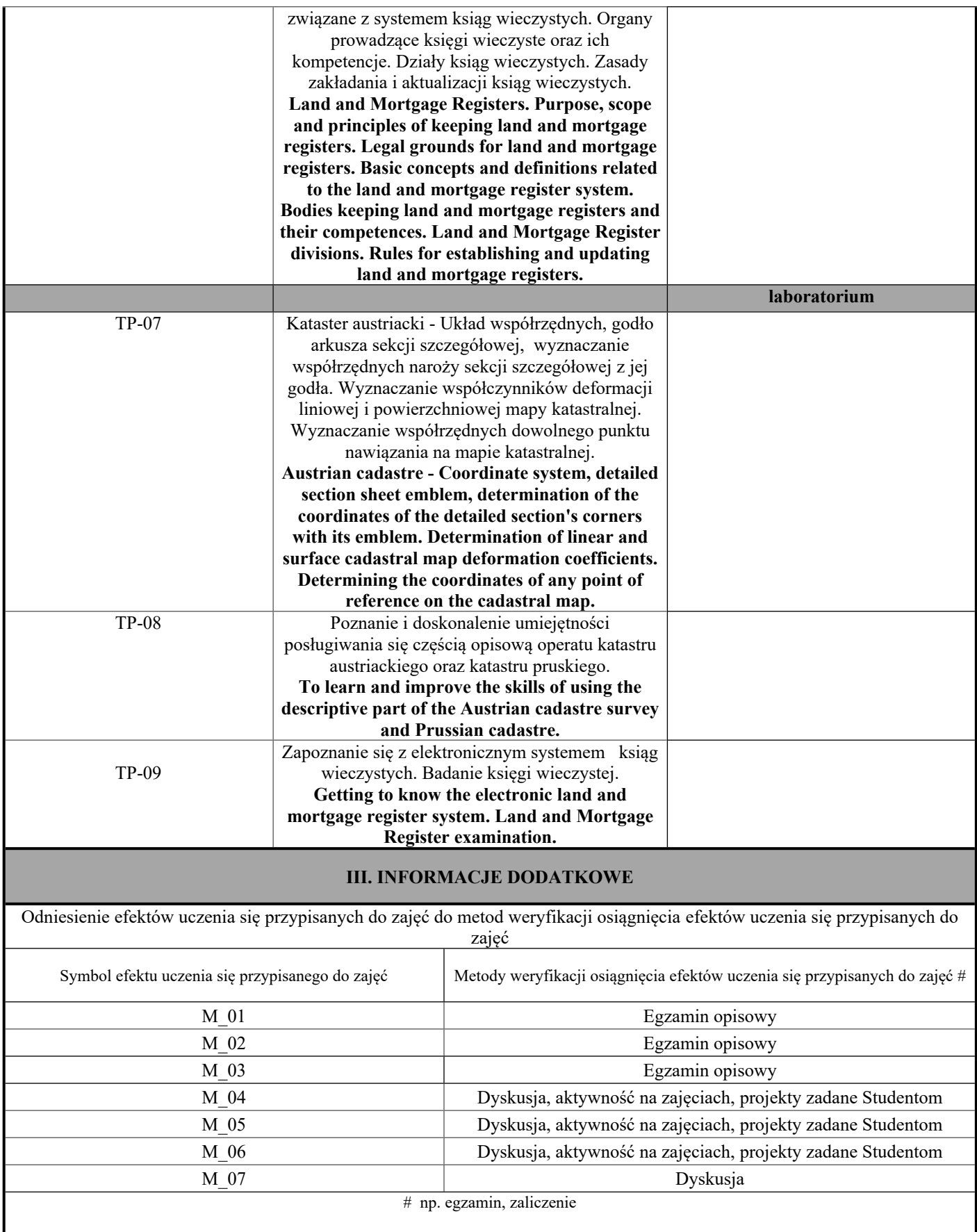
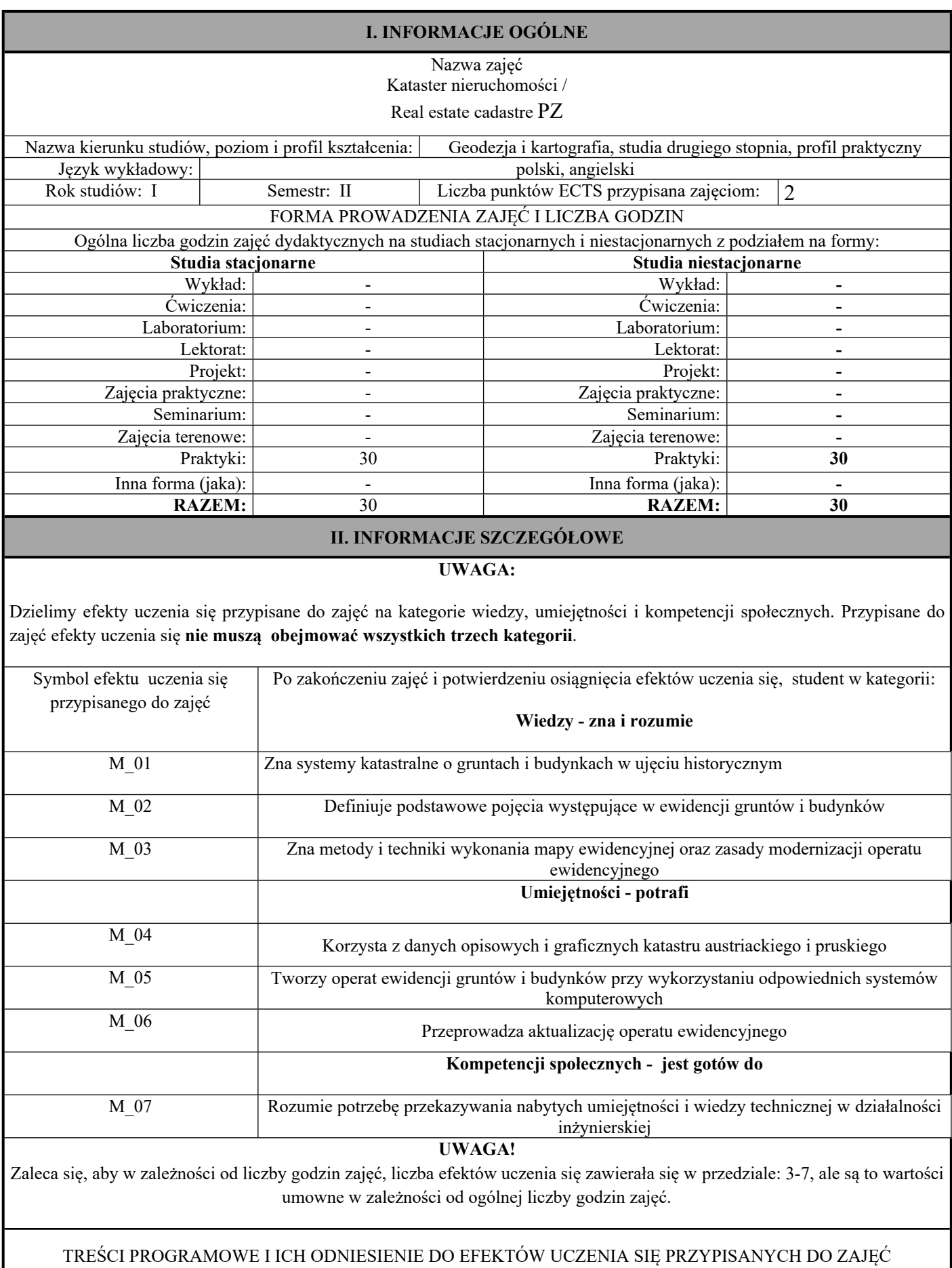

I

**Treści programowe (uszczegółowione, zaprezentowane z podziałem na poszczególne formy zajęć tj. wykład, ćwiczenia, laboratoria, projekty, seminaria i inne):**

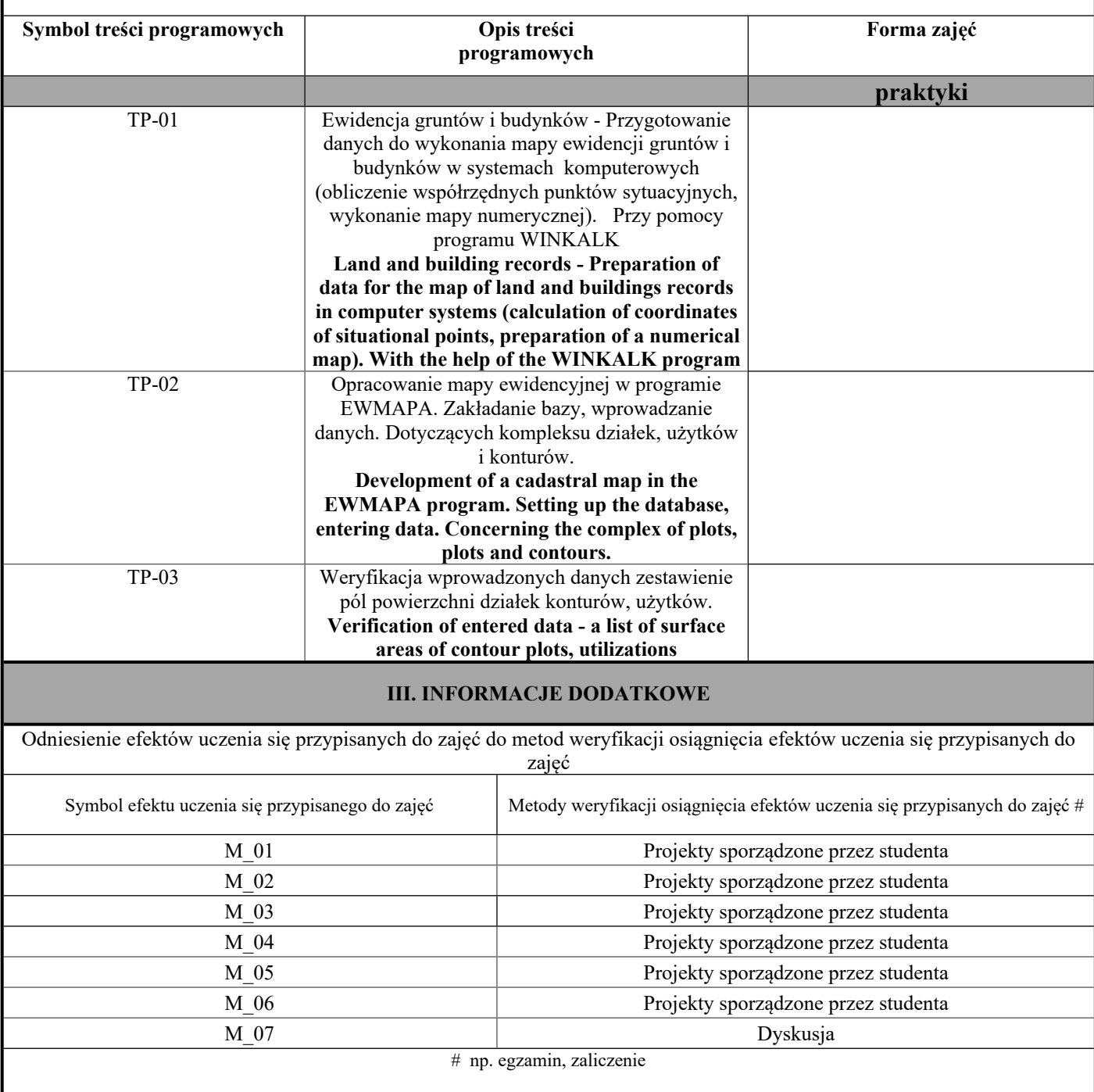

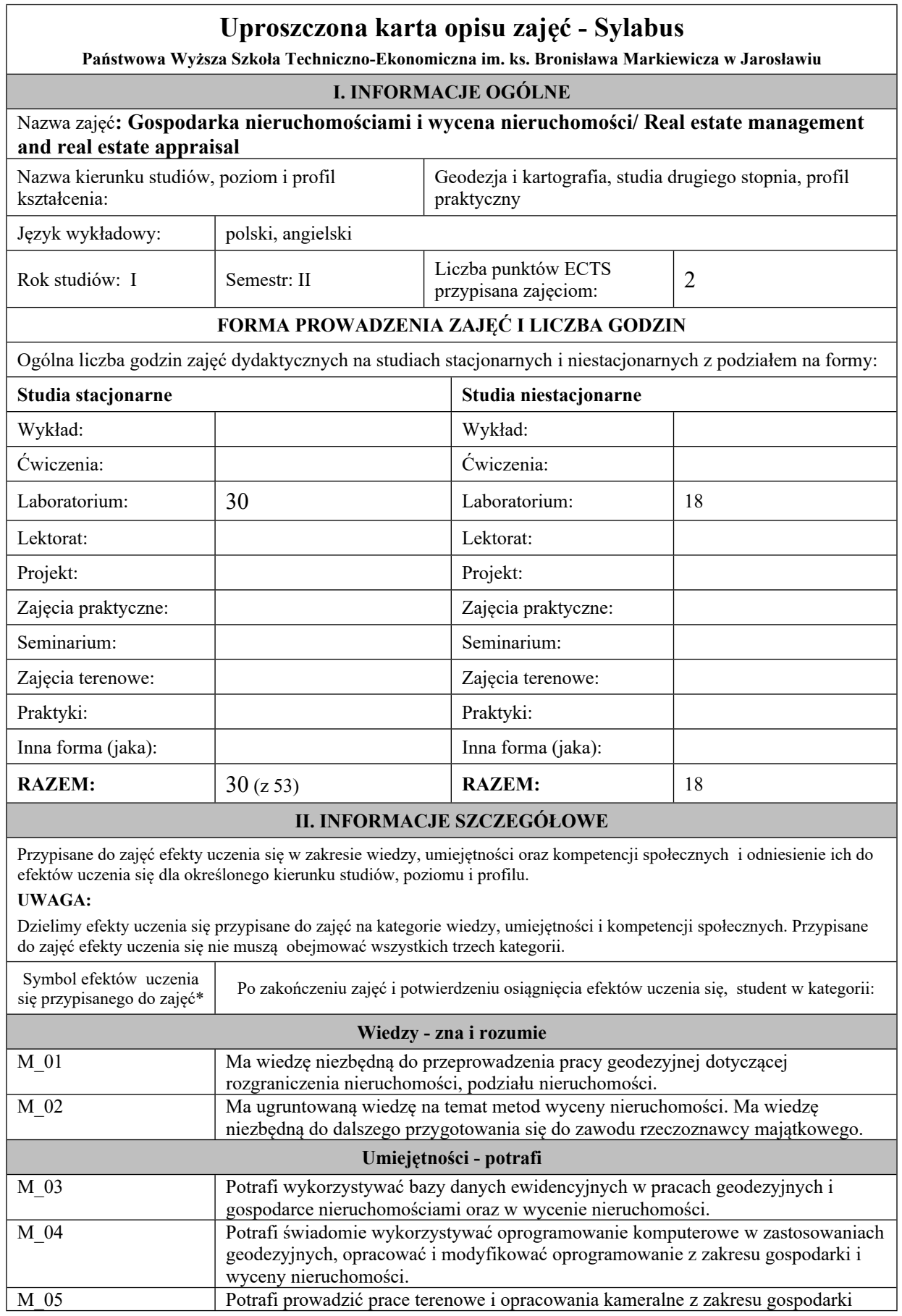

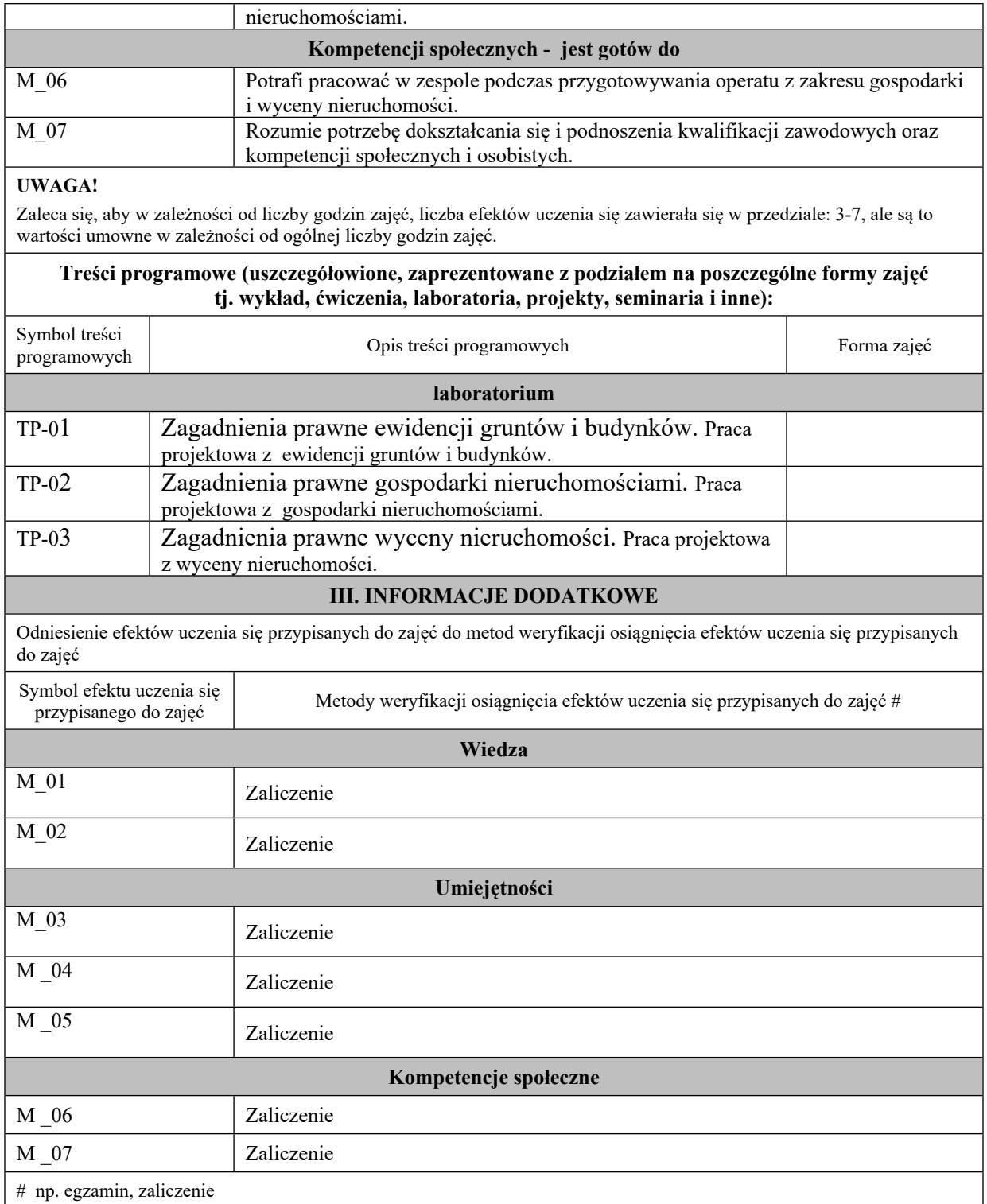

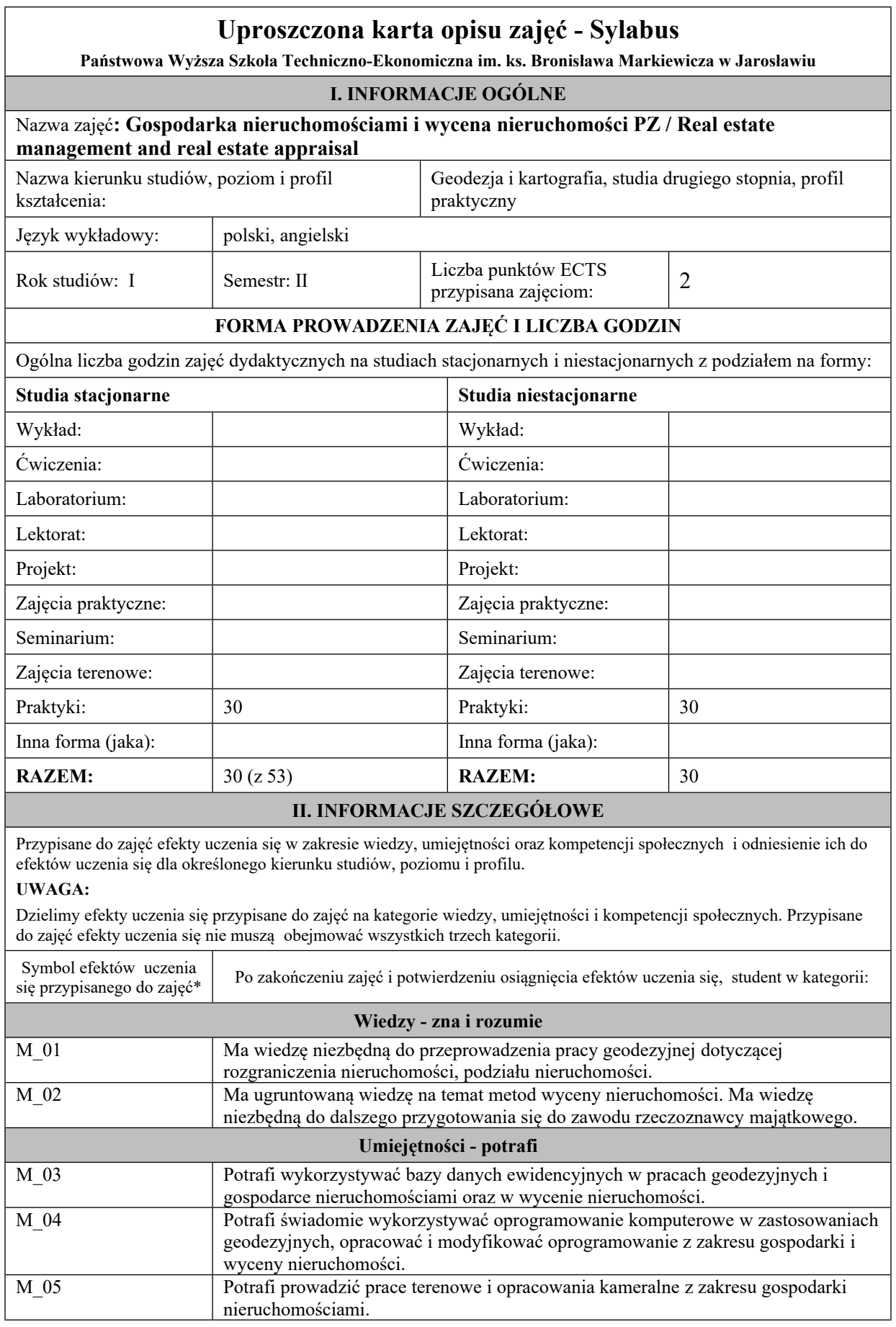

 $\overline{\phantom{0}}$ 

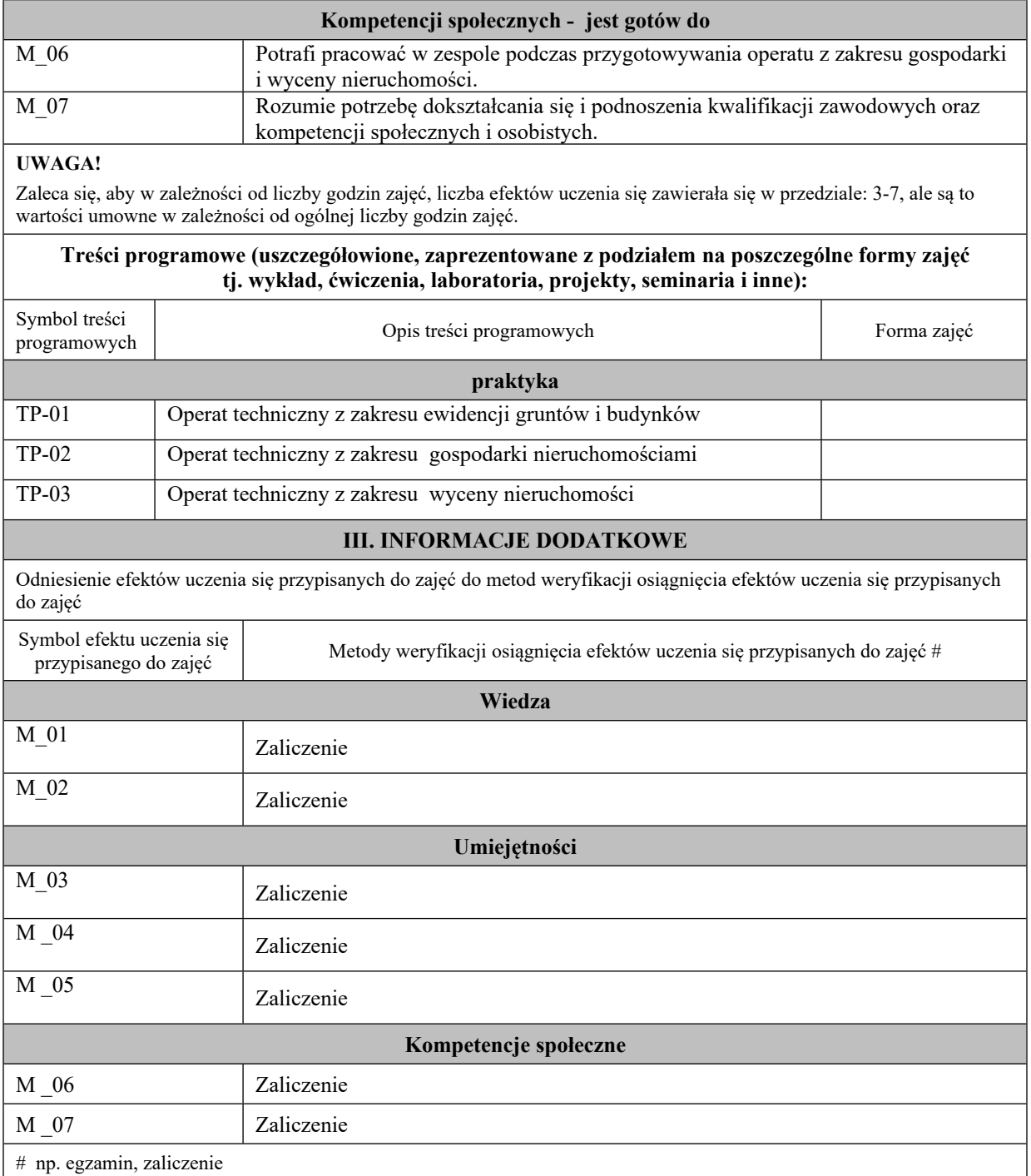

**Państwowa Wyższa Szkoła Techniczno-Ekonomiczna im. ks. Bronisława Markiewicza w**

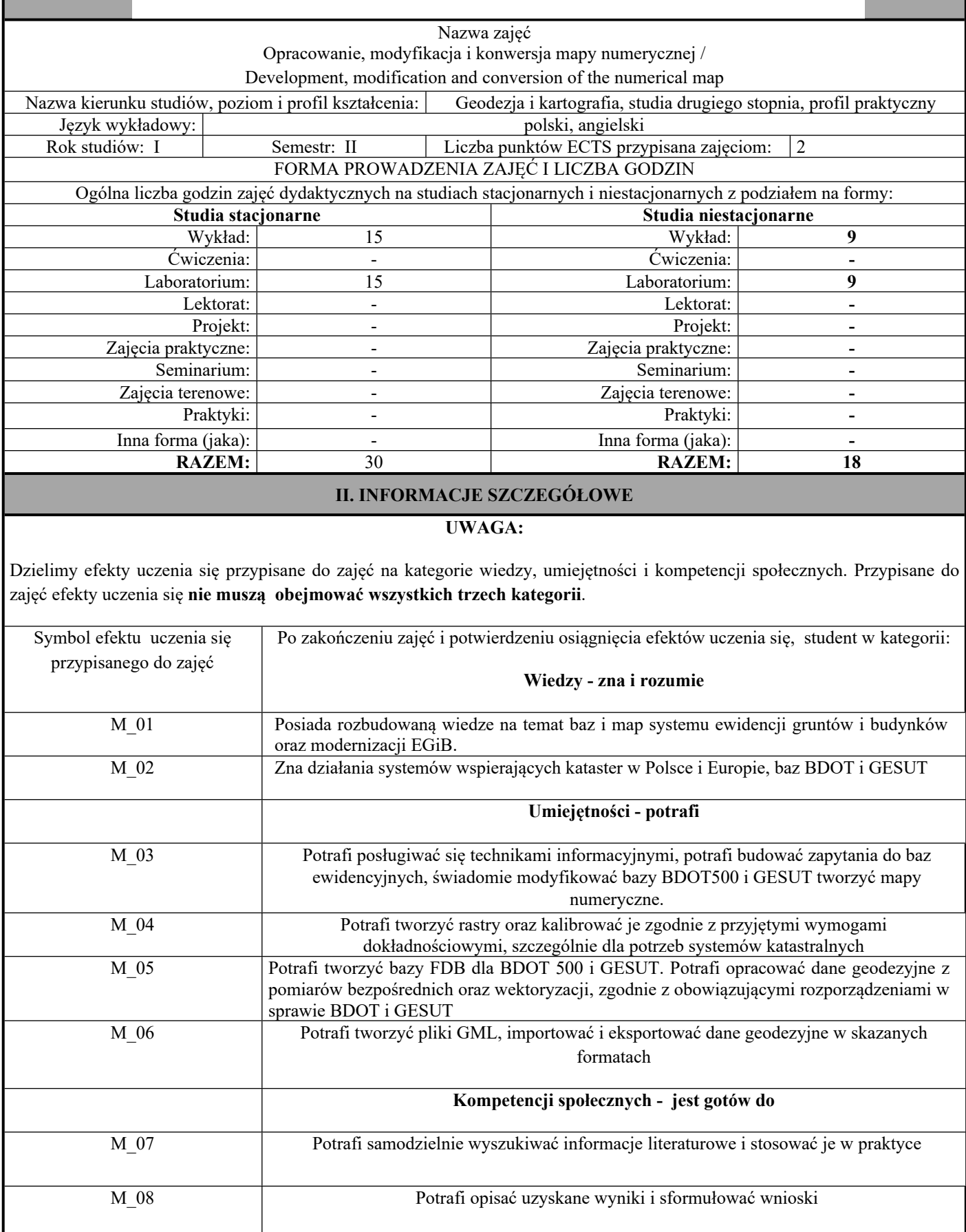

### **UWAGA!**

Zaleca się, aby w zależności od liczby godzin zajęć, liczba efektów uczenia się zawierała się w przedziale: 3-7, ale są to wartości umowne w zależności od ogólnej liczby godzin zajęć.

### TREŚCI PROGRAMOWE I ICH ODNIESIENIE DO EFEKTÓW UCZENIA SIĘ PRZYPISANYCH DO ZAJĘĆ

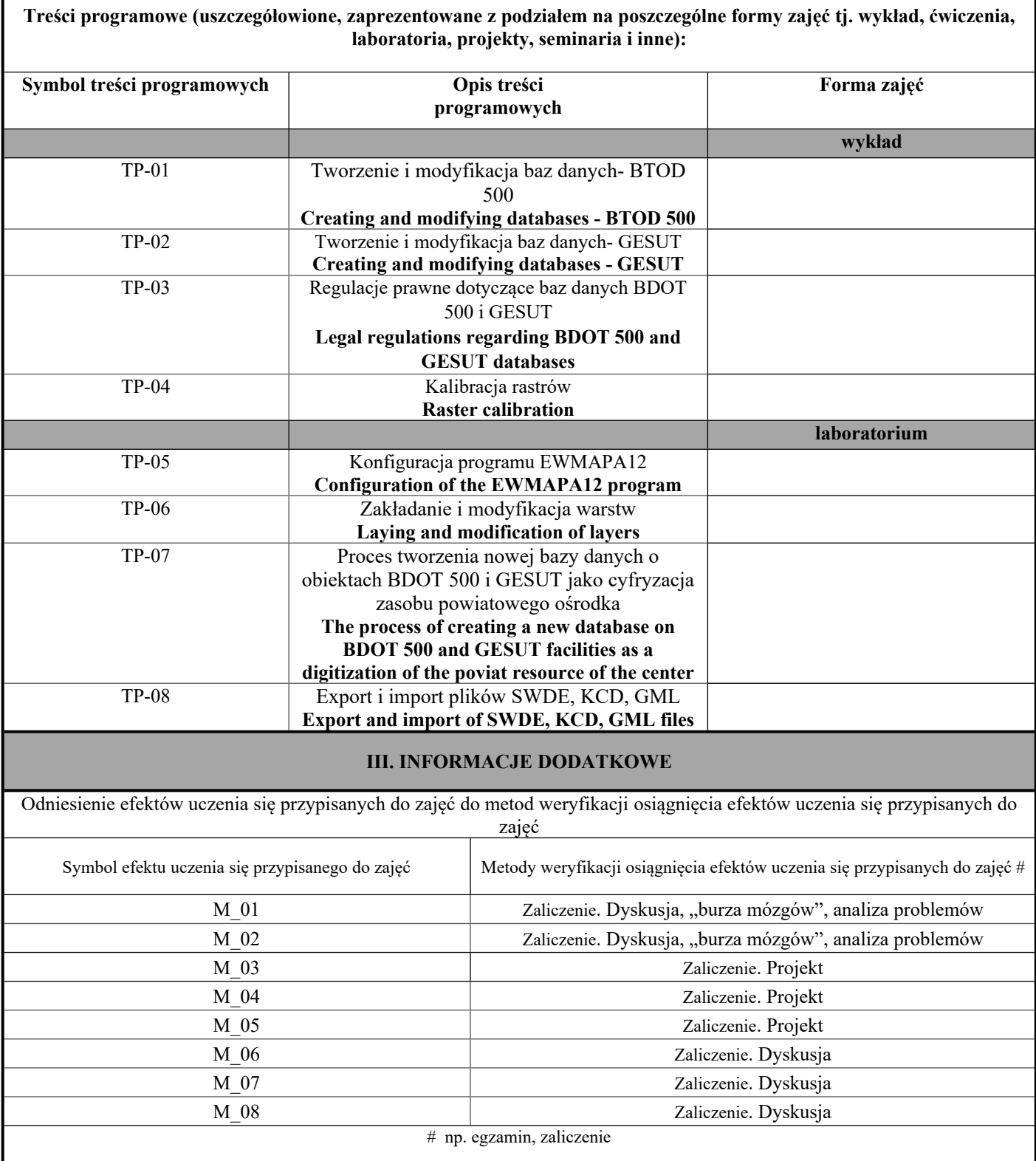

**Państwowa Wyższa Szkoła Techniczno-Ekonomiczna im. ks. Bronisława Markiewicza w**

**Jarosławiu**

П

Г

٠

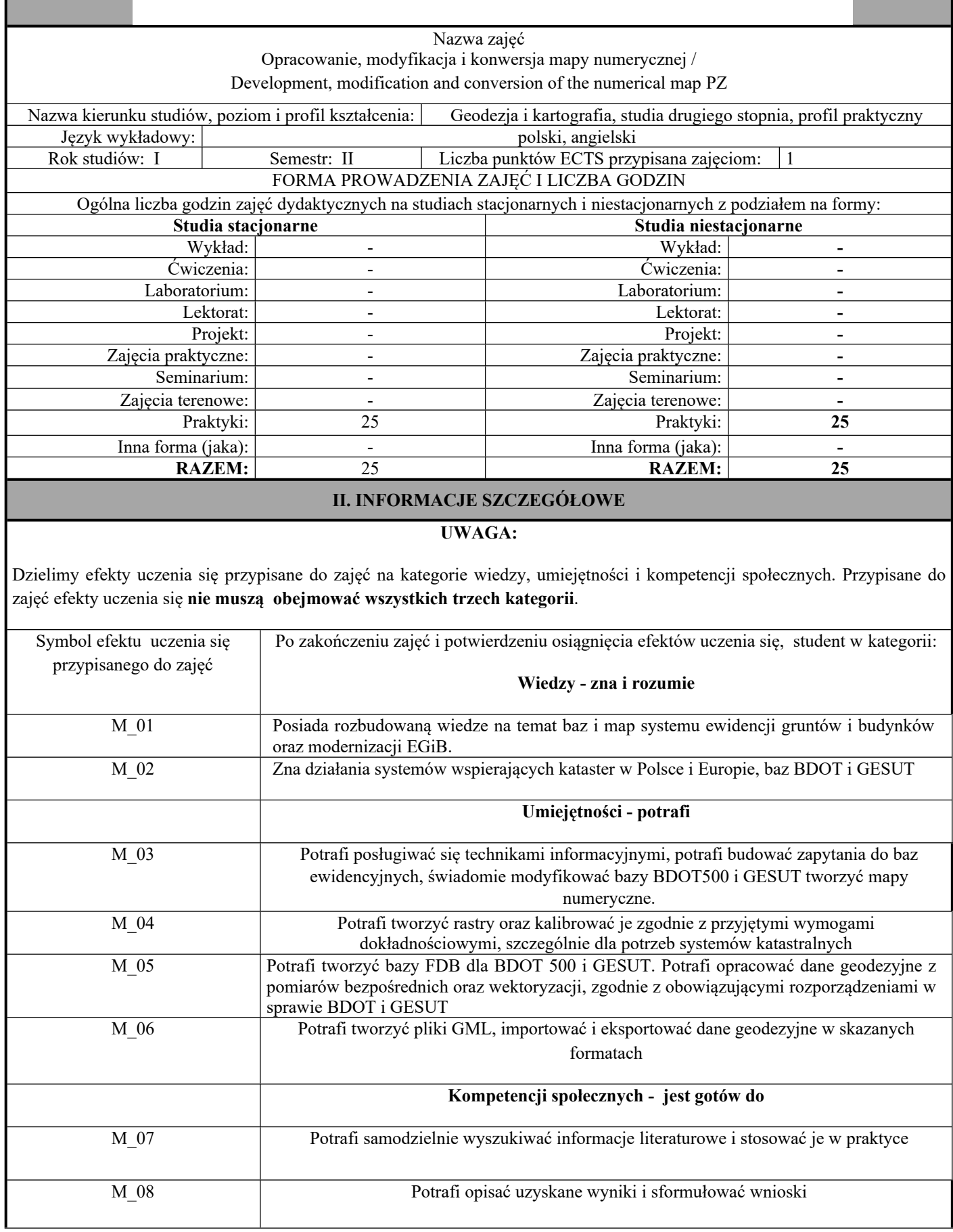

### **UWAGA!**

Zaleca się, aby w zależności od liczby godzin zajęć, liczba efektów uczenia się zawierała się w przedziale: 3-7, ale są to wartości umowne w zależności od ogólnej liczby godzin zajęć.

#### TREŚCI PROGRAMOWE I ICH ODNIESIENIE DO EFEKTÓW UCZENIA SIĘ PRZYPISANYCH DO ZAJĘĆ

#### **Treści programowe (uszczegółowione, zaprezentowane z podziałem na poszczególne formy zajęć tj. wykład, ćwiczenia, laboratoria, projekty, seminaria i inne):**

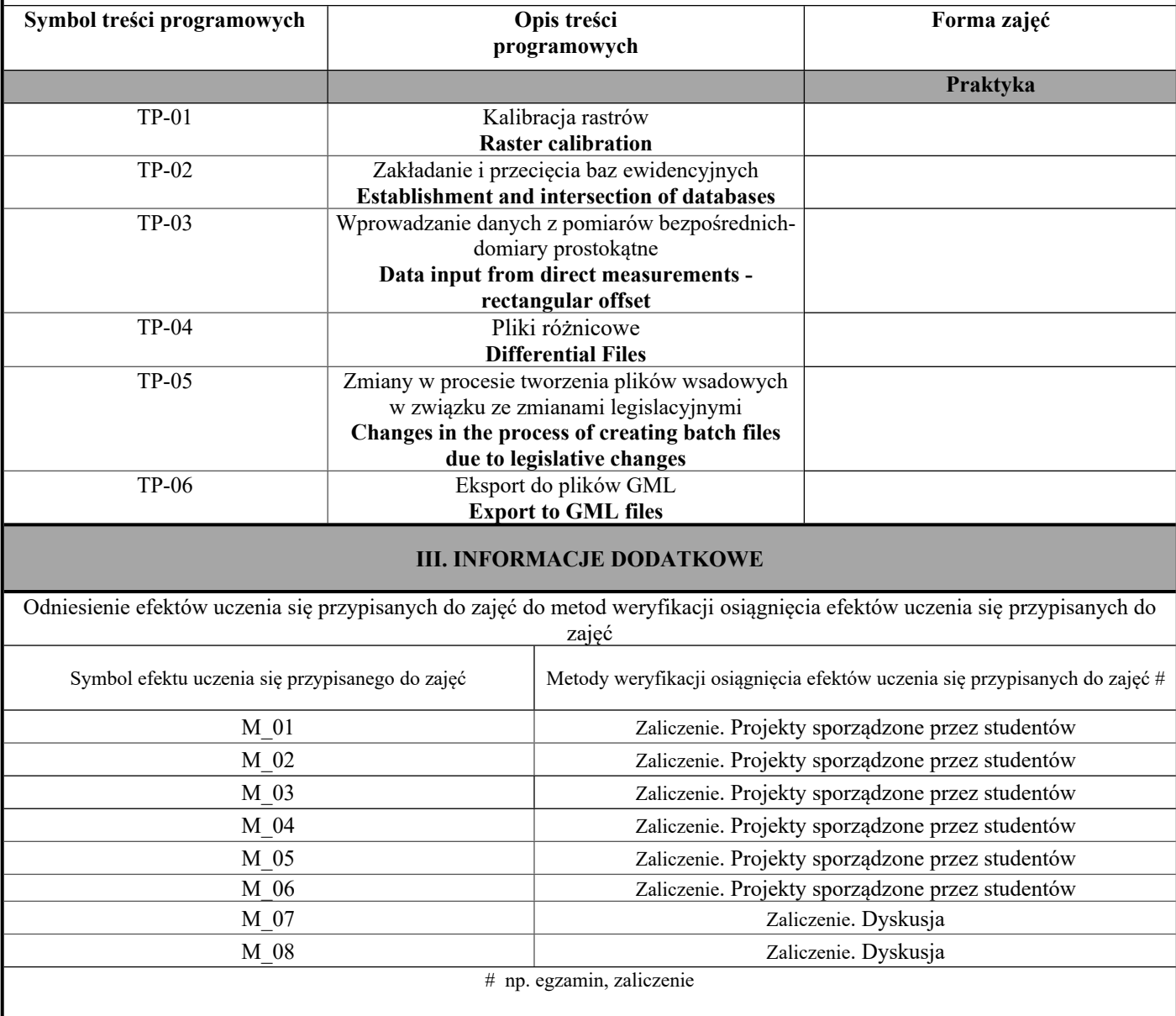

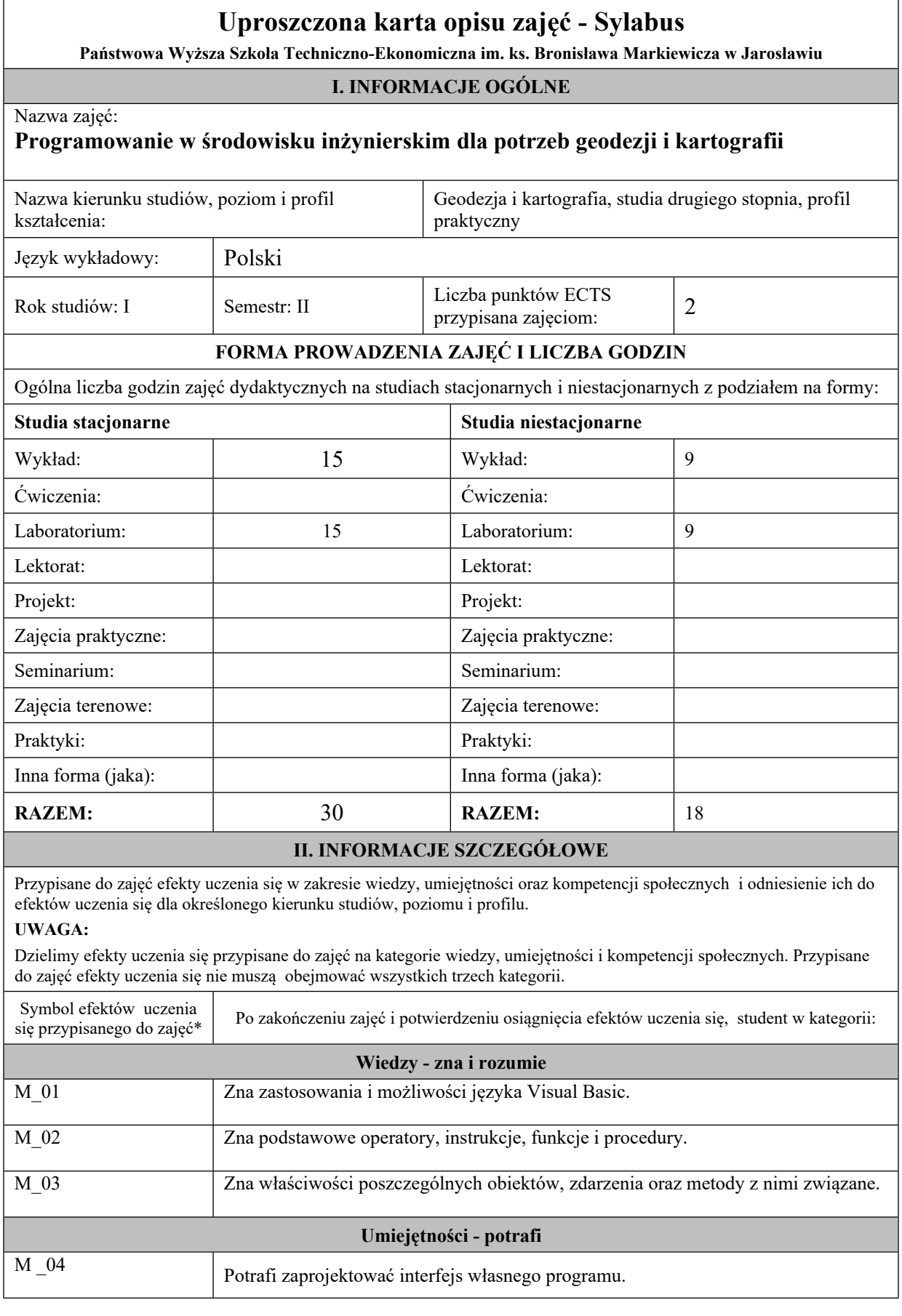

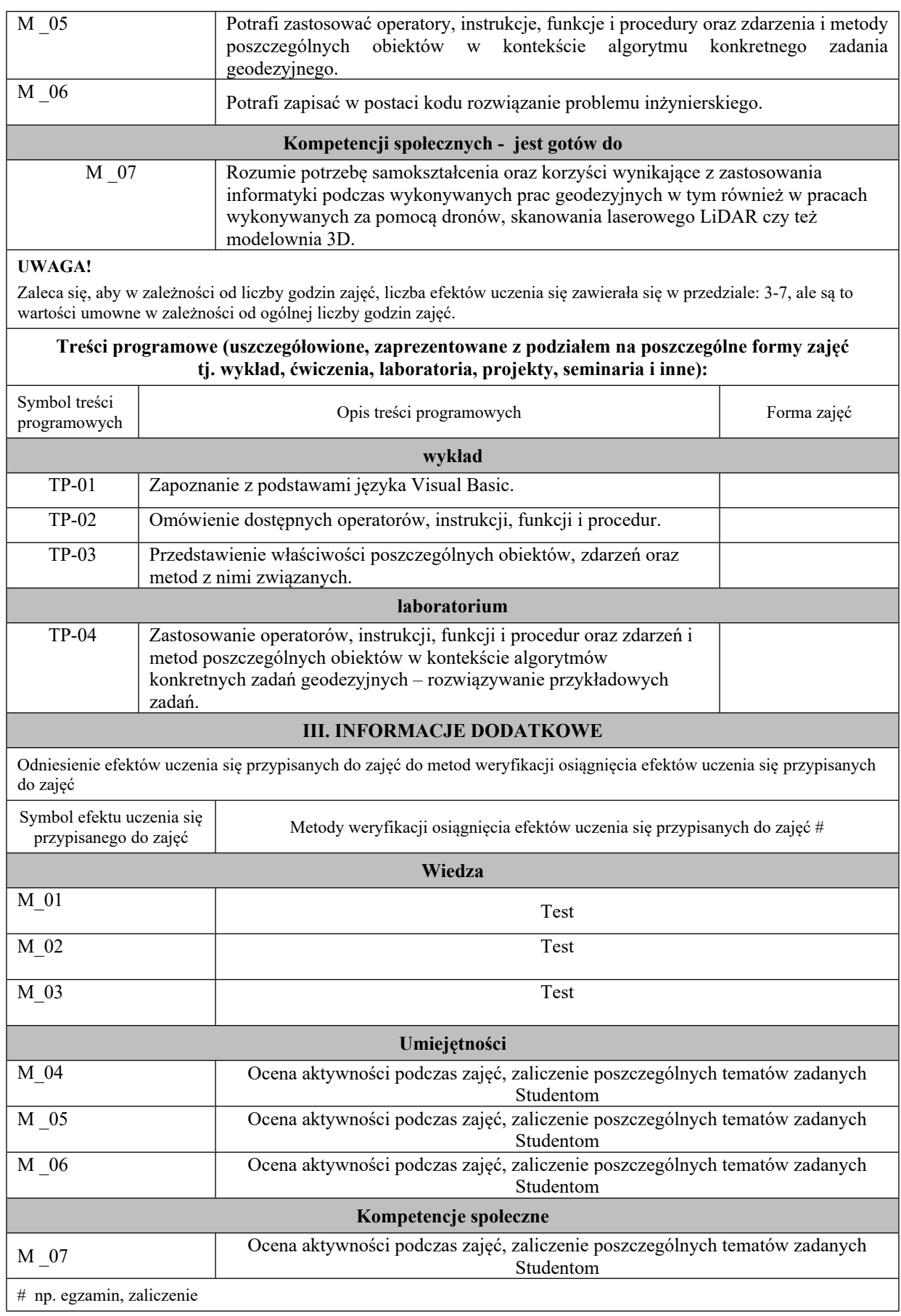

**Państwowa Wyższa Szkoła Techniczno-Ekonomiczna im. ks. Bronisława Markiewicza w Jarosławiu**

#### **I. INFORMACJE OGÓLNE**

#### Nazwa zajęć:

#### **Programowanie w środowisku inżynierskim dla potrzeb geodezji i kartografii PZ**

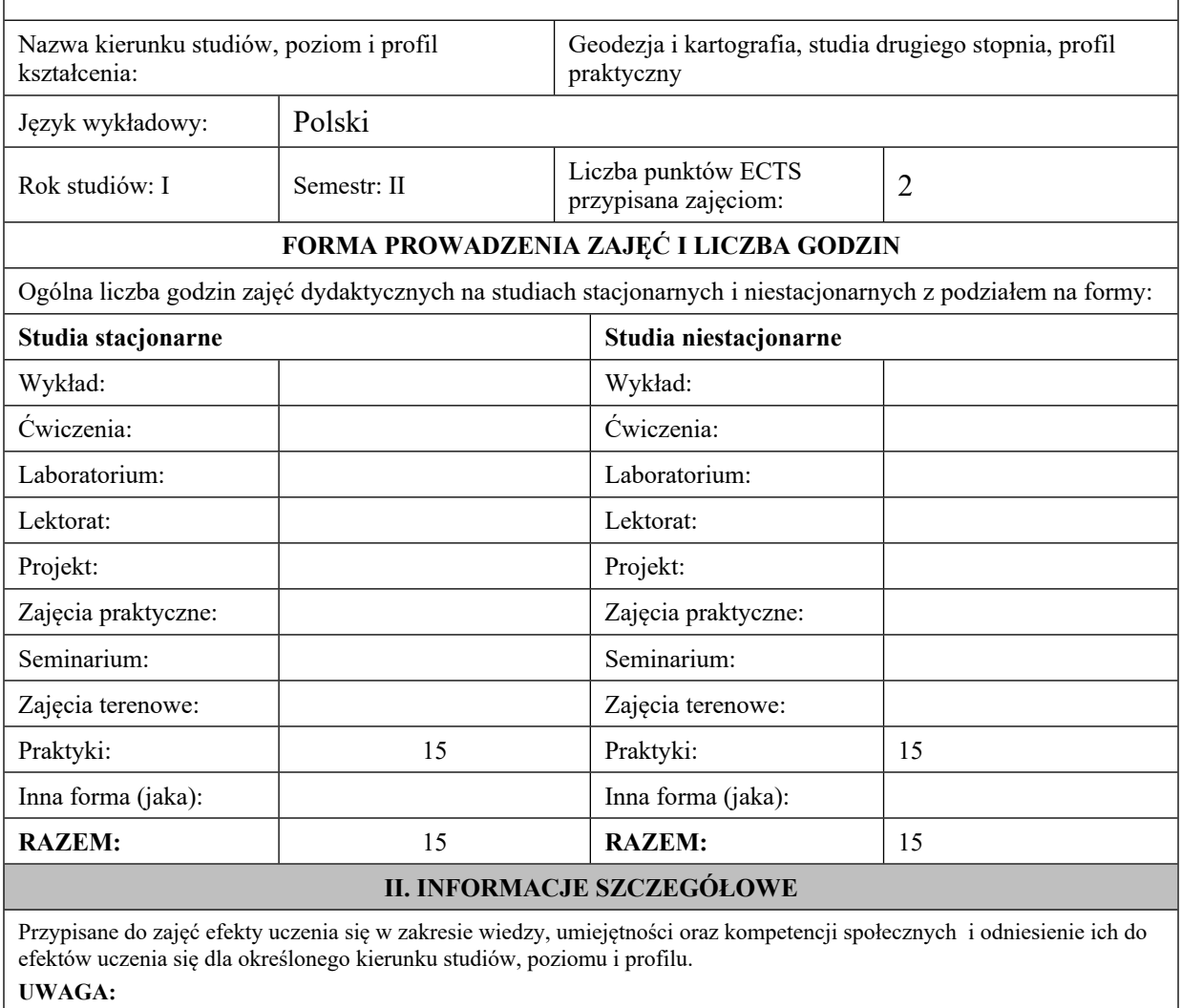

Dzielimy efekty uczenia się przypisane do zajęć na kategorie wiedzy, umiejętności i kompetencji społecznych. Przypisane do zajęć efekty uczenia się nie muszą obejmować wszystkich trzech kategorii.

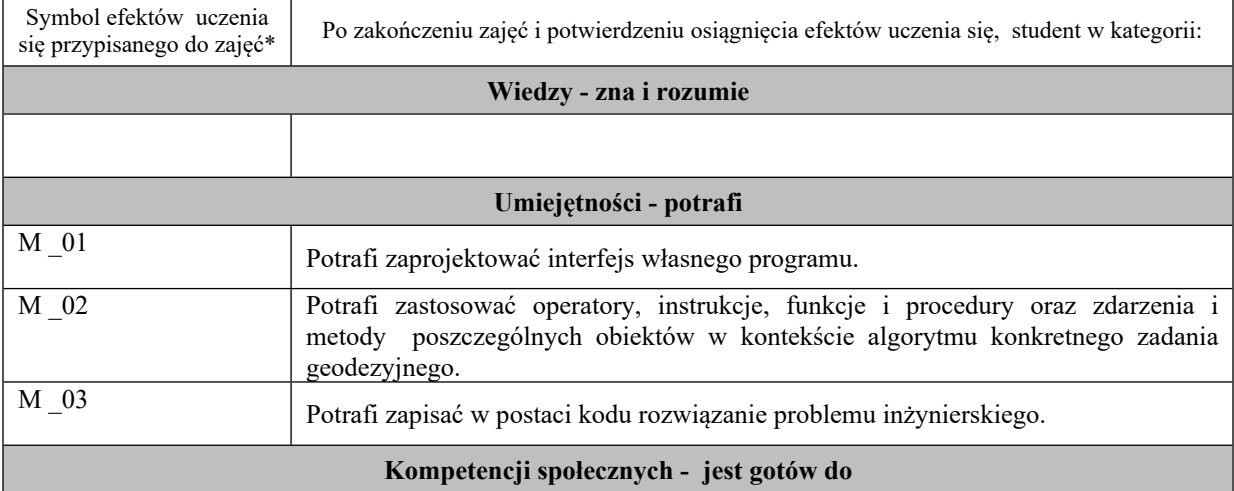

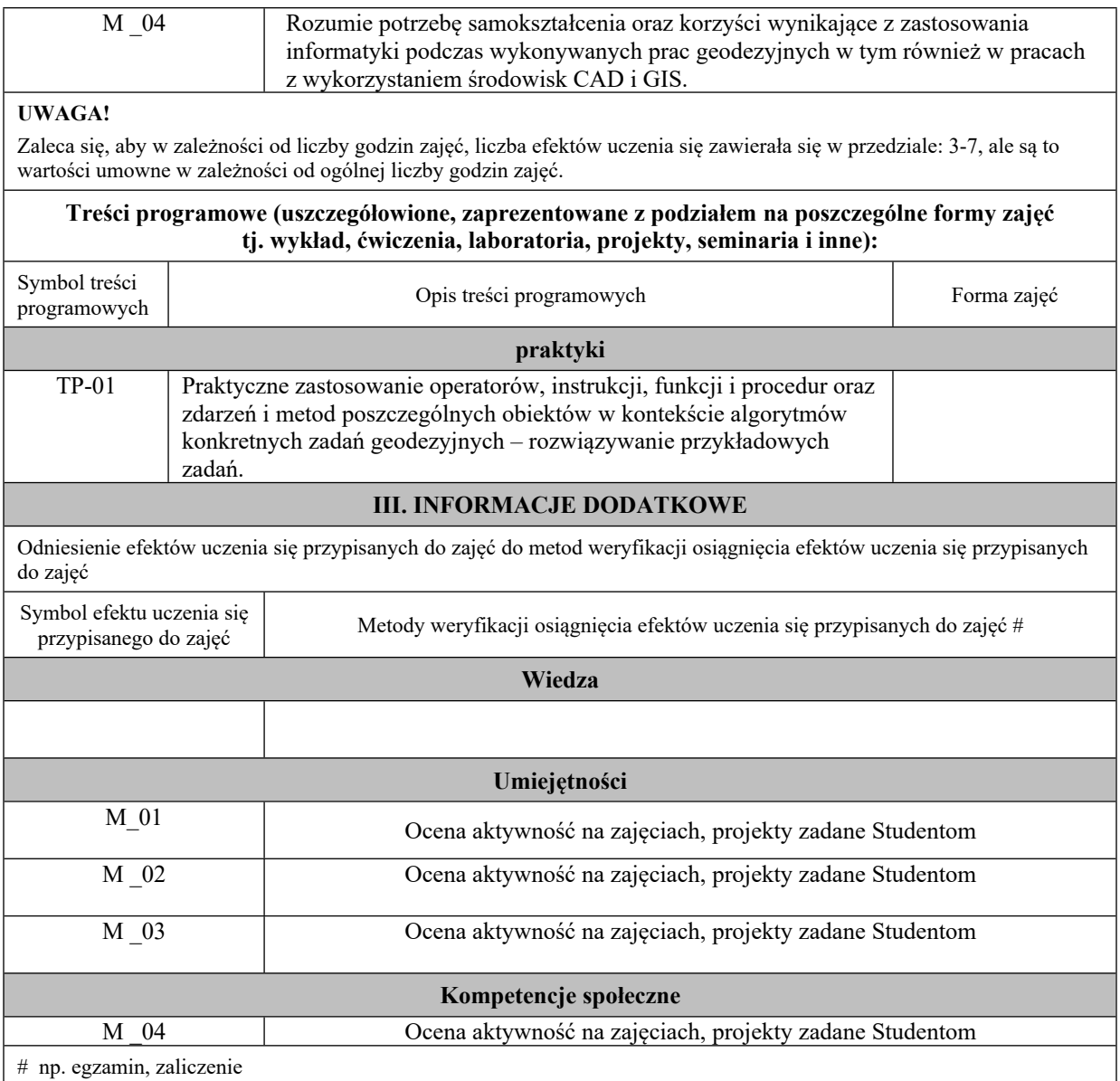

**Państwowa Wyższa Szkoła Techniczno-Ekonomiczna im. ks. Bronisława Markiewicza w**

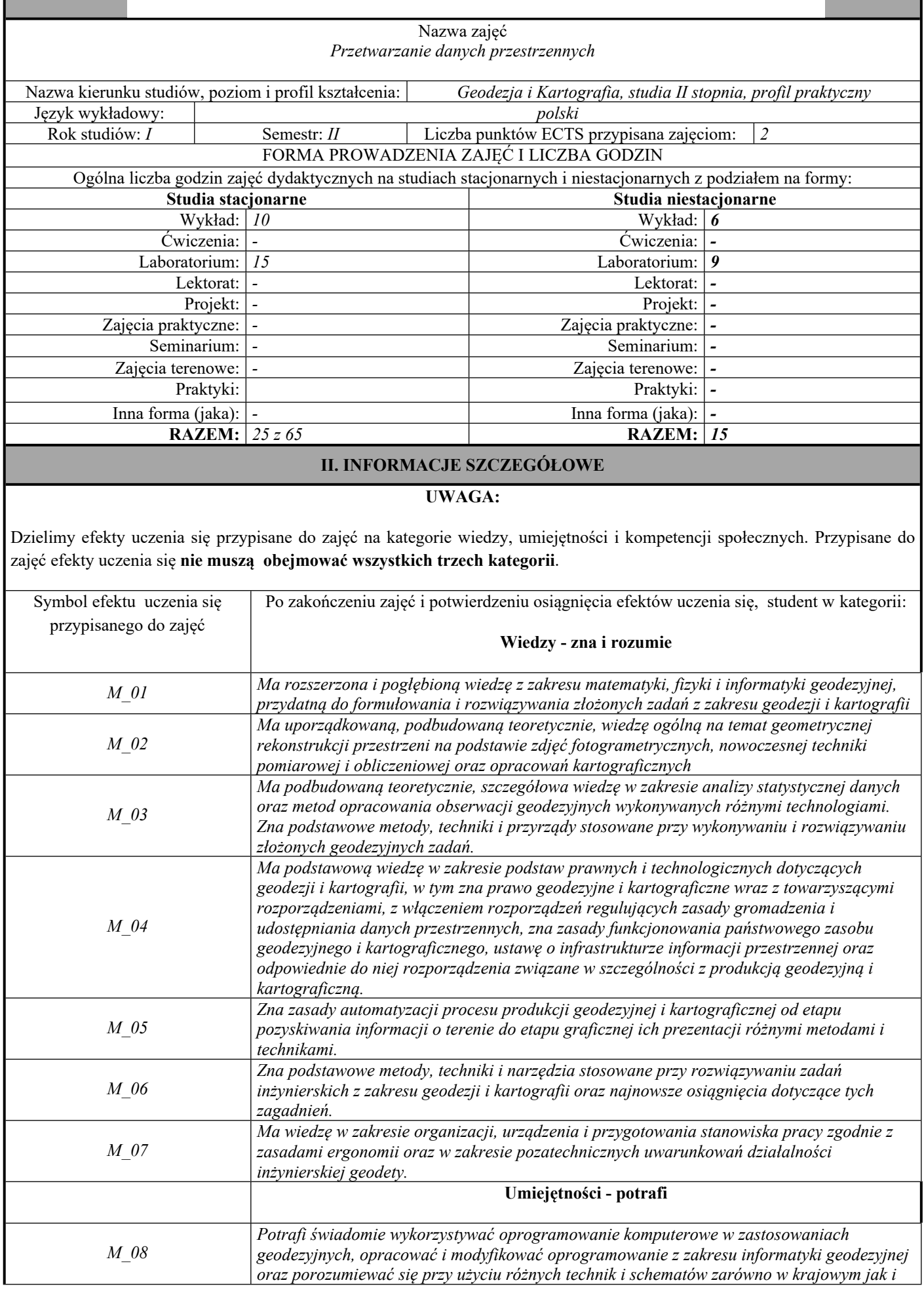

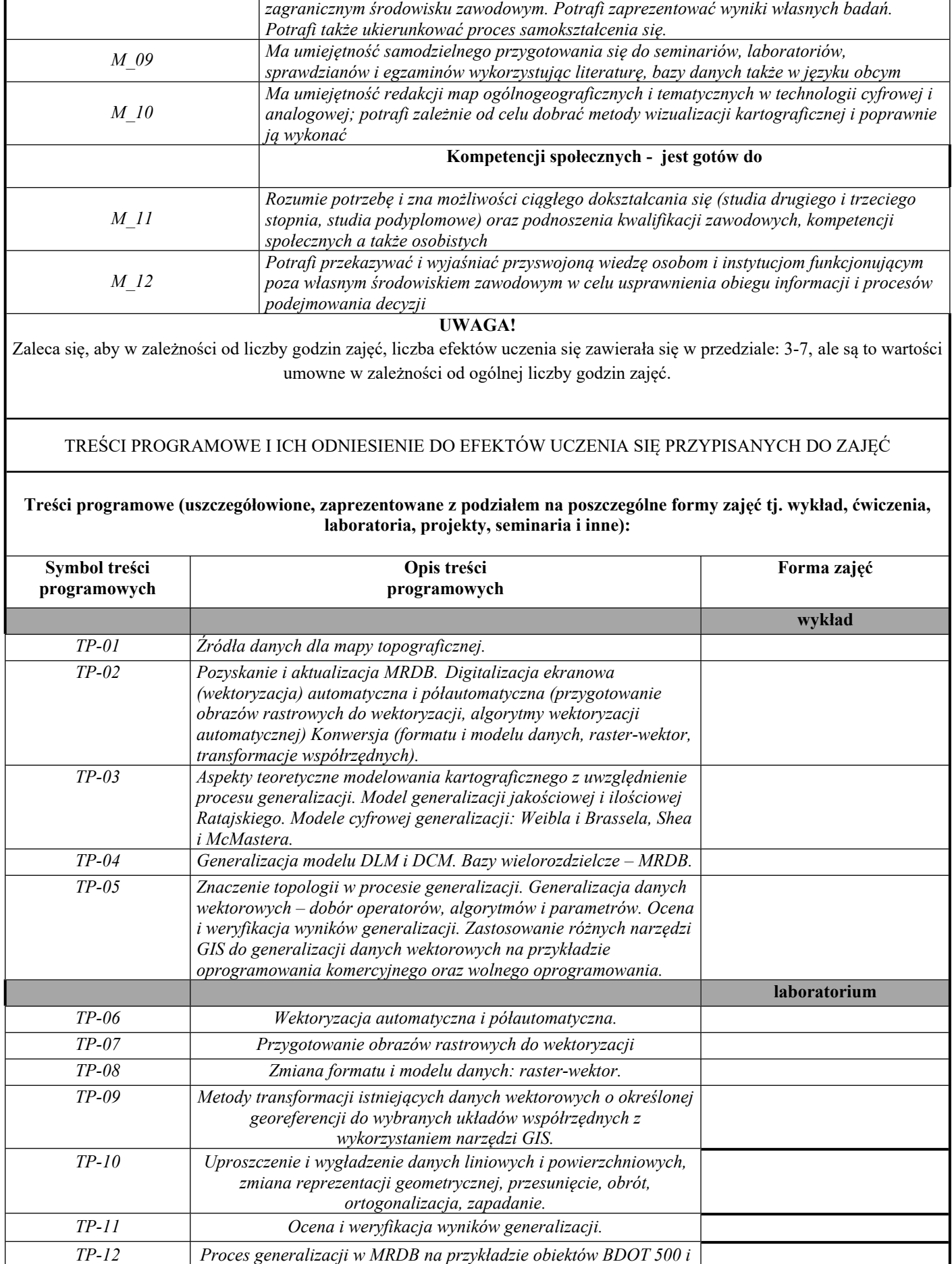

*Mapy Zasadniczej zasilających BDOT10k.*

*obiekty BDOO.*

*TP-13 Modelowanie procesu generalizacji obiektów BDOT10k tworzących*

*TP-14 Ocena i weryfikacja procesu generalizacji.*

### **III. INFORMACJE DODATKOWE**

Odniesienie efektów uczenia się przypisanych do zajęć do metod weryfikacji osiągnięcia efektów uczenia się przypisanych do zajęć

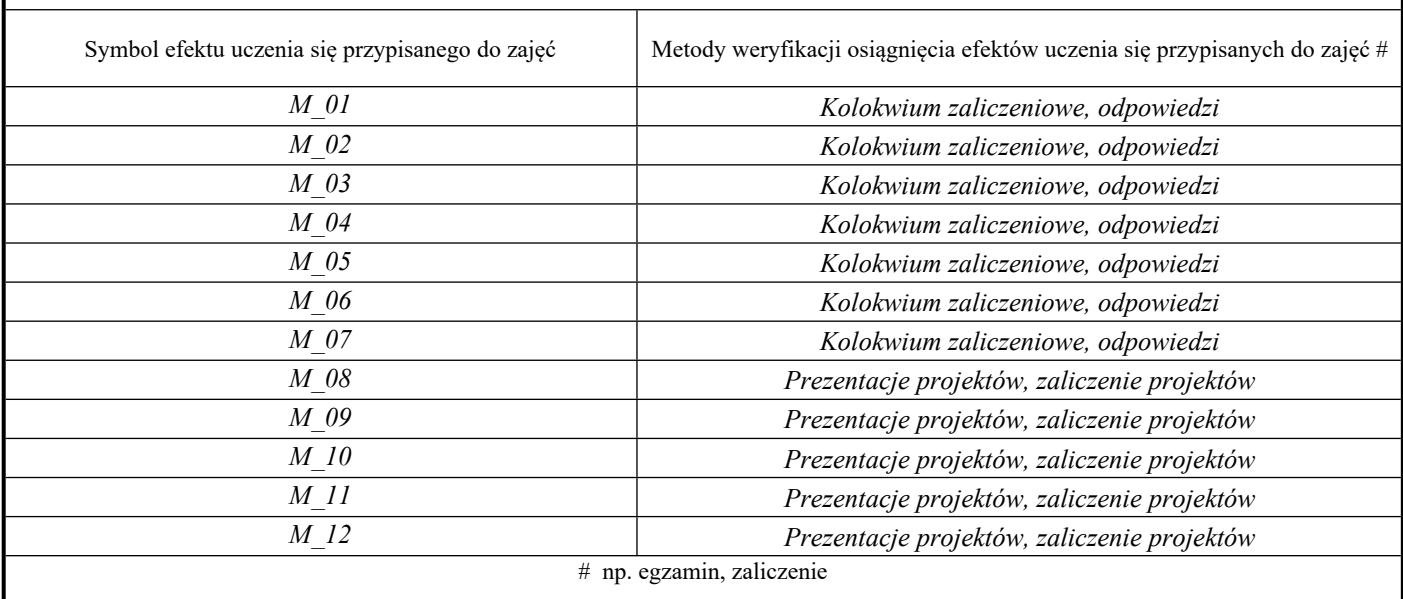

H

**Państwowa Wyższa Szkoła Techniczno-Ekonomiczna im. ks. Bronisława Markiewicza w**

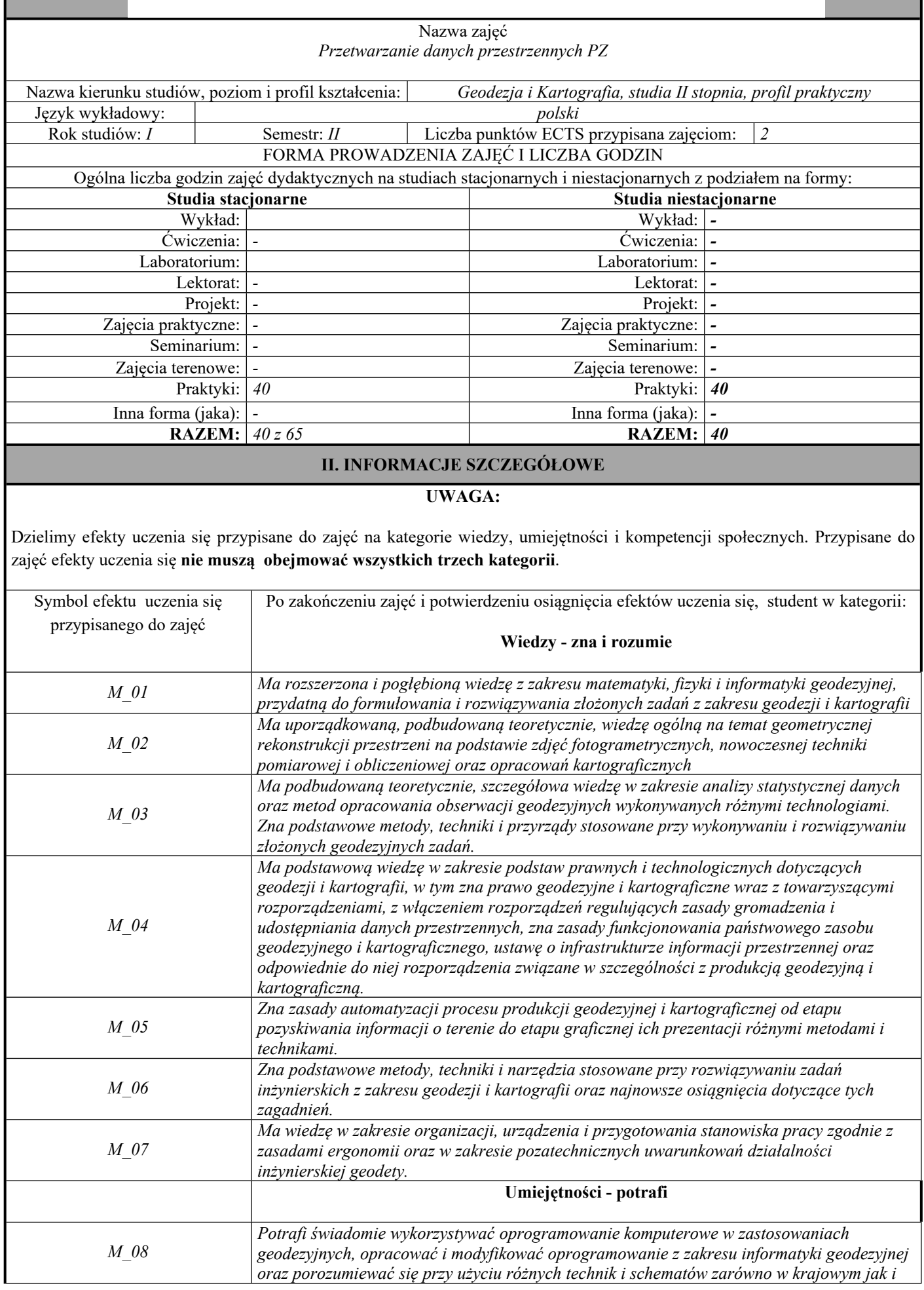

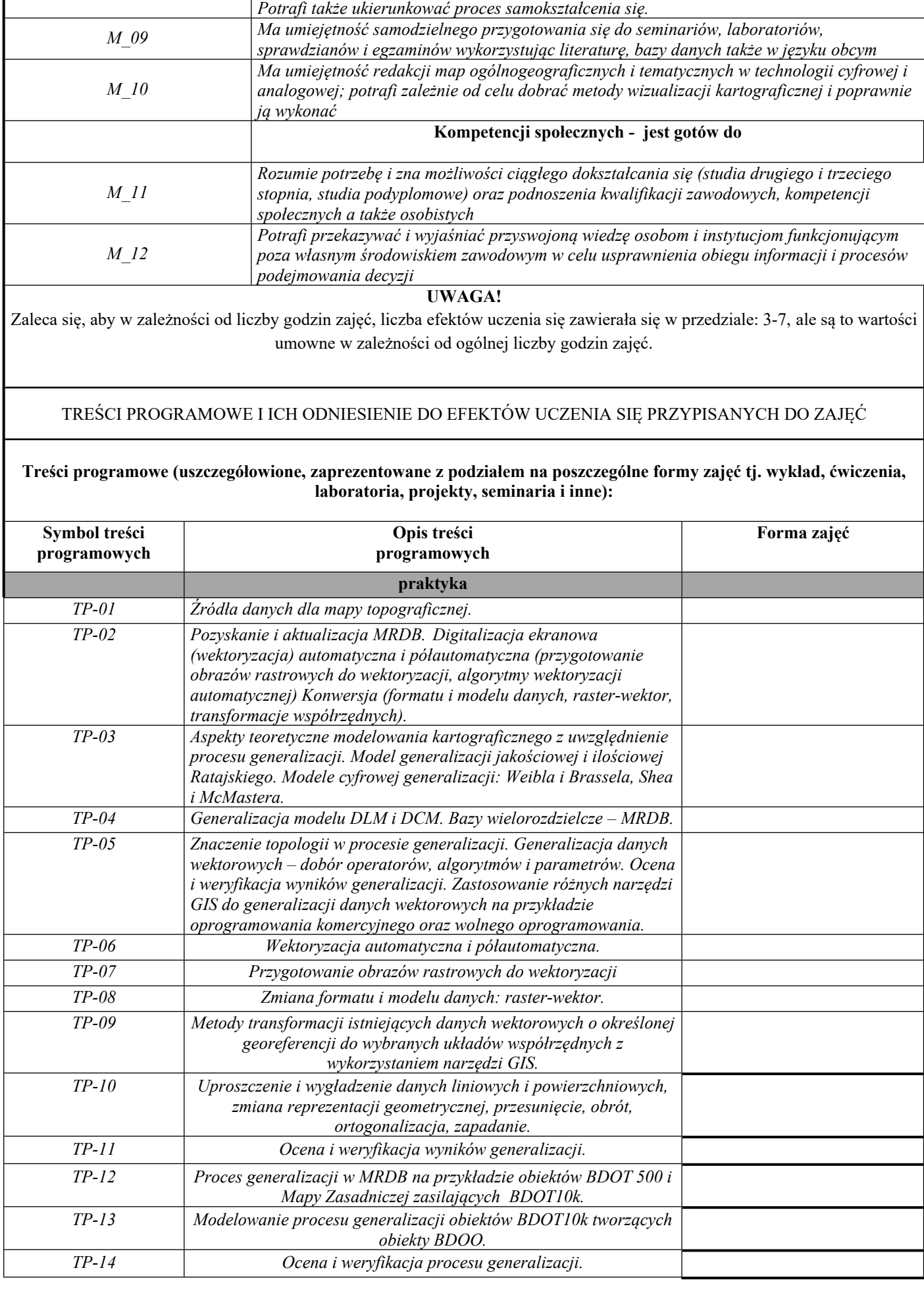

*zagranicznym środowisku zawodowym. Potrafi zaprezentować wyniki własnych badań.*

### **III. INFORMACJE DODATKOWE**

Odniesienie efektów uczenia się przypisanych do zajęć do metod weryfikacji osiągnięcia efektów uczenia się przypisanych do zajęć

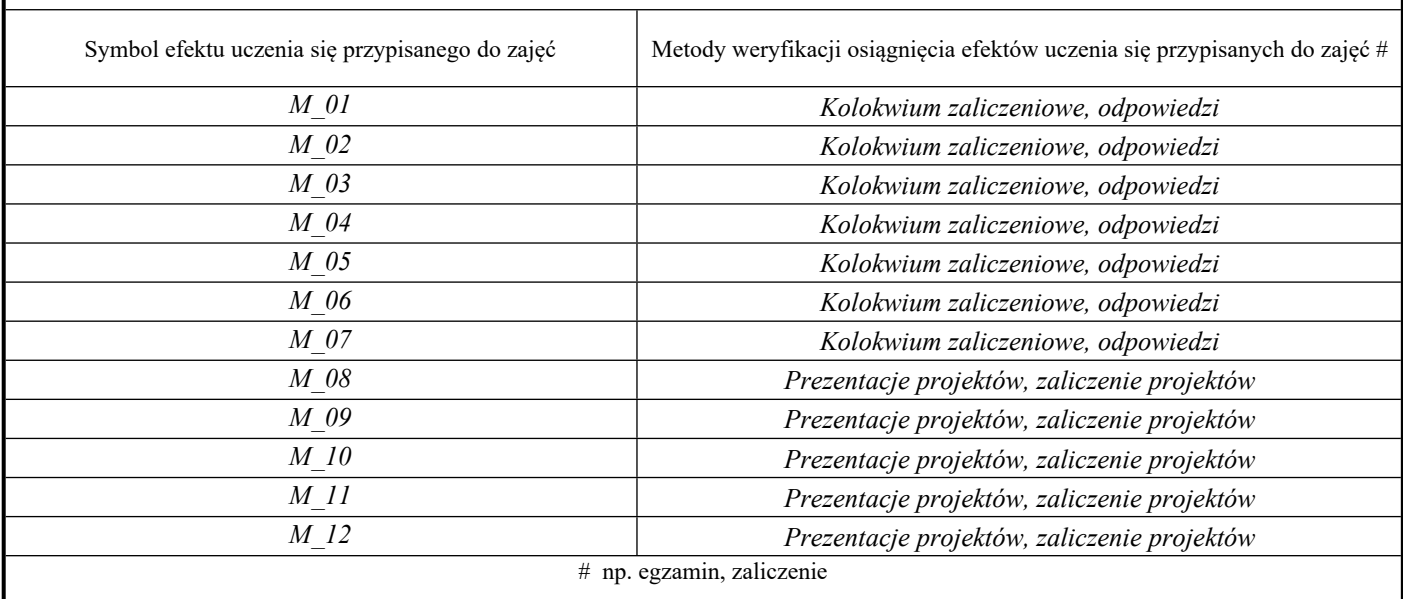

H

**Państwowa Wyższa Szkoła Techniczno-Ekonomiczna im. ks. Bronisława Markiewicza w**

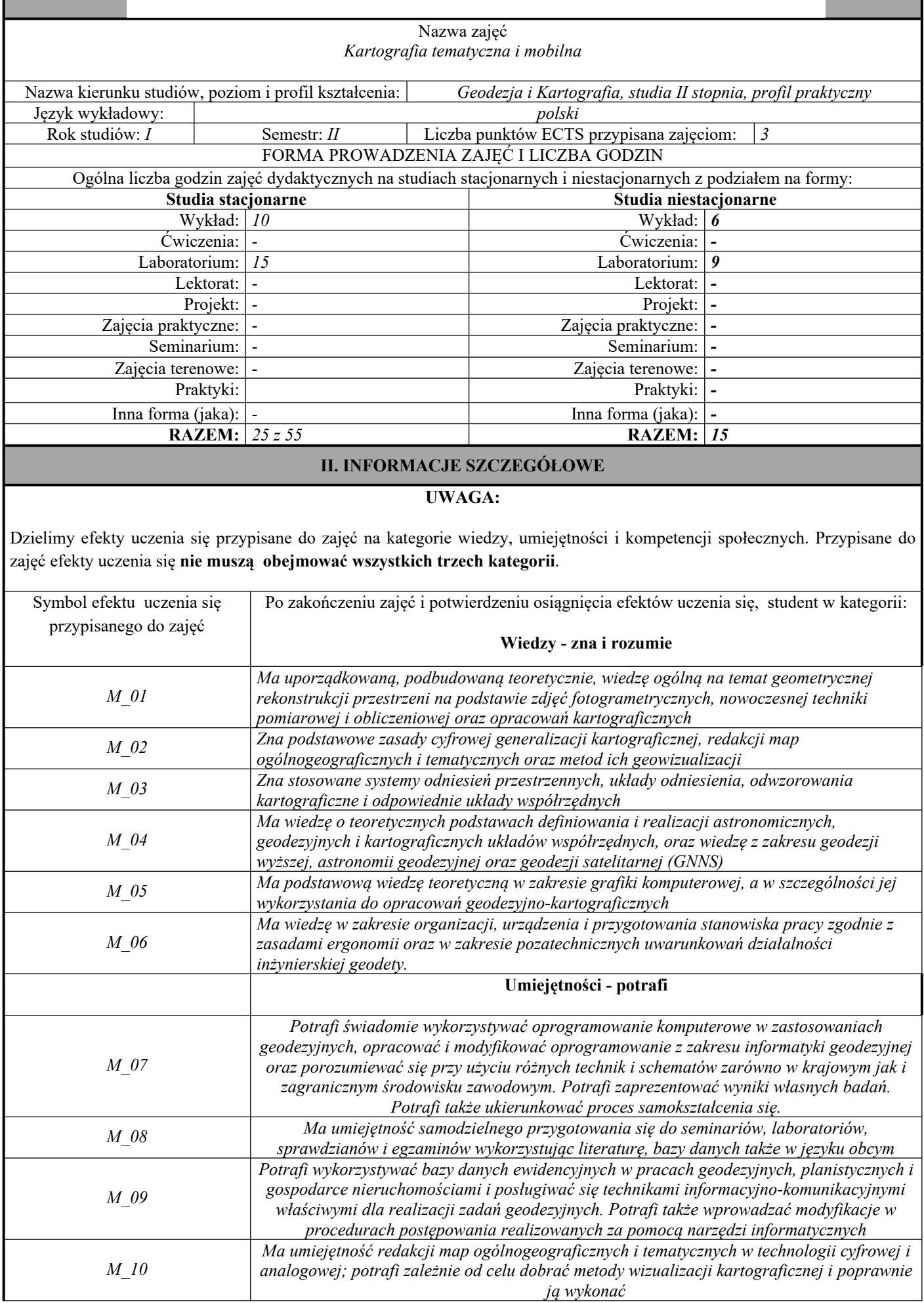

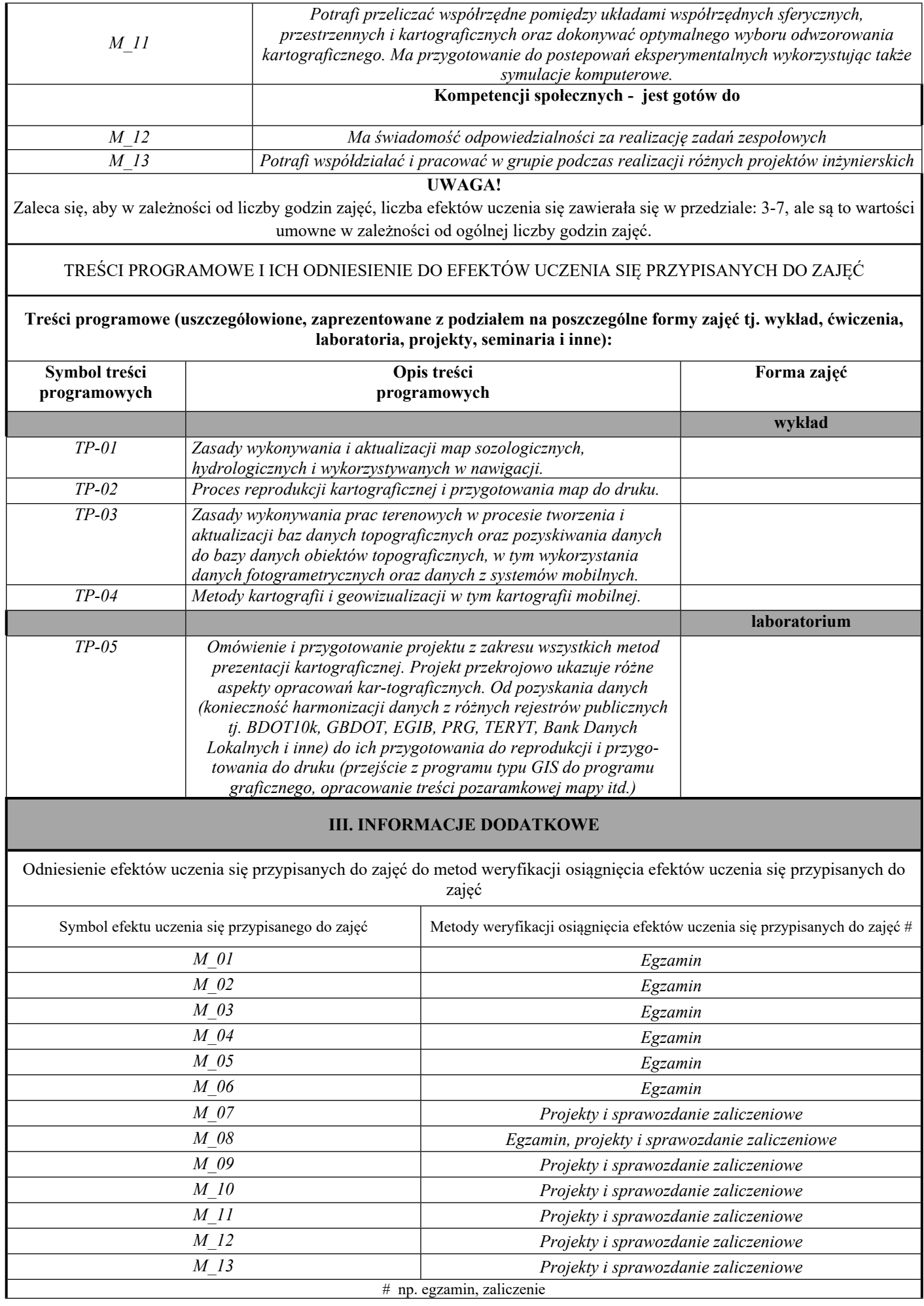

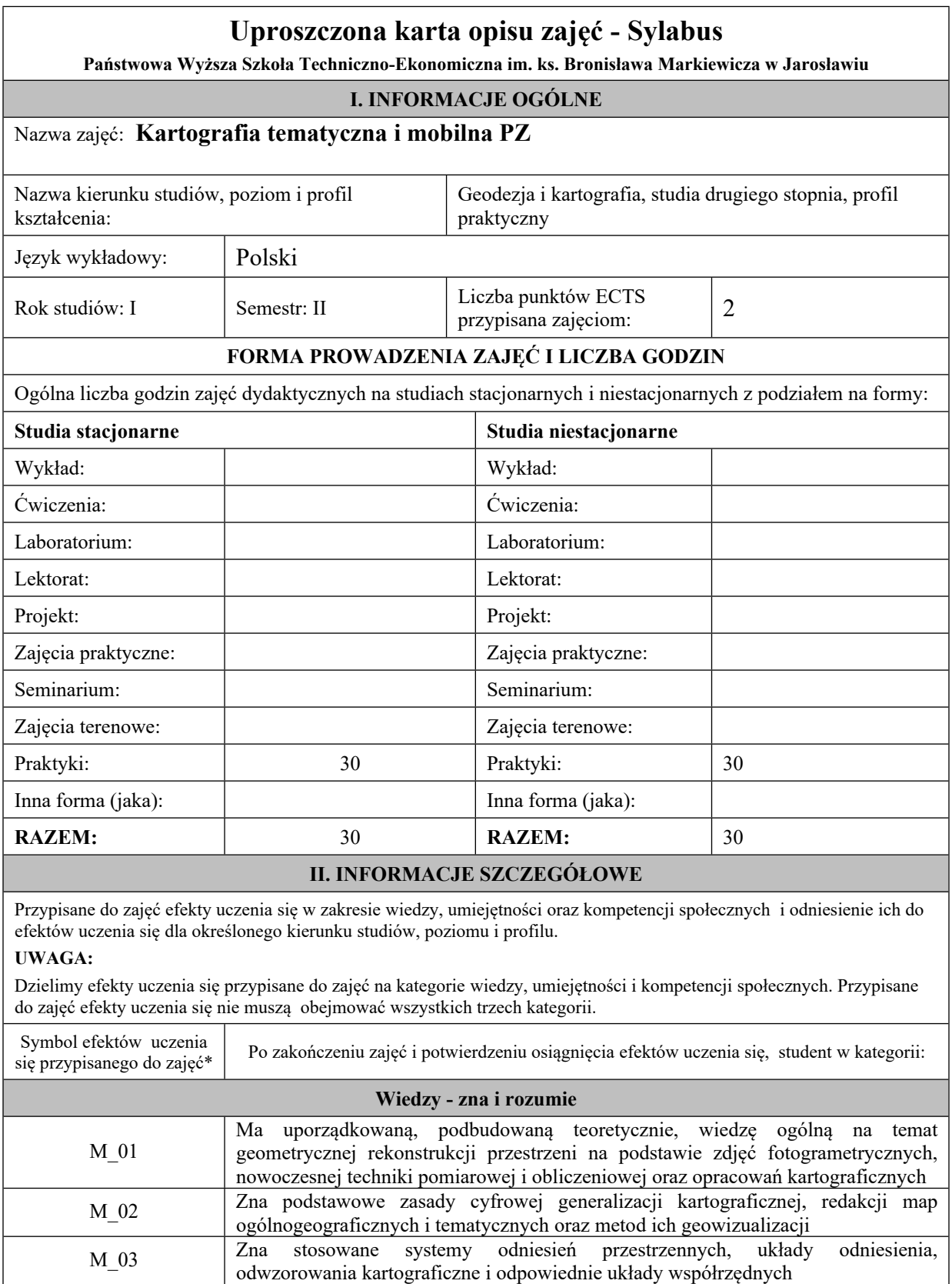

M\_04 Ma wiedzę o teoretycznych podstawach definiowania i realizacji astronomicznych, geodezyjnych i kartograficznych układów współrzędnych, oraz wiedzę z zakresu geodezji wyższej, astronomii geodezyjnej oraz geodezji satelitarnej - pomiary satelitarne GNSS. M\_05 Ma podstawową wiedzę teoretyczną w zakresie grafiki komputerowej,

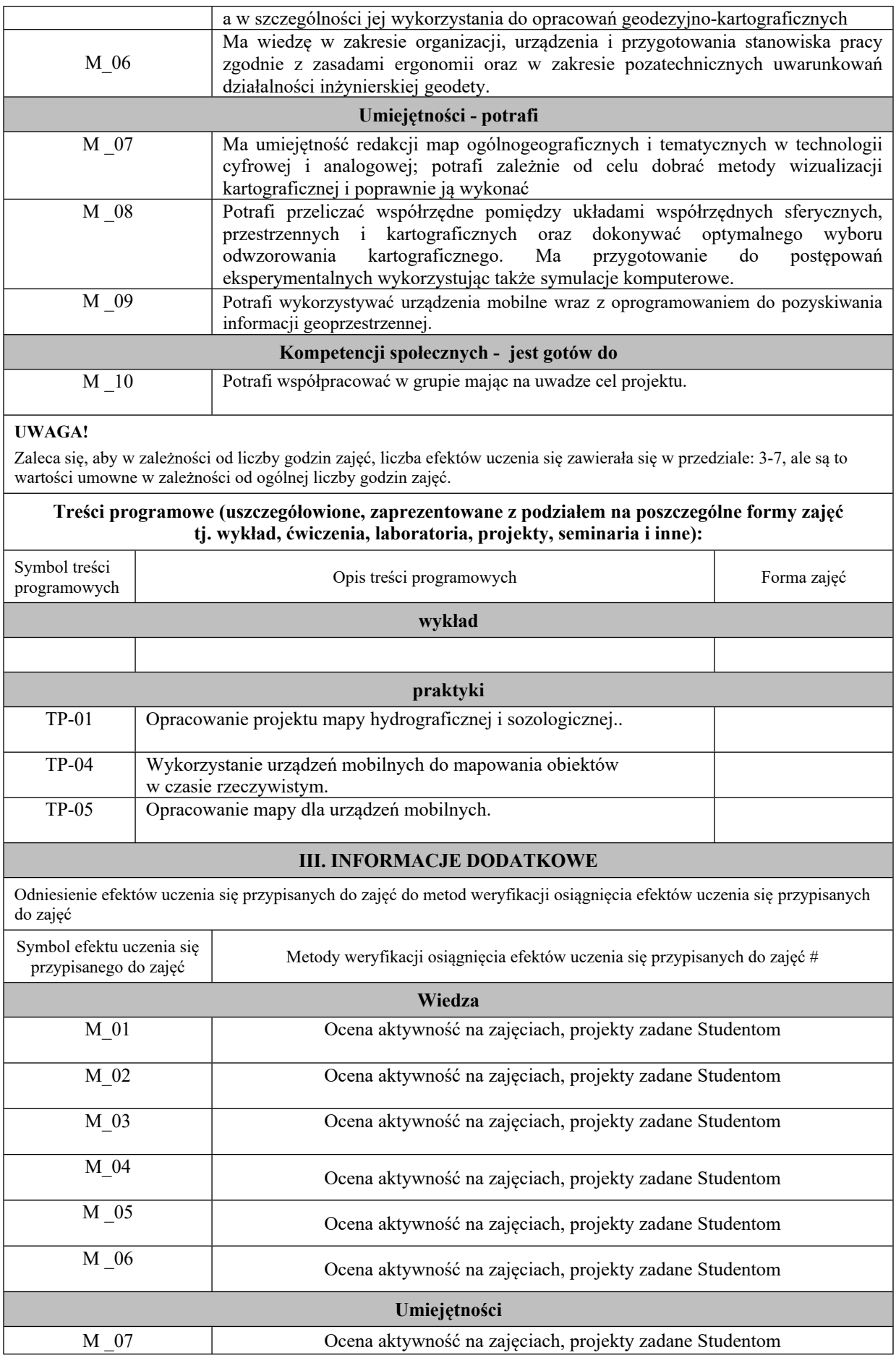

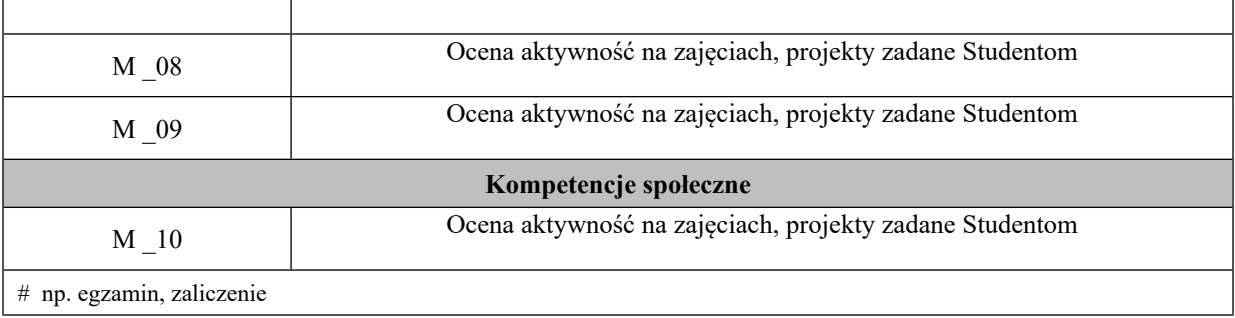

**Państwowa Wyższa Szkoła Techniczno-Ekonomiczna im. ks. Bronisława Markiewicza w**

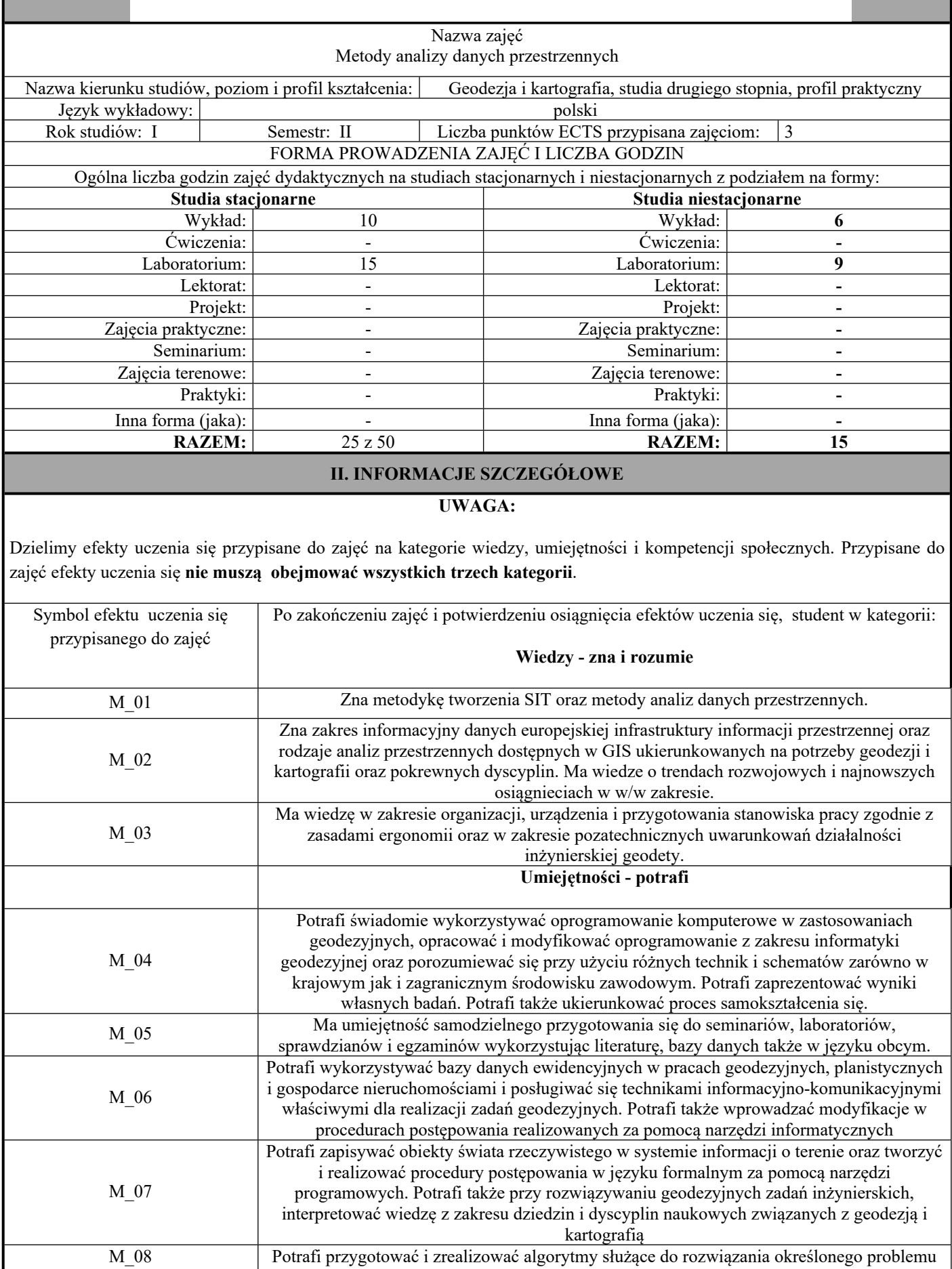

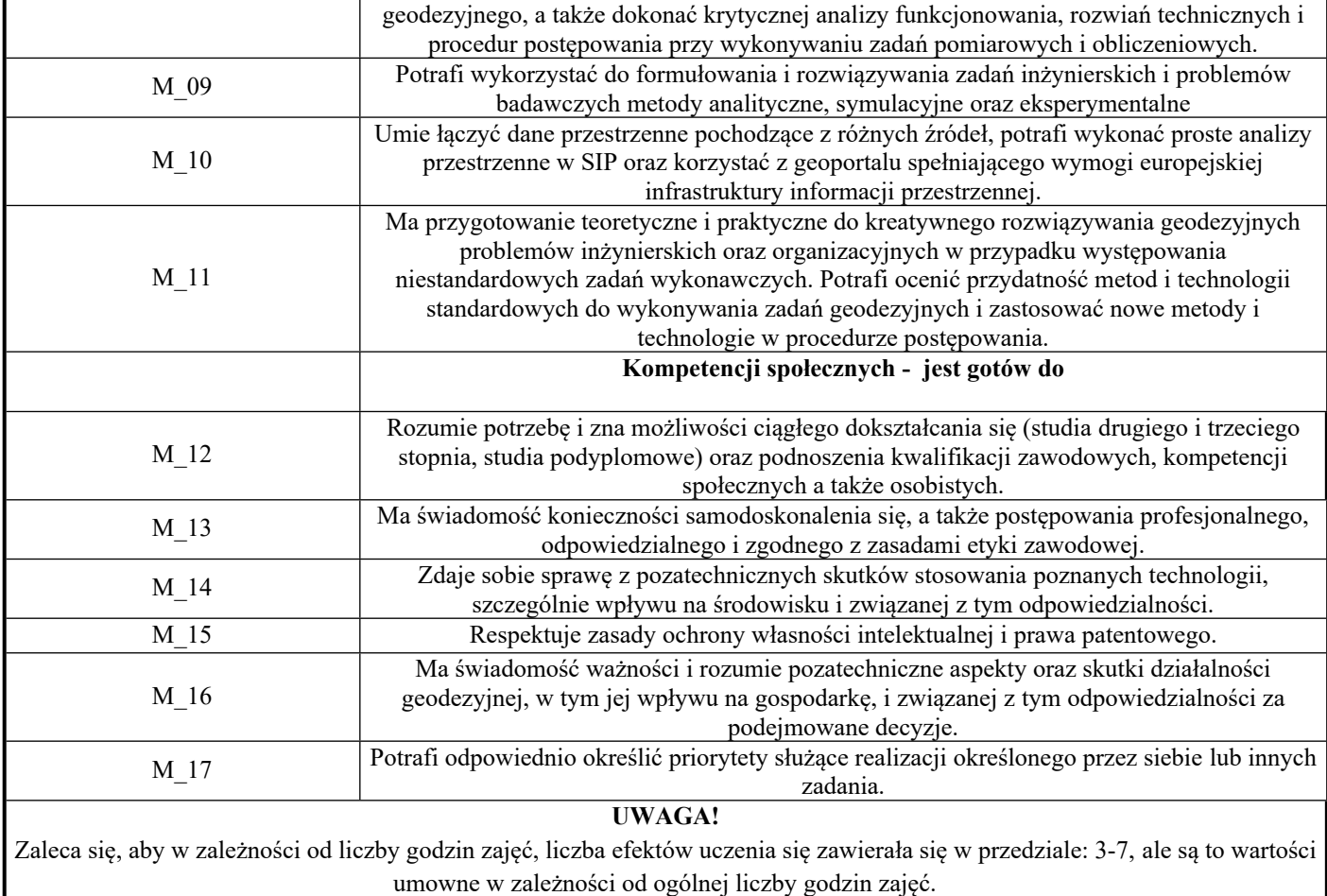

#### TREŚCI PROGRAMOWE I ICH ODNIESIENIE DO EFEKTÓW UCZENIA SIĘ PRZYPISANYCH DO ZAJĘĆ

#### **Treści programowe (uszczegółowione, zaprezentowane z podziałem na poszczególne formy zajęć tj. wykład, ćwiczenia, laboratoria, projekty, seminaria i inne):**

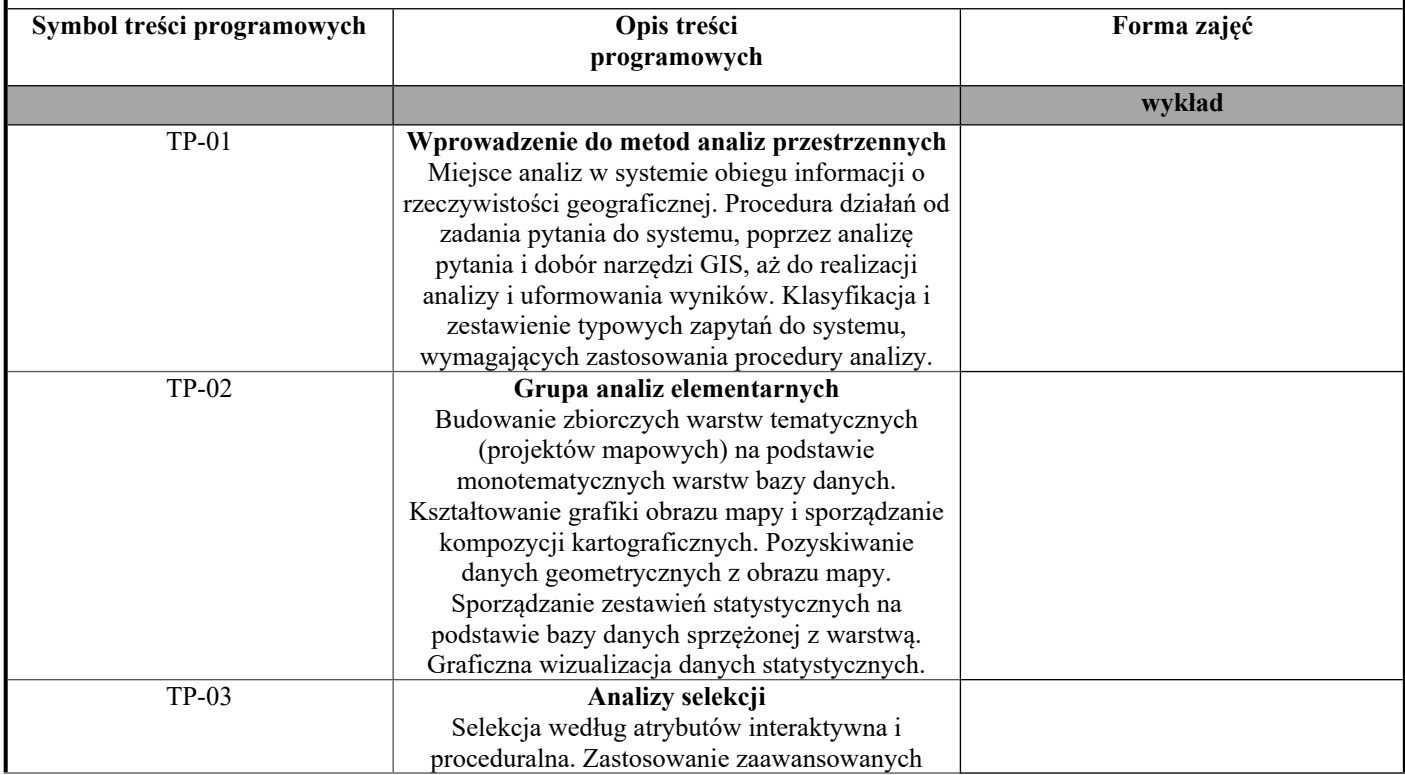

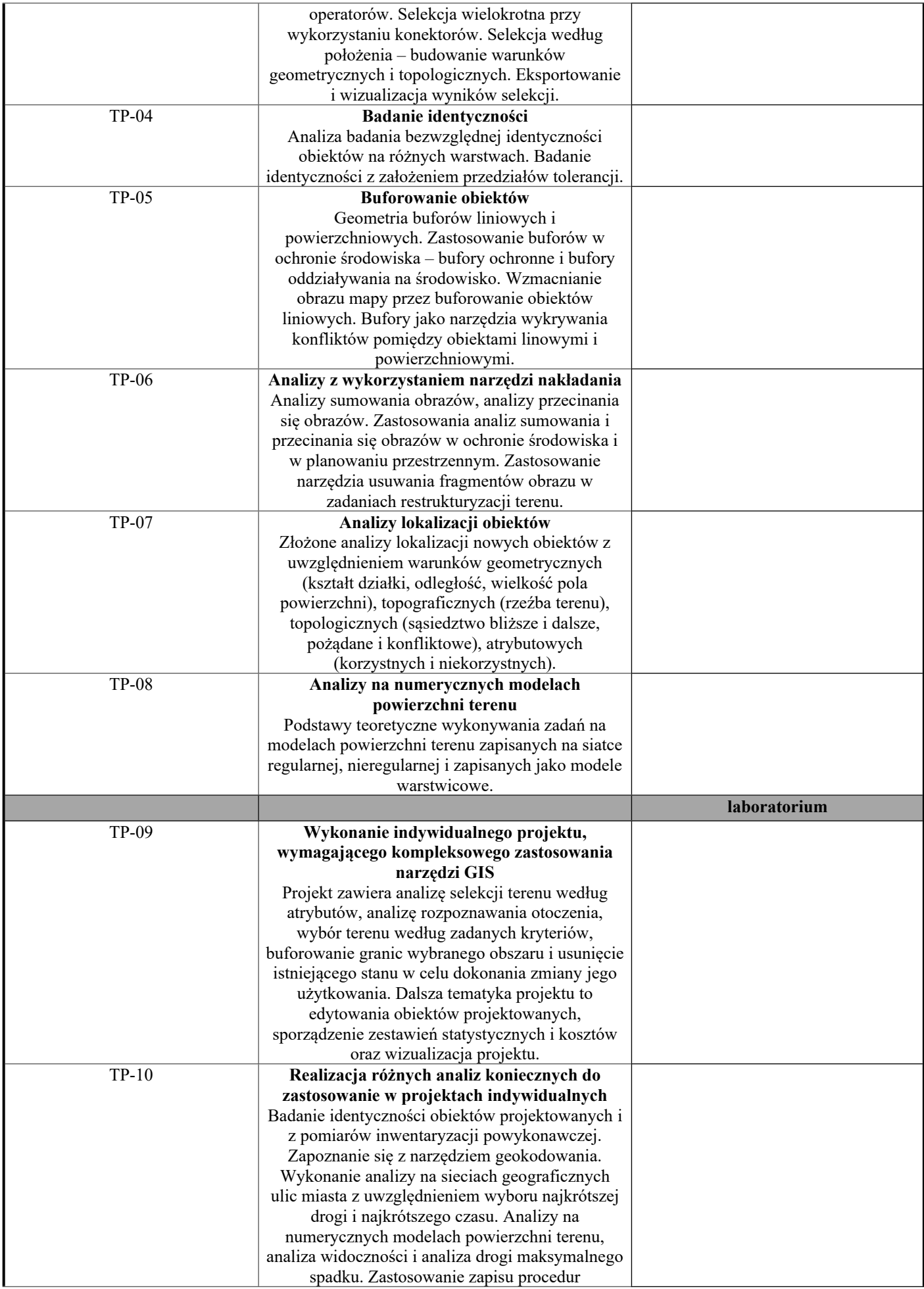

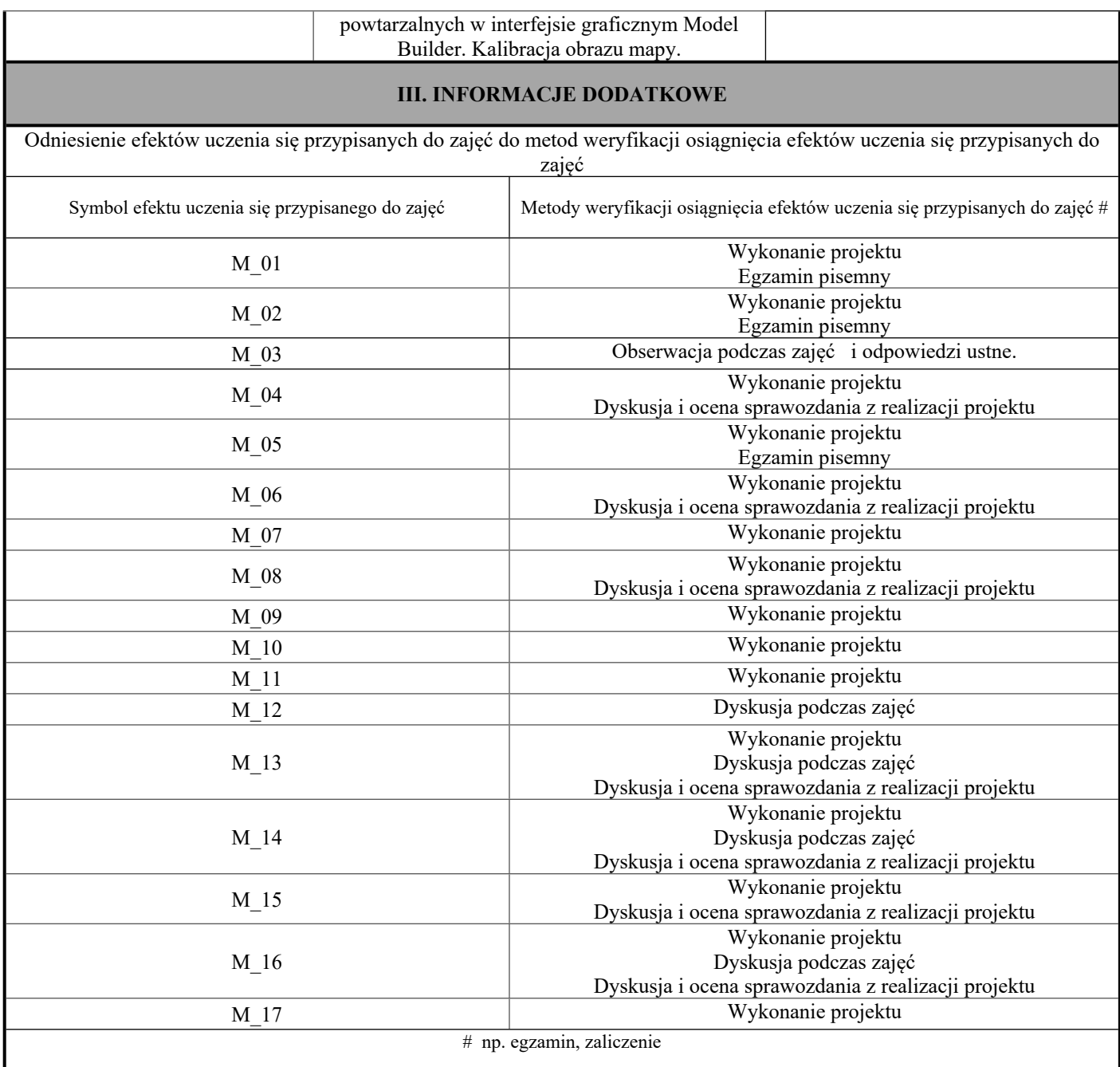

**Państwowa Wyższa Szkoła Techniczno-Ekonomiczna im. ks. Bronisława Markiewicza w**

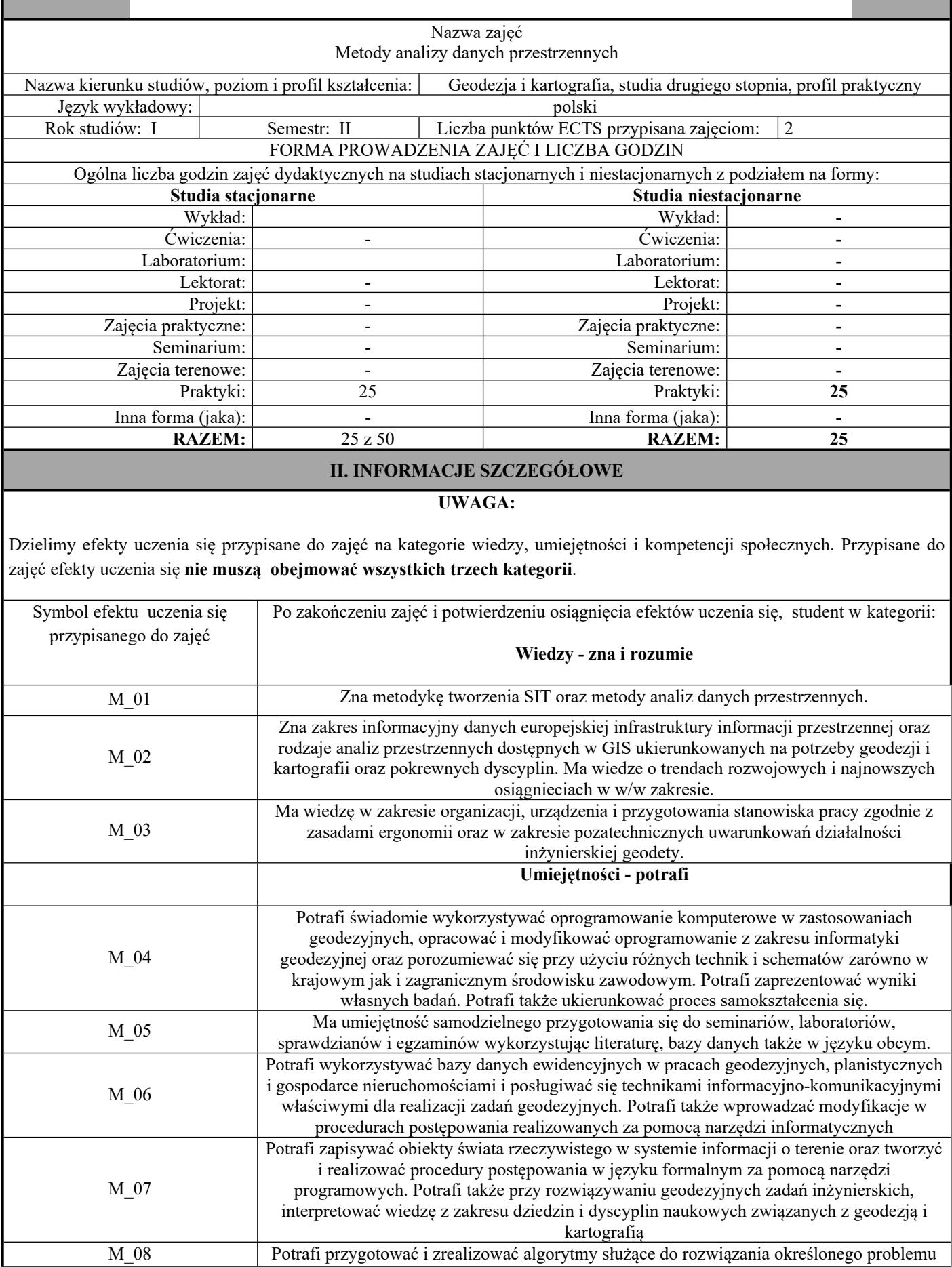

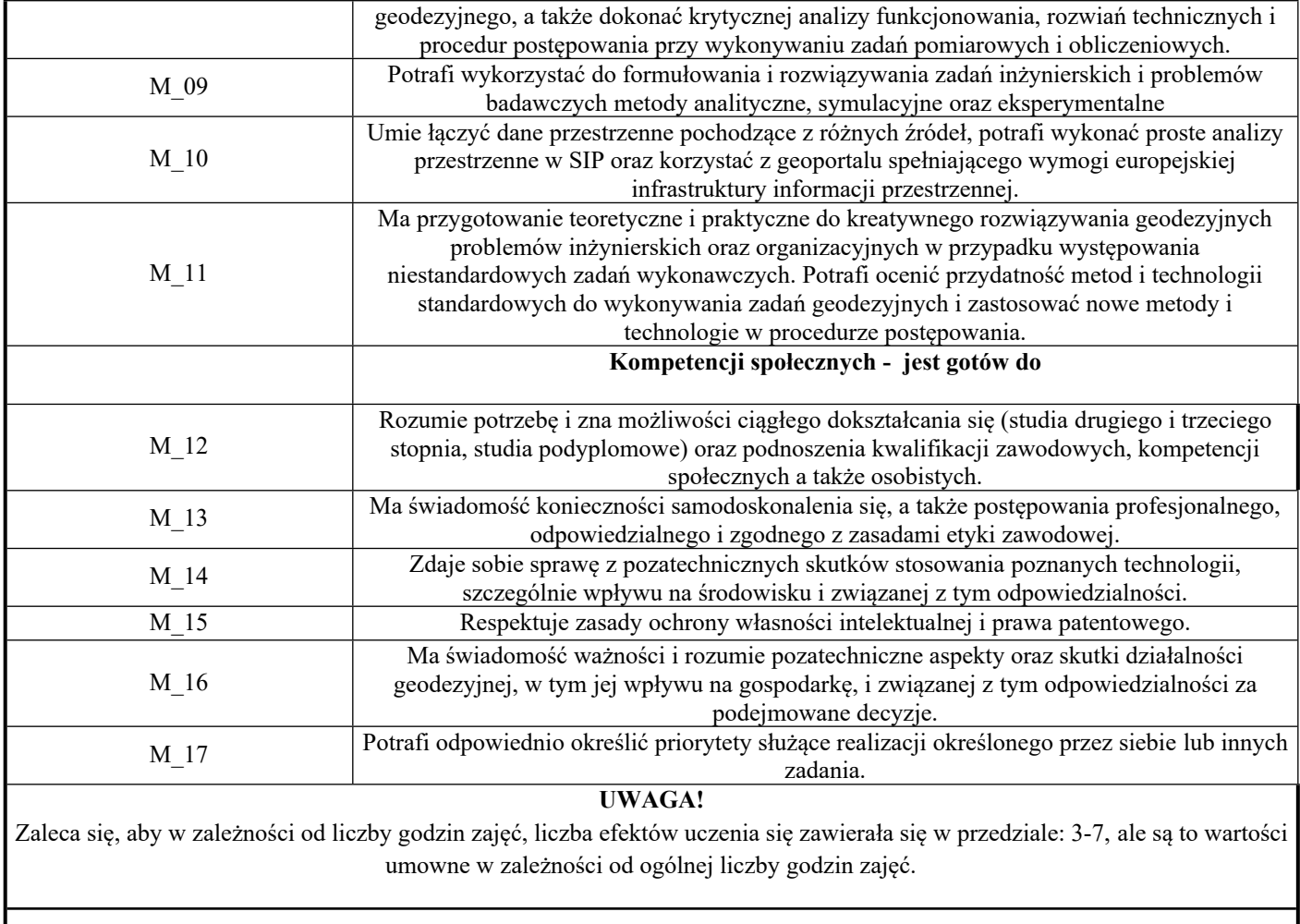

### TREŚCI PROGRAMOWE I ICH ODNIESIENIE DO EFEKTÓW UCZENIA SIĘ PRZYPISANYCH DO ZAJĘĆ

#### **Treści programowe (uszczegółowione, zaprezentowane z podziałem na poszczególne formy zajęć tj. wykład, ćwiczenia, laboratoria, projekty, seminaria i inne):**

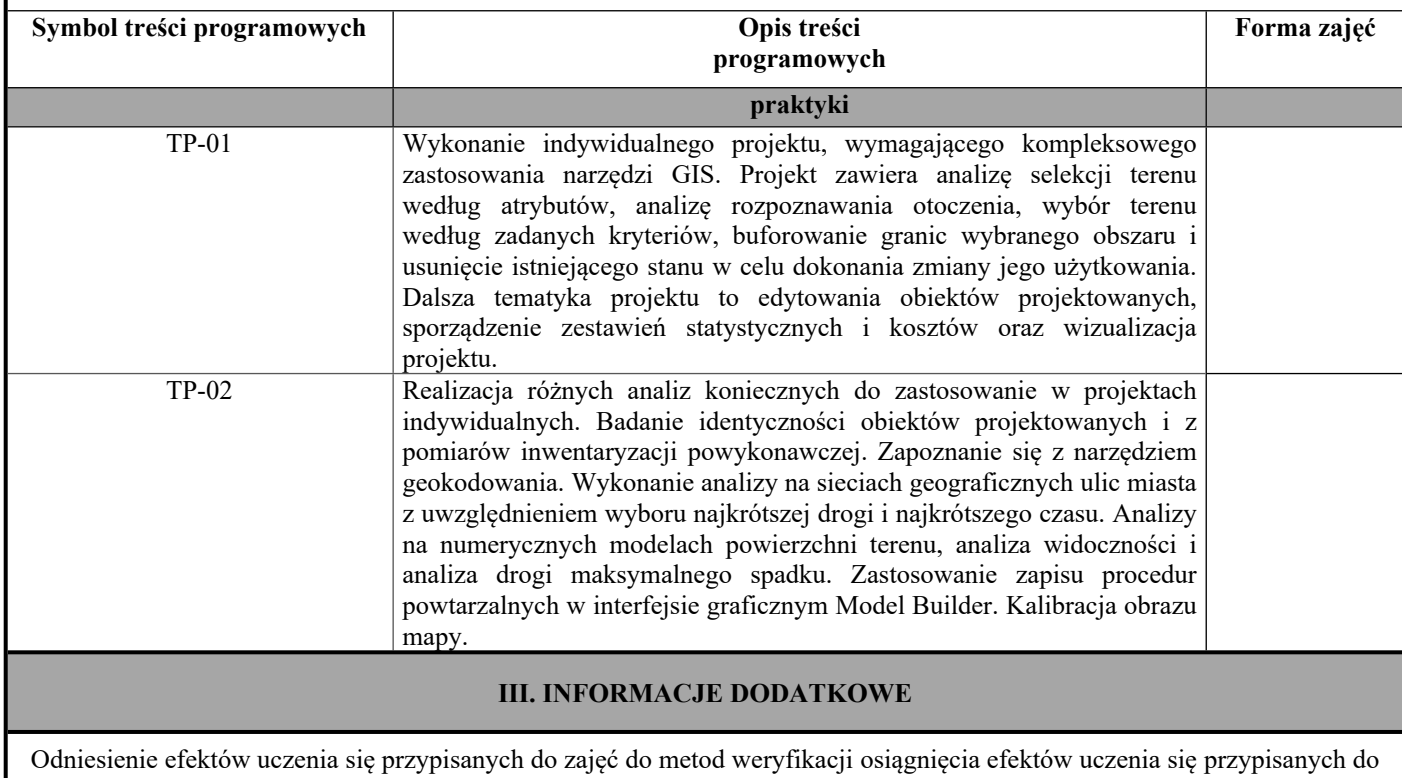

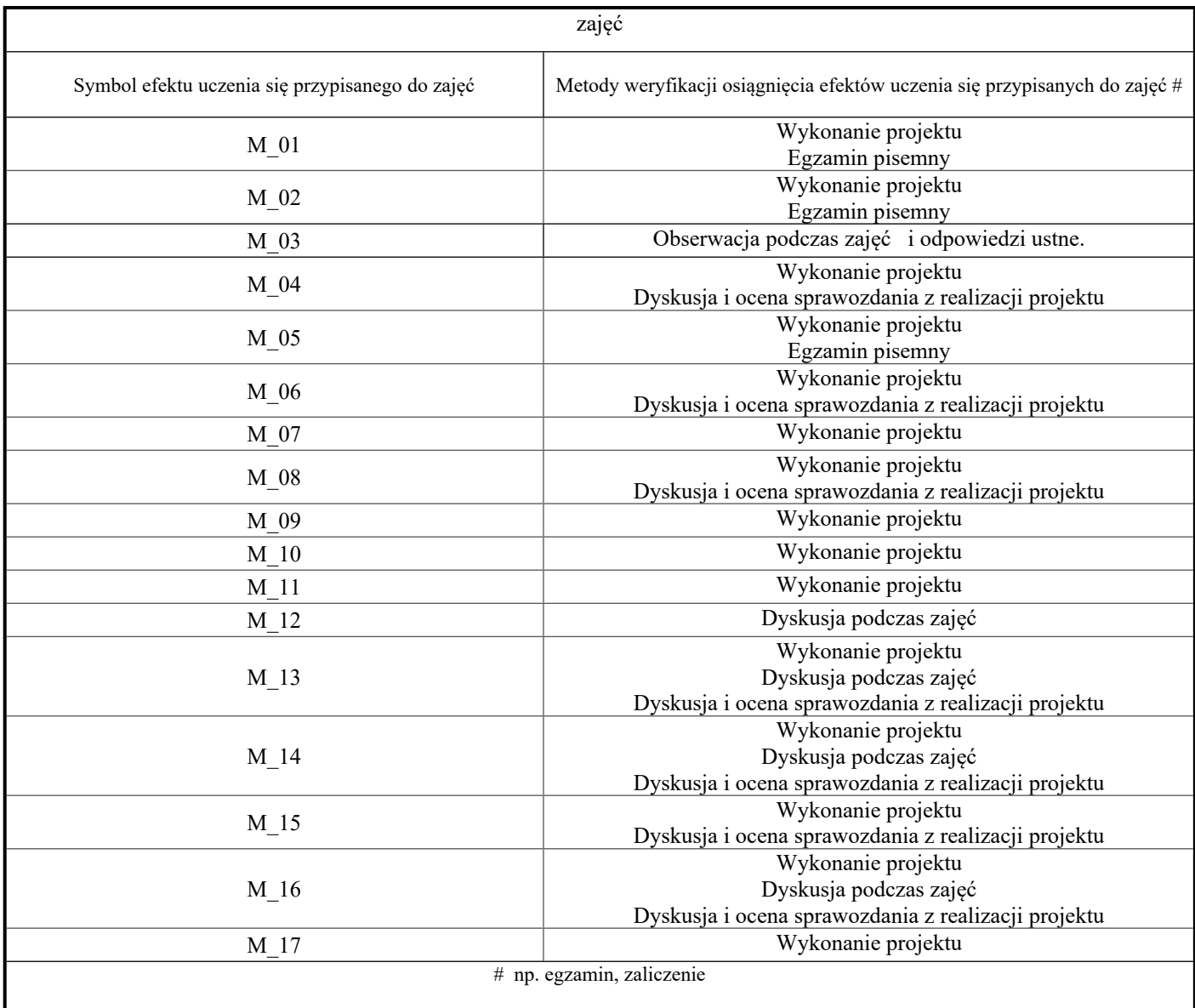

**Państwowa Wyższa Szkoła Techniczno-Ekonomiczna im. ks. Bronisława Markiewicza w**

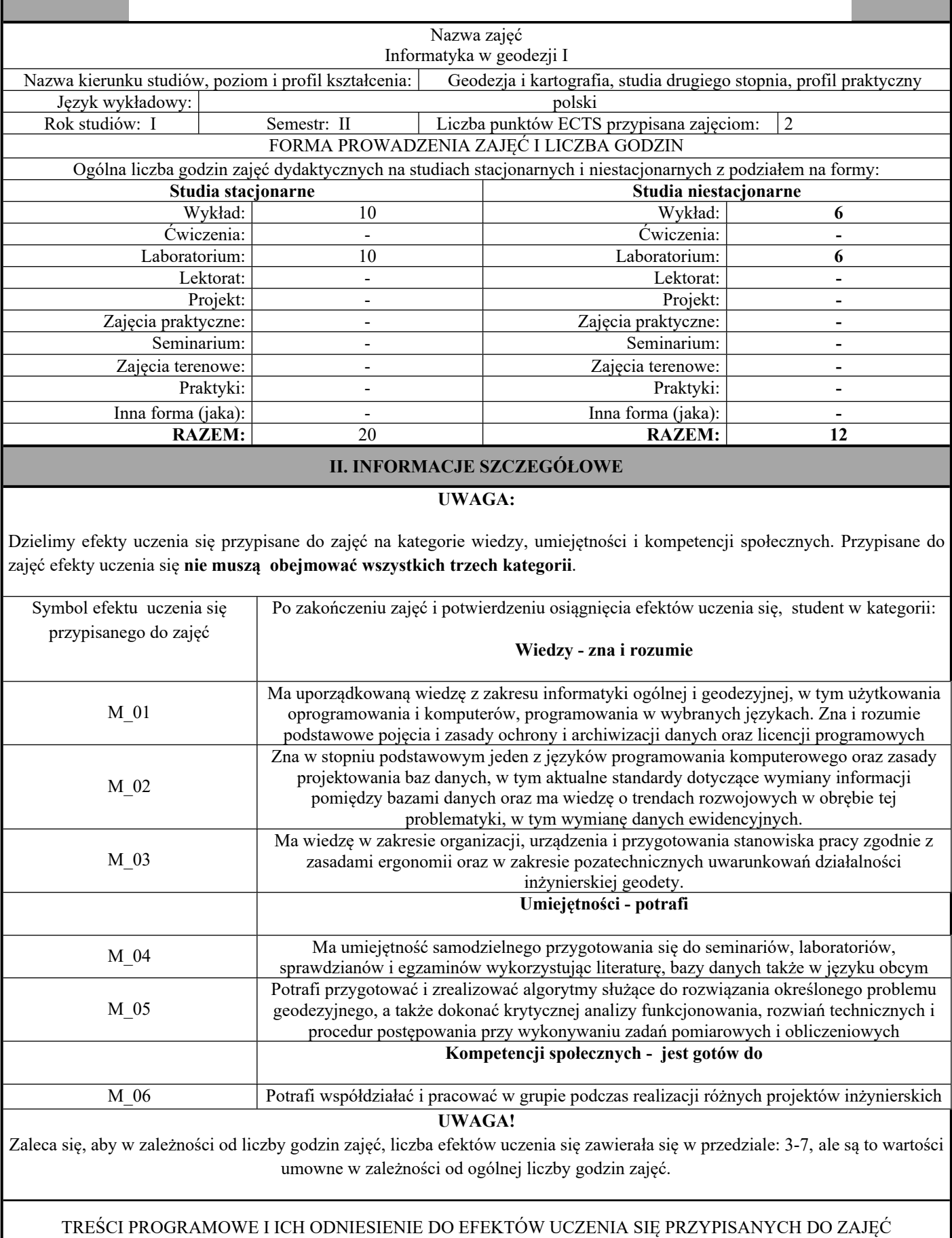

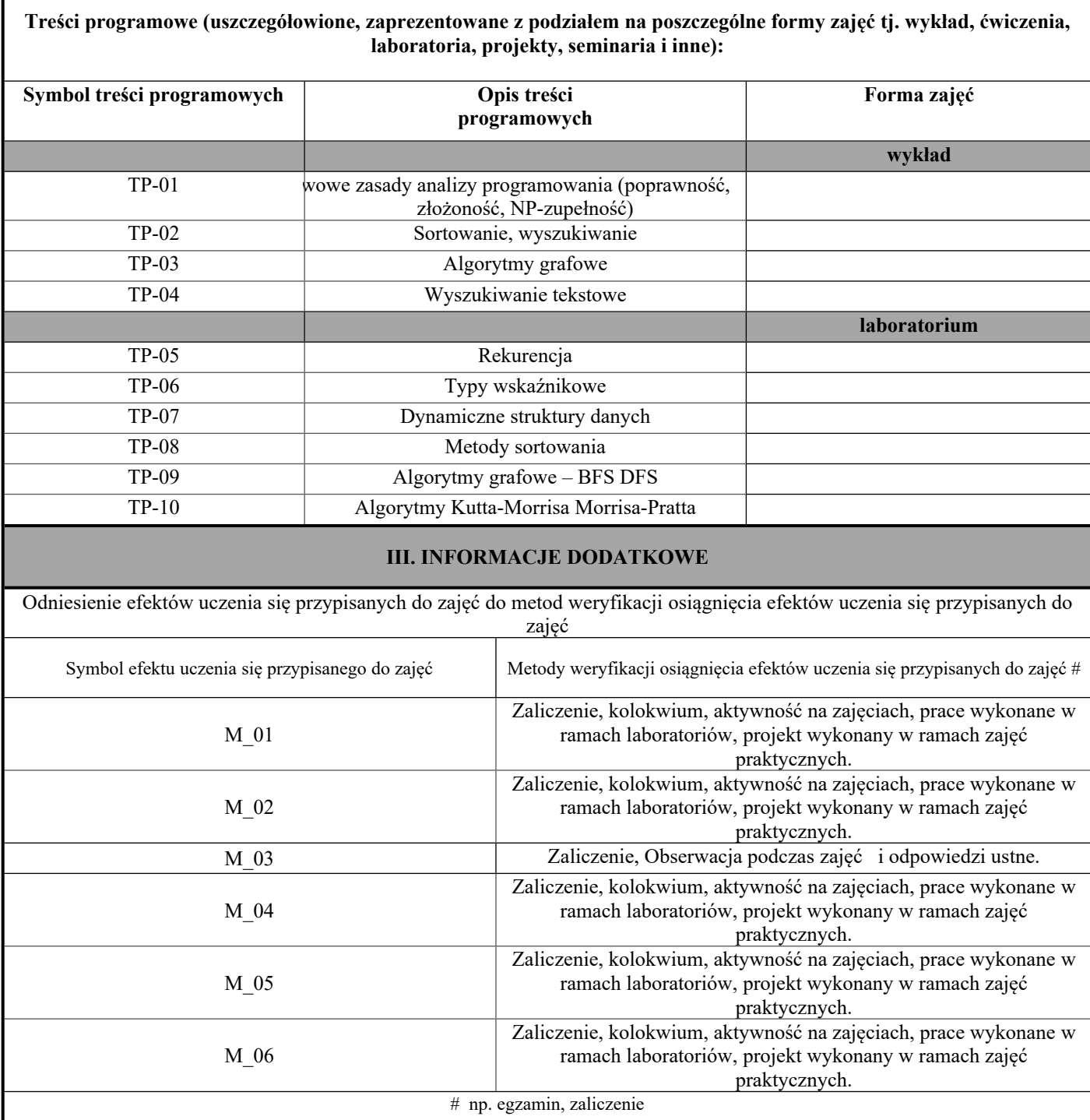

Г

**Państwowa Wyższa Szkoła Techniczno-Ekonomiczna im. ks. Bronisława Markiewicza w**

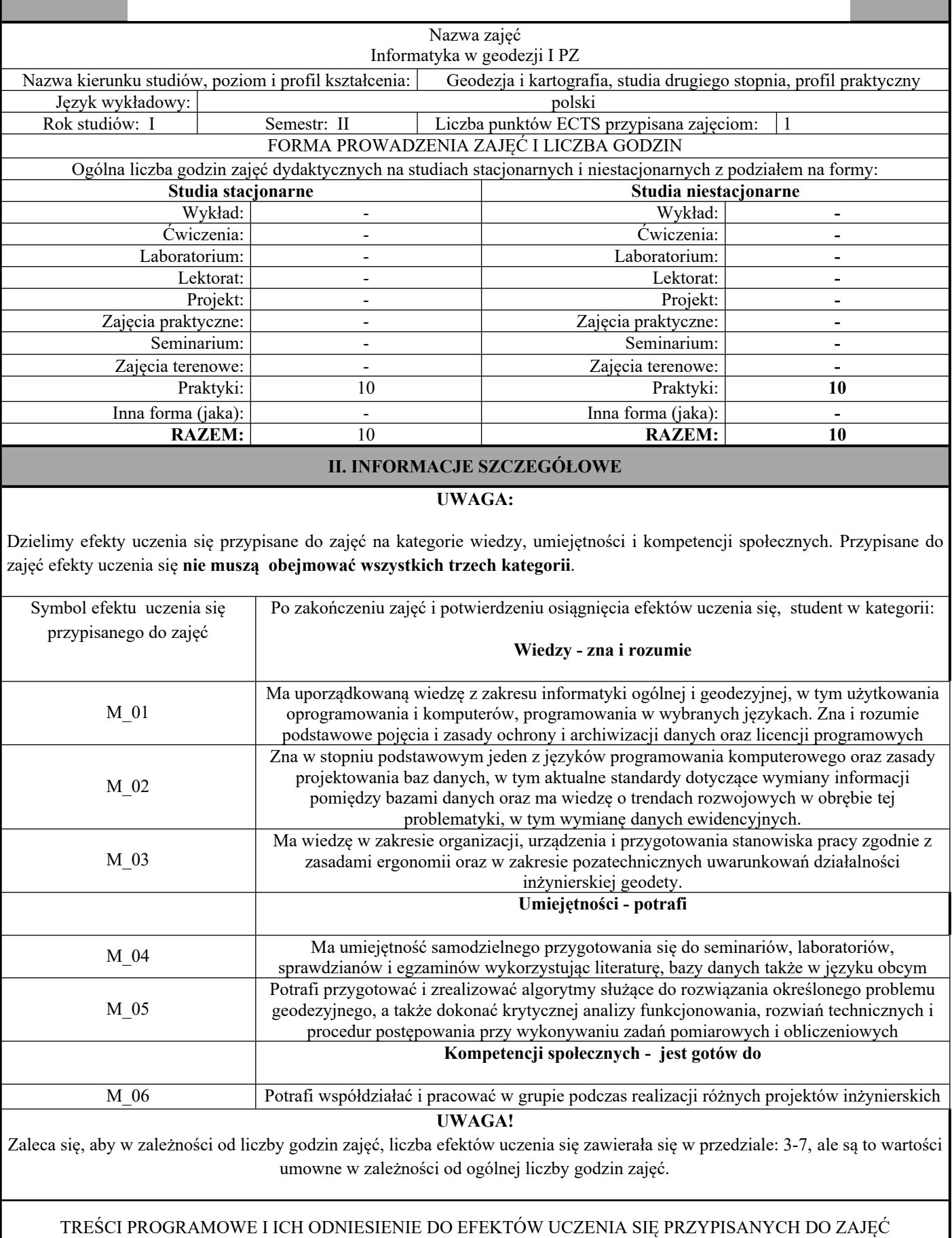

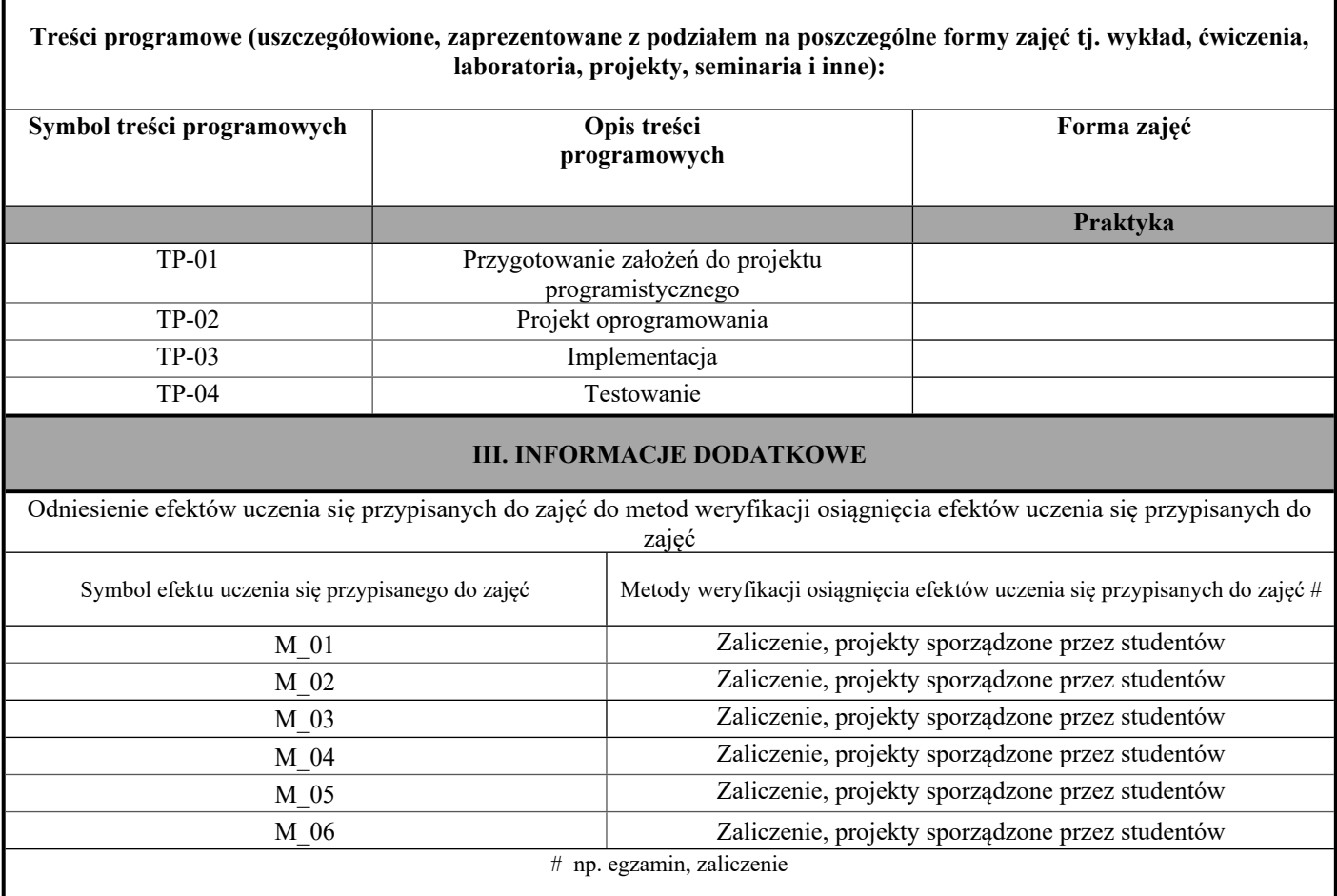
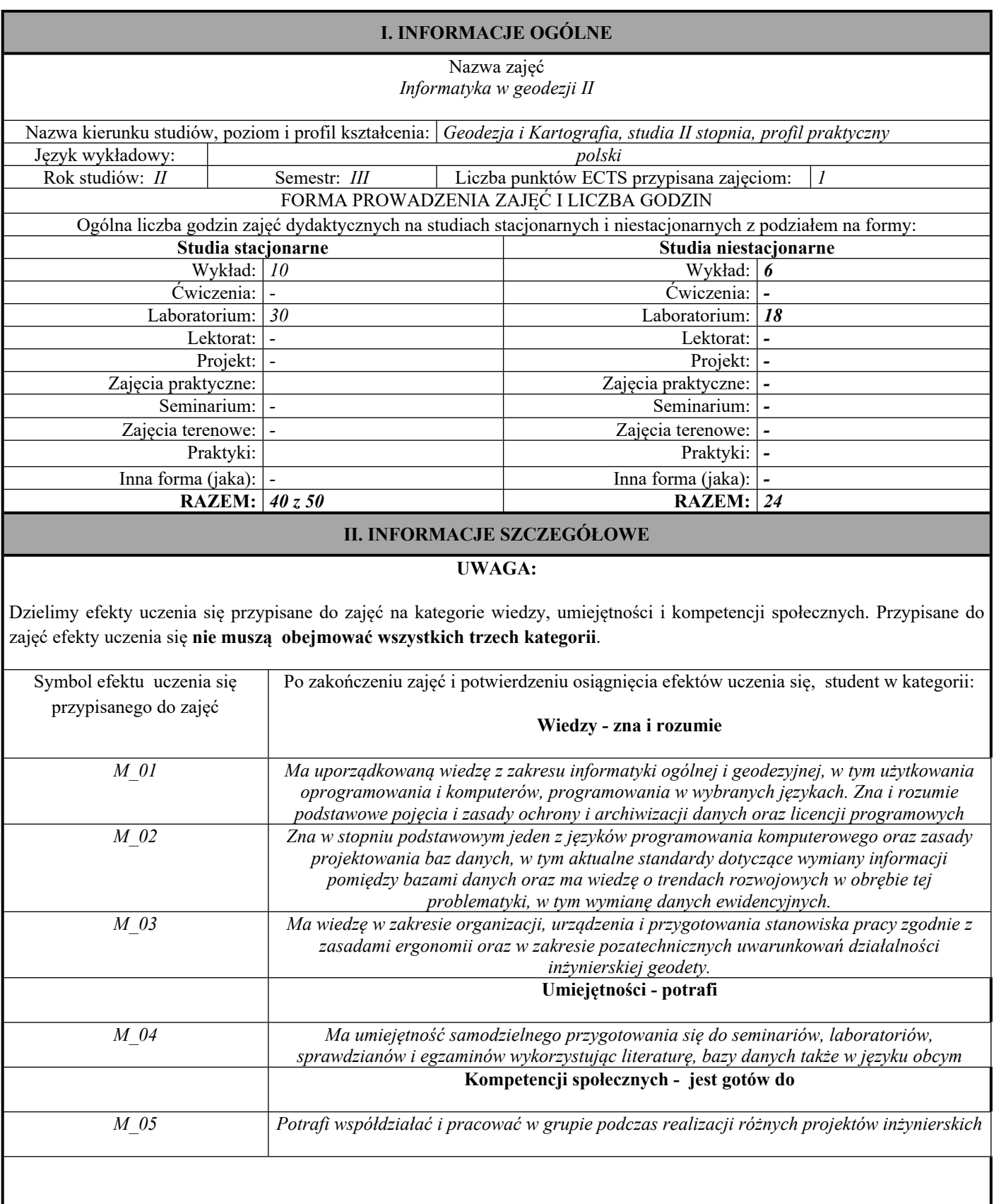

## TREŚCI PROGRAMOWE I ICH ODNIESIENIE DO EFEKTÓW UCZENIA SIĘ PRZYPISANYCH DO ZAJĘĆ

### **Treści programowe (uszczegółowione, zaprezentowane z podziałem na poszczególne formy zajęć tj. wykład, ćwiczenia, laboratoria, projekty, seminaria i inne):**

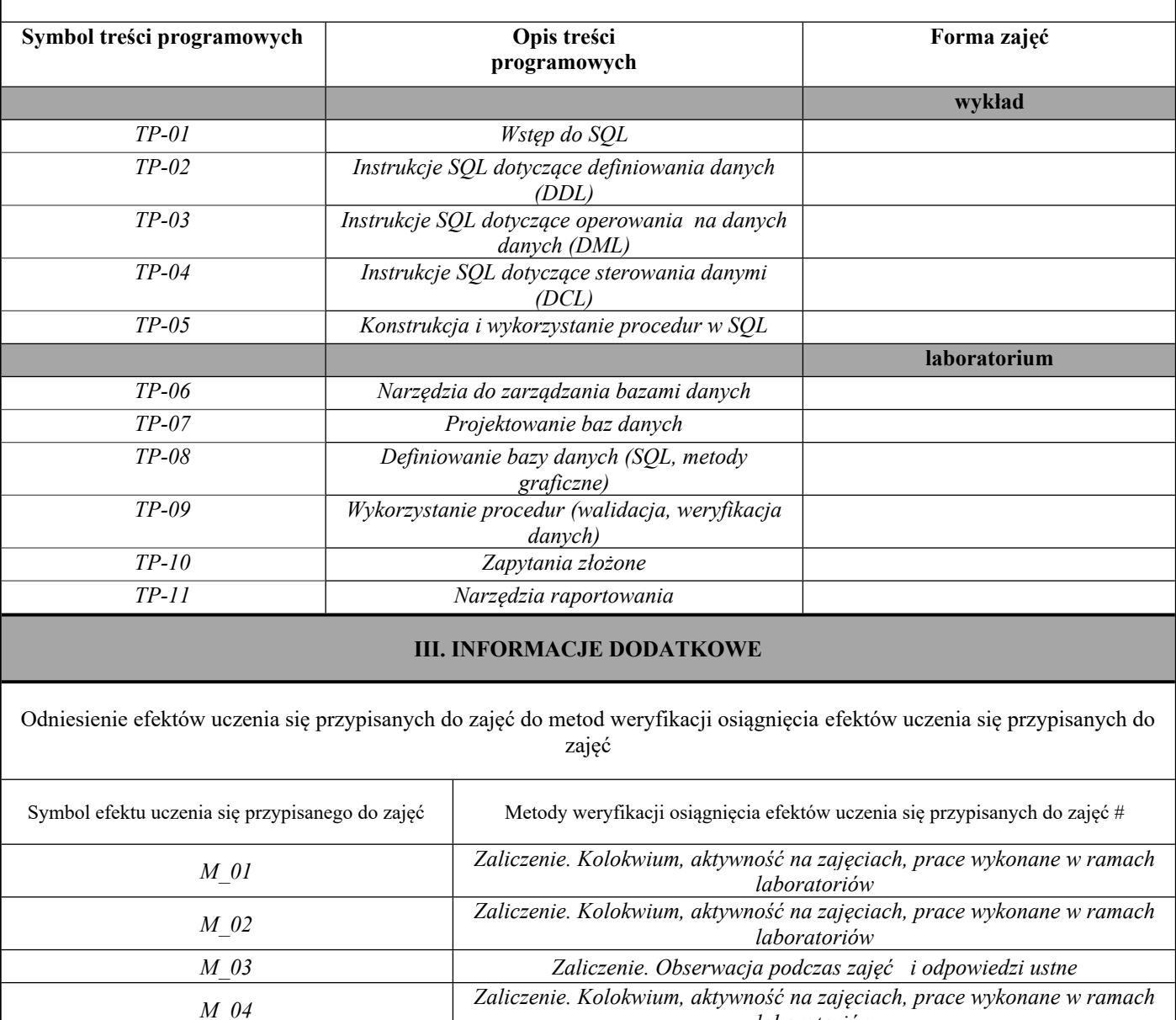

*laboratoriów*

*laboratoriów*

*M\_05 Zaliczenie. Kolokwium, aktywność na zajęciach, prace wykonane <sup>w</sup> ramach*

# np. egzamin, zaliczenie

# **Uproszczona karta opisu zajęć - Sylabus**

**Państwowa Wyższa Szkoła Techniczno-Ekonomiczna im. ks. Bronisława Markiewicza w**

**Jarosławiu**

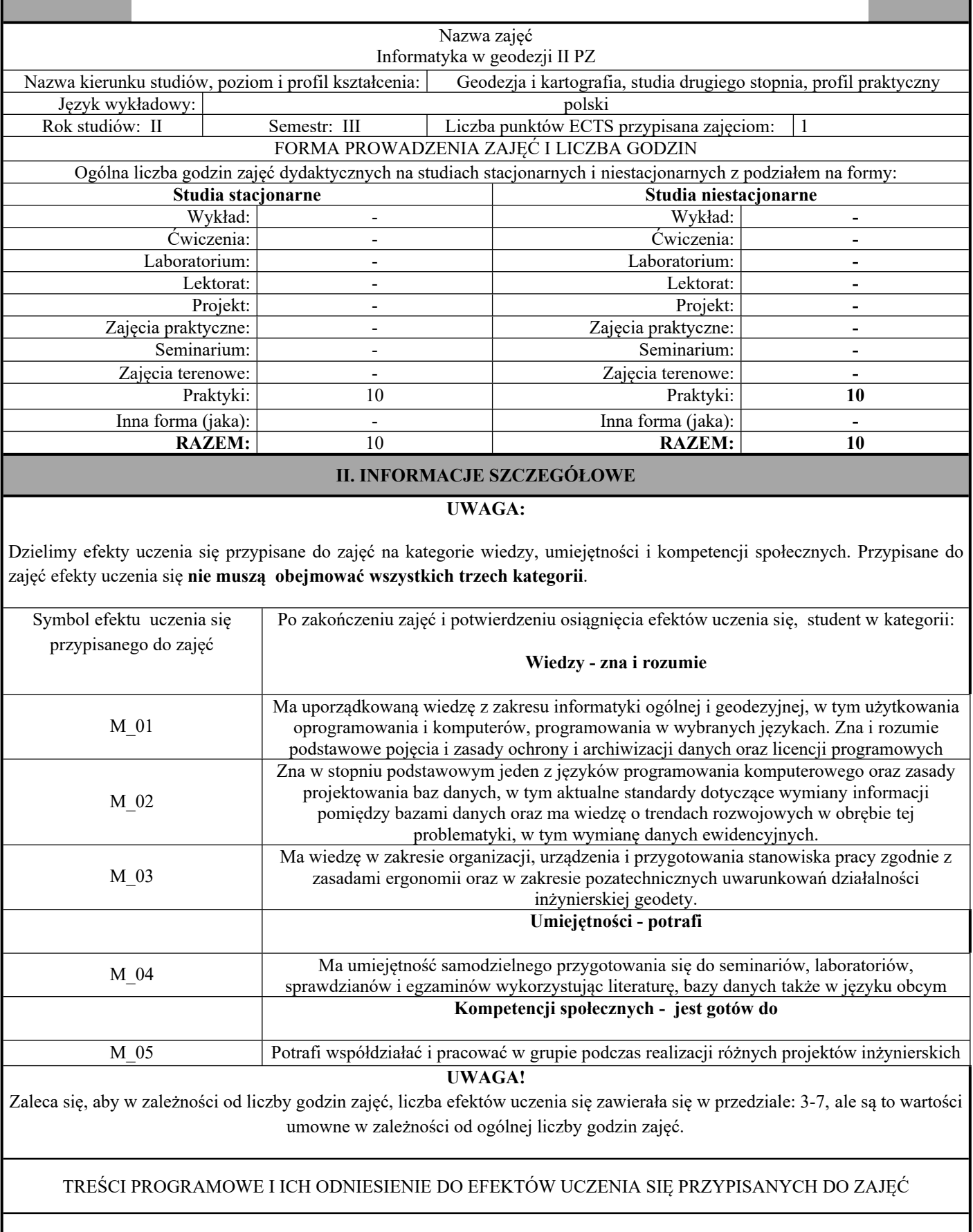

**Treści programowe (uszczegółowione, zaprezentowane z podziałem na poszczególne formy zajęć tj. wykład, ćwiczenia, laboratoria, projekty, seminaria i inne):**

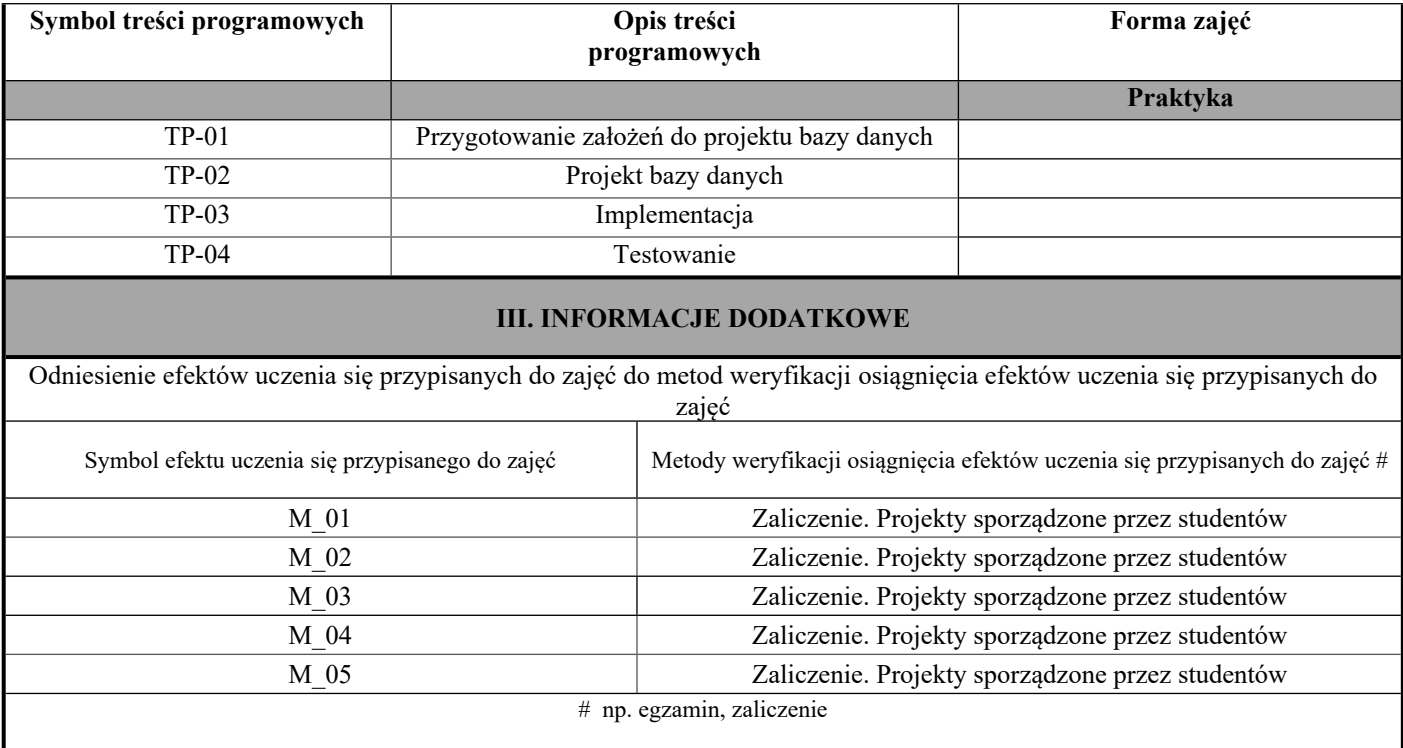

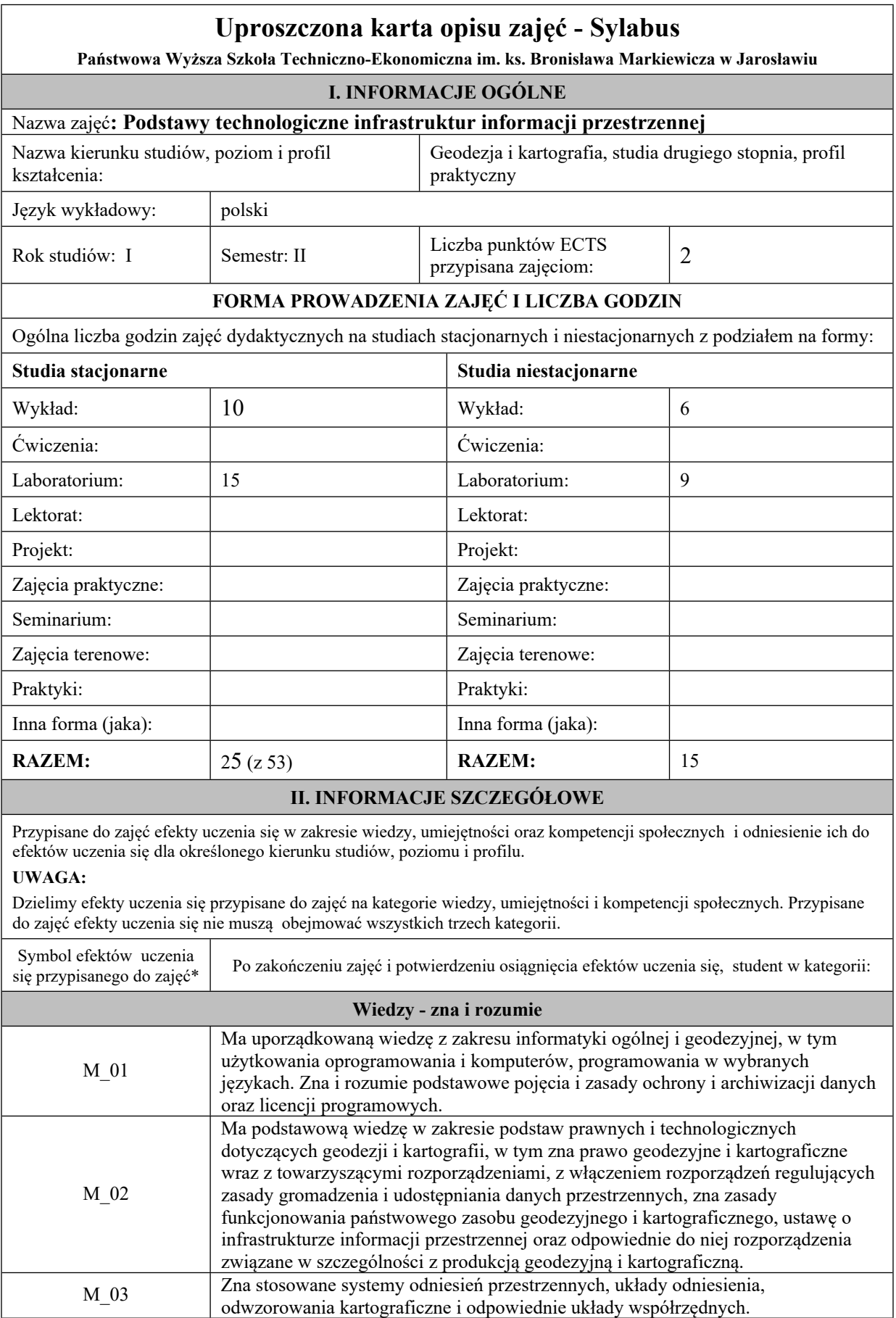

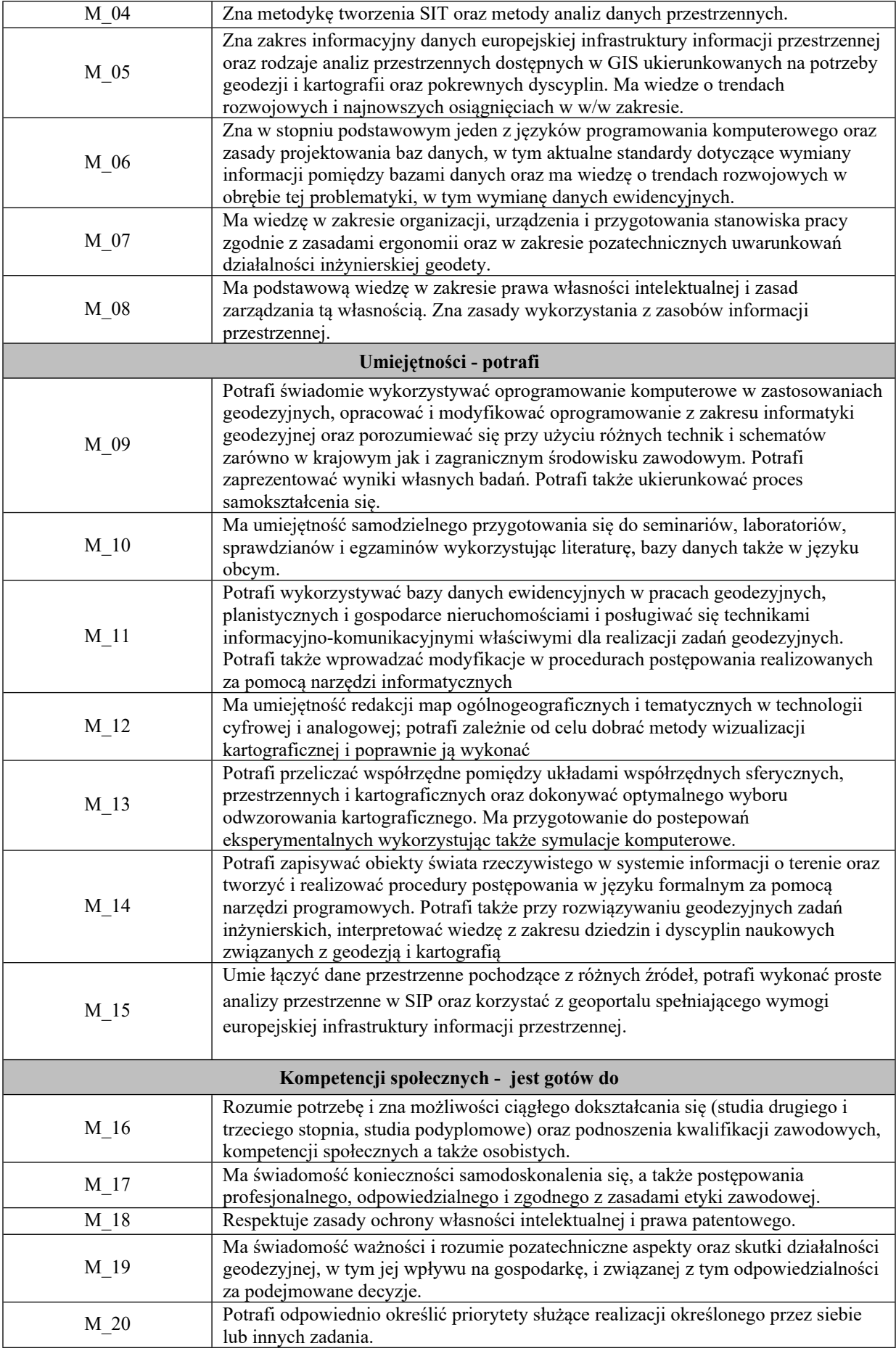

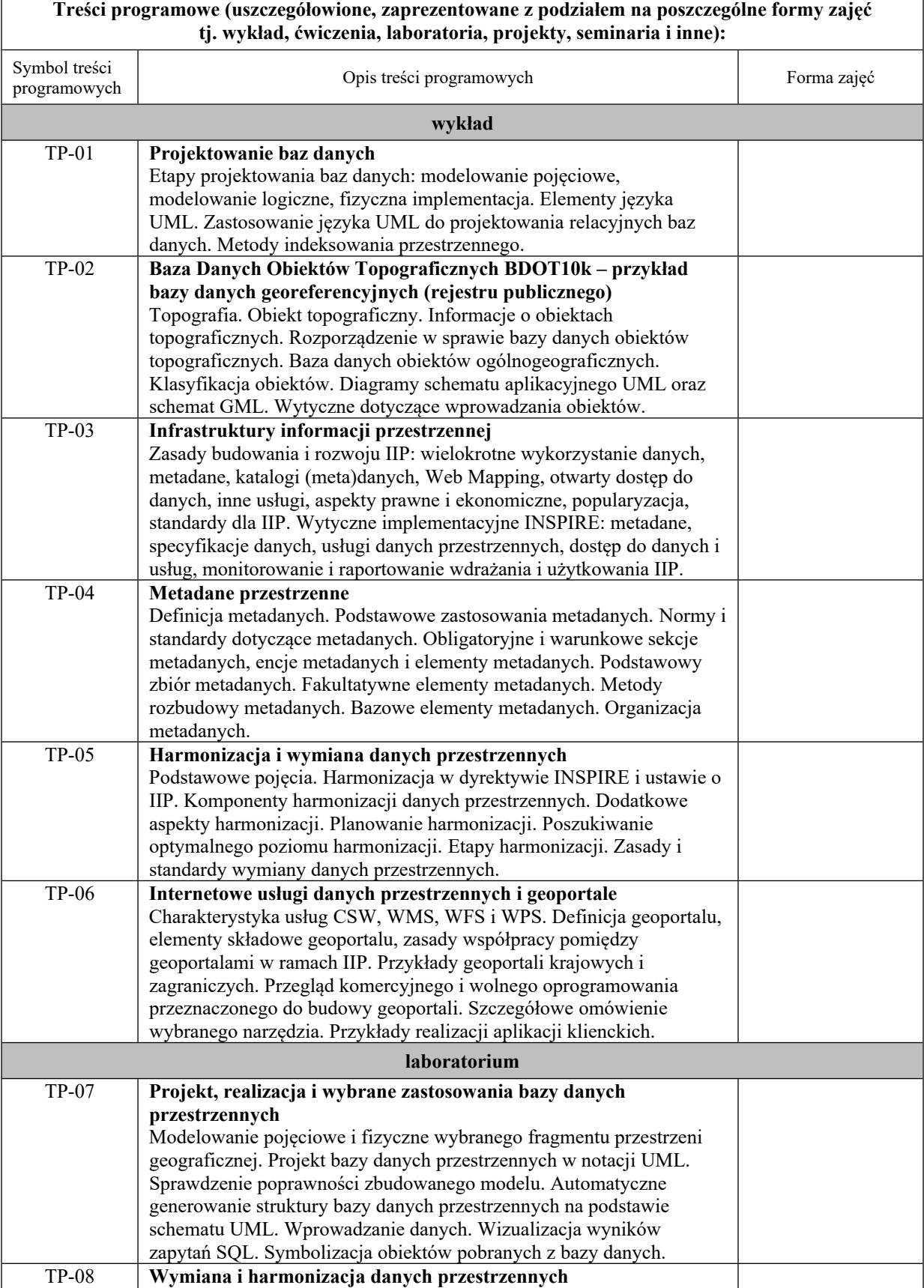

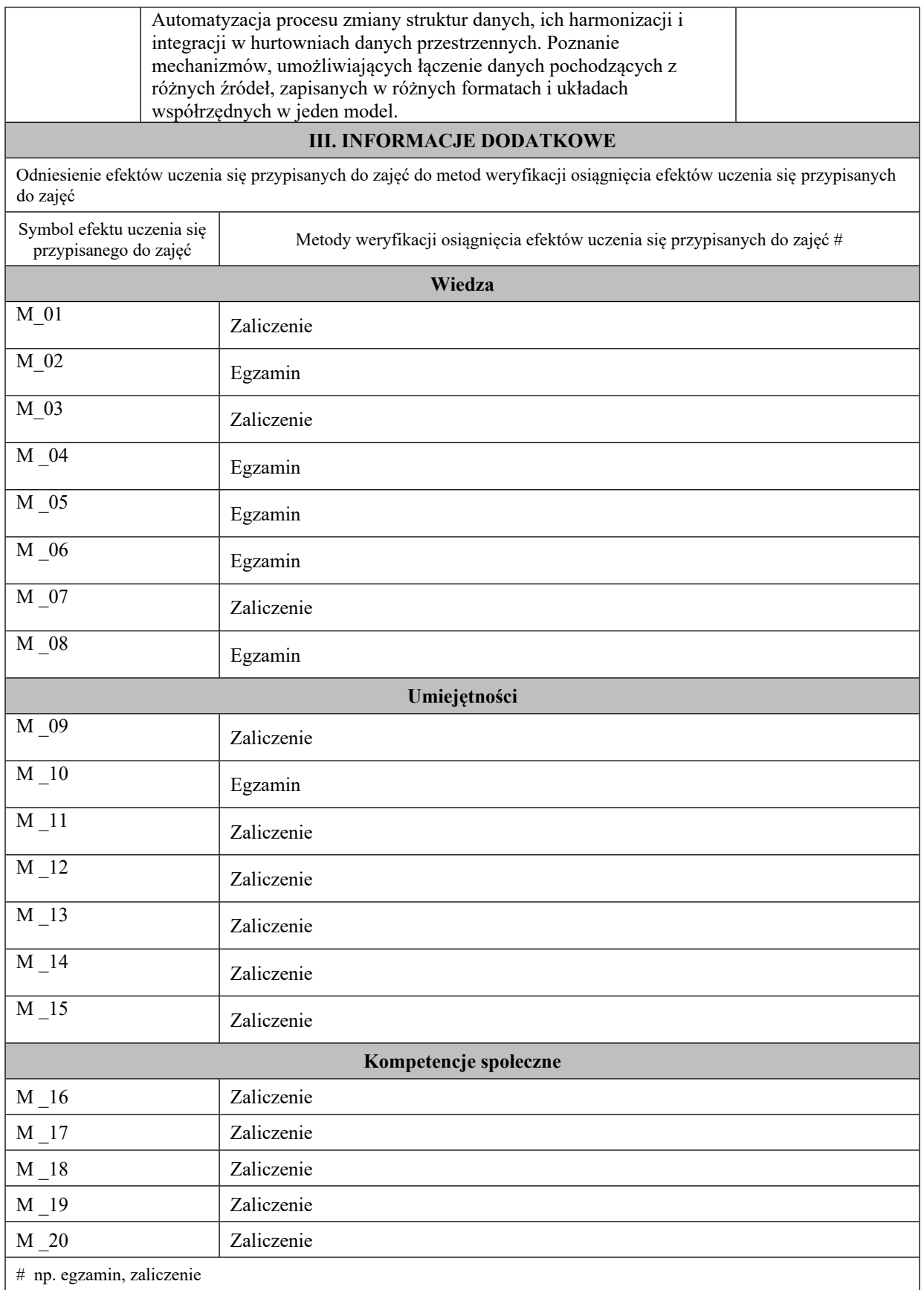

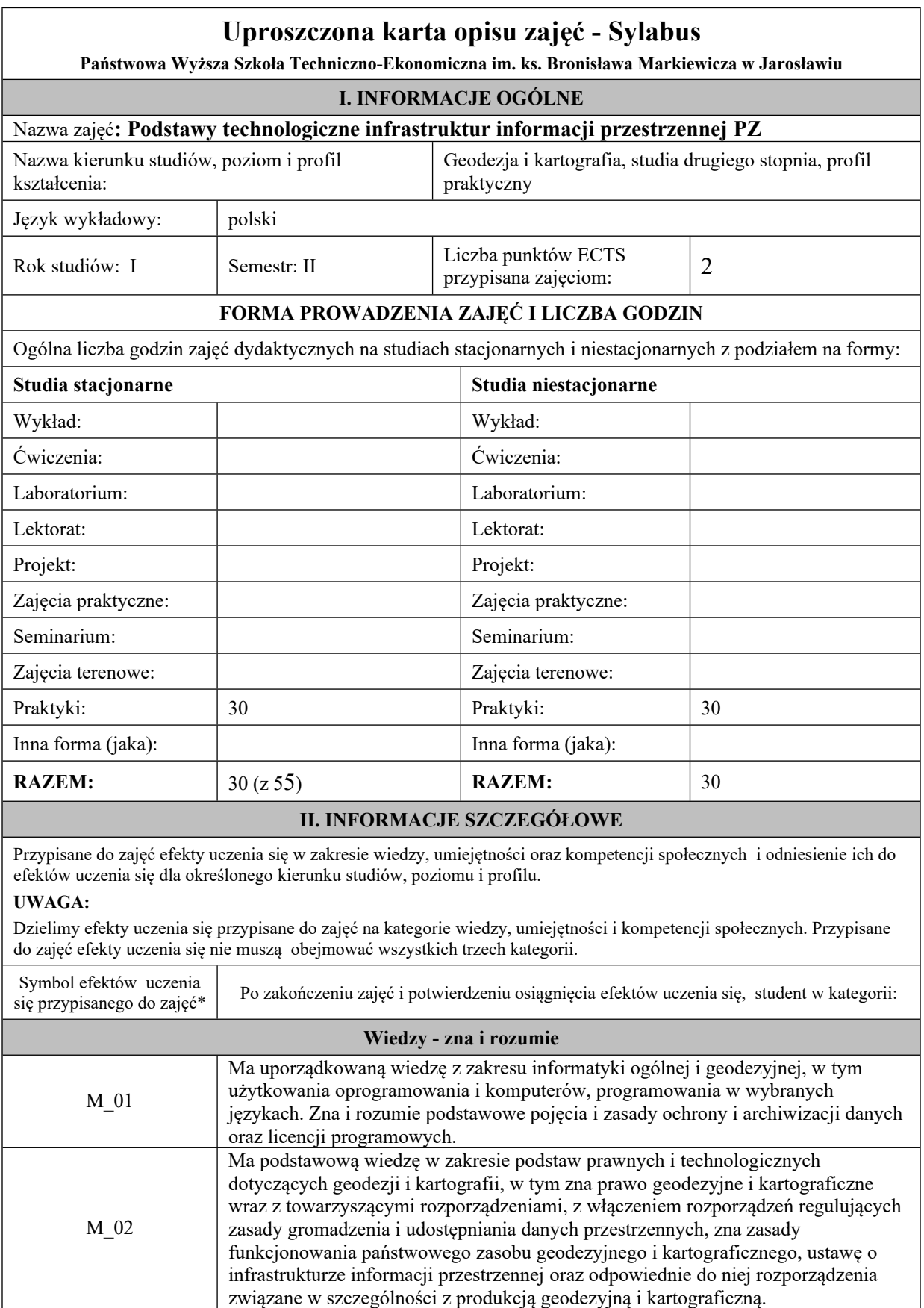

M\_03 Zna stosowane systemy odniesień przestrzennych, układy odniesienia, odwzorowania kartograficzne i odpowiednie układy współrzędnych.

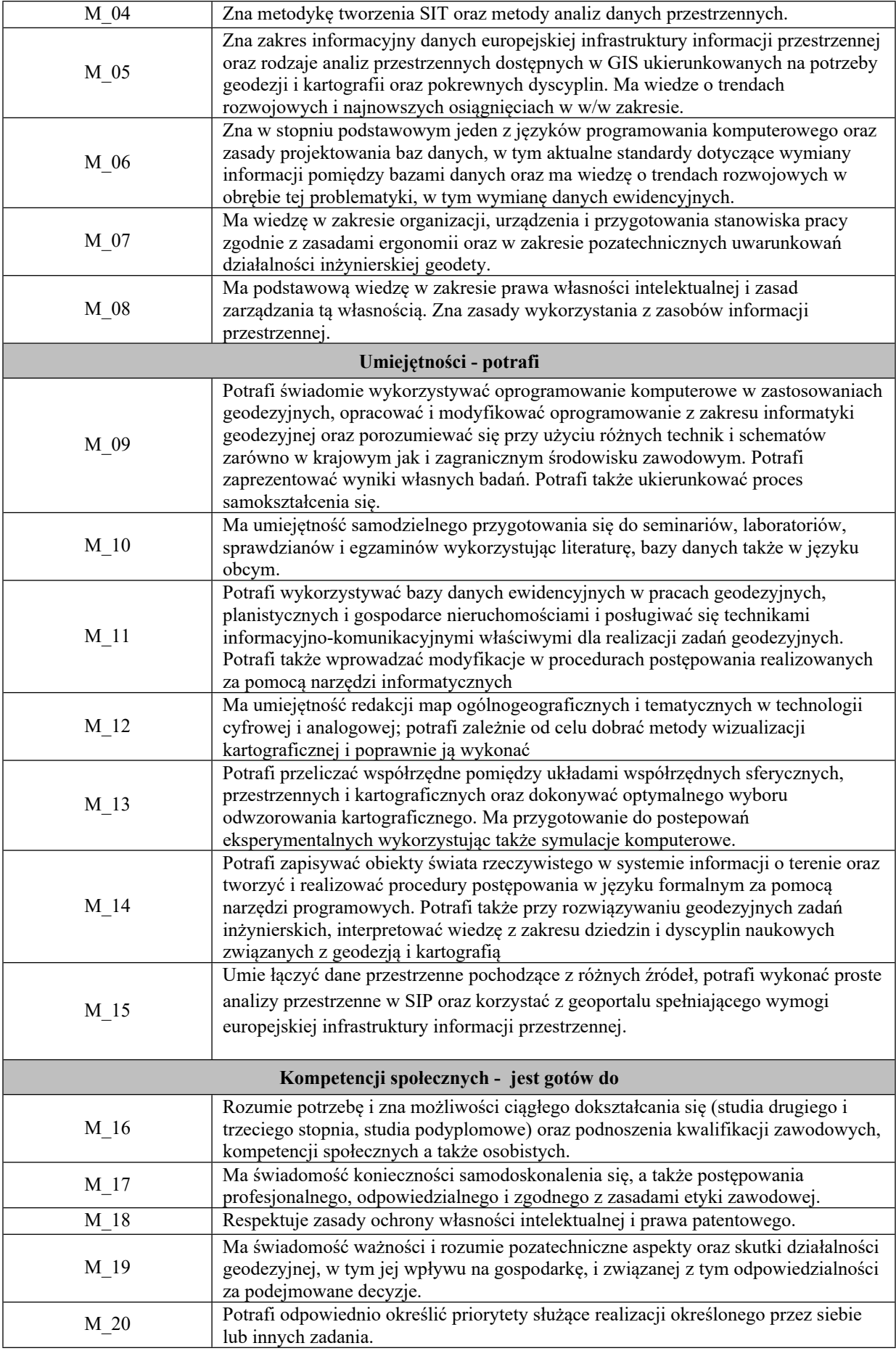

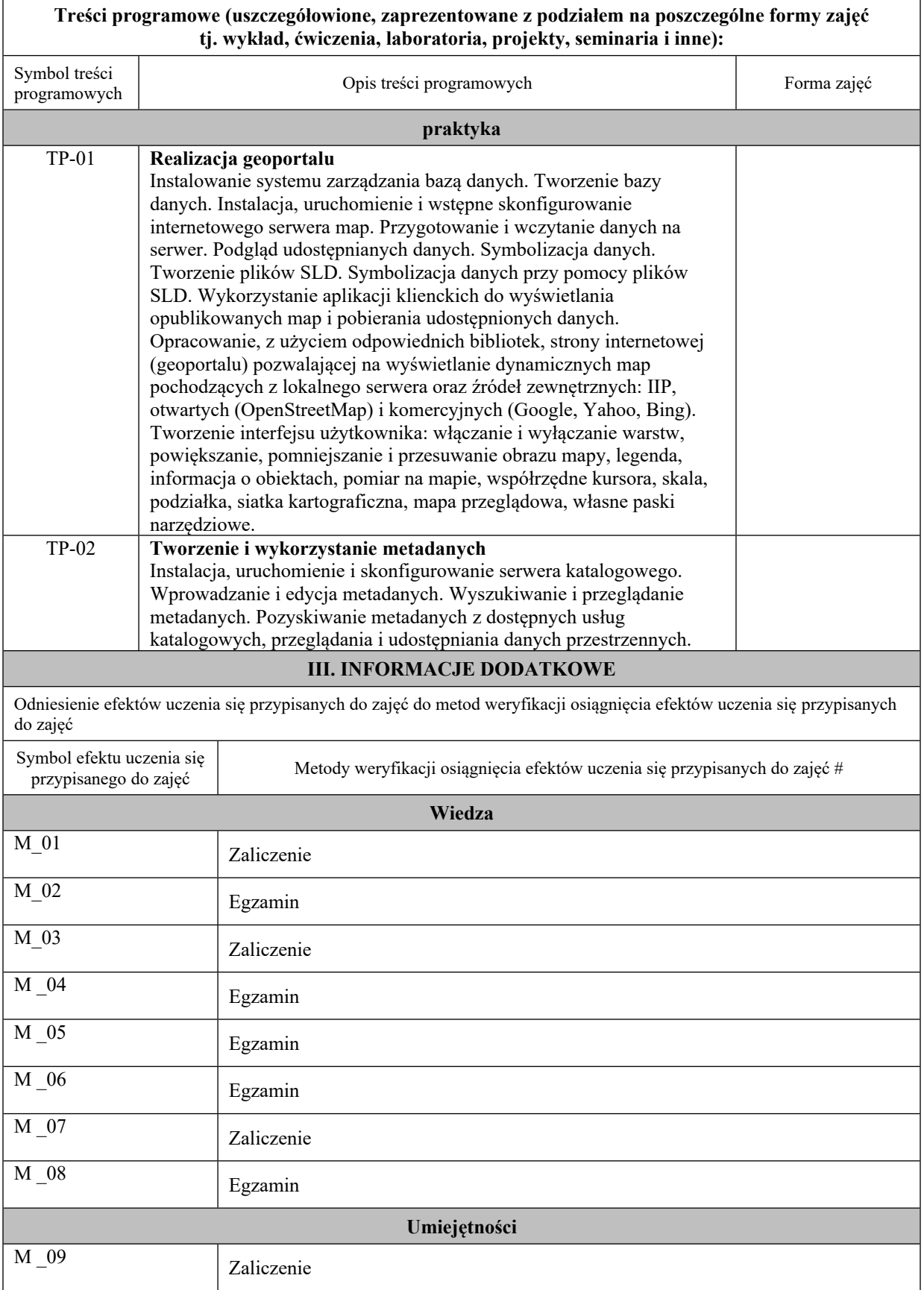

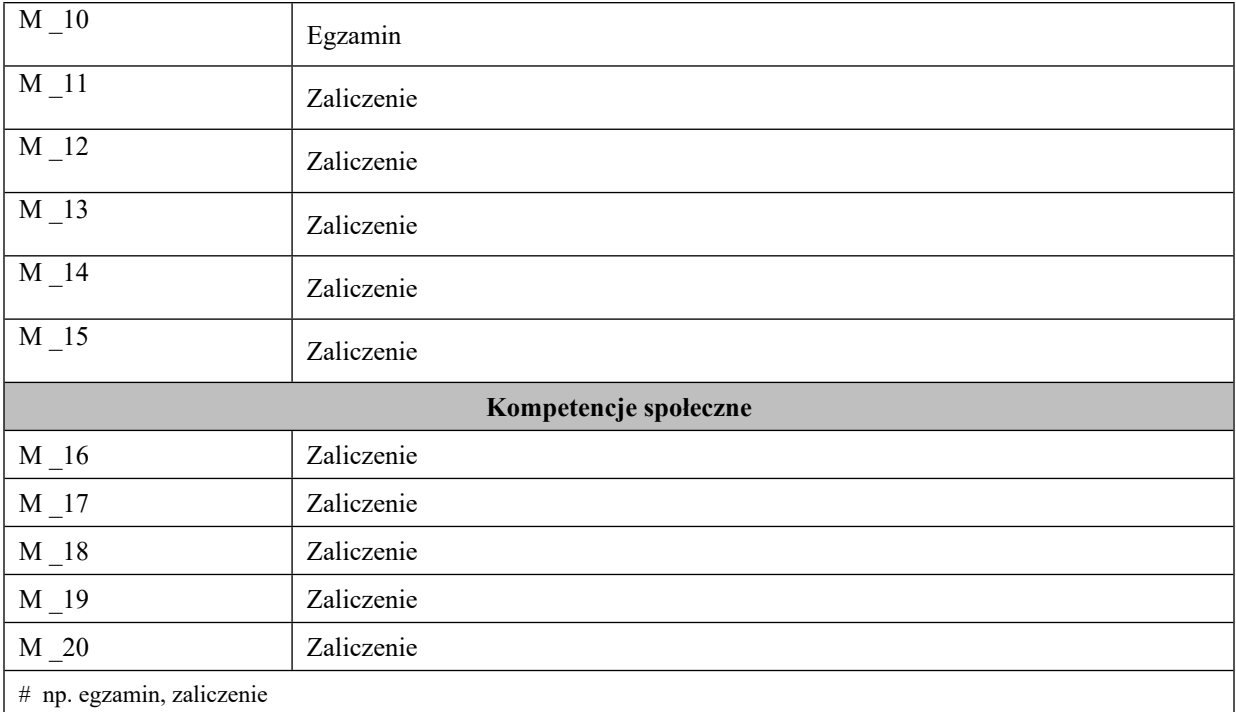

# **Uproszczona karta opisu zajęć - Sylabus**

**Państwowa Wyższa Szkoła Techniczno-Ekonomiczna im. ks. Bronisława Markiewicza w**

**Jarosławiu**

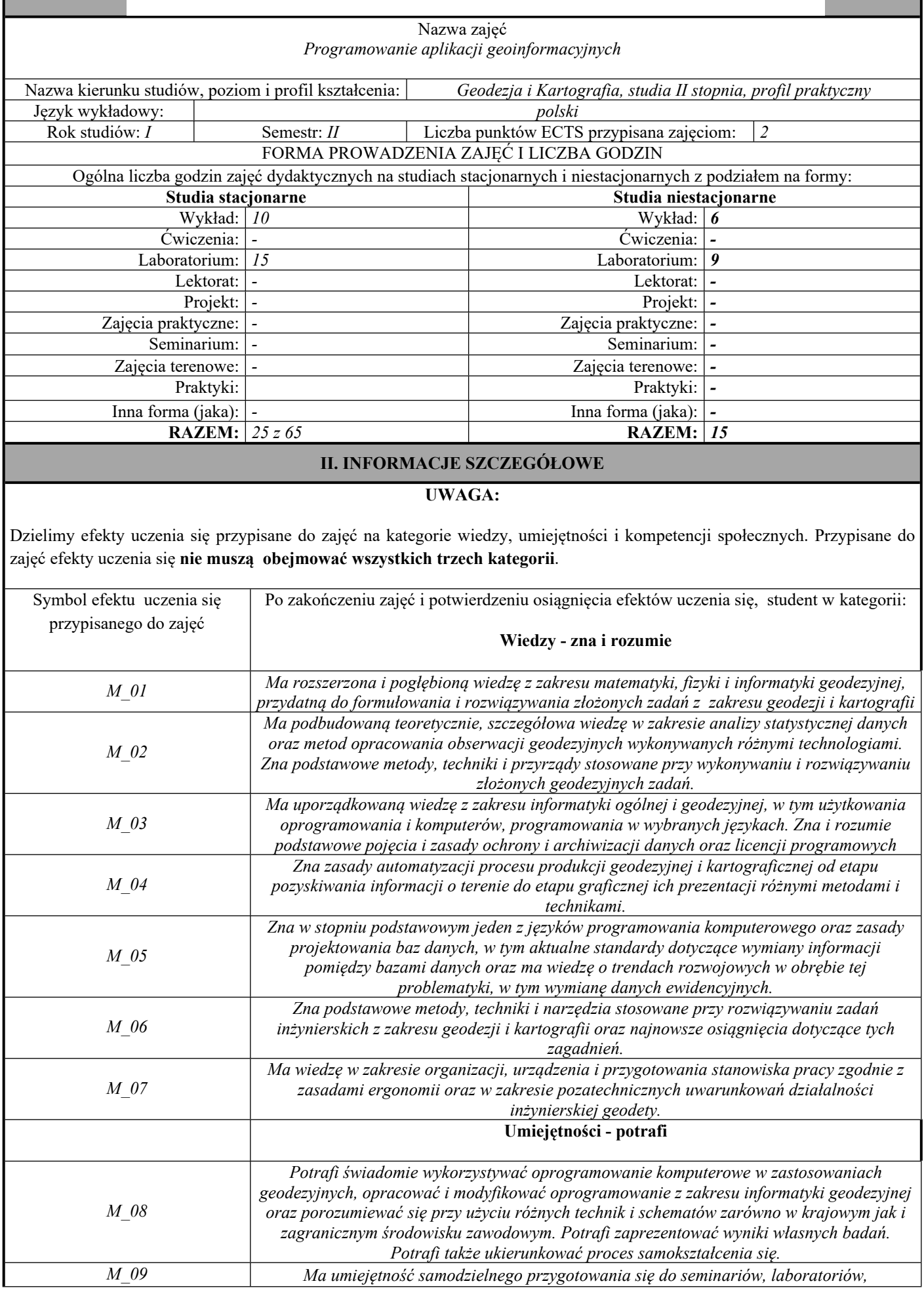

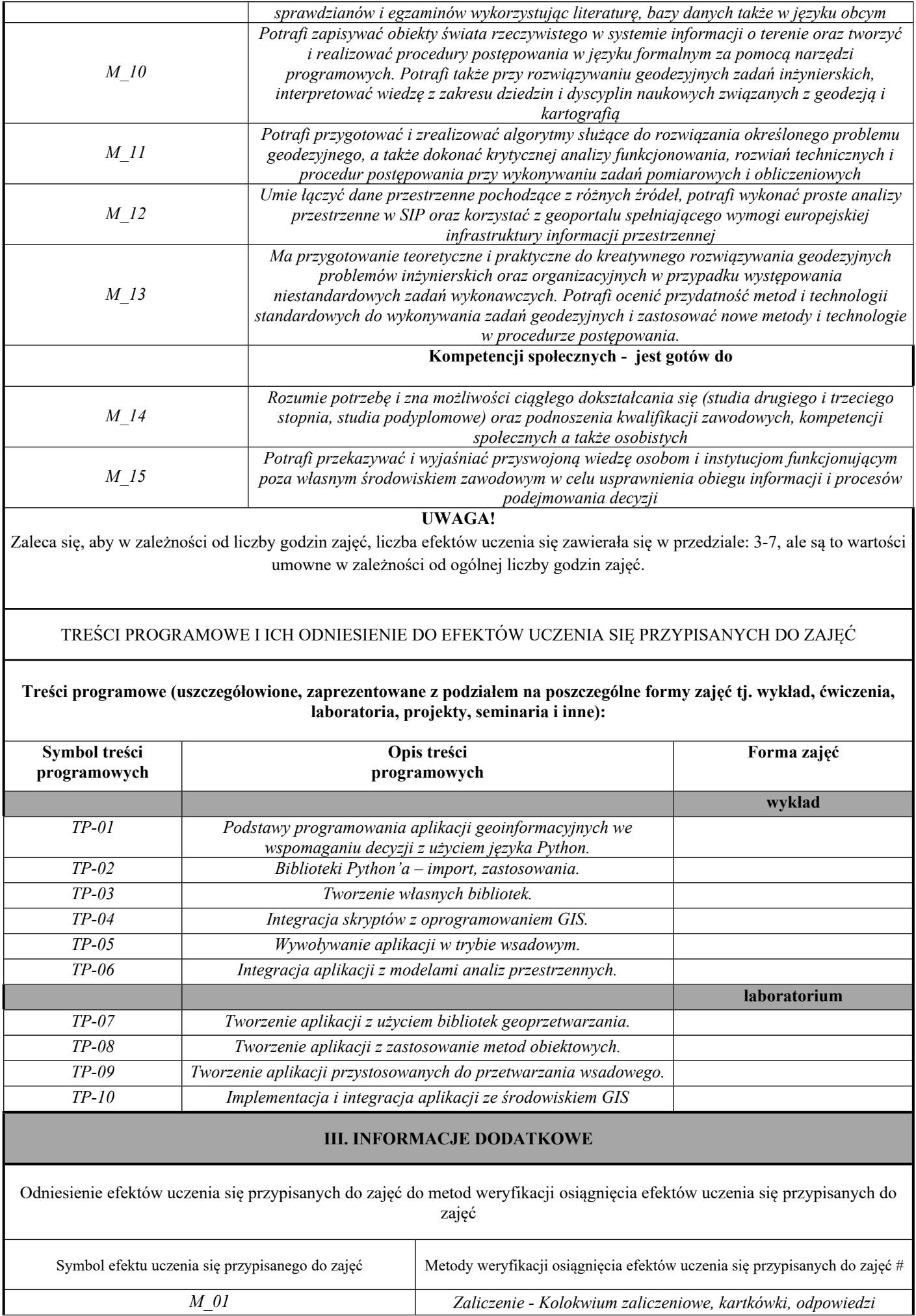

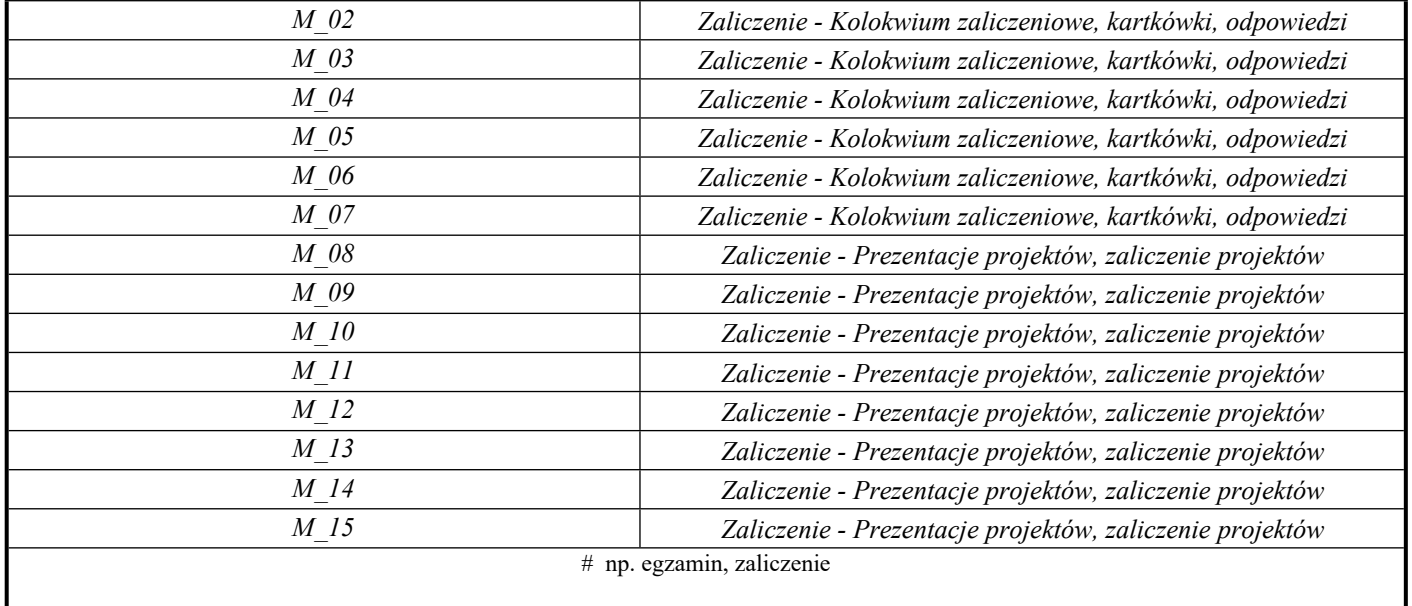

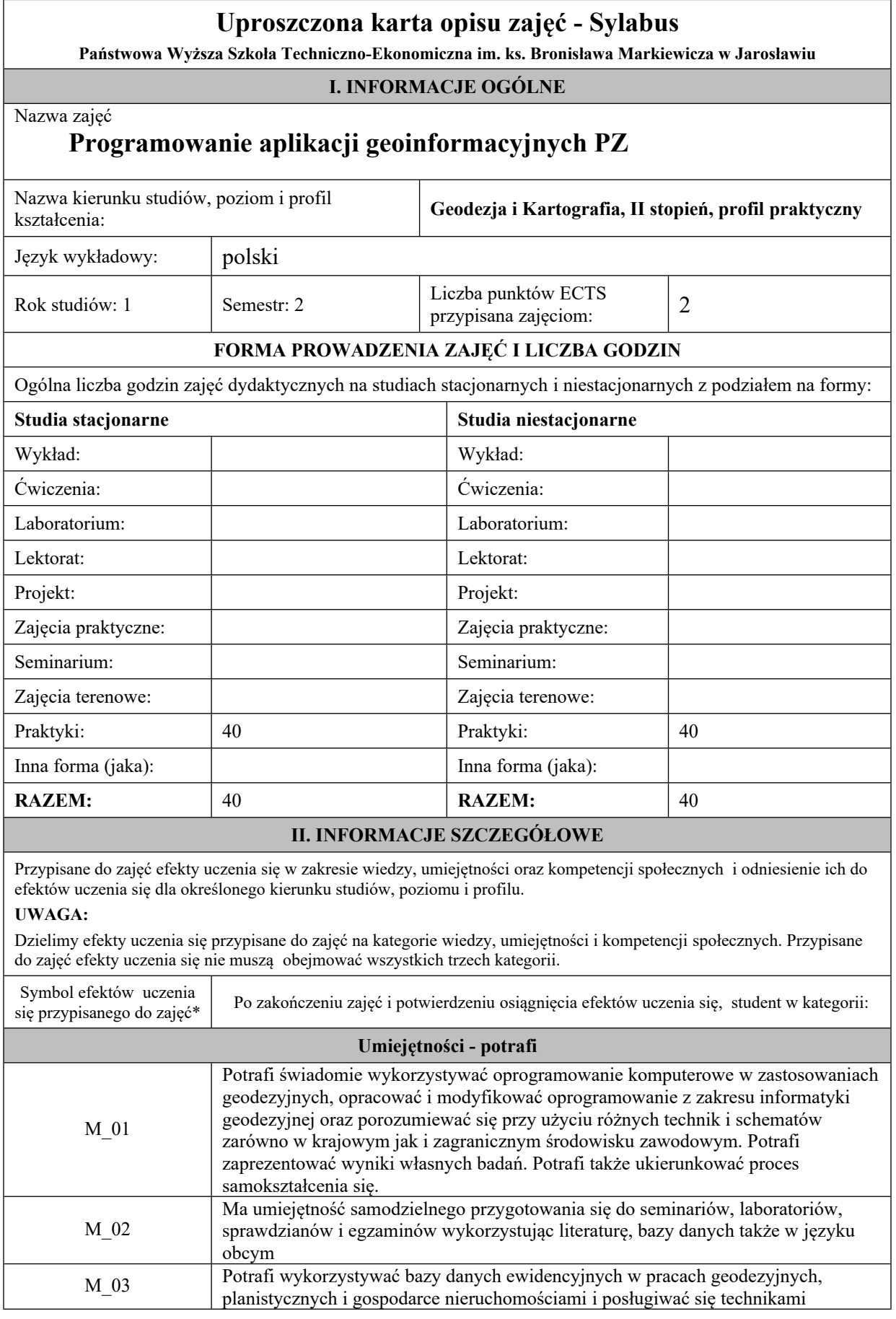

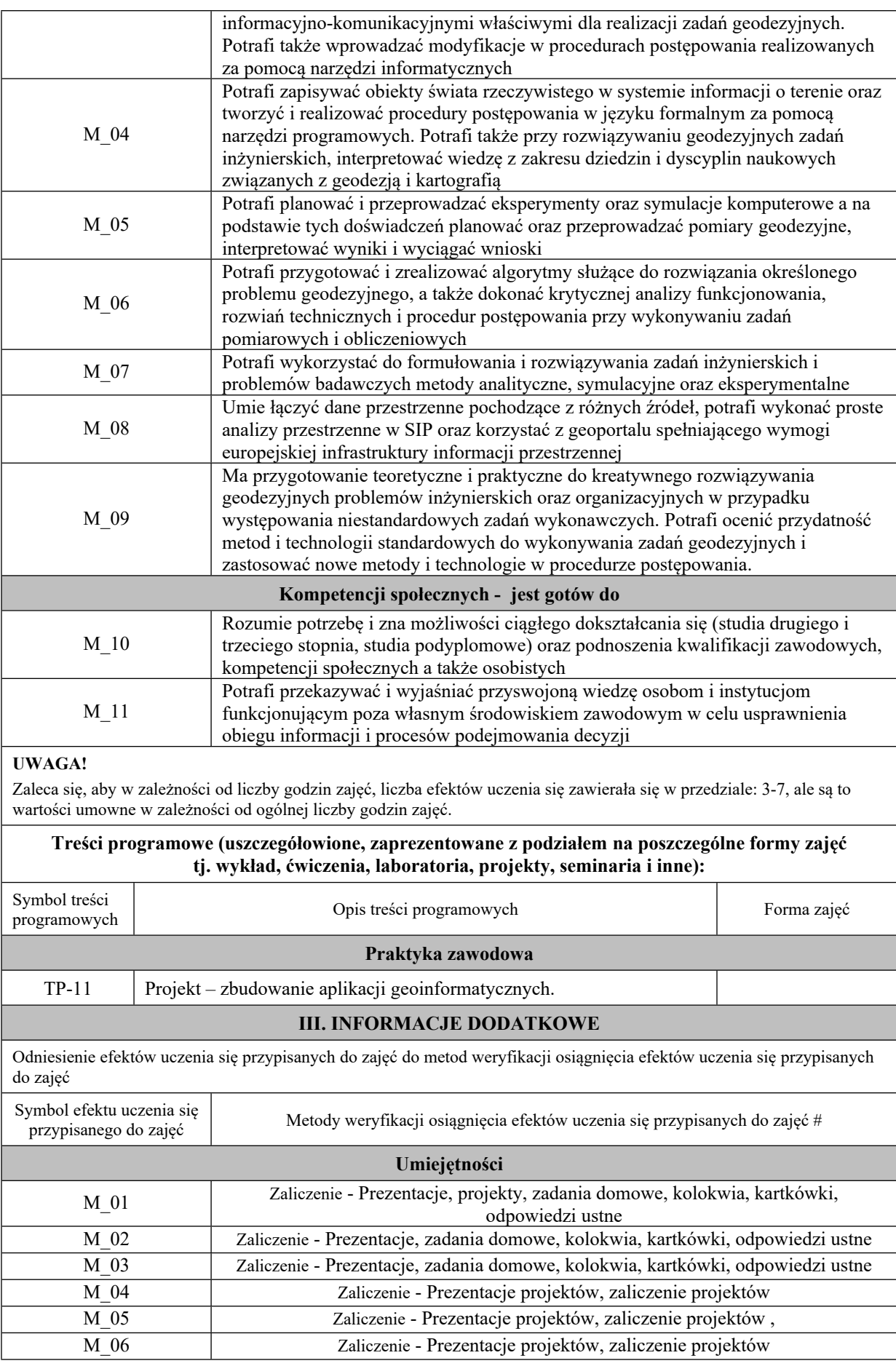

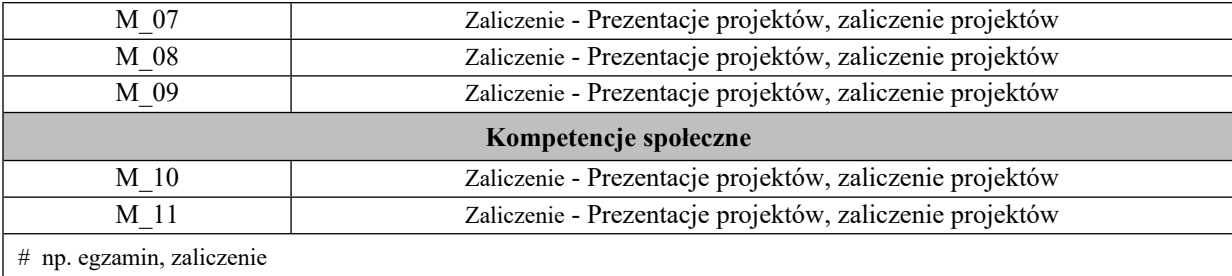

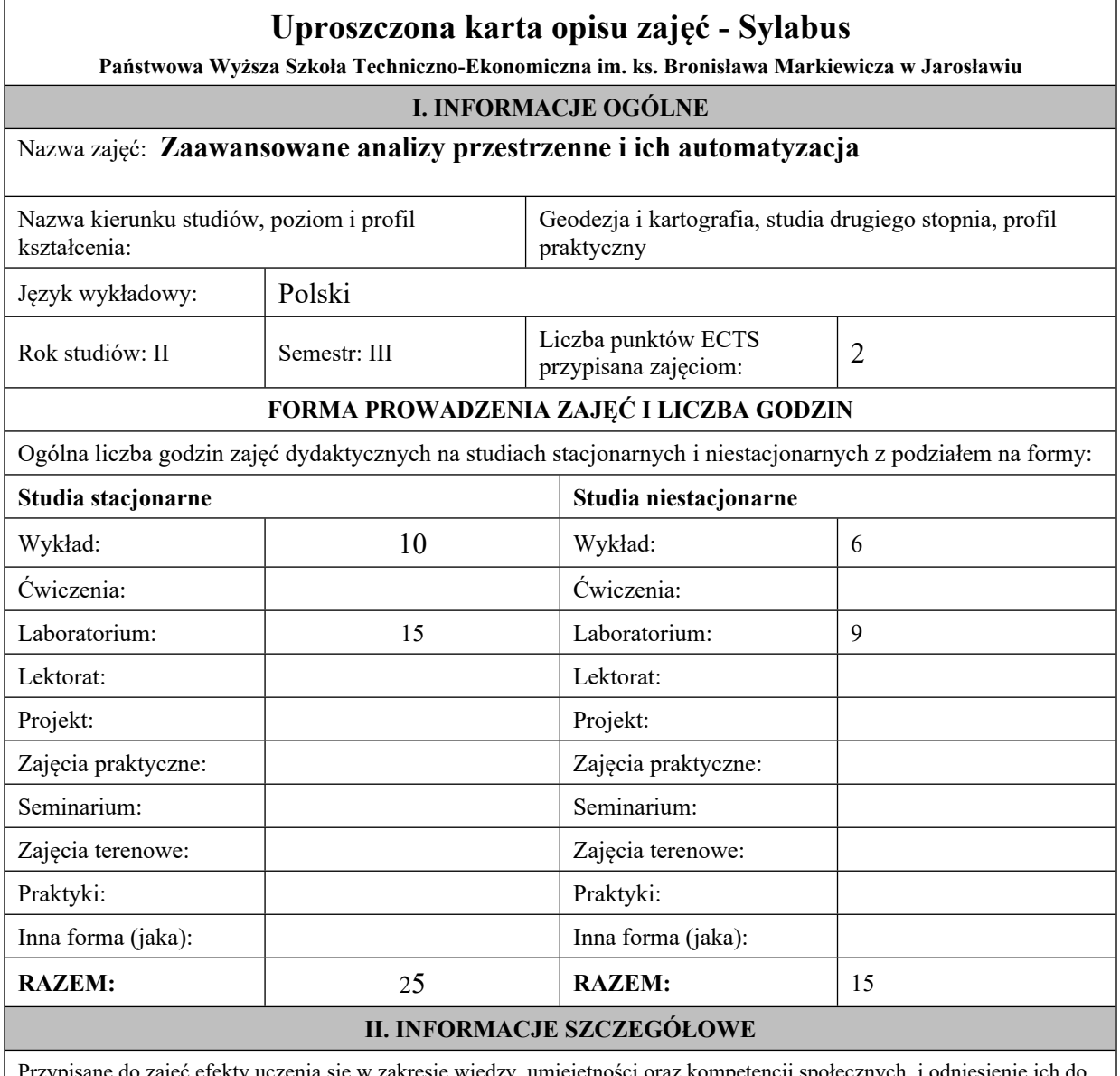

Przypisane do zajęć efekty uczenia się w zakresie wiedzy, umiejętności oraz kompetencji społecznych i odniesienie ich do efektów uczenia się dla określonego kierunku studiów, poziomu i profilu.

### **UWAGA:**

Dzielimy efekty uczenia się przypisane do zajęć na kategorie wiedzy, umiejętności i kompetencji społecznych. Przypisane do zajęć efekty uczenia się nie muszą obejmować wszystkich trzech kategorii.

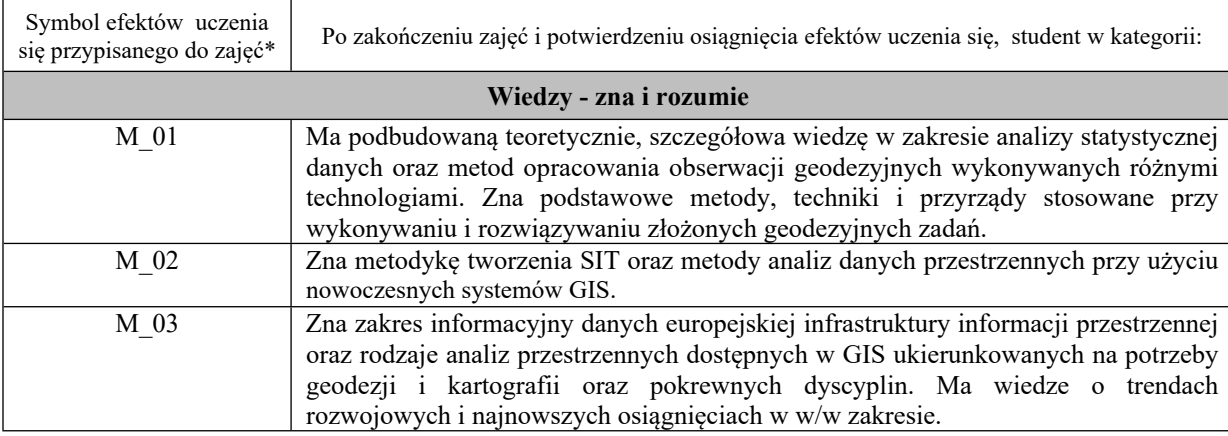

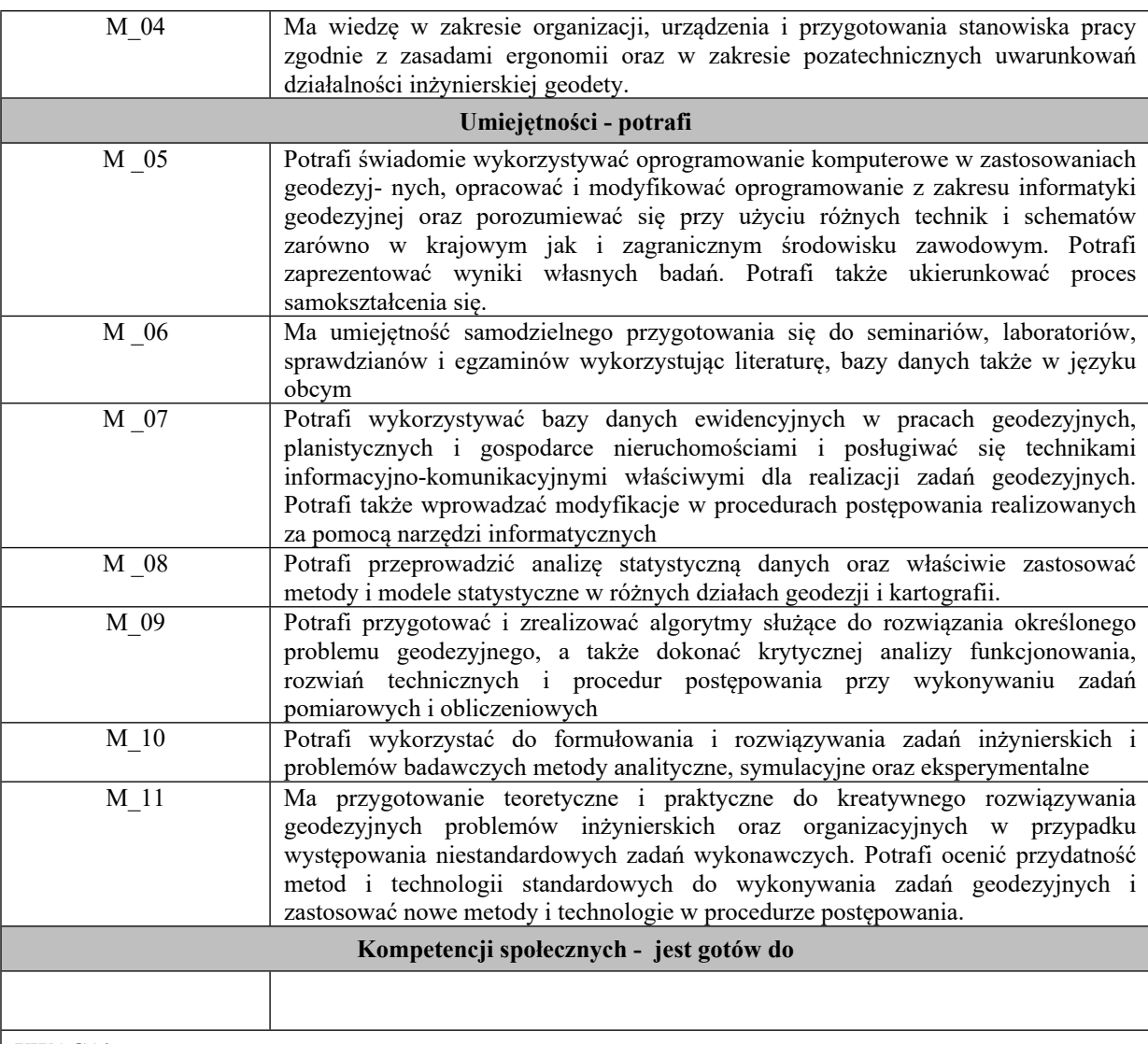

Zaleca się, aby w zależności od liczby godzin zajęć, liczba efektów uczenia się zawierała się w przedziale: 3-7, ale są to wartości umowne w zależności od ogólnej liczby godzin zajęć.

#### **Treści programowe (uszczegółowione, zaprezentowane z podziałem na poszczególne formy zajęć tj. wykład, ćwiczenia, laboratoria, projekty, seminaria i inne):**

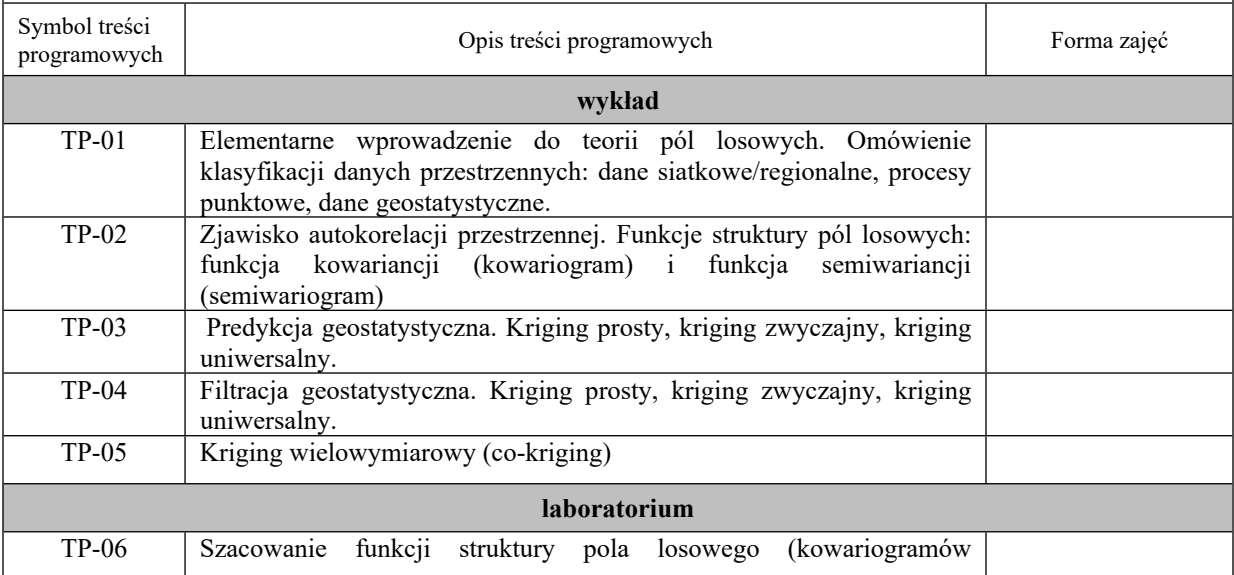

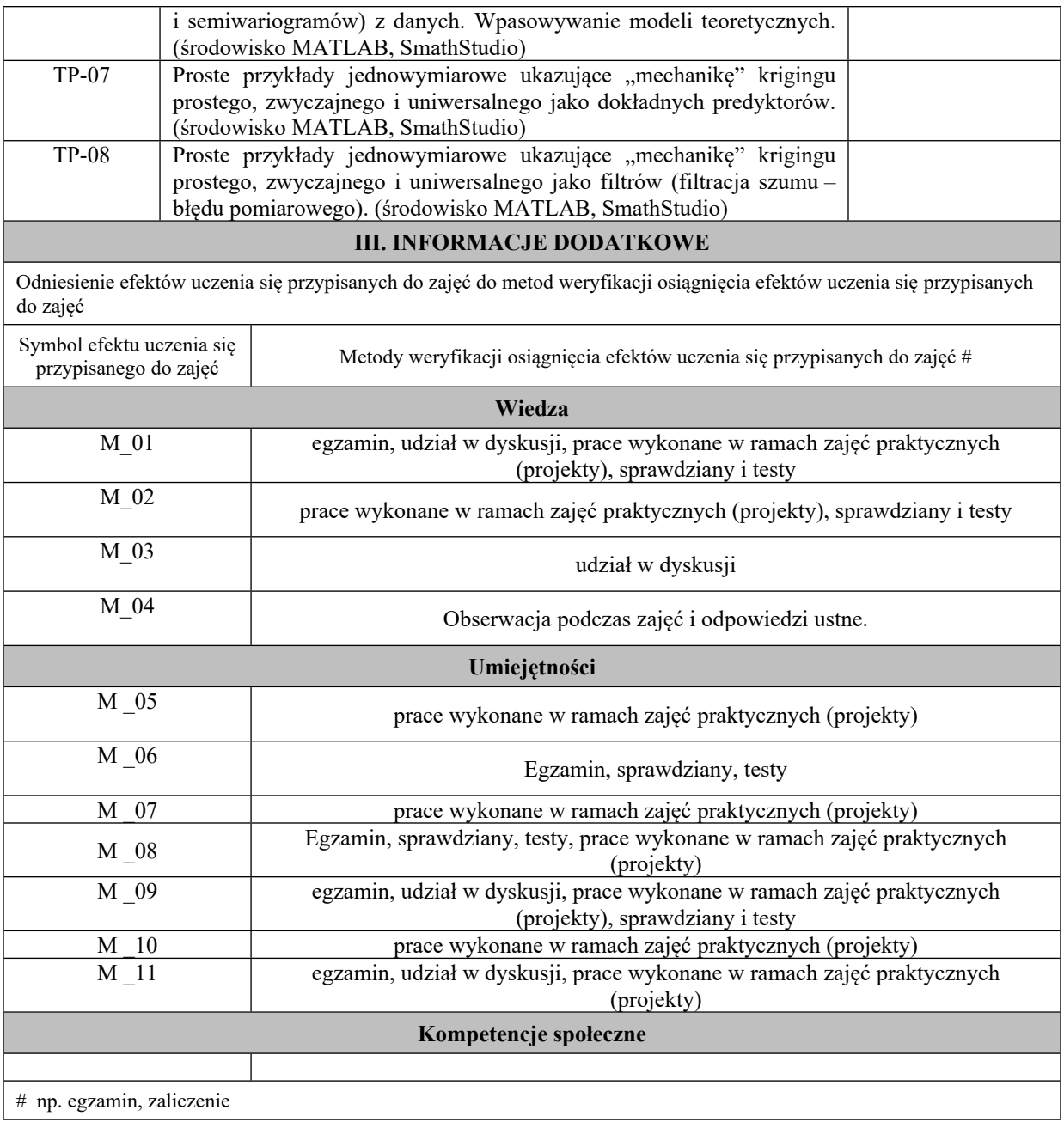

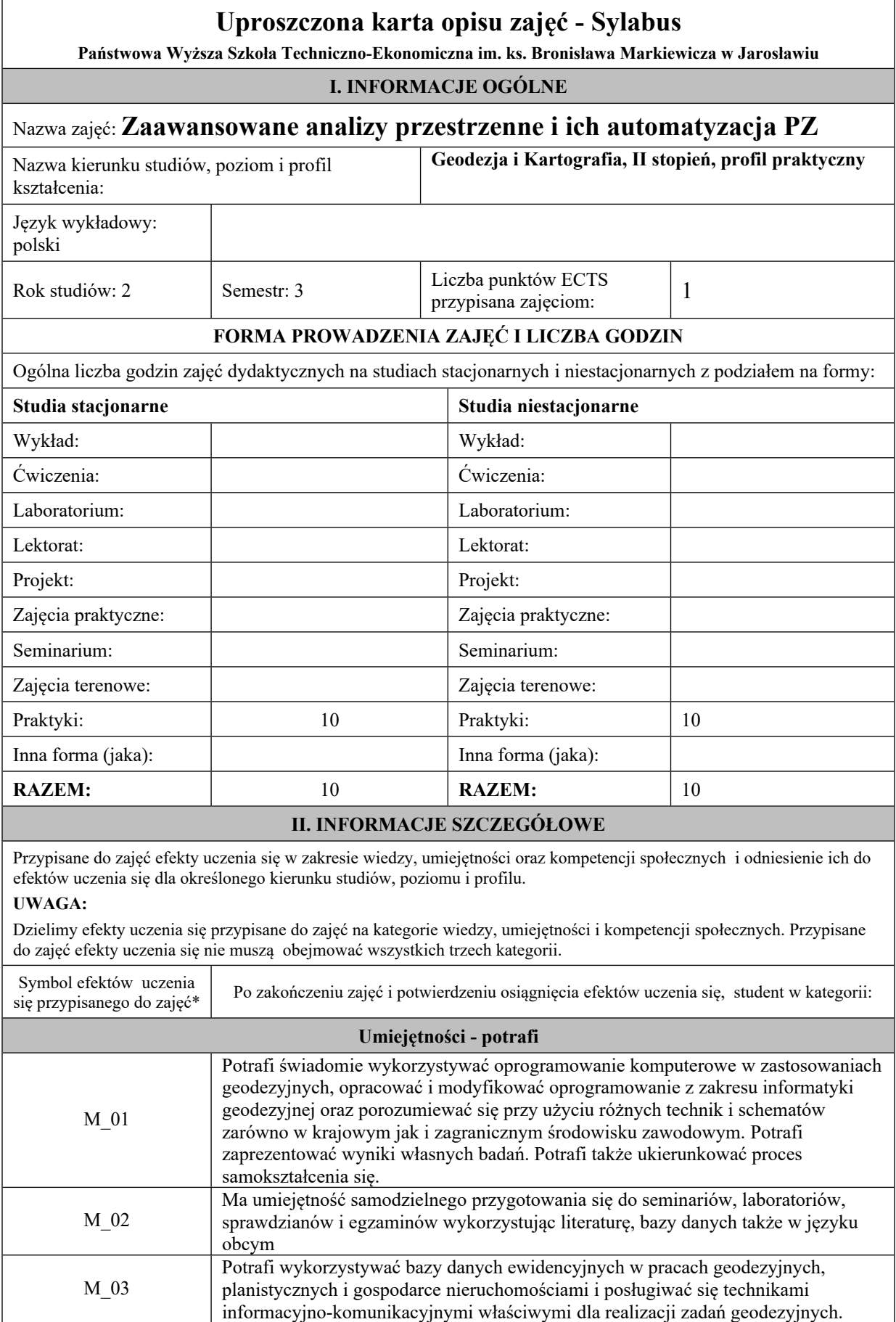

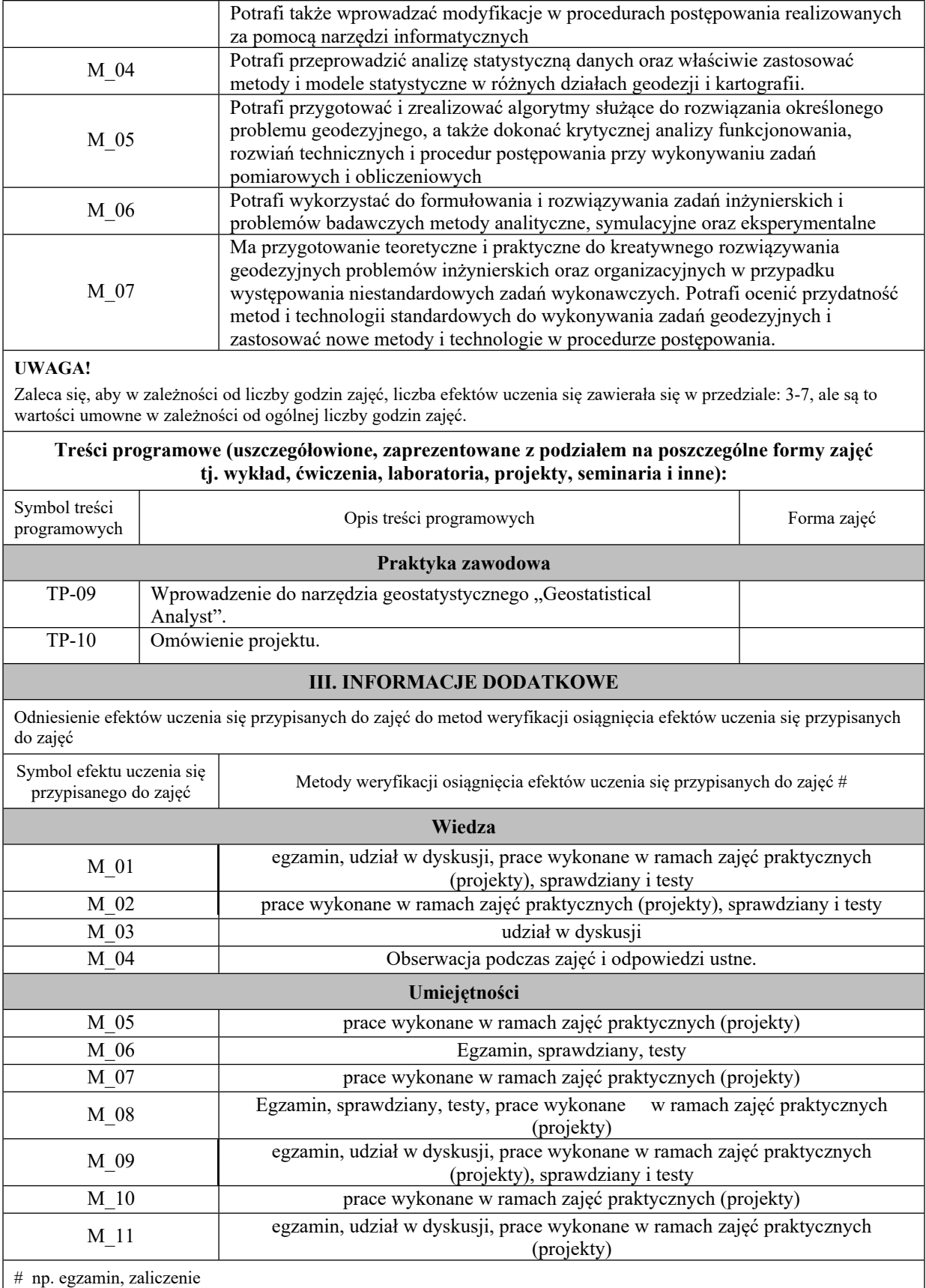

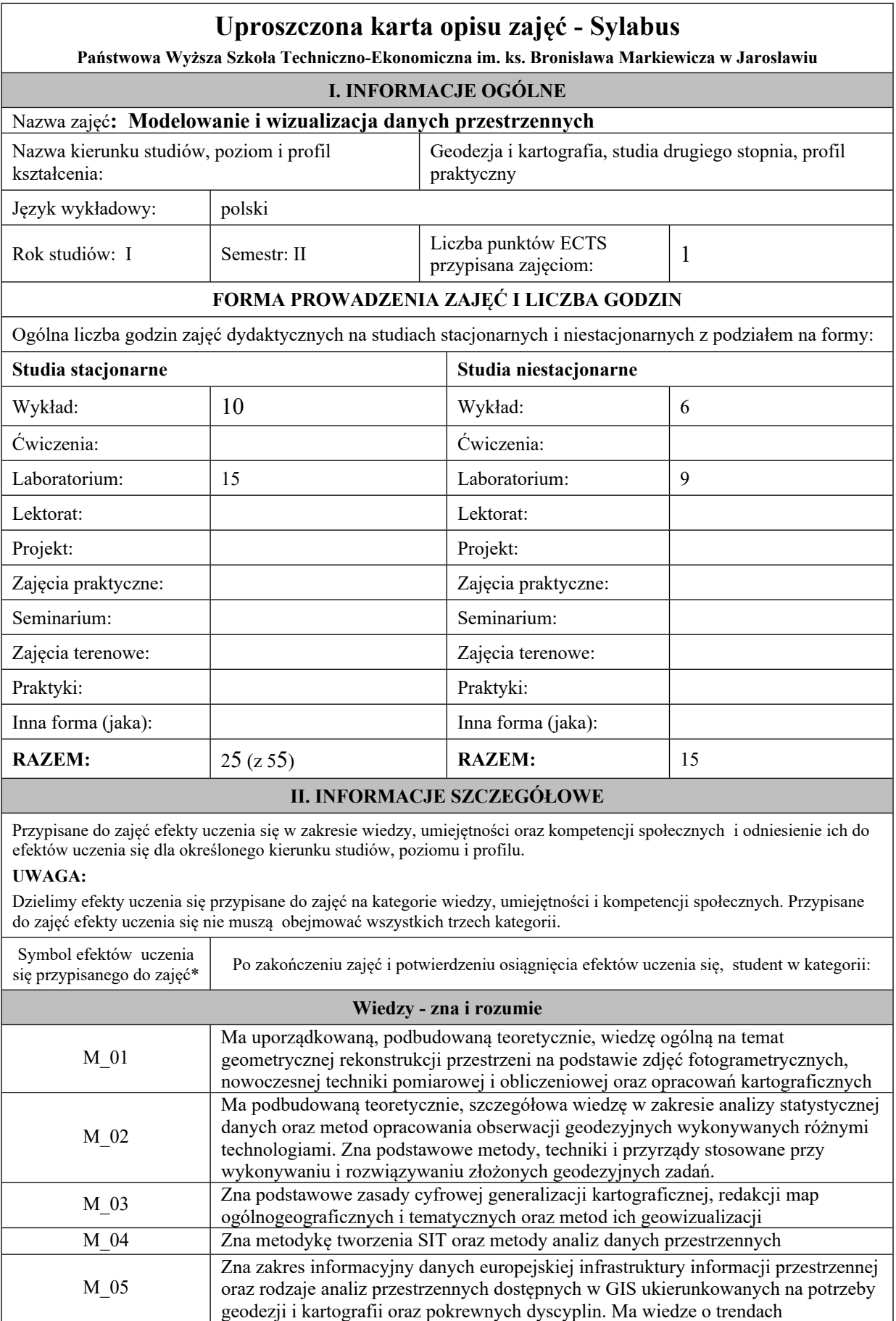

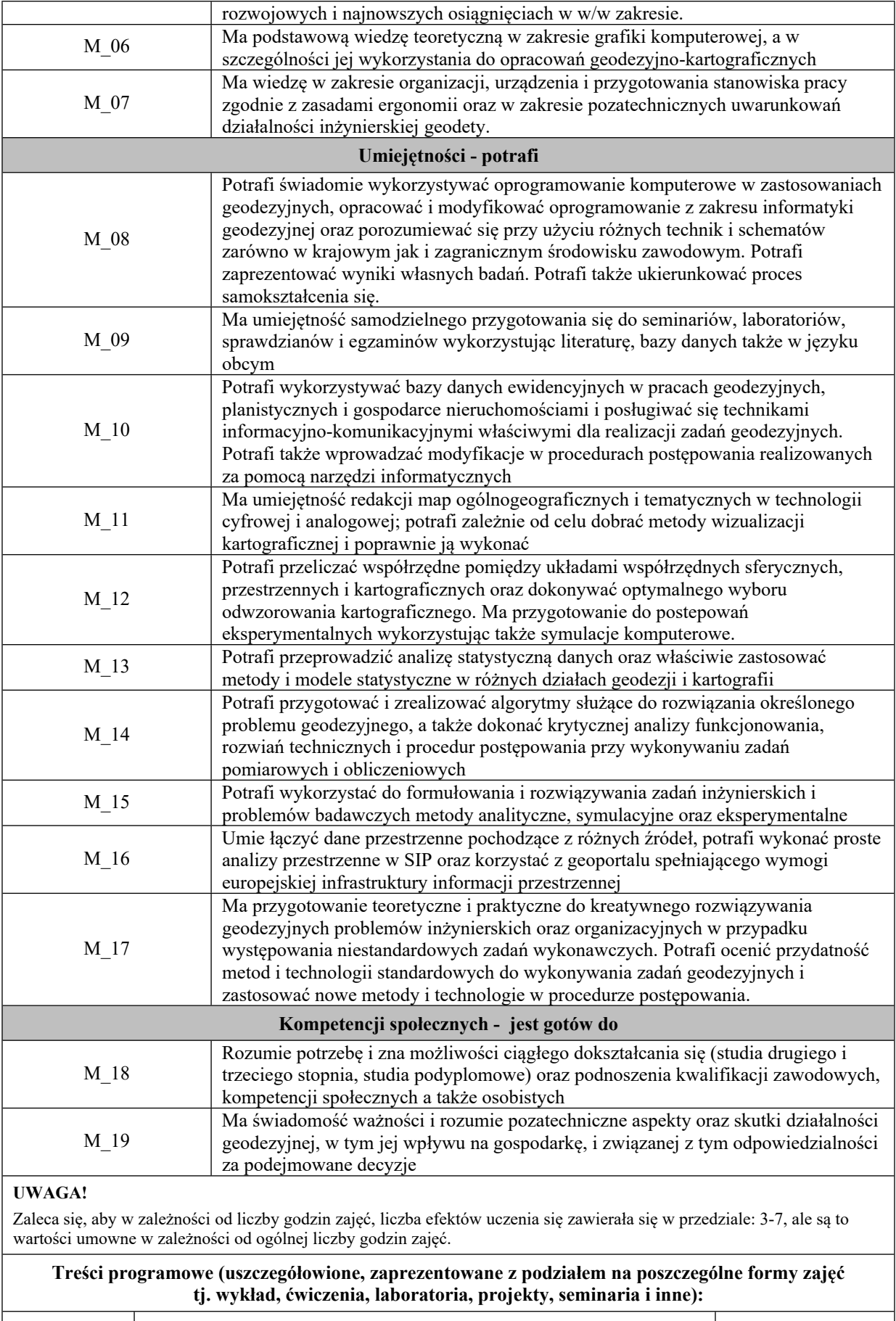

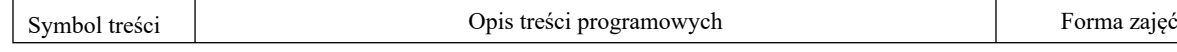

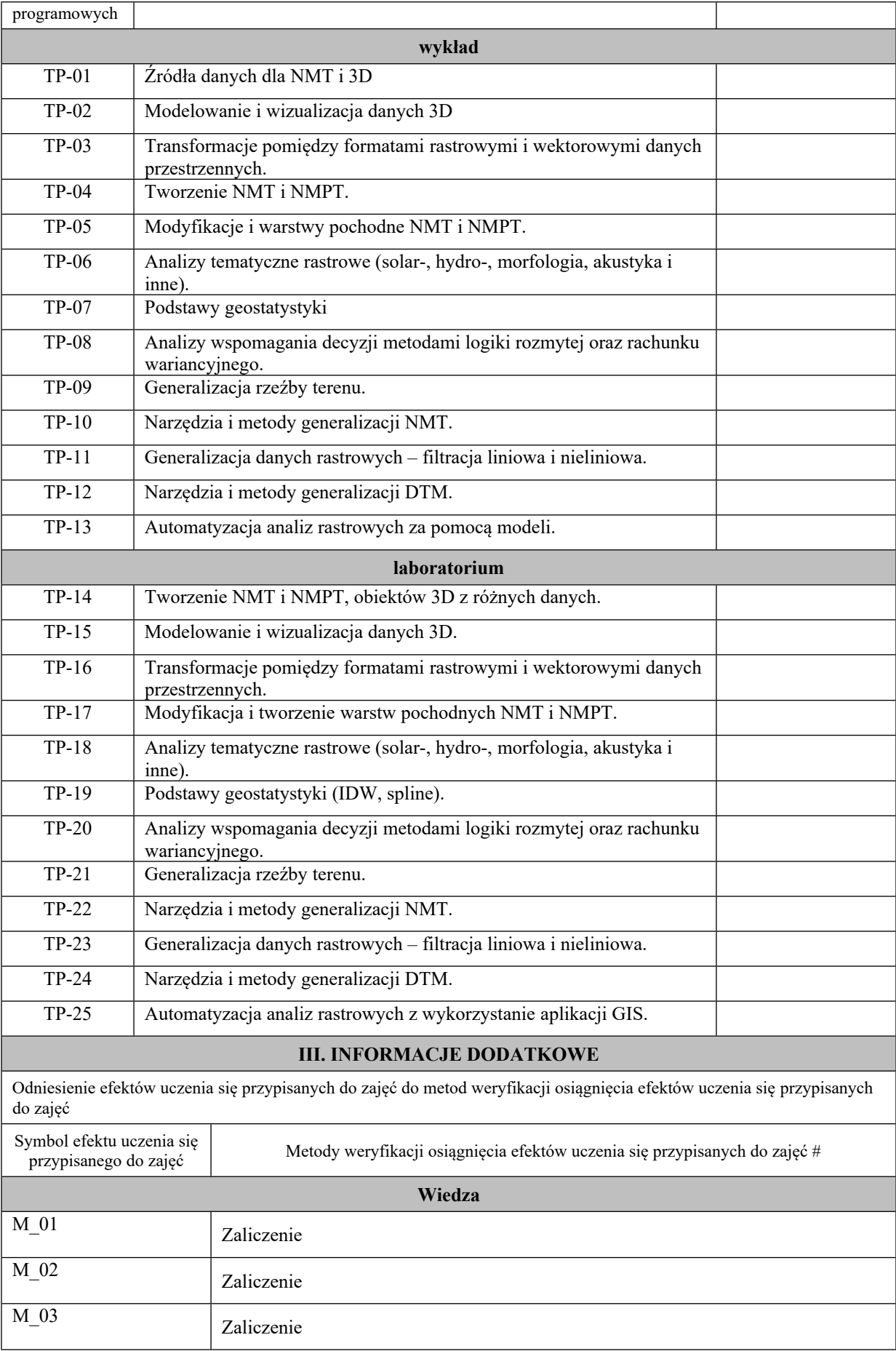

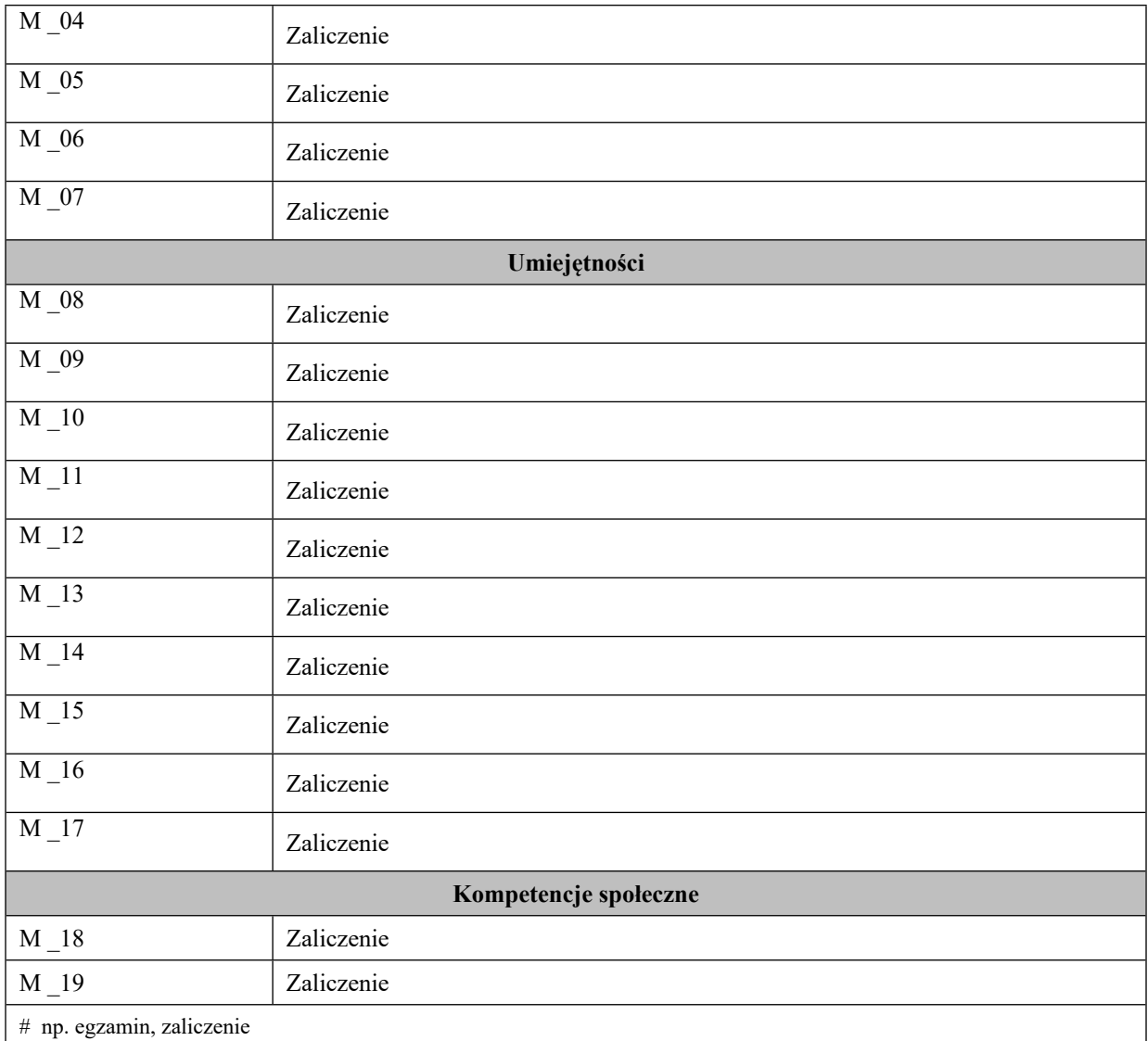

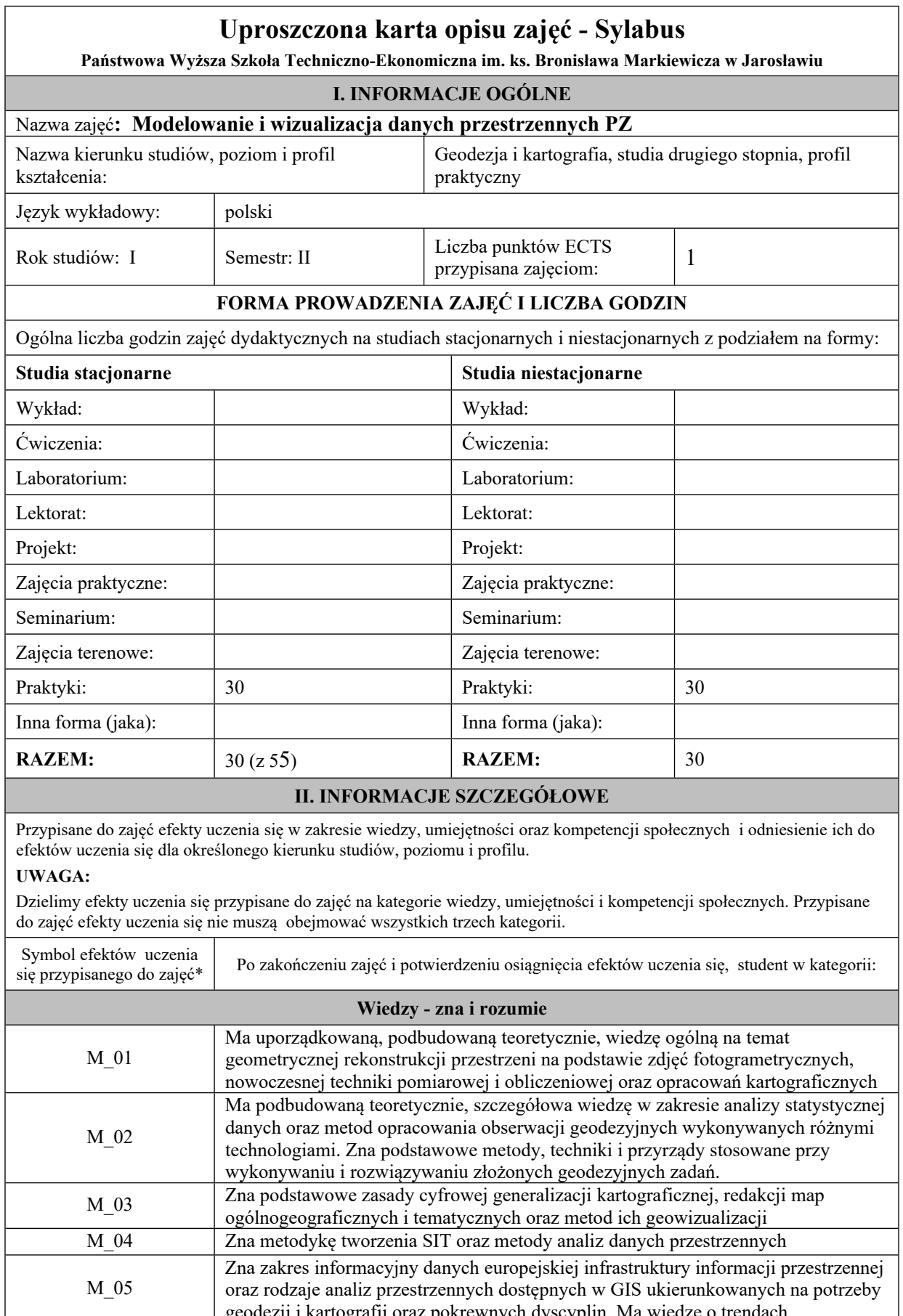

geodezji i kartografii oraz pokrewnych dyscyplin. Ma wiedze o trendach

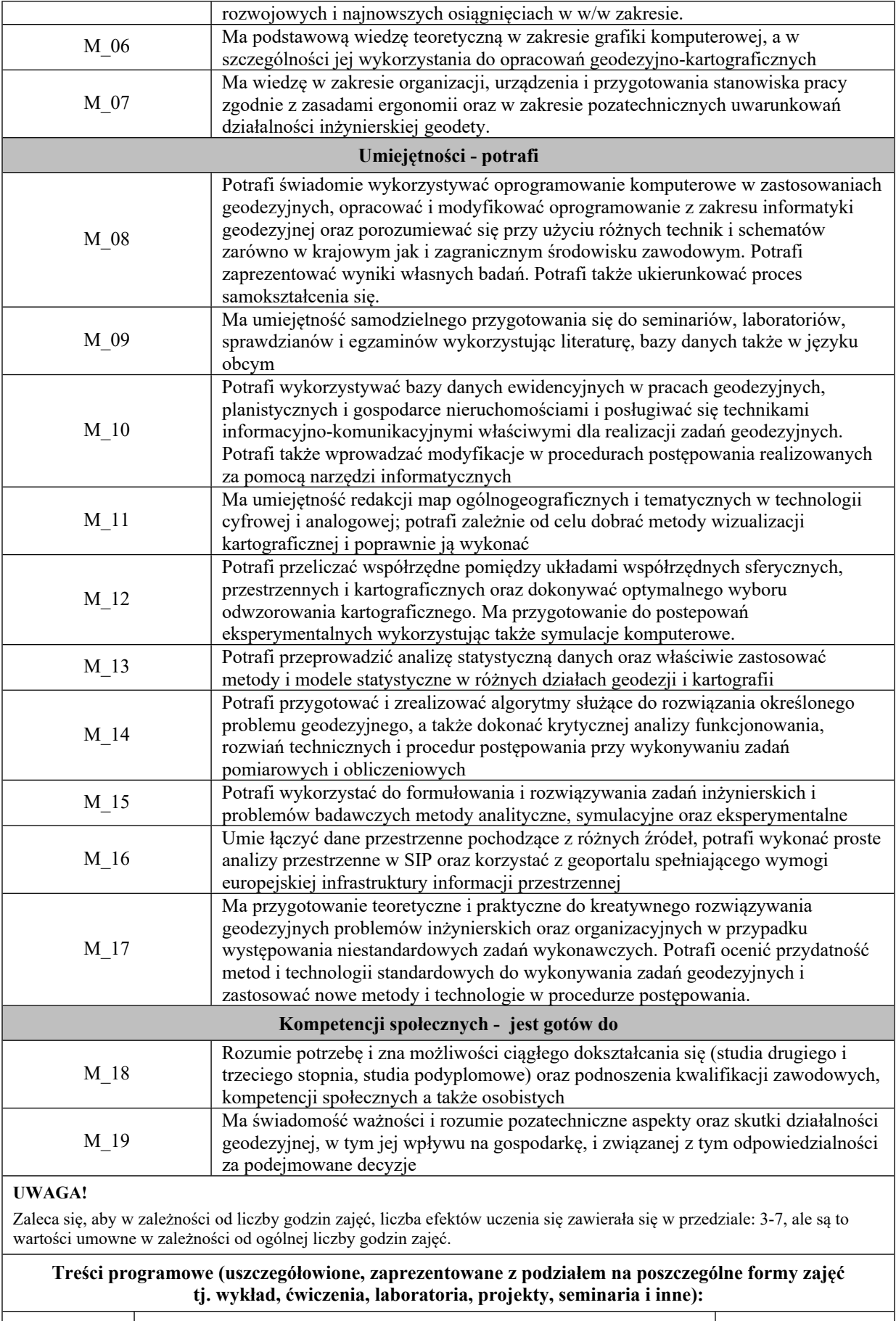

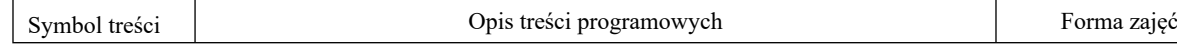

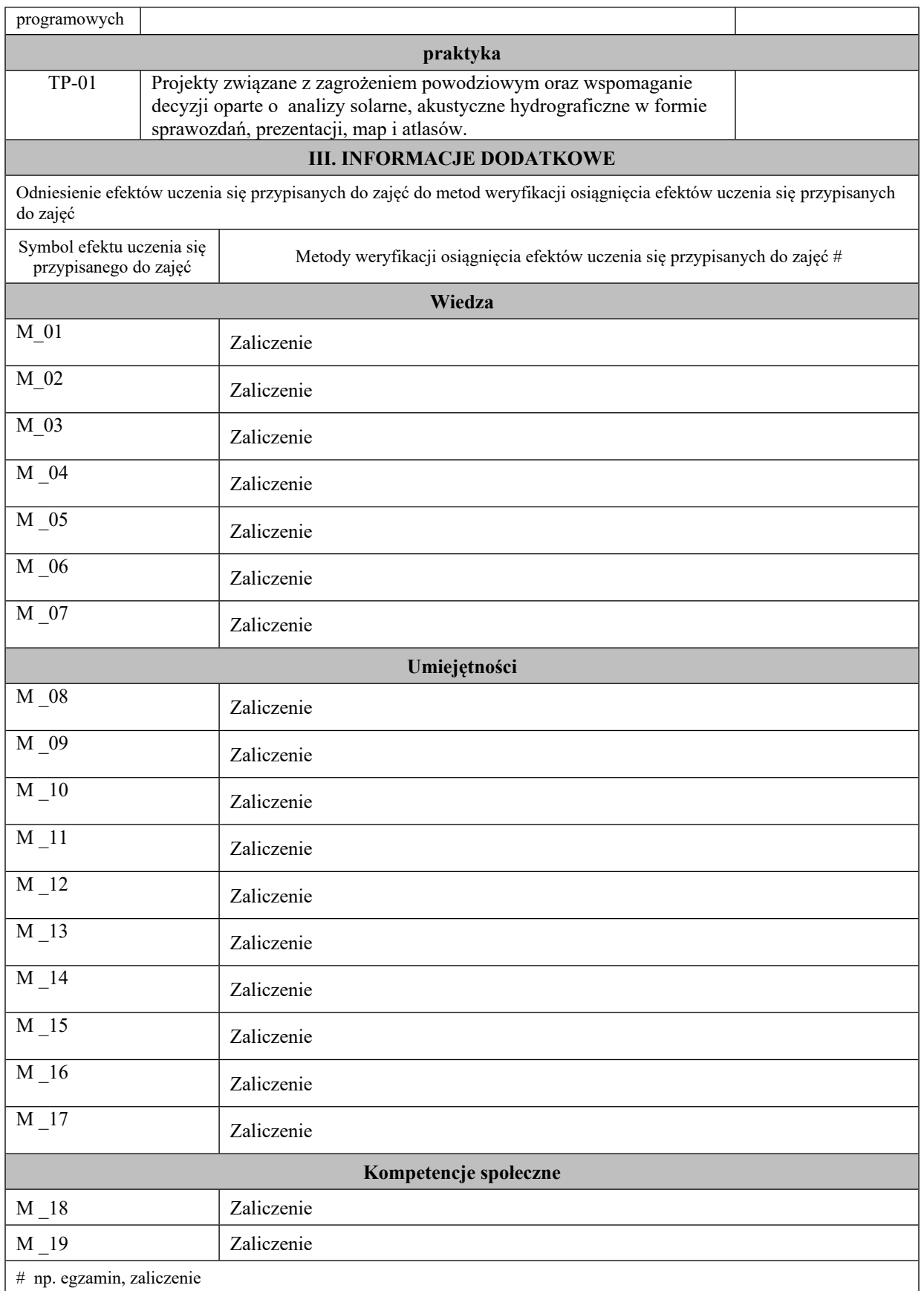

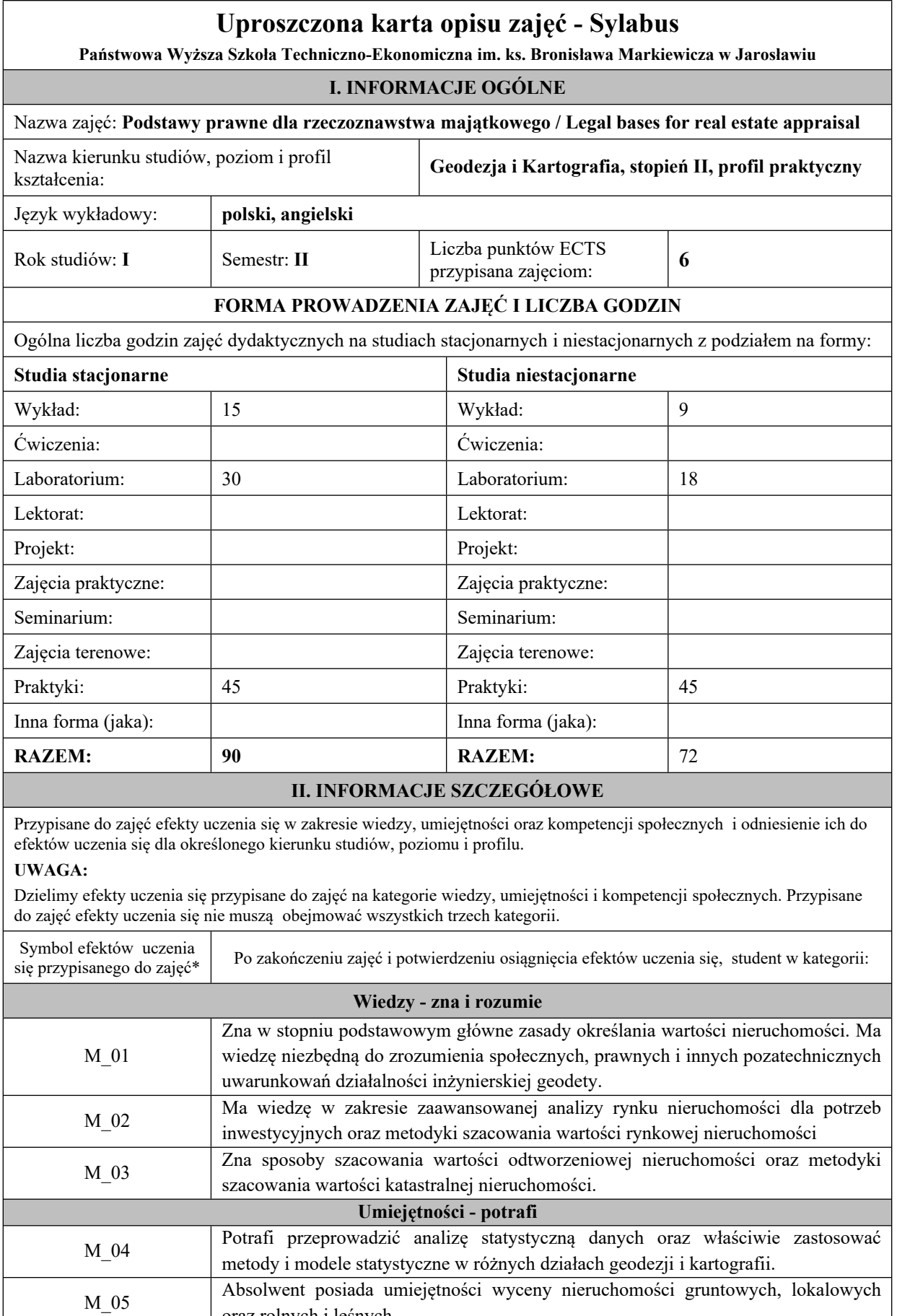

oraz rolnych i leśnych.

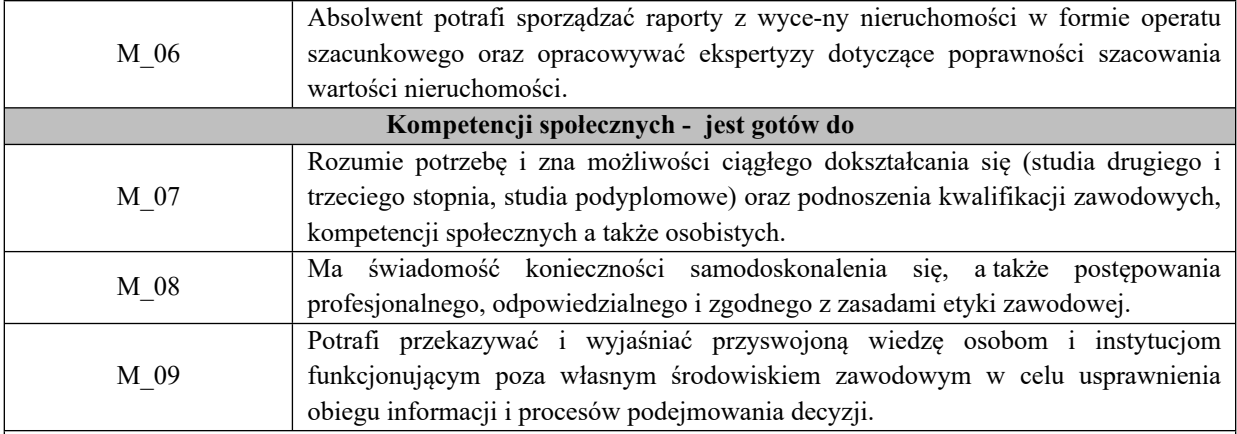

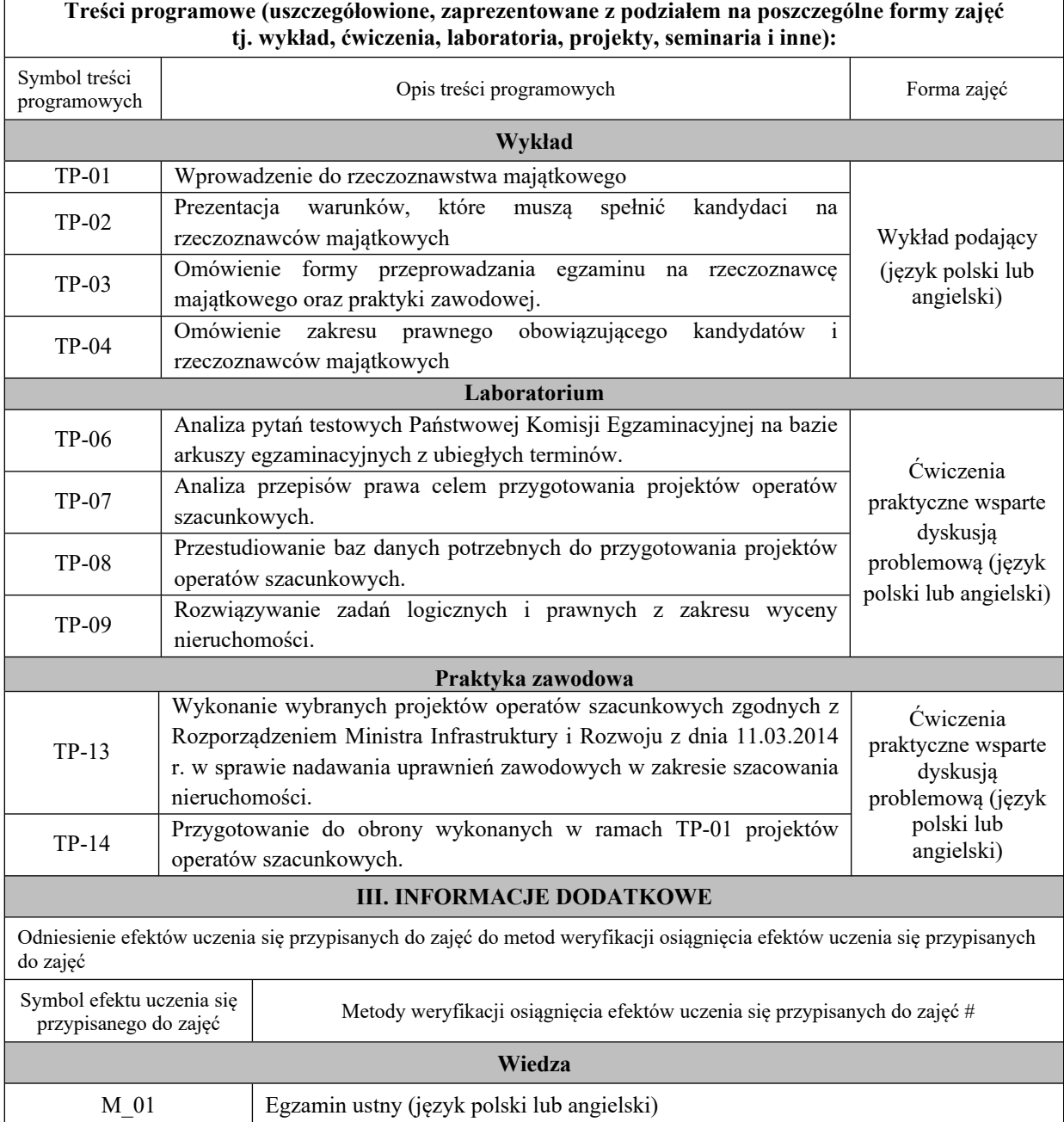

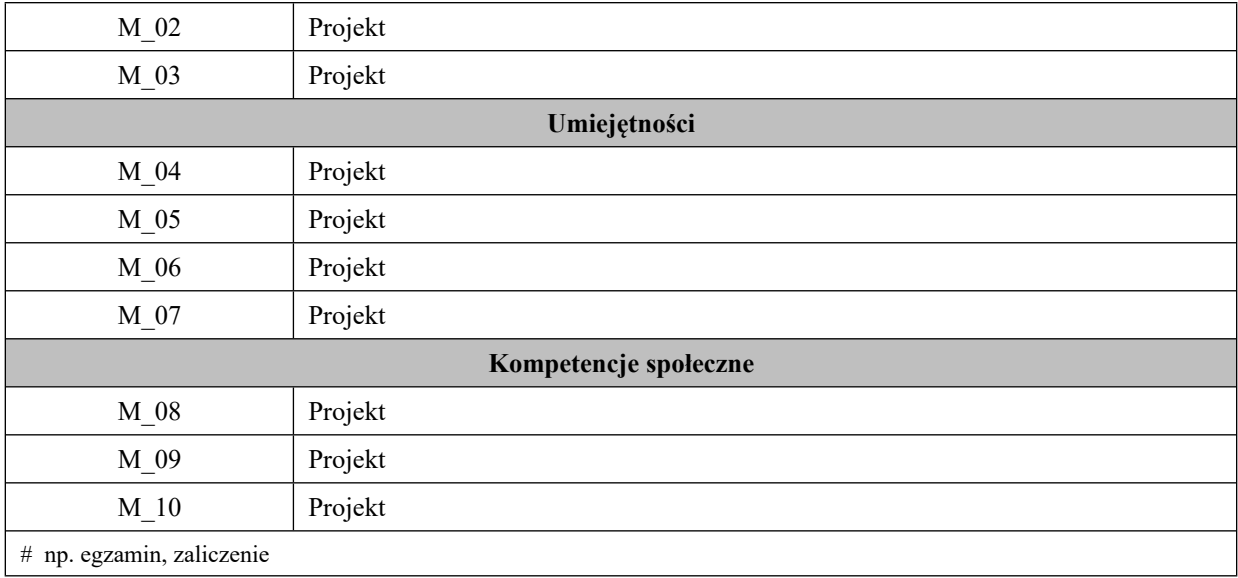

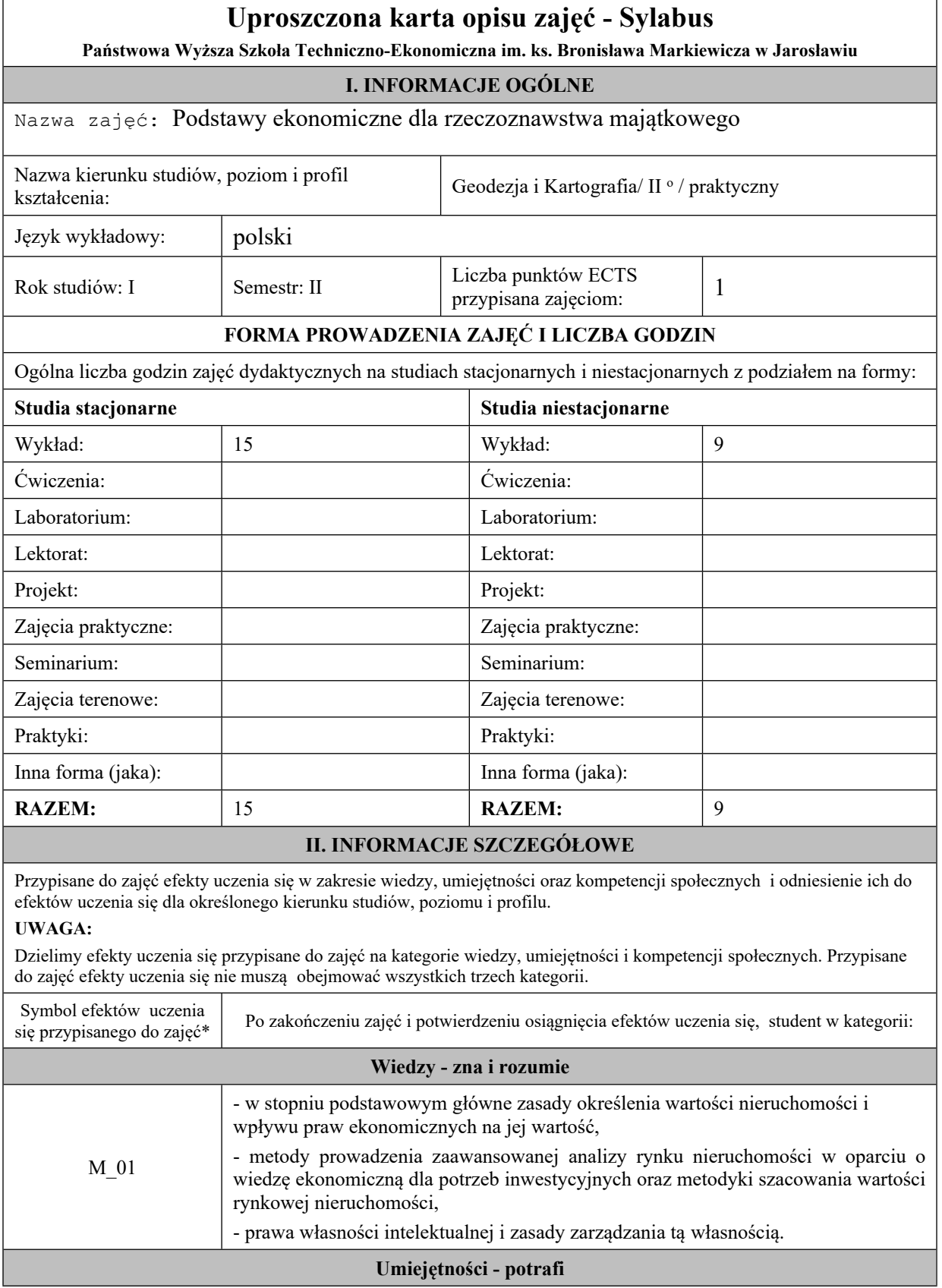

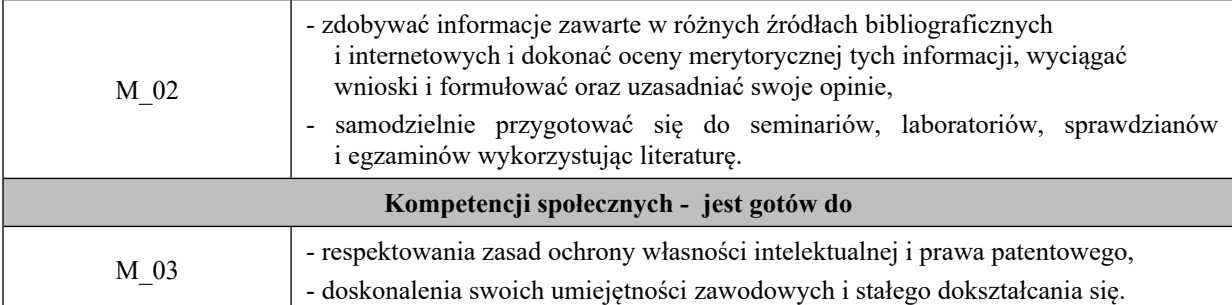

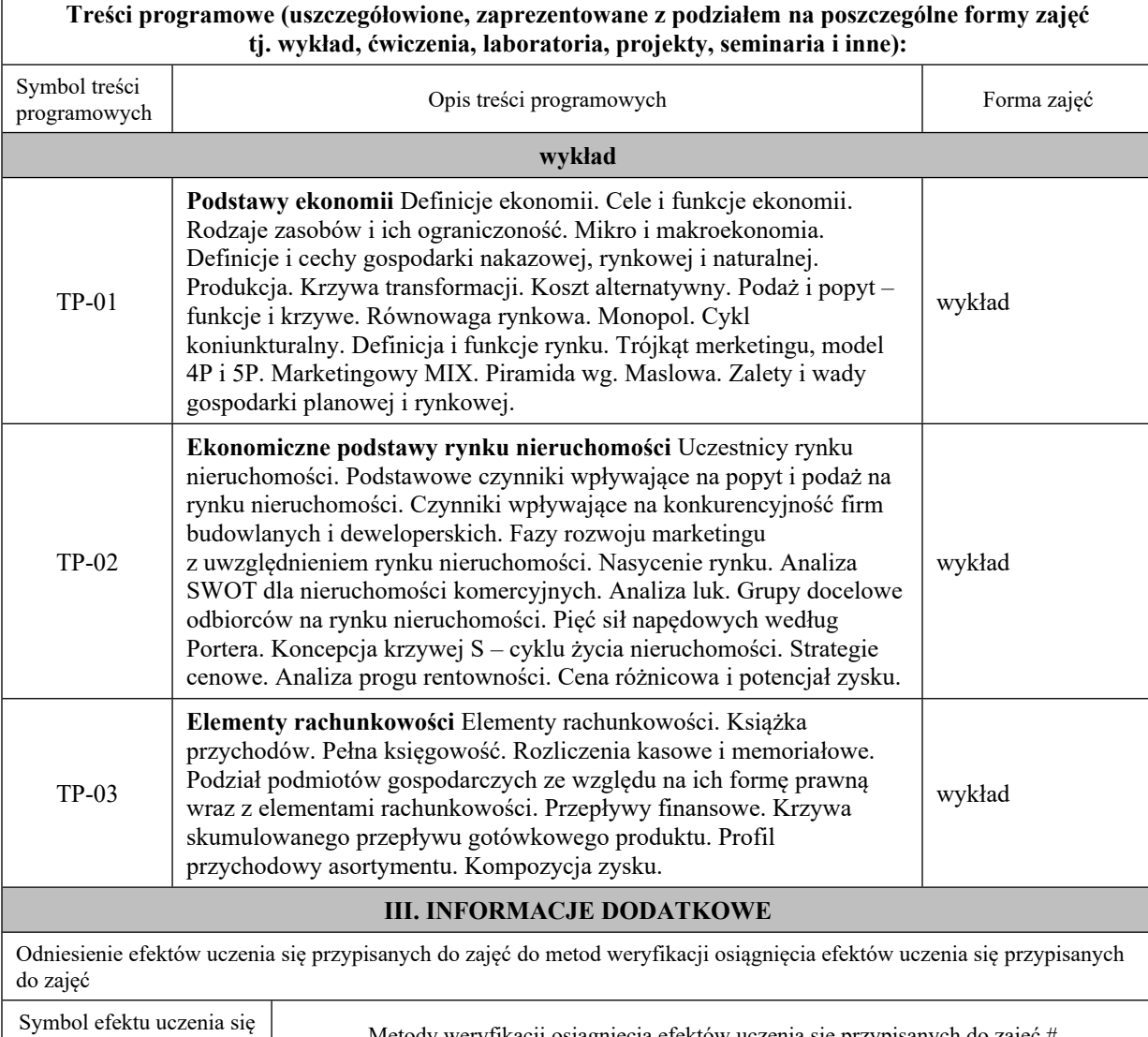

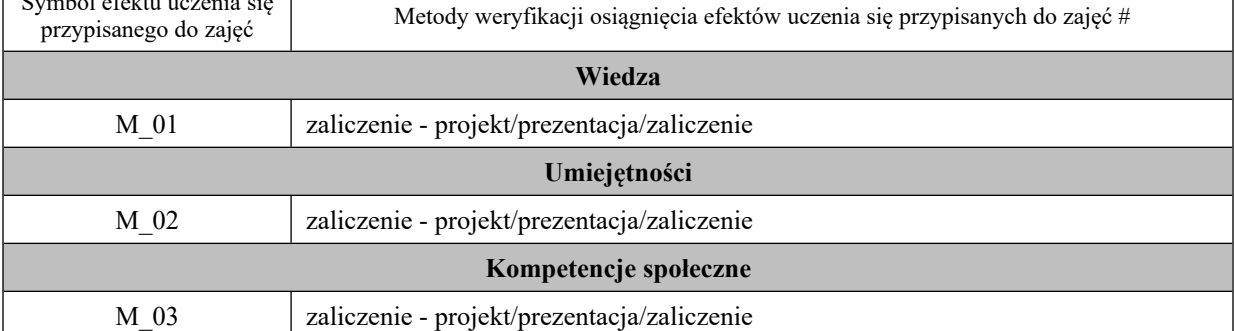

# np. egzamin, zaliczenie
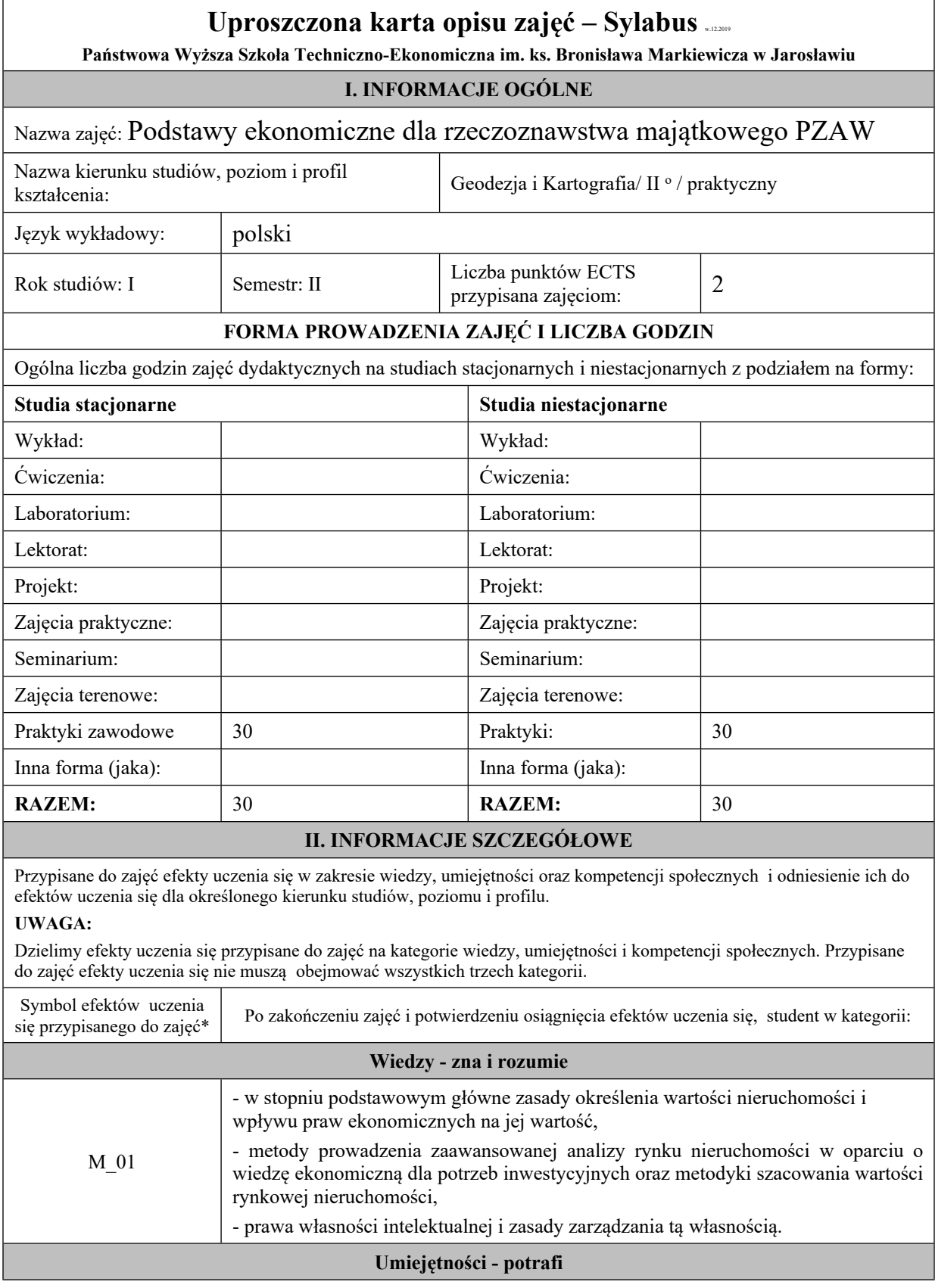

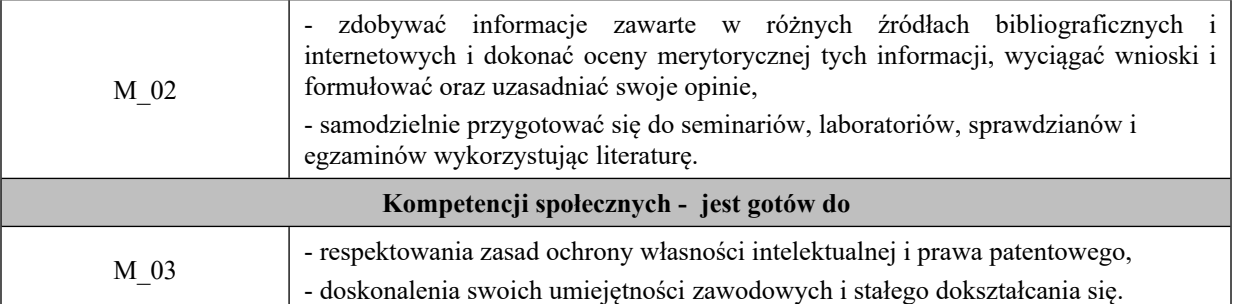

Zaleca się, aby w zależności od liczby godzin zajęć, liczba efektów uczenia się zawierała się w przedziale: 3-7, ale są to wartości umowne w zależności od ogólnej liczby godzin zajęć.

#### **Treści programowe (uszczegółowione, zaprezentowane z podziałem na poszczególne formy zajęć tj. wykład, ćwiczenia, laboratoria, projekty, seminaria i inne):** Symbol treści programowych Opis treści programowych Forma zajęć

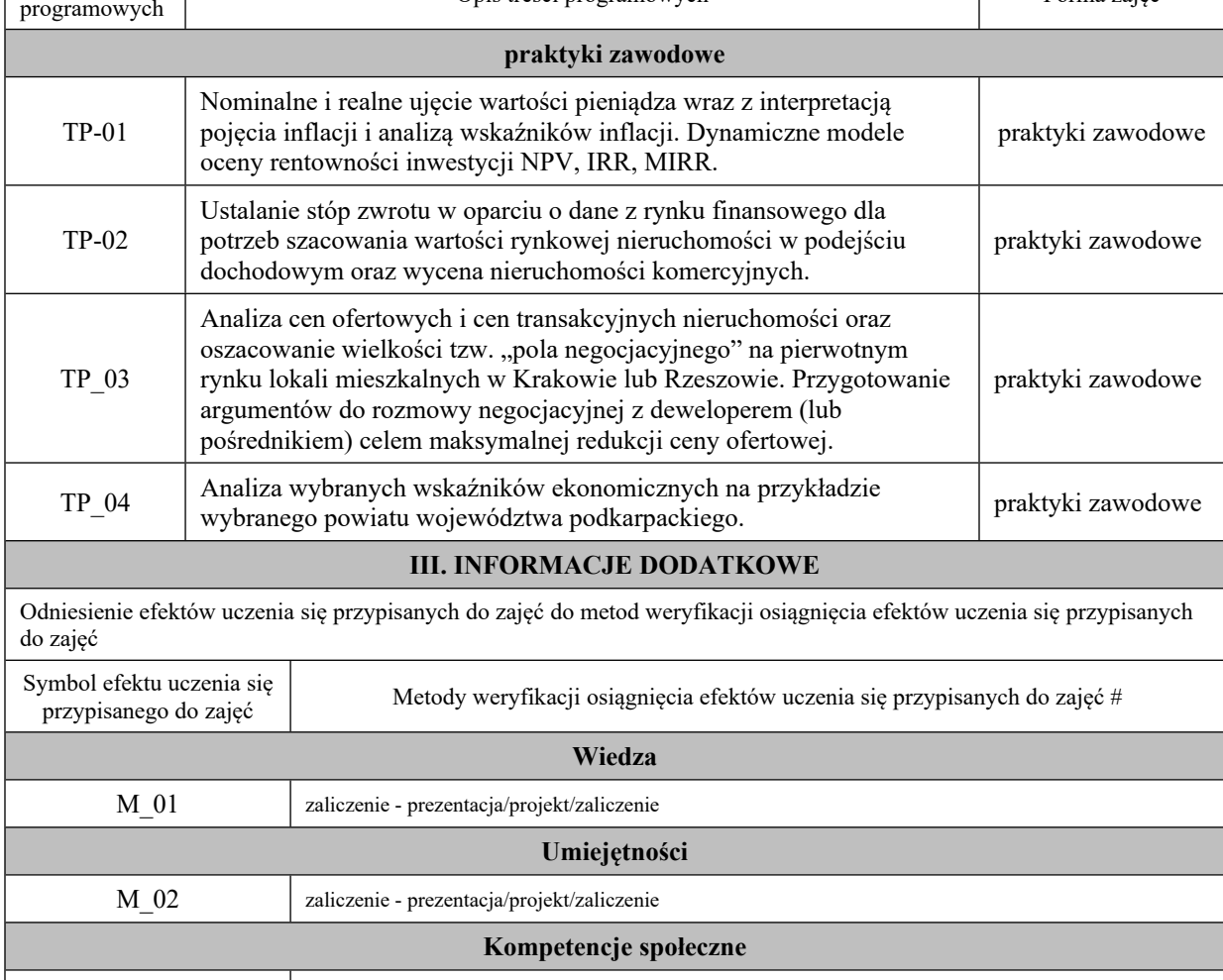

M 03 zaliczenie - prezentacja/projekt/zaliczenie

# np. egzamin, zaliczenie

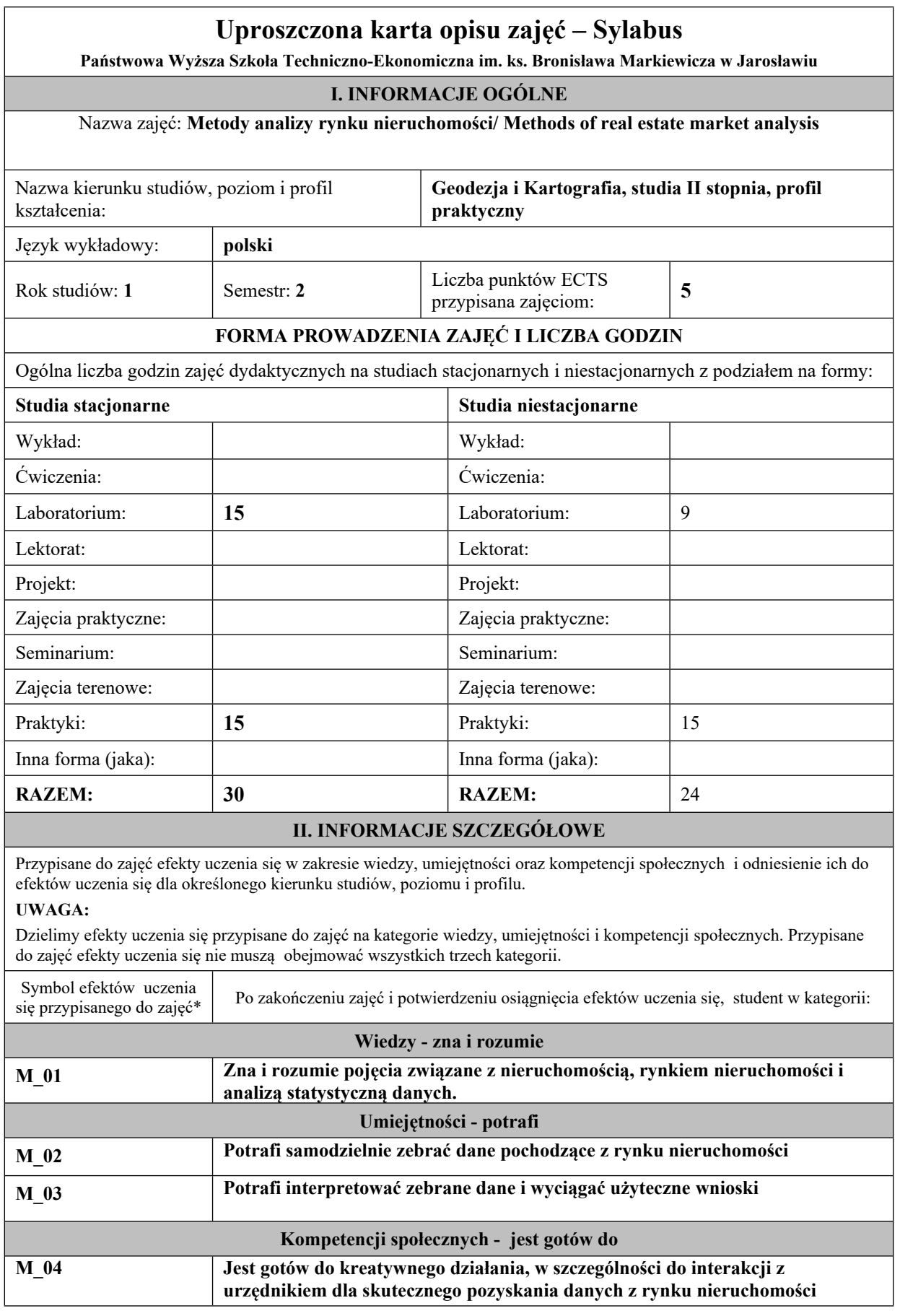

 $\overline{\mathsf{L}}$ 

Zaleca się, aby w zależności od liczby godzin zajęć, liczba efektów uczenia się zawierała się w przedziale: 3-7, ale są to wartości umowne w zależności od ogólnej liczby godzin zajęć.

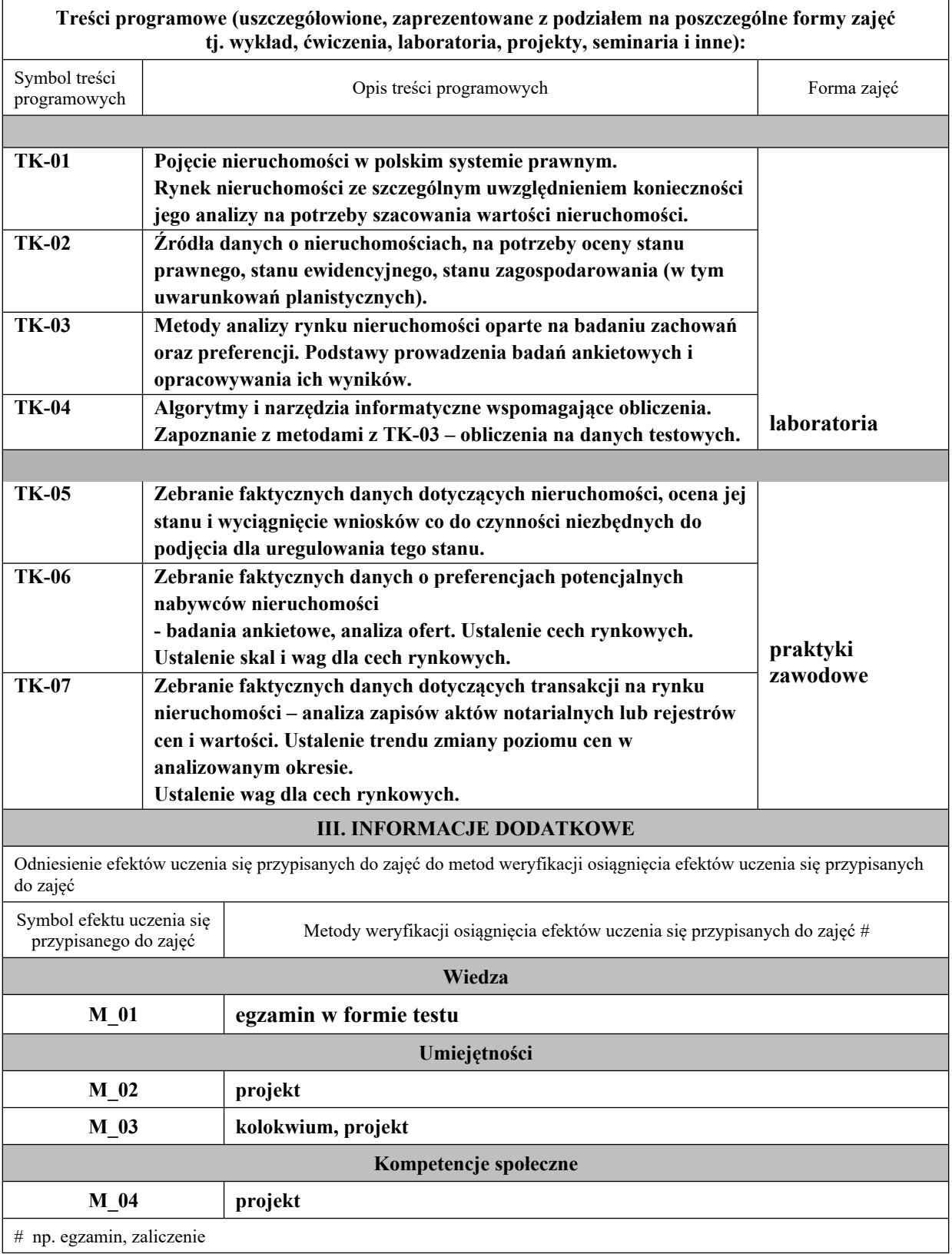

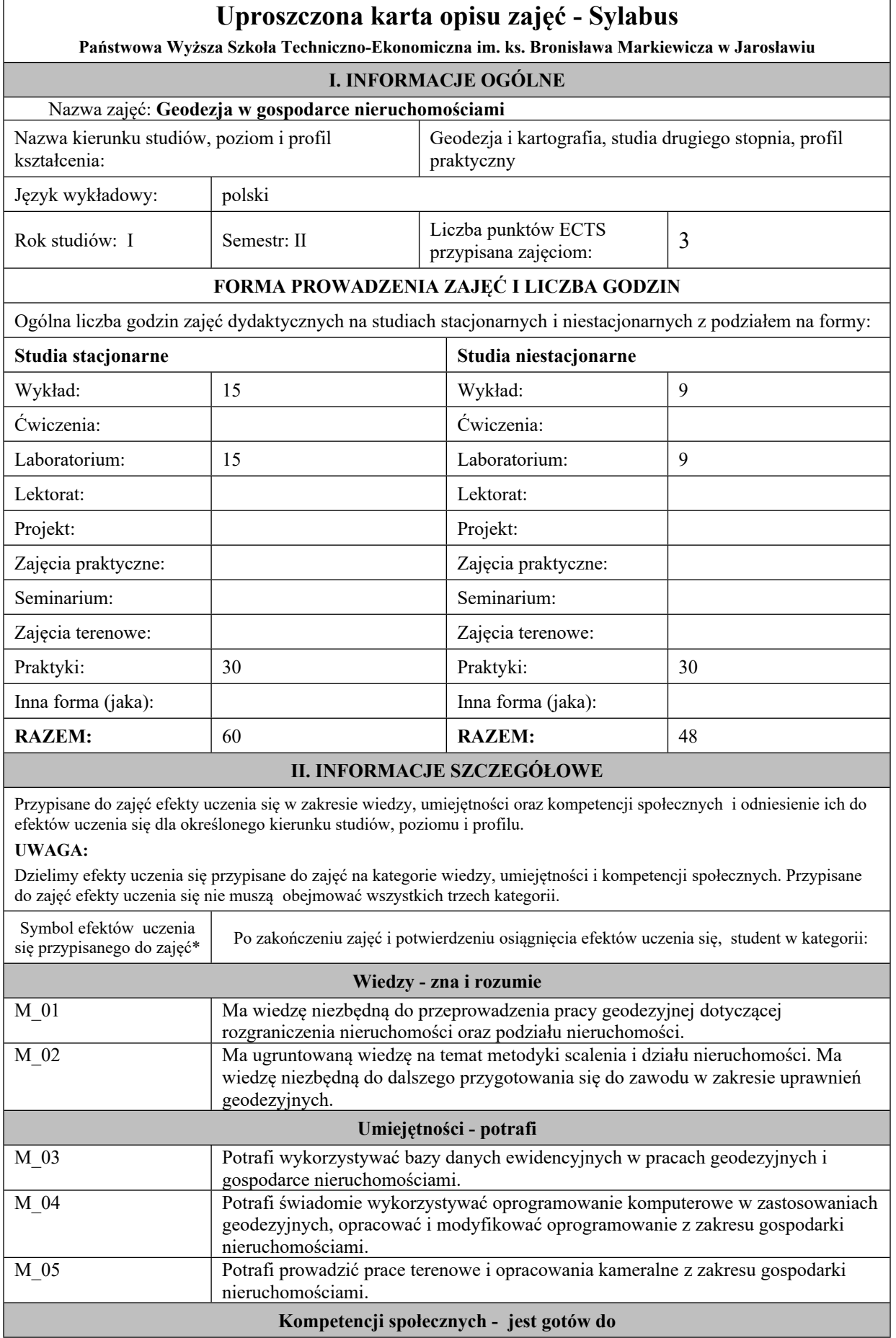

 $\overline{\mathbf{u}}$ 

 $\mathbf{r}$ 

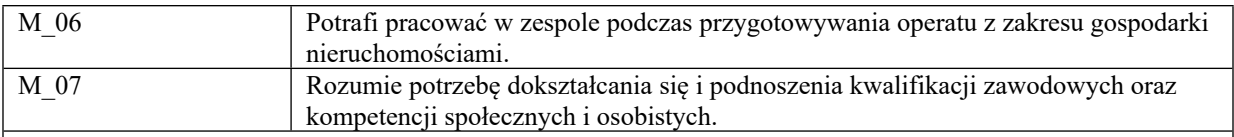

Zaleca się, aby w zależności od liczby godzin zajęć, liczba efektów uczenia się zawierała się w przedziale: 3-7, ale są to wartości umowne w zależności od ogólnej liczby godzin zajęć.

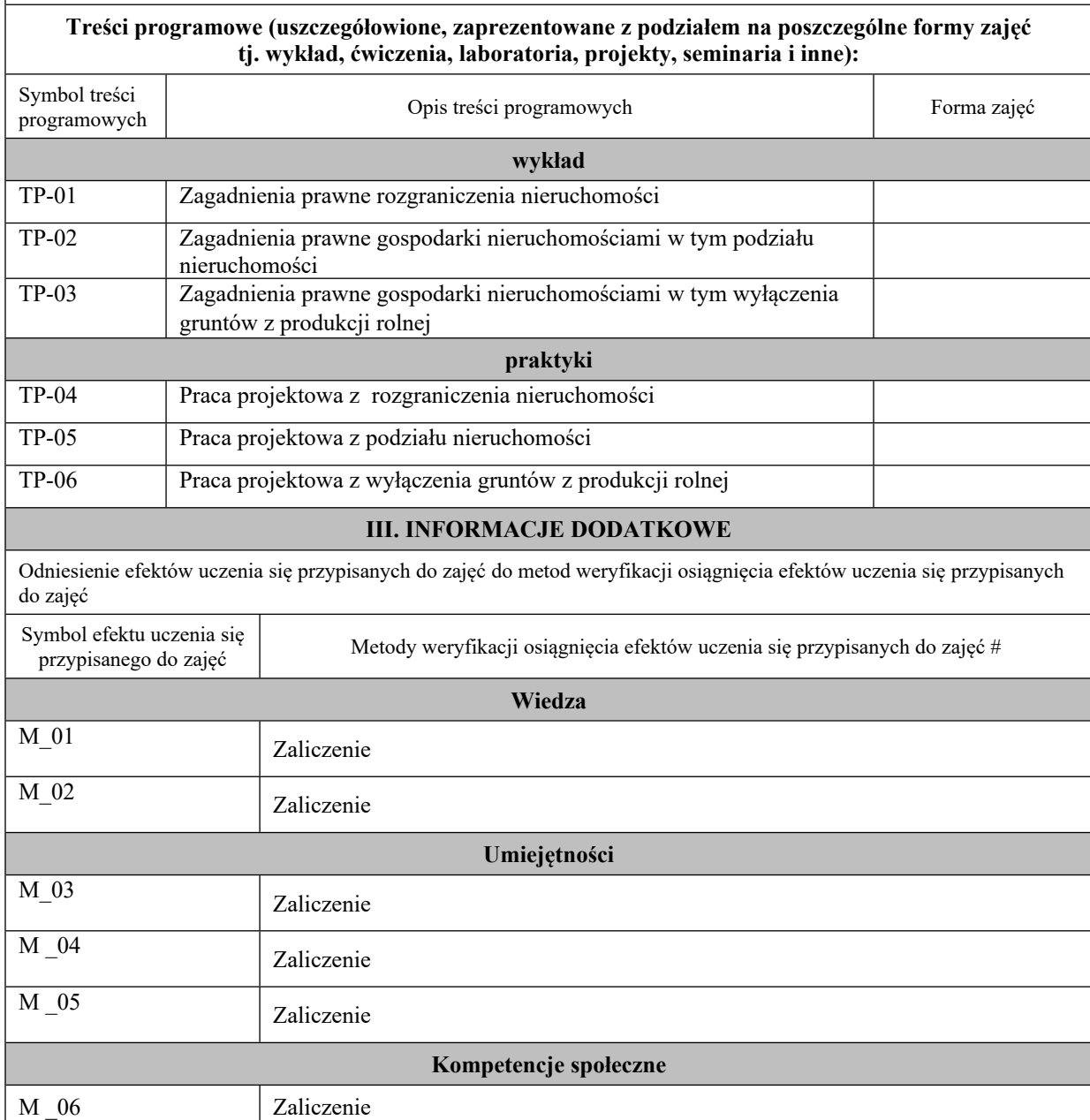

# np. egzamin, zaliczenie

M 07 Zaliczenie

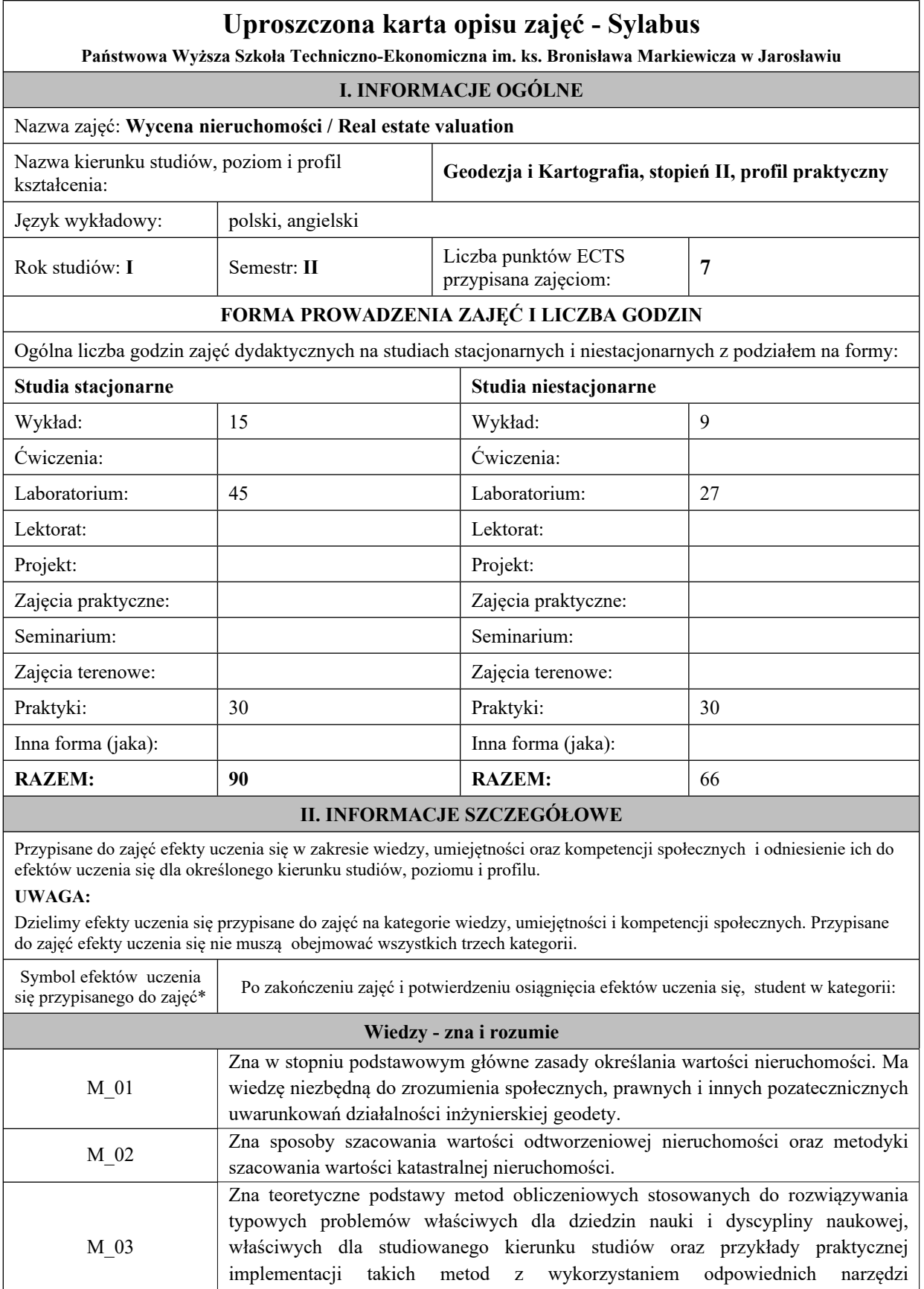

**Umiejętności - potrafi**

informatycznych.

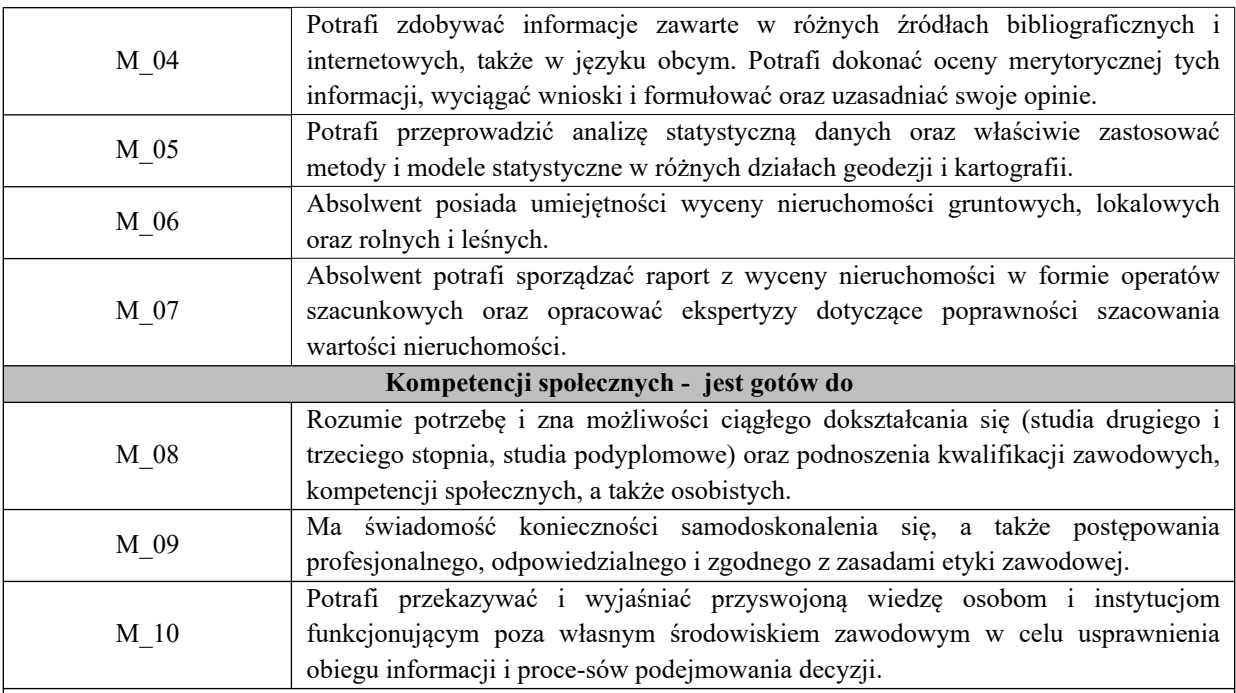

Zaleca się, aby w zależności od liczby godzin zajęć, liczba efektów uczenia się zawierała się w przedziale: 3-7, ale są to wartości umowne w zależności od ogólnej liczby godzin zajęć.

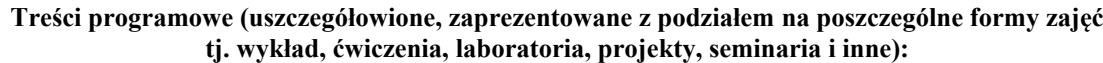

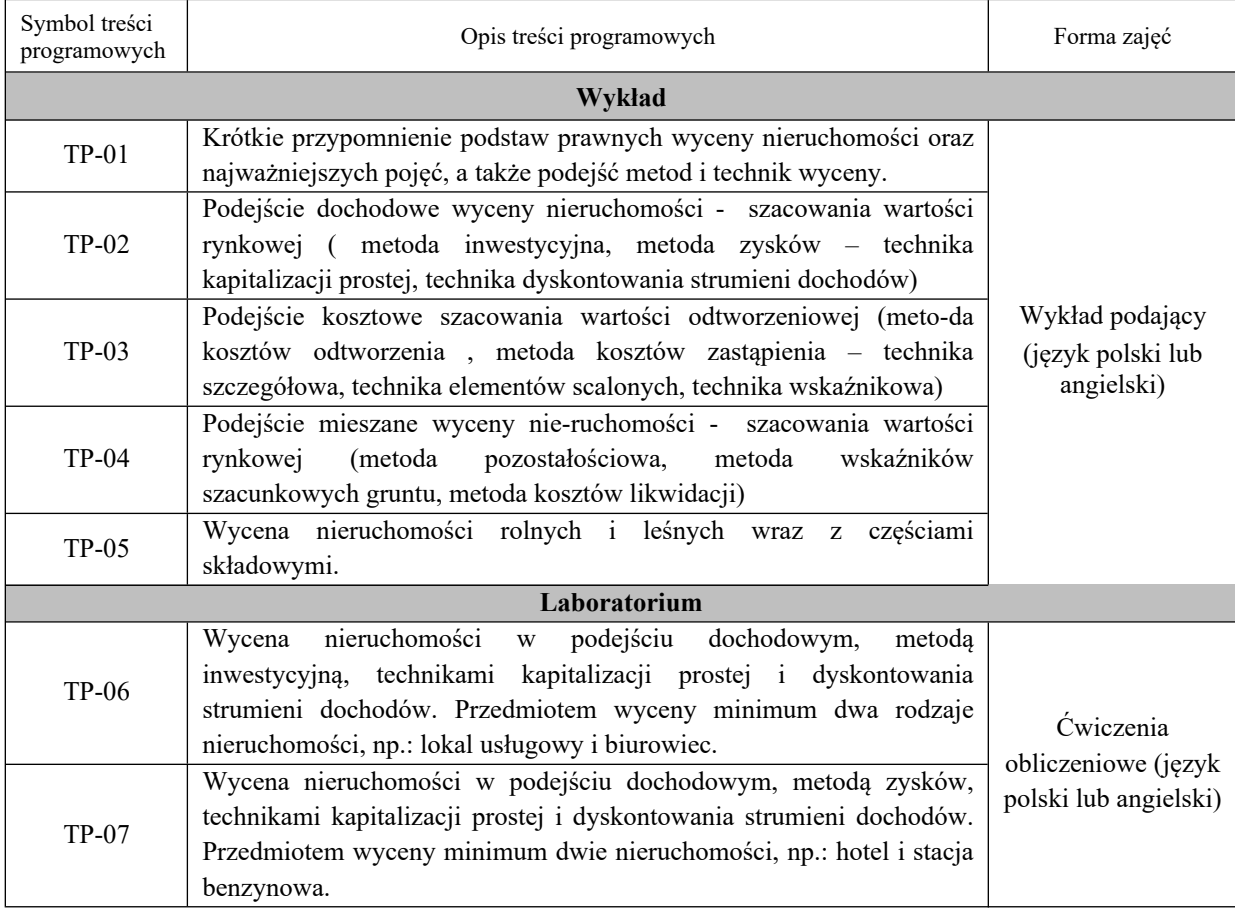

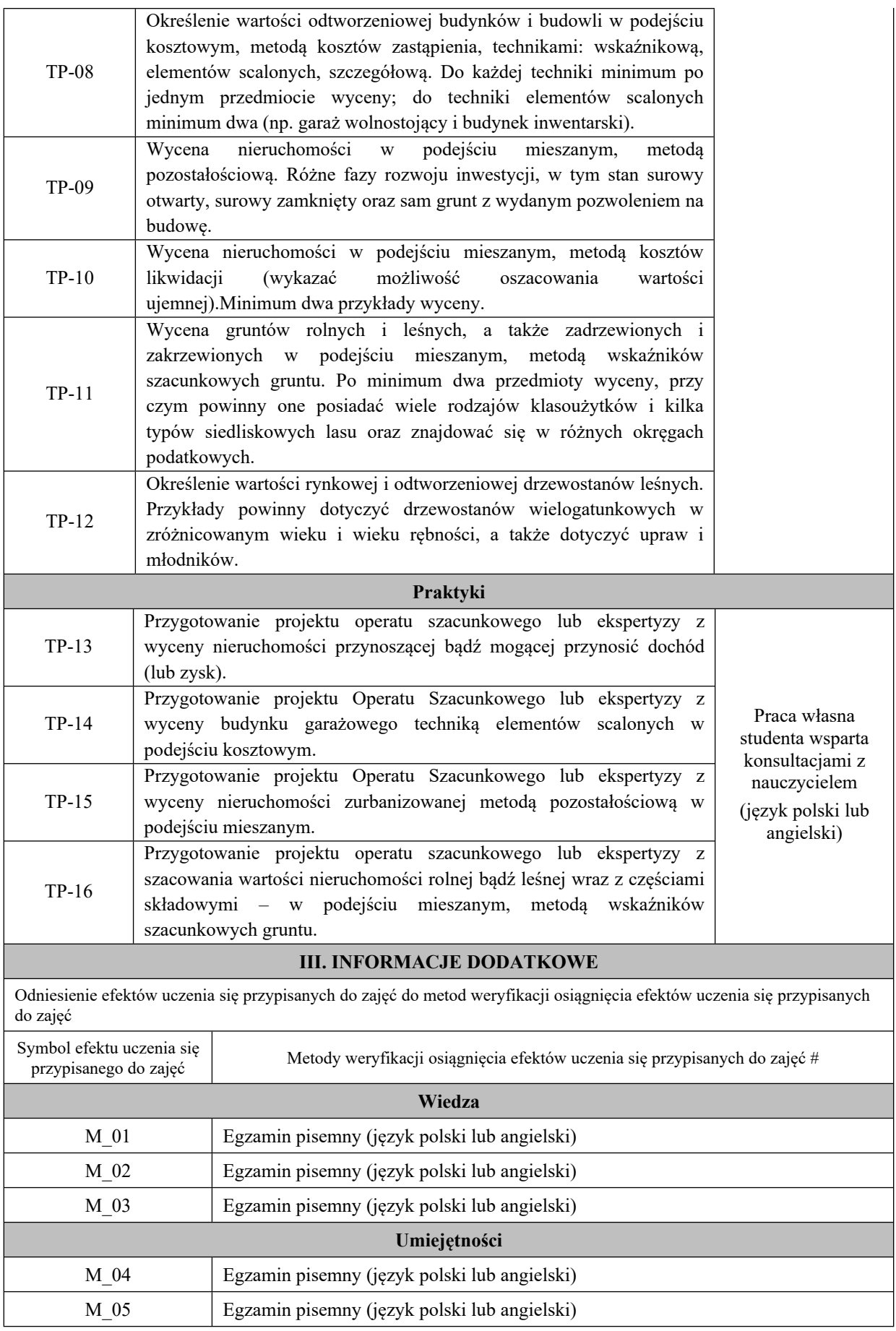

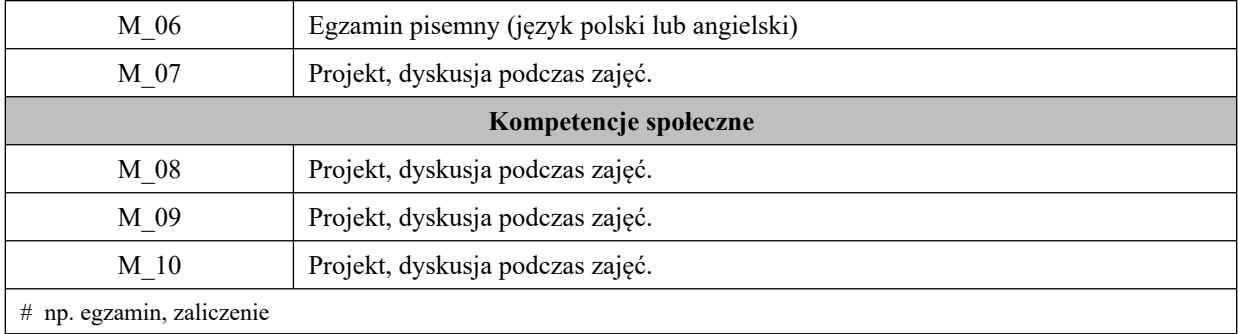

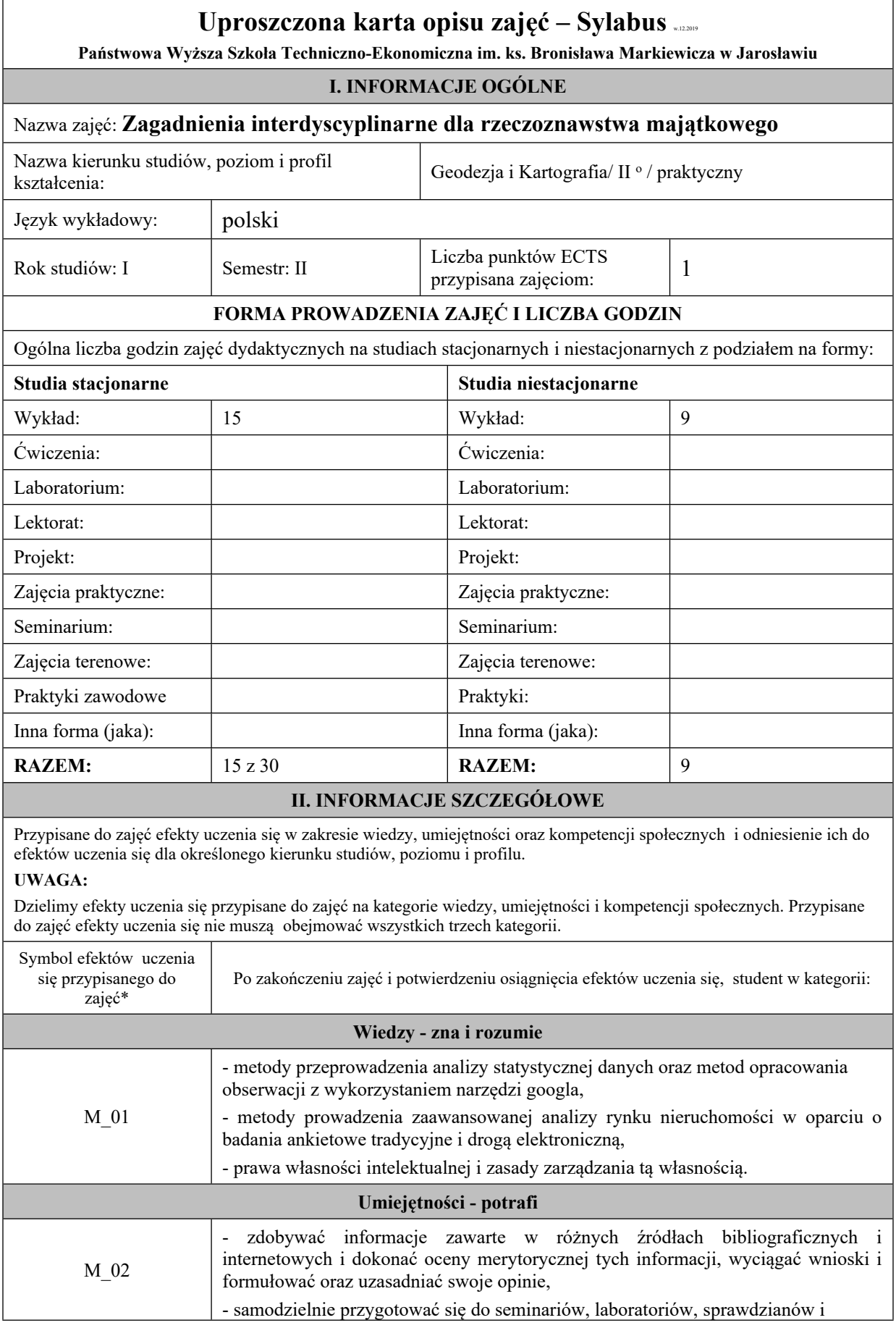

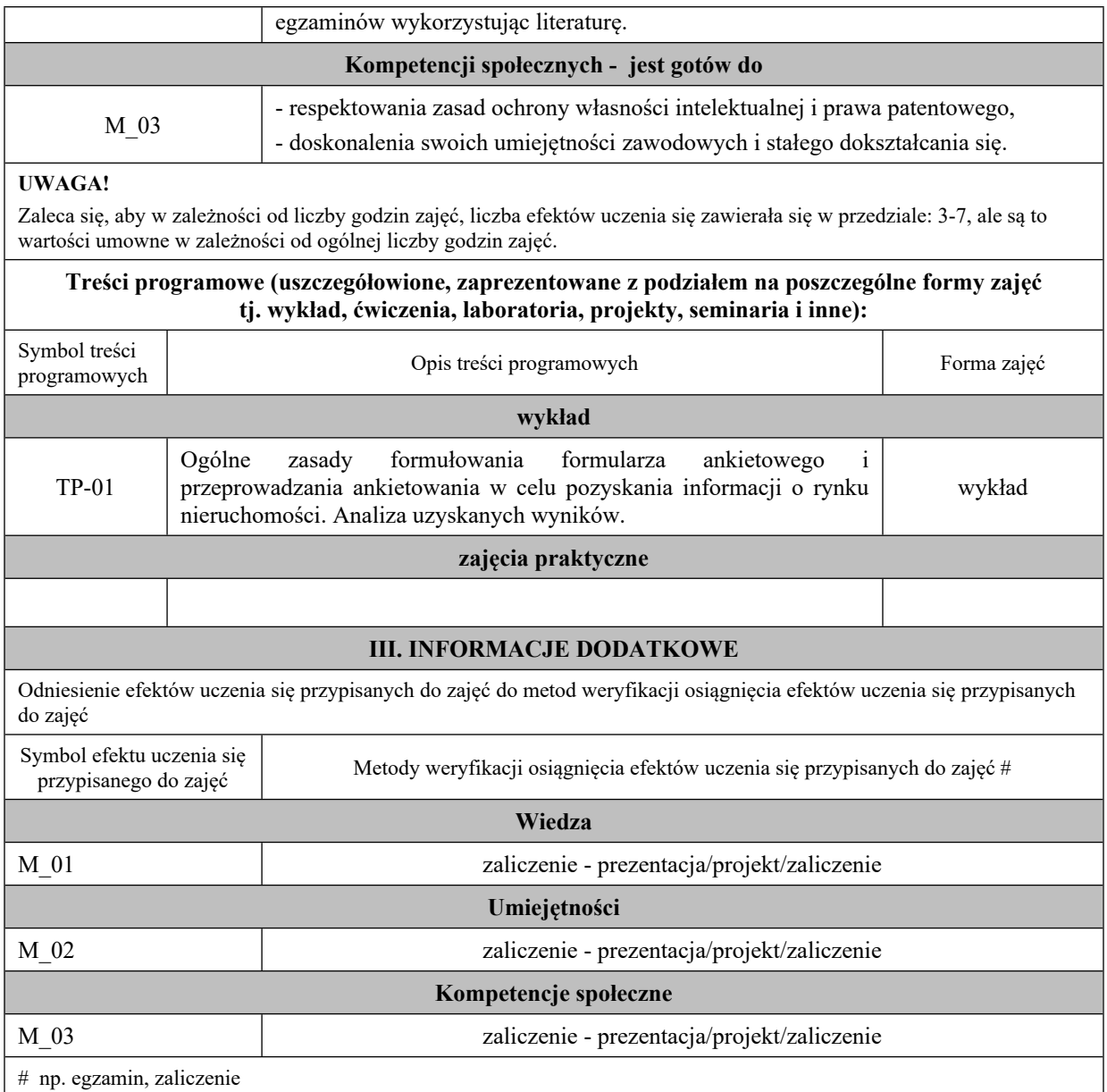

# **Uproszczona karta opisu zajęć - Sylabus**

#### **Państwowa Wyższa Szkoła Techniczno-Ekonomiczna im. ks. Bronisława Markiewicza w Jarosławiu**

### **(stosuje się jako załącznik do programu studiów ustalanych przez Senat)**

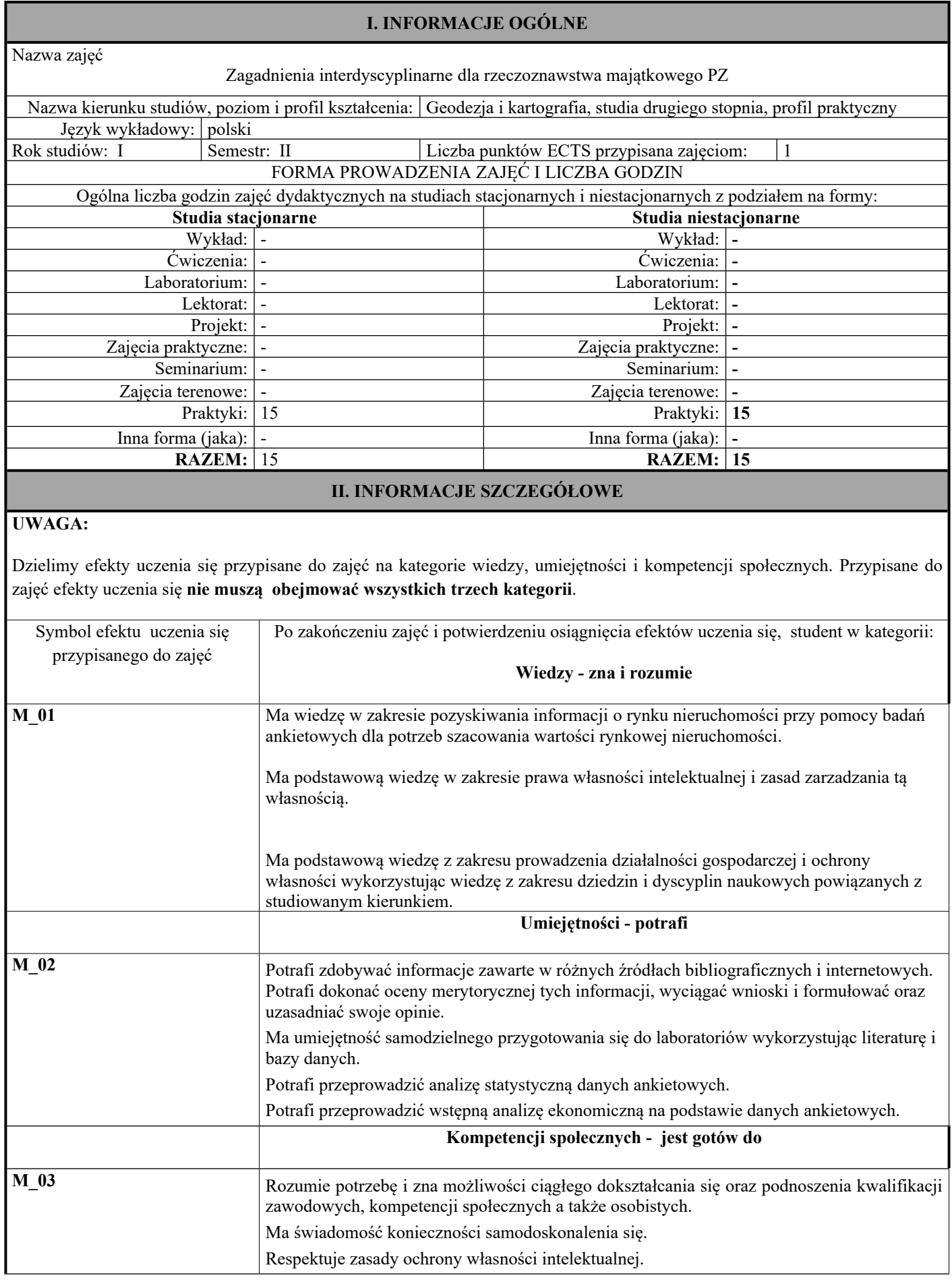

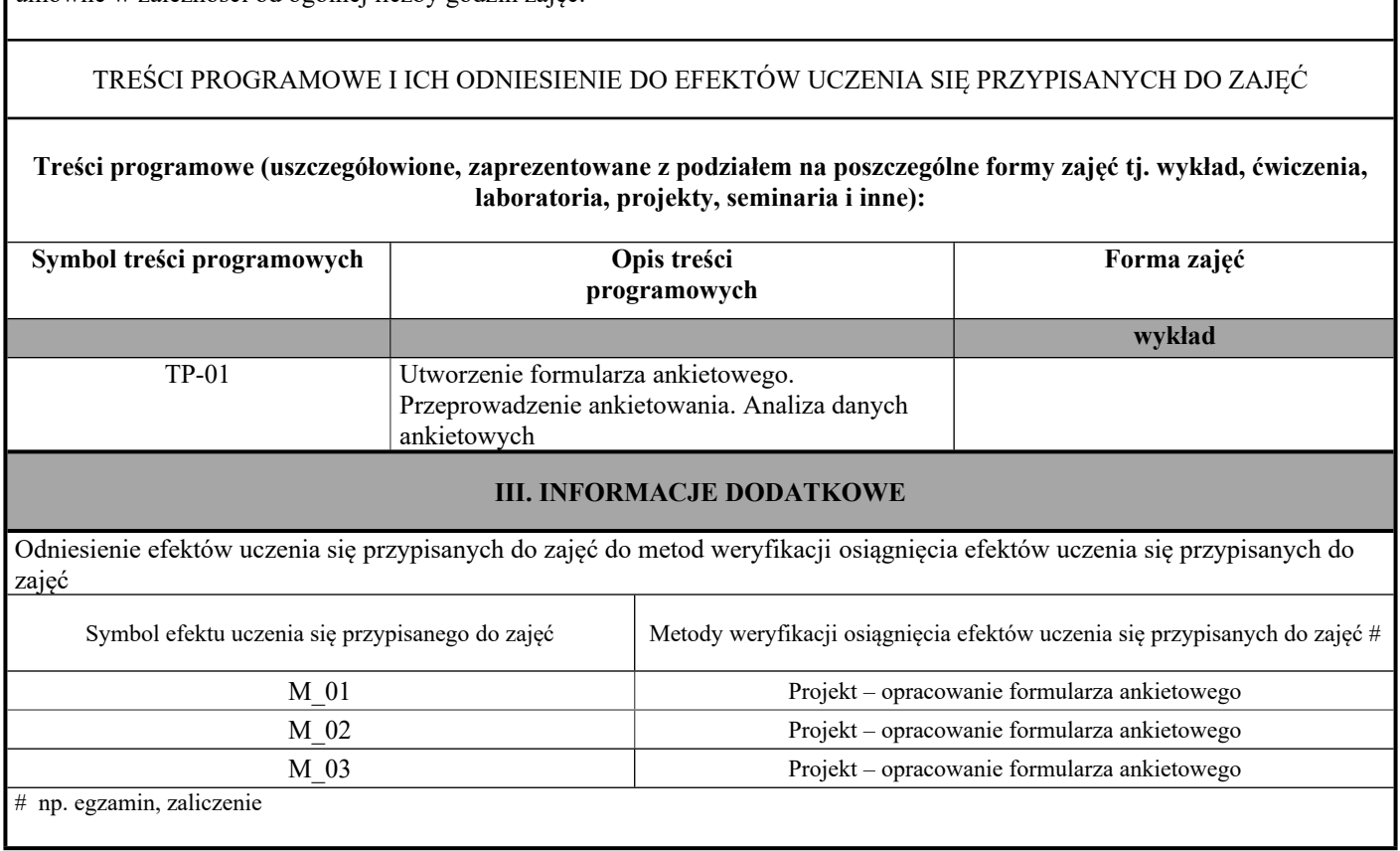

### Potrafi współdziałać w grupie podczas realizacji różnych projektów inżynierskich.

### **UWAGA!**

Zaleca się, aby w zależności od liczby godzin zajęć, liczba efektów uczenia się zawierała się w przedziale: 3-7, ale są to wartości umowne w zależności od ogólnej liczby godzin zajęć.

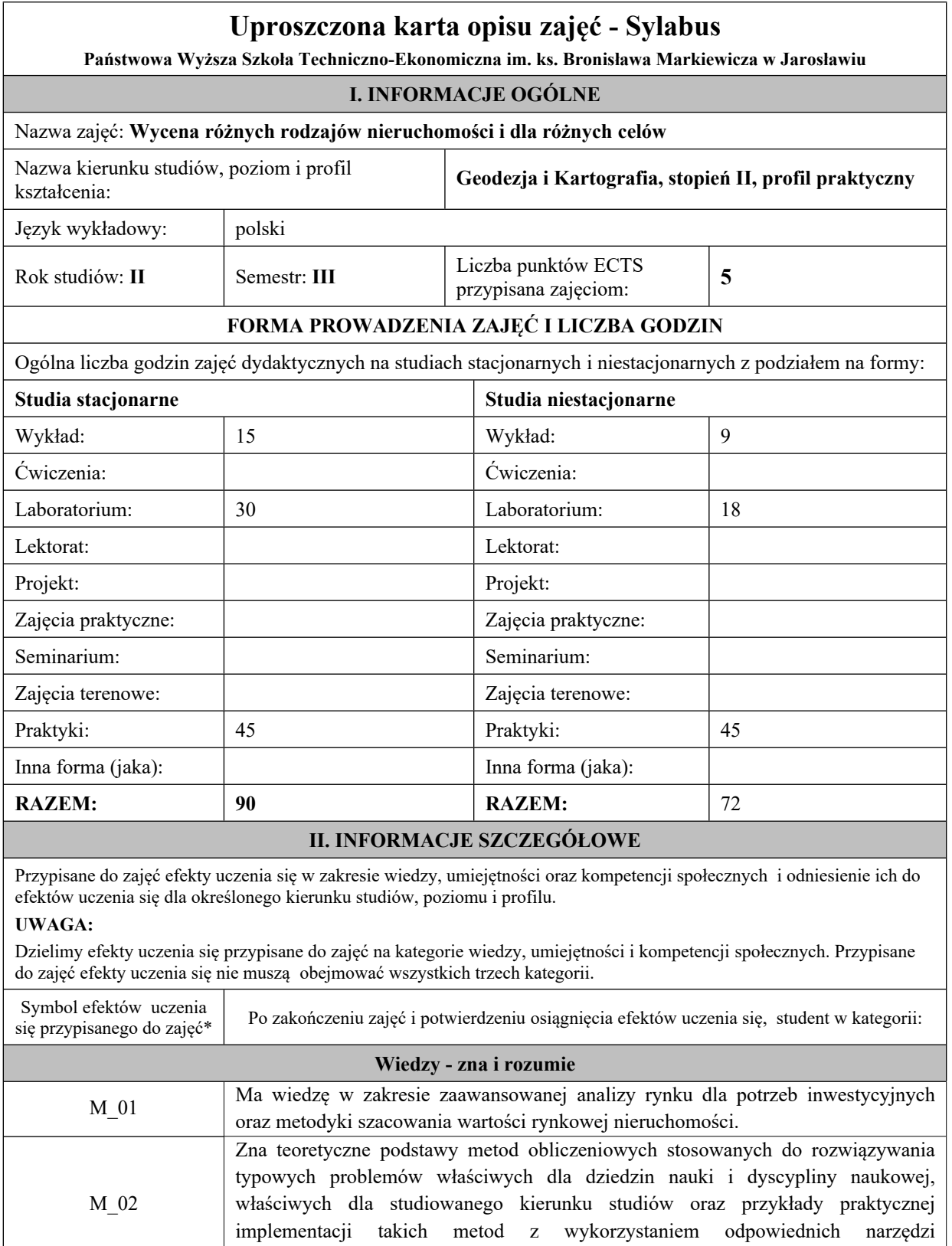

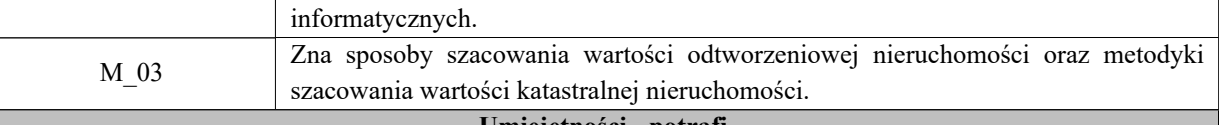

## **Umiejętności - potrafi**

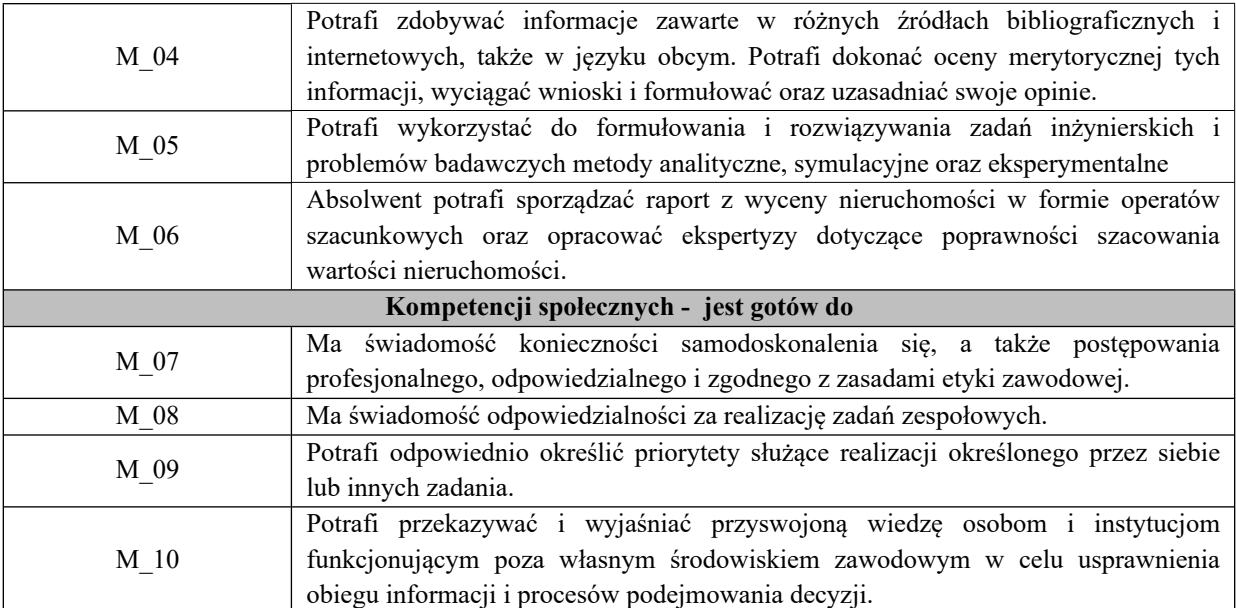

Zaleca się, aby w zależności od liczby godzin zajęć, liczba efektów uczenia się zawierała się w przedziale: 3-7, ale są to wartości umowne w zależności od ogólnej liczby godzin zajęć.

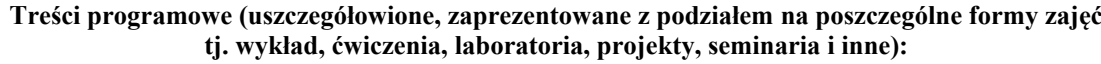

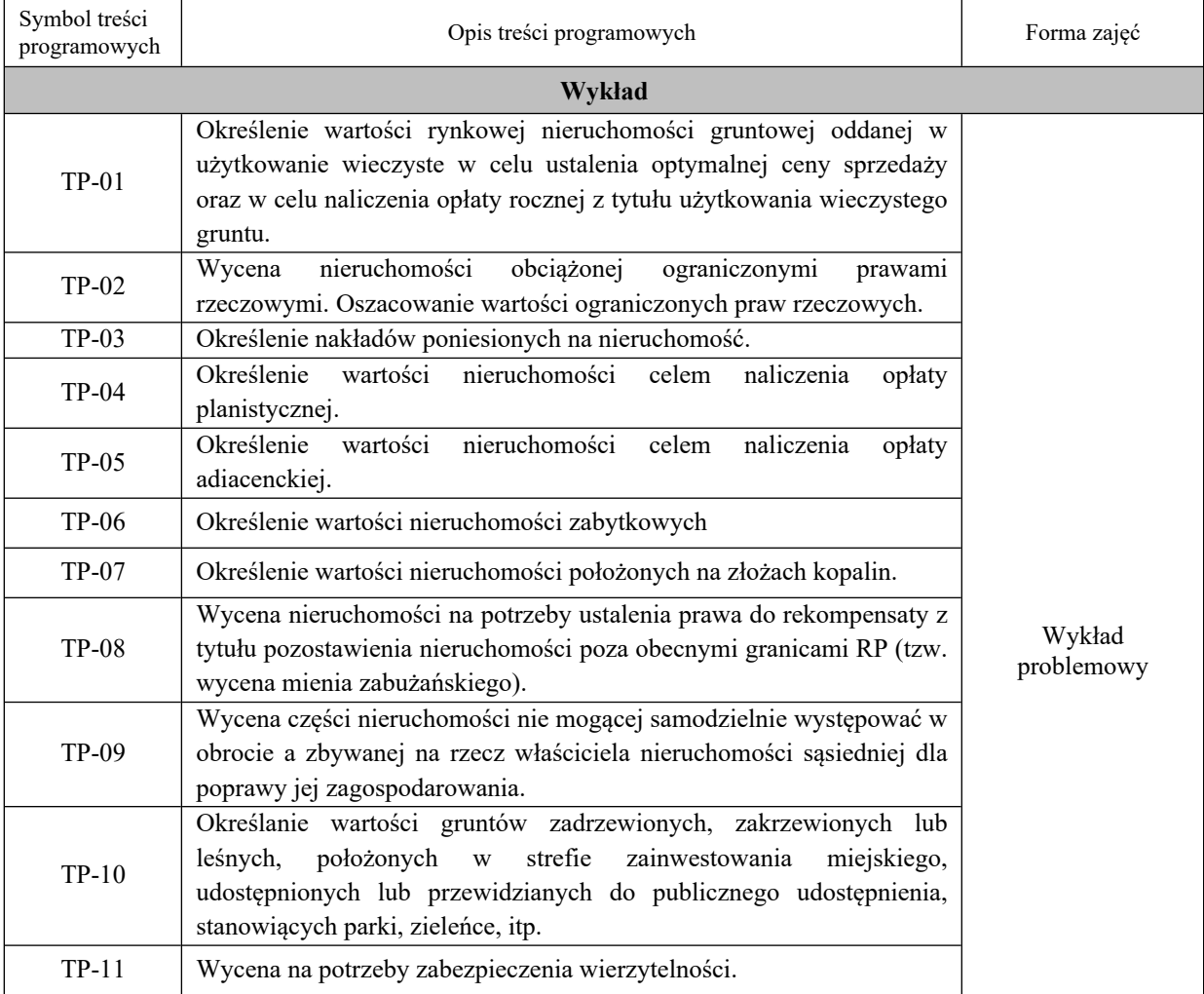

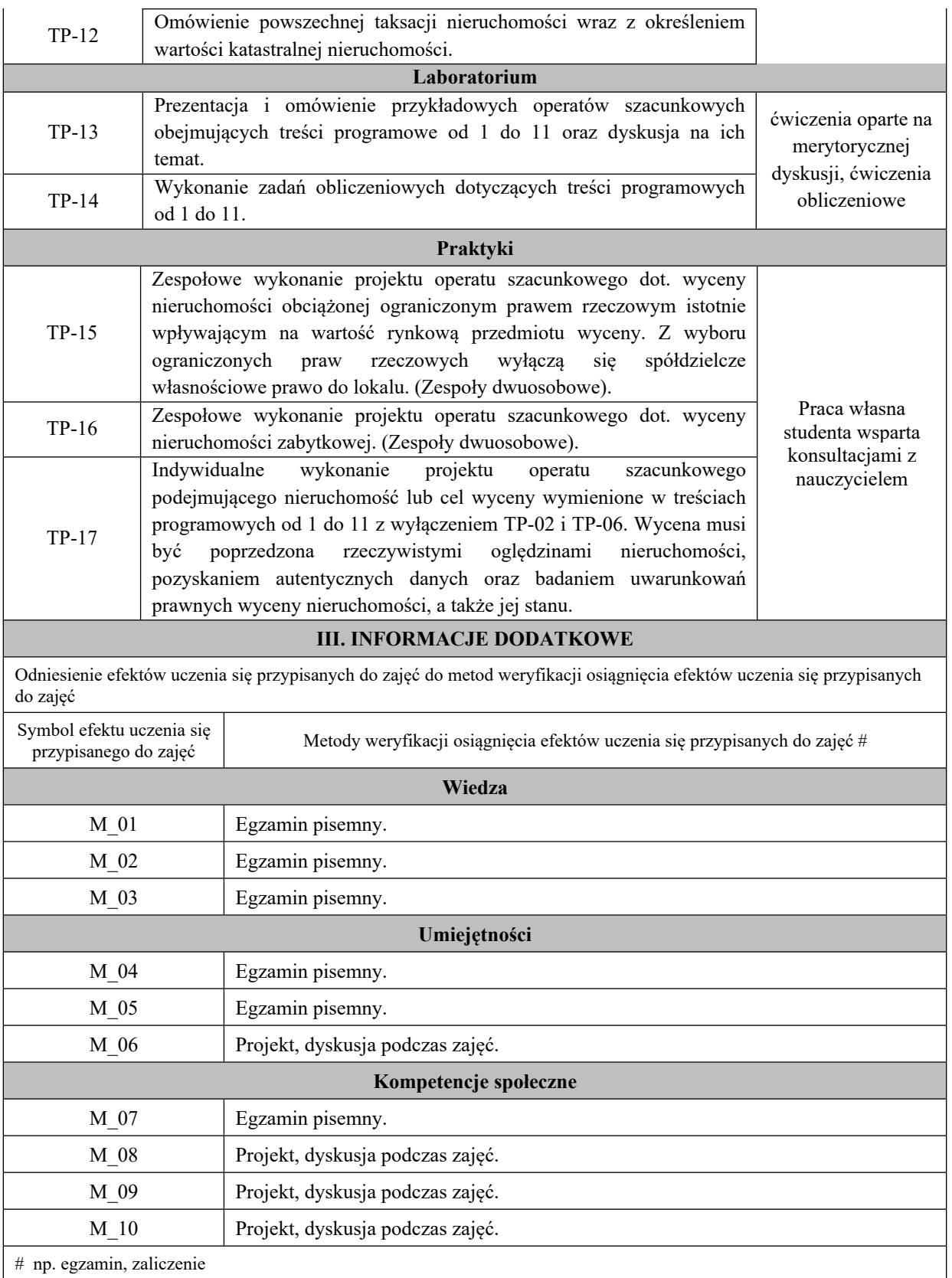

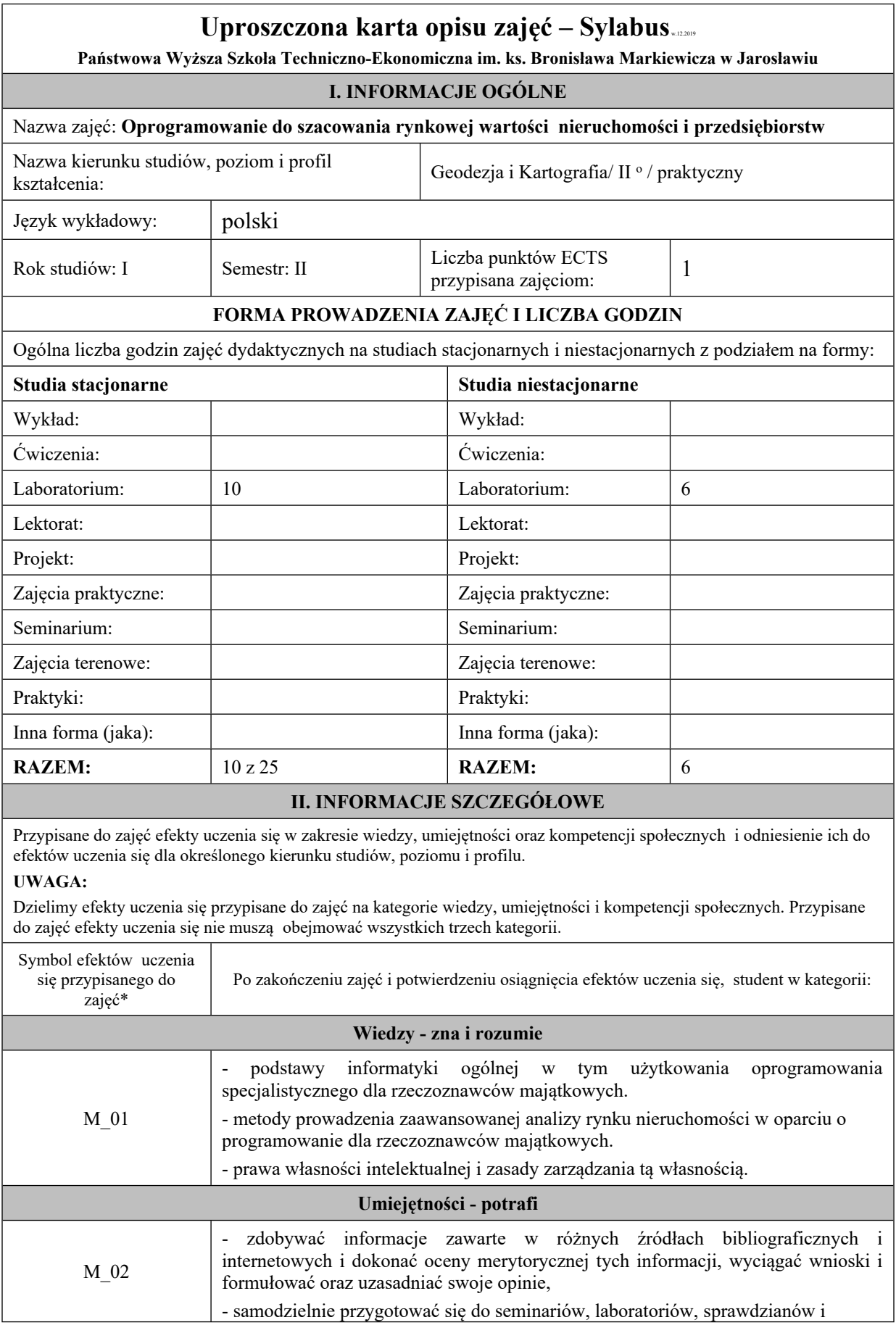

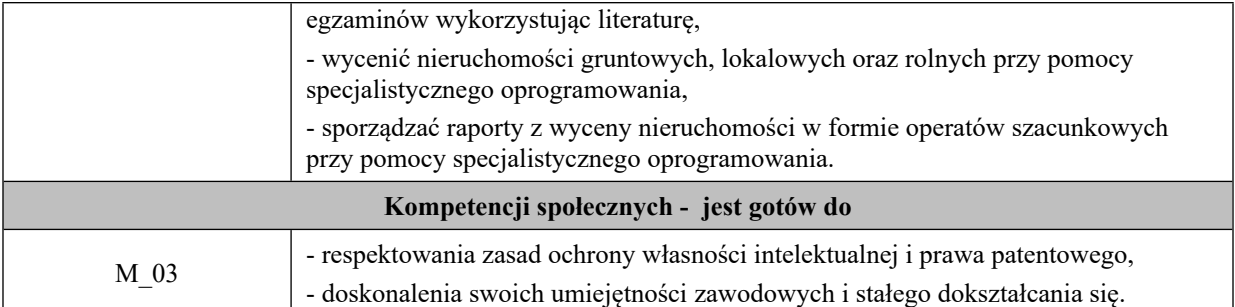

Zaleca się, aby w zależności od liczby godzin zajęć, liczba efektów uczenia się zawierała się w przedziale: 3-7, ale są to wartości umowne w zależności od ogólnej liczby godzin zajęć.

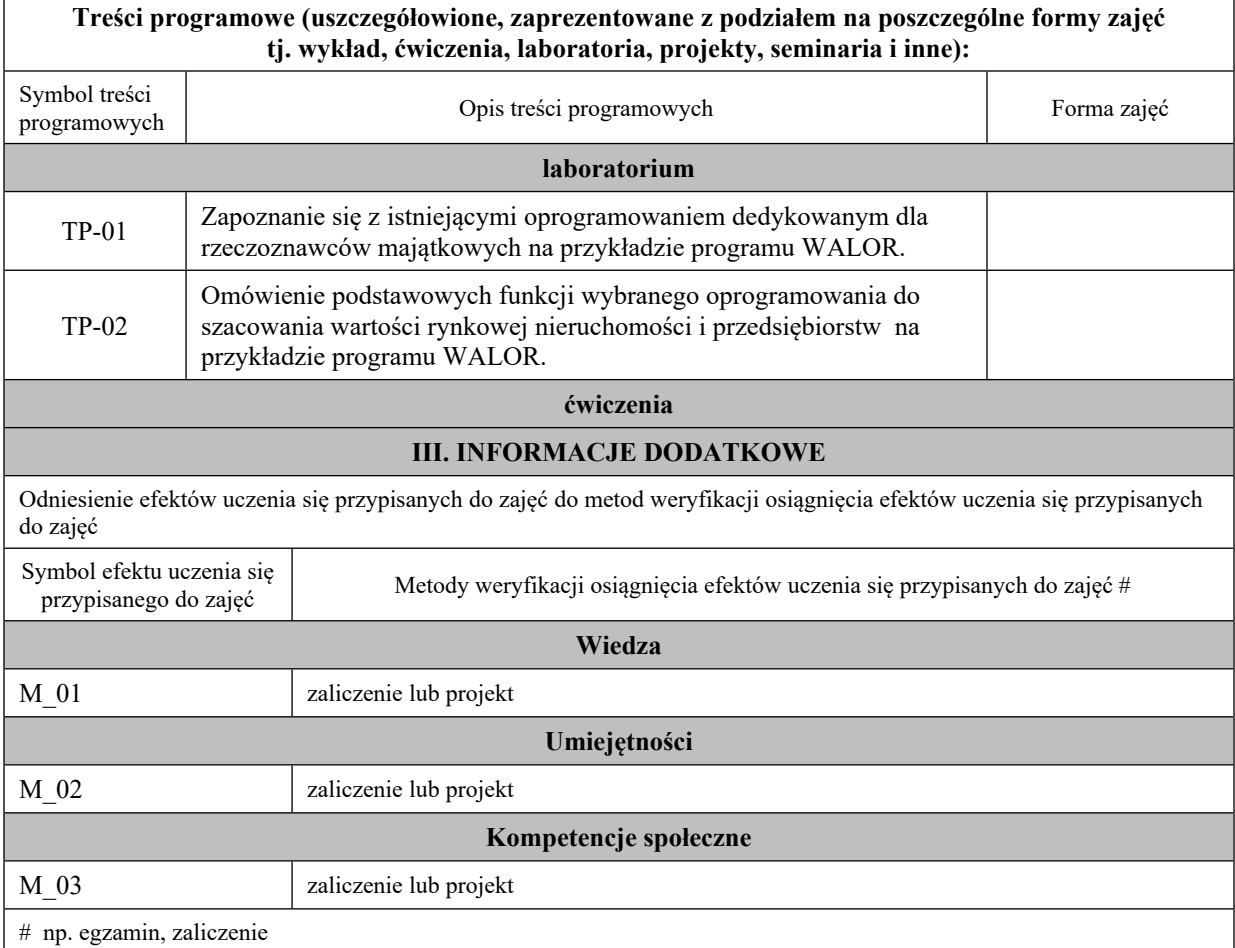

## **Uproszczona karta opisu zajęć - Sylabus**

**Państwowa Wyższa Szkoła Techniczno-Ekonomiczna im. ks. Bronisława Markiewicza w Jarosławiu (stosuje się jako załącznik do programu studiów ustalanych przez Senat)**

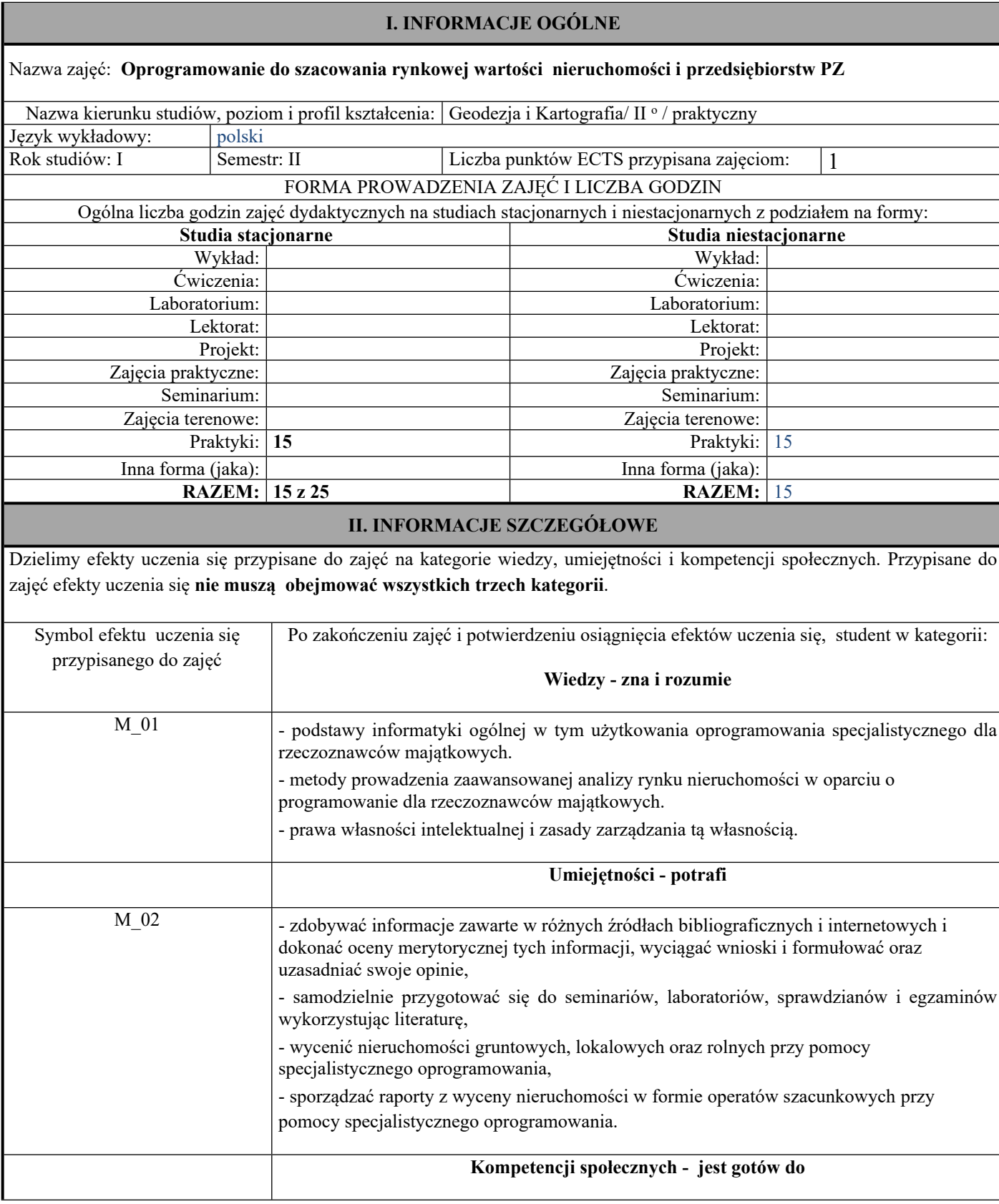

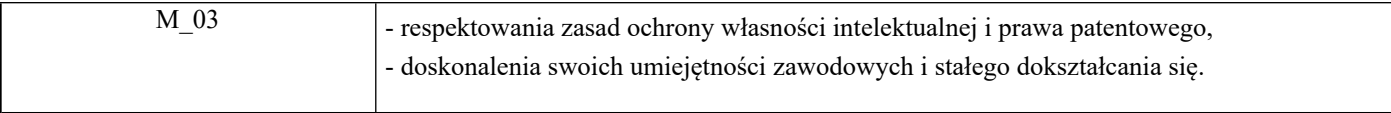

Zaleca się, aby w zależności od liczby godzin zajęć, liczba efektów uczenia się zawierała się w przedziale: 3-7, ale są to wartości umowne w zależności od ogólnej liczby godzin zajęć

## TREŚCI PROGRAMOWE I ICH ODNIESIENIE DO EFEKTÓW UCZENIA SIĘ PRZYPISANYCH DO ZAJĘĆ

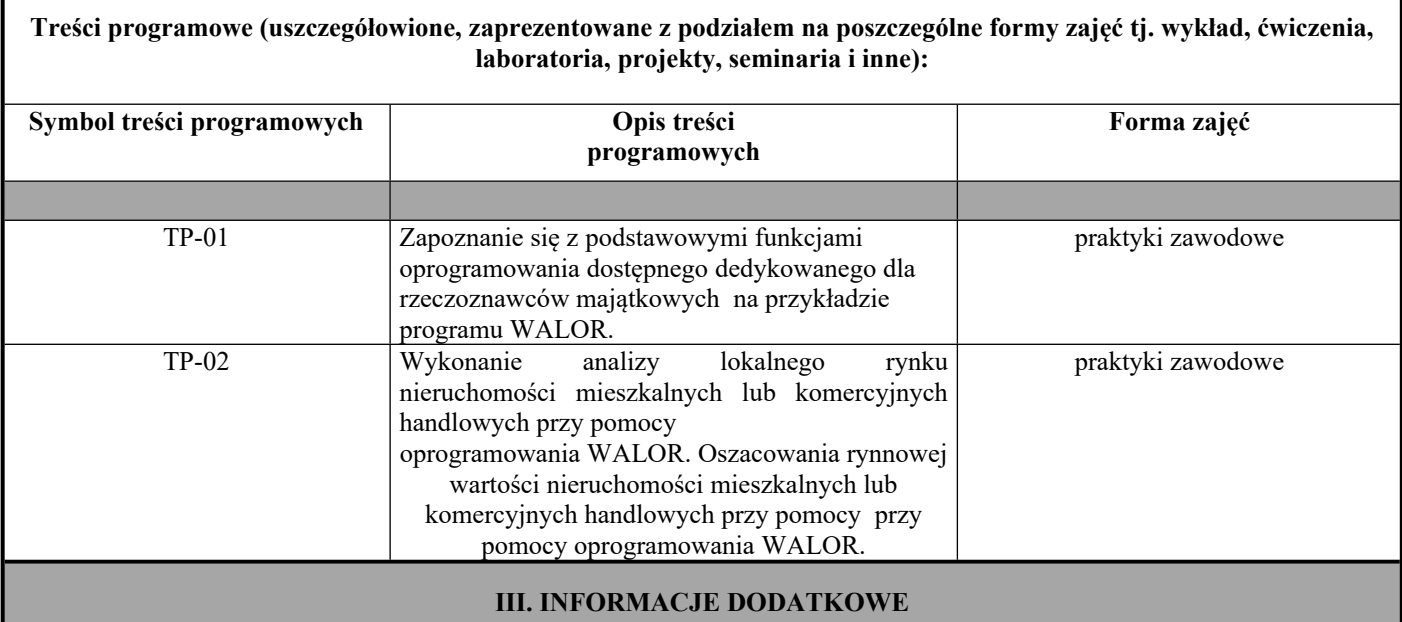

Odniesienie efektów uczenia się przypisanych do zajęć do metod weryfikacji osiągnięcia efektów uczenia się przypisanych do zajęć

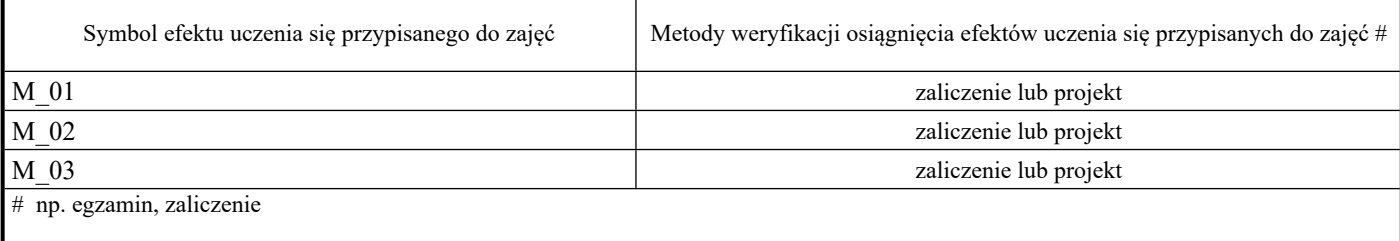

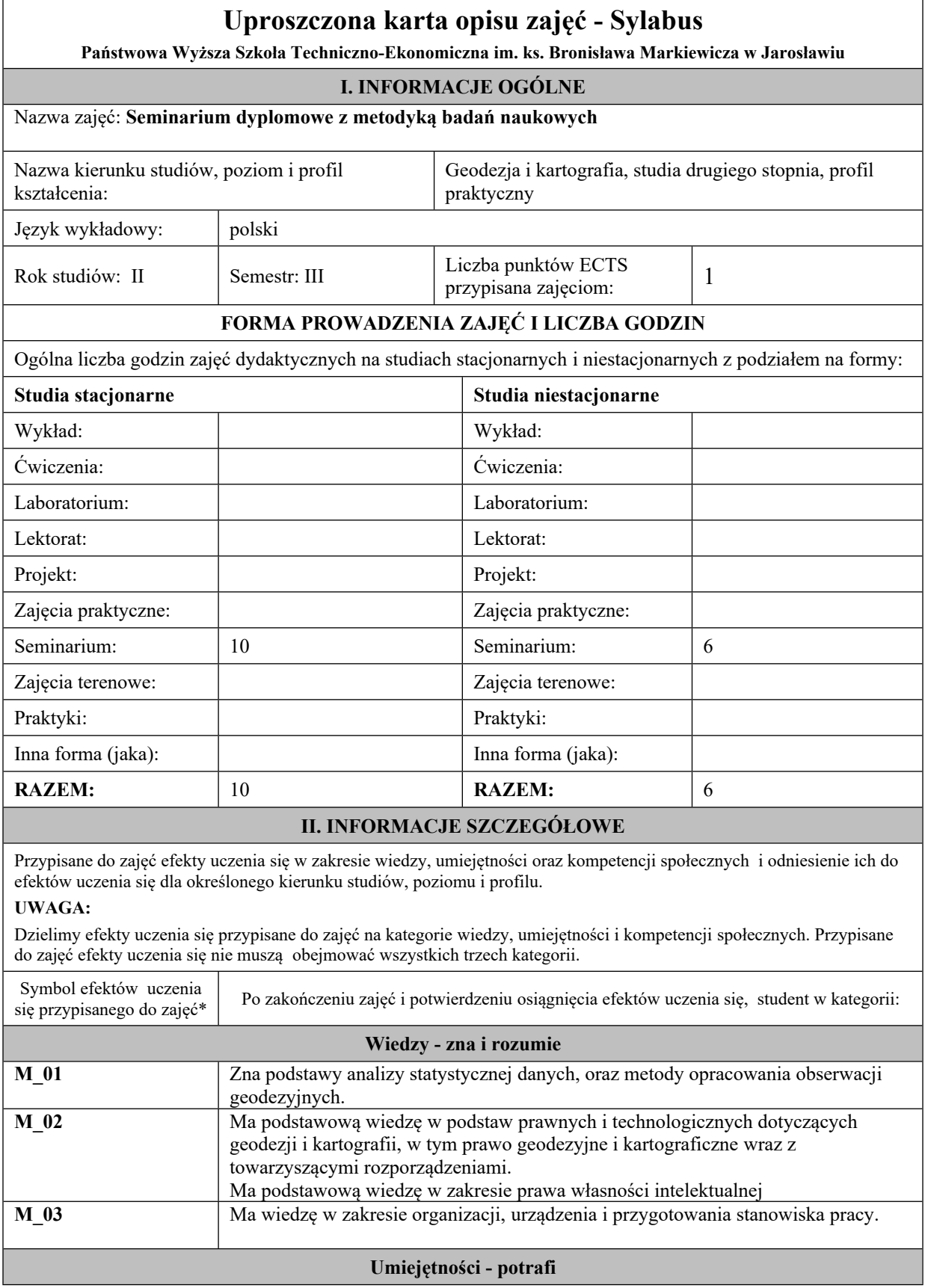

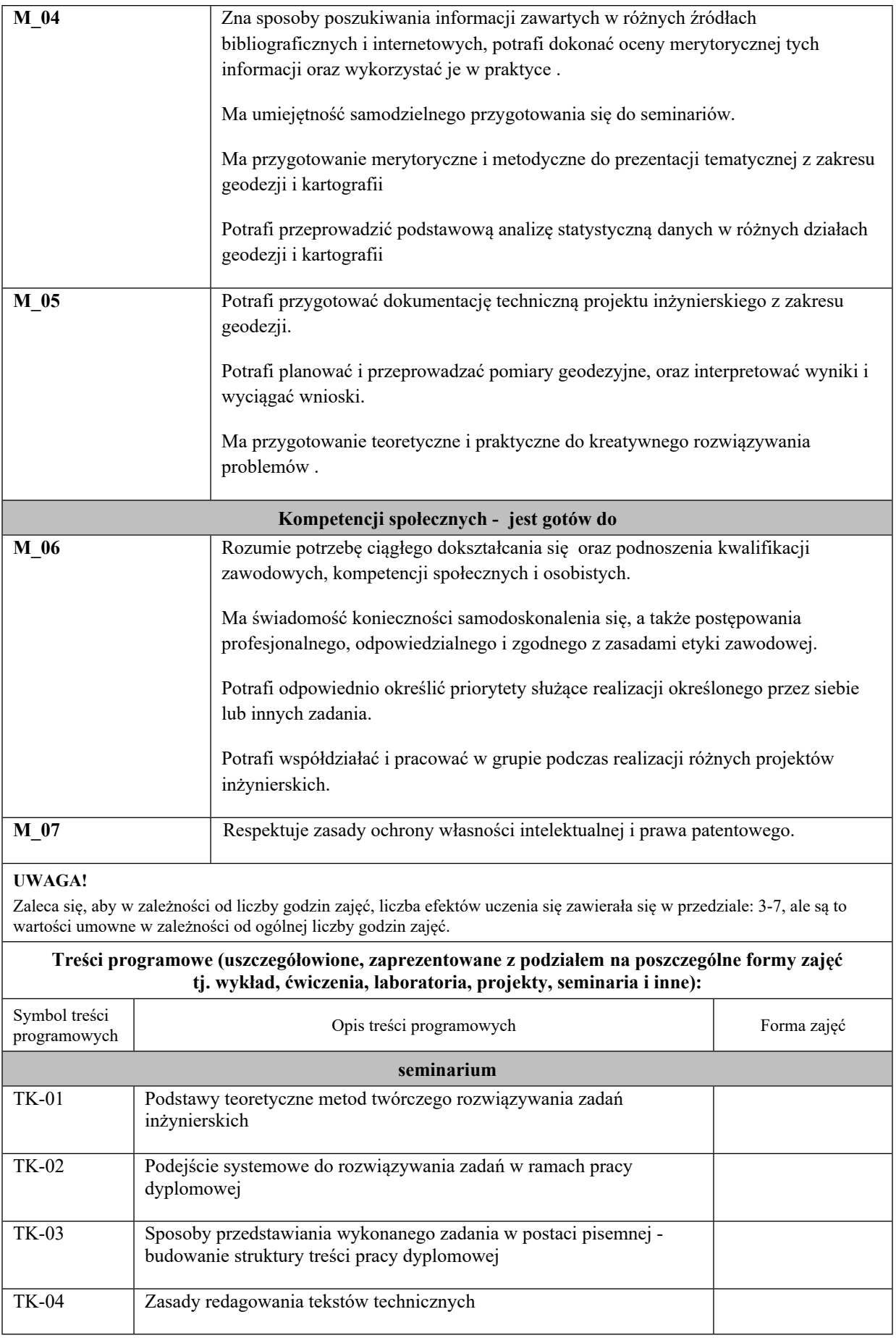

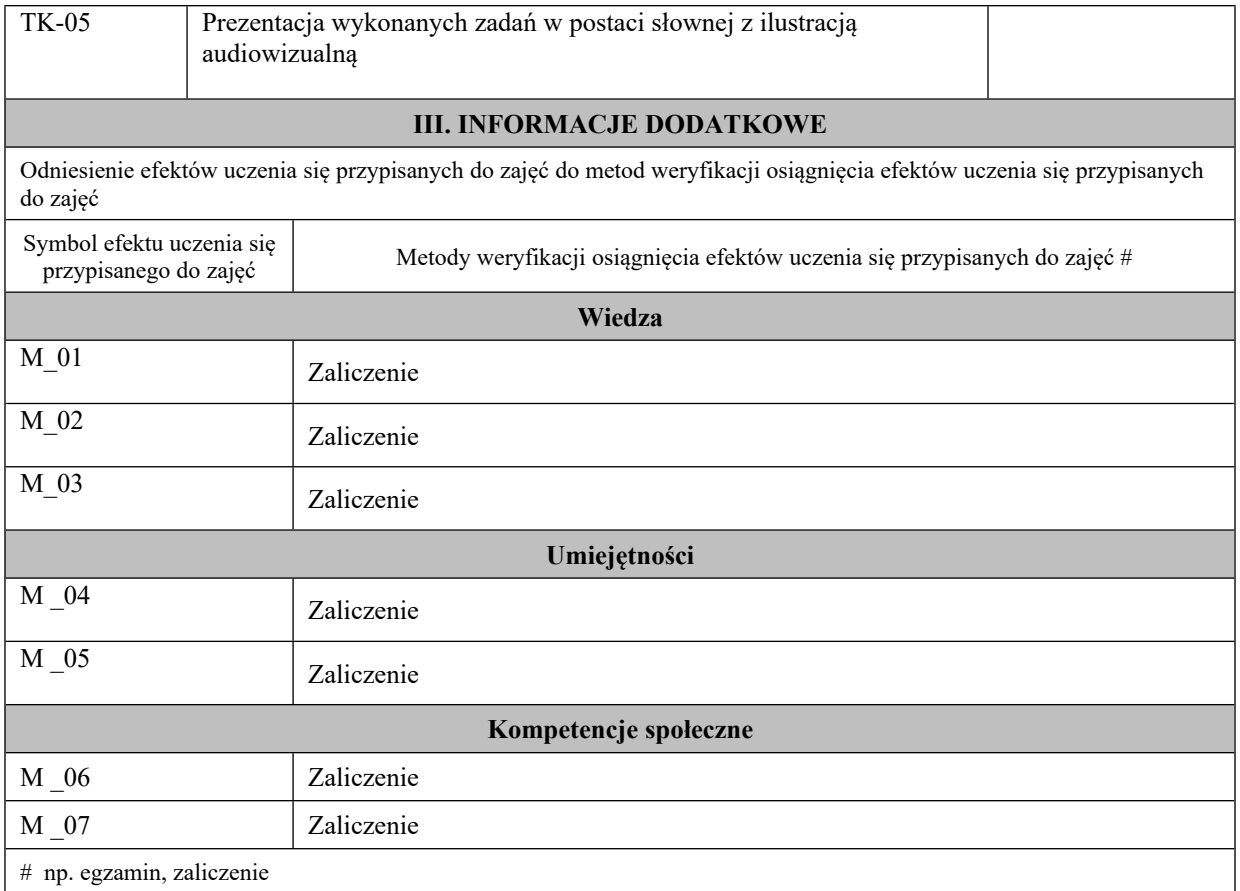

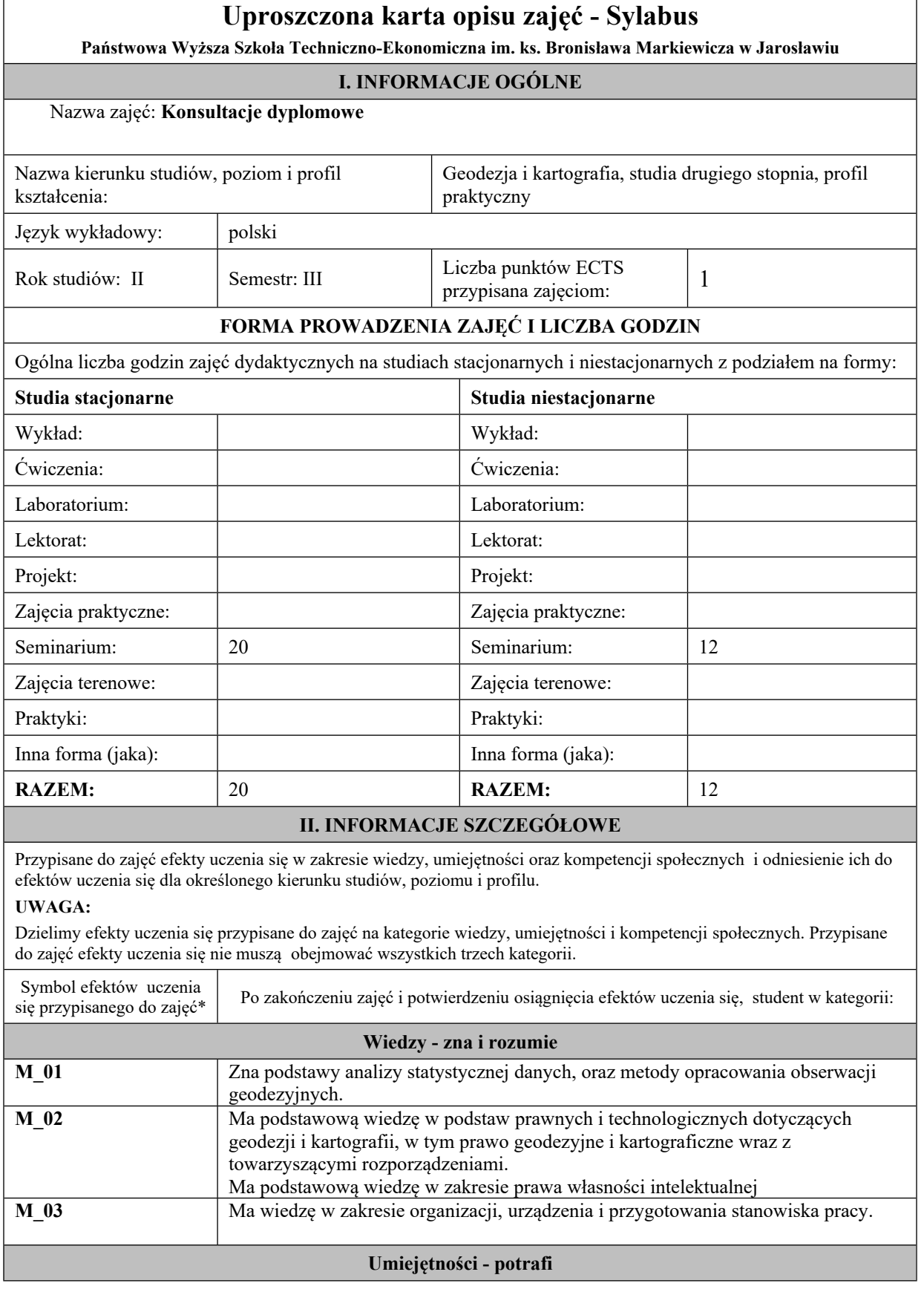

 $\overline{\mathbf{u}}$ 

 $\mathbf{r}$ 

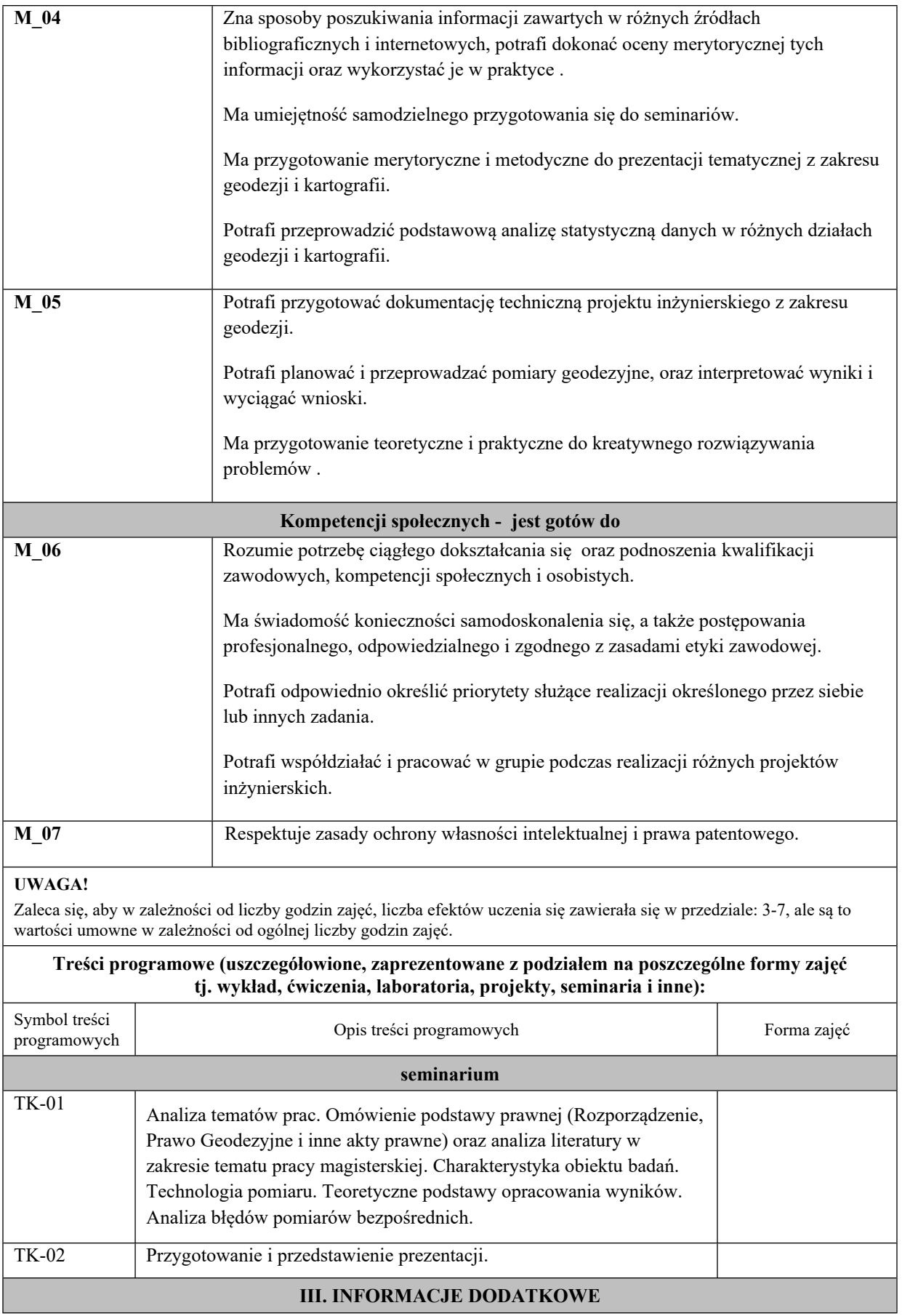

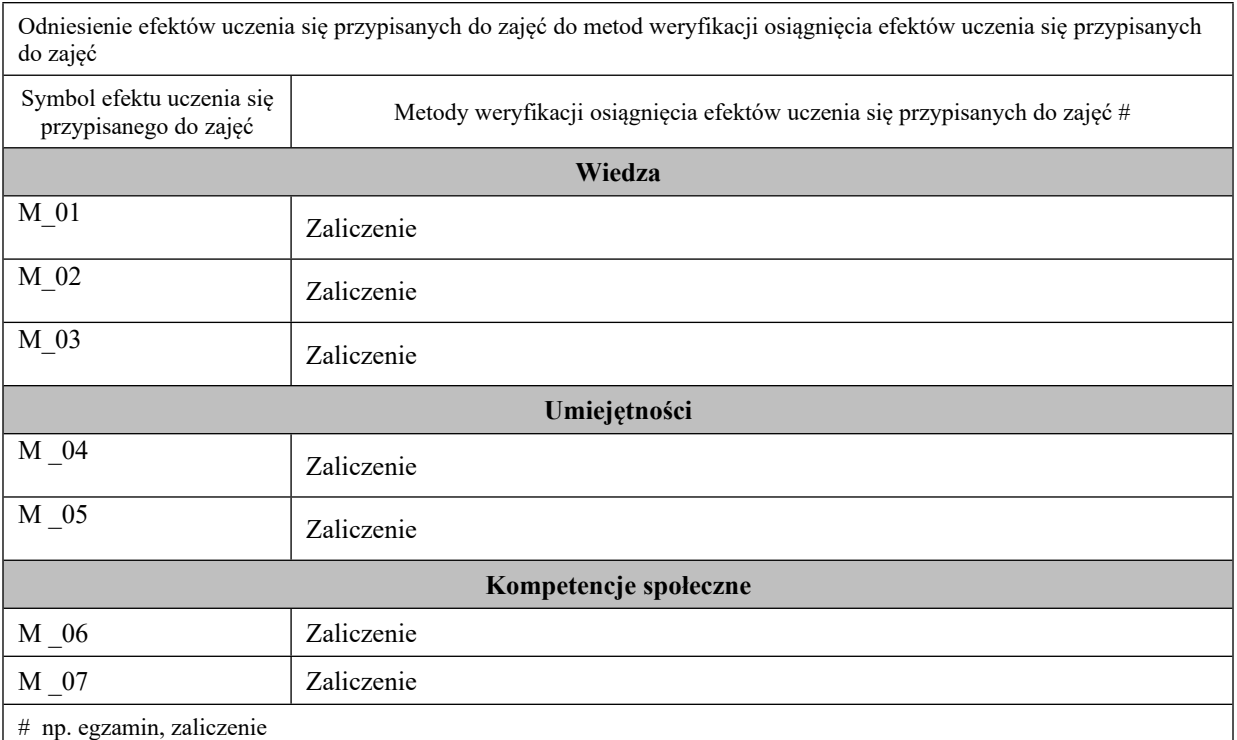

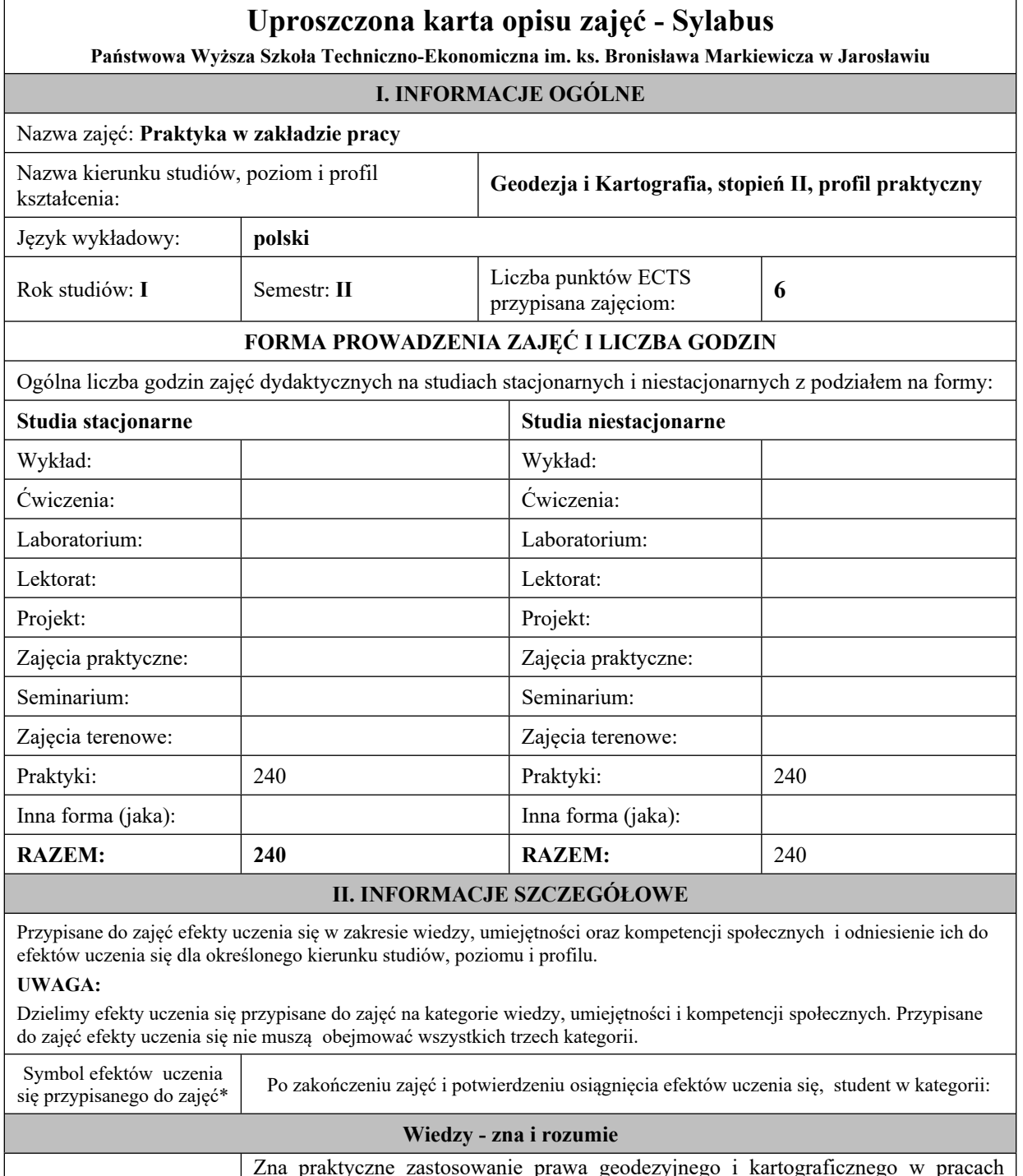

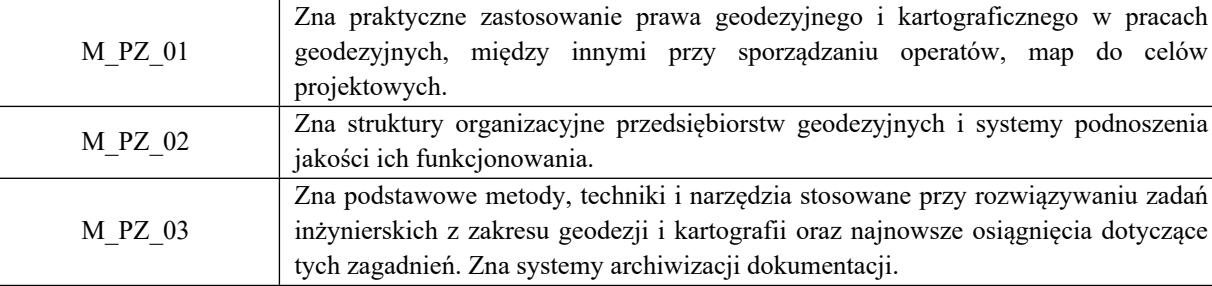

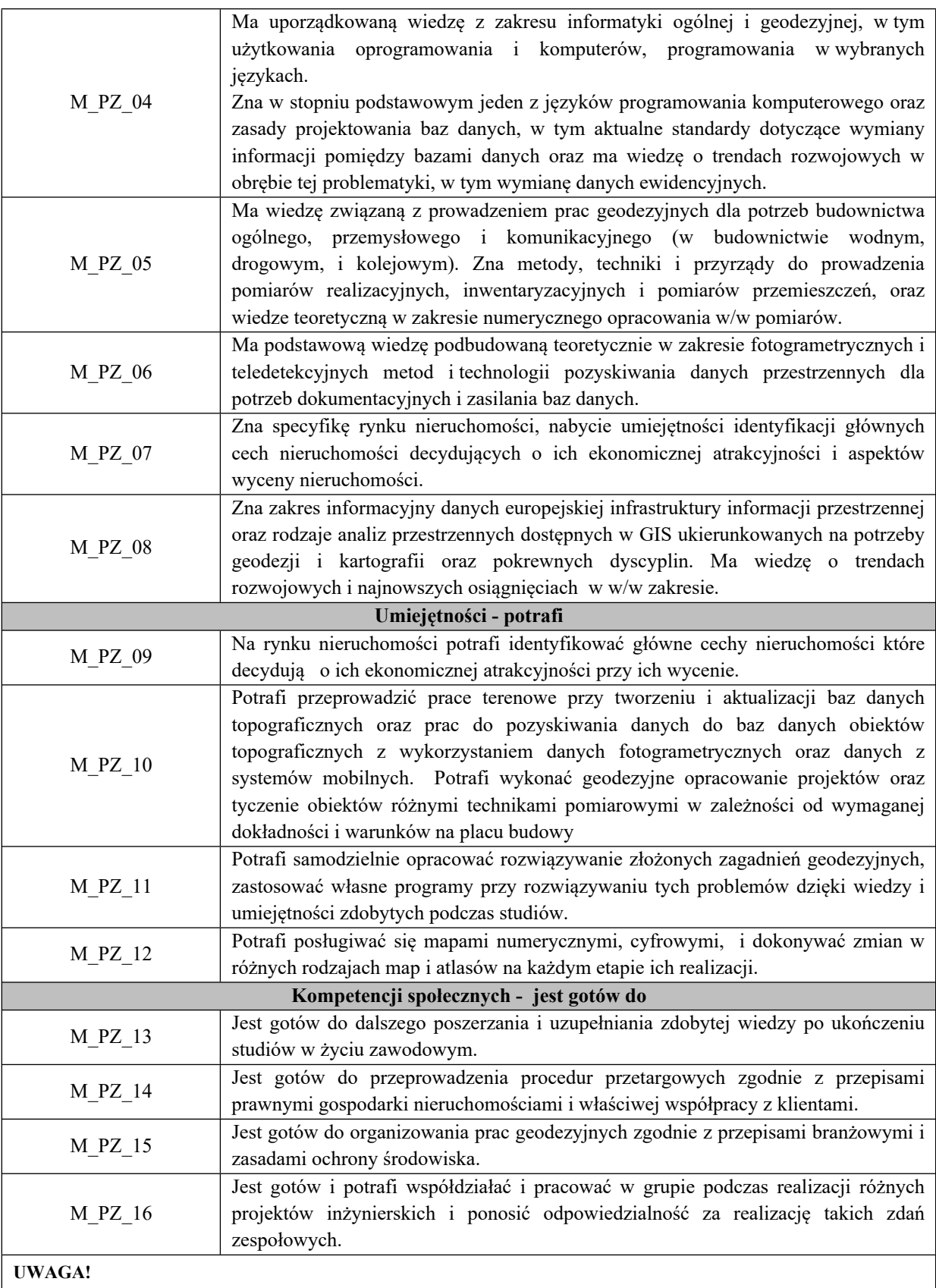

Zaleca się, aby w zależności od liczby godzin zajęć, liczba efektów uczenia się zawierała się w przedziale: 3-7, ale są to wartości umowne w zależności od ogólnej liczby godzin zajęć.

**Treści programowe (uszczegółowione, zaprezentowane z podziałem na poszczególne formy zajęć tj. wykład, ćwiczenia, laboratoria, projekty, seminaria i inne):**

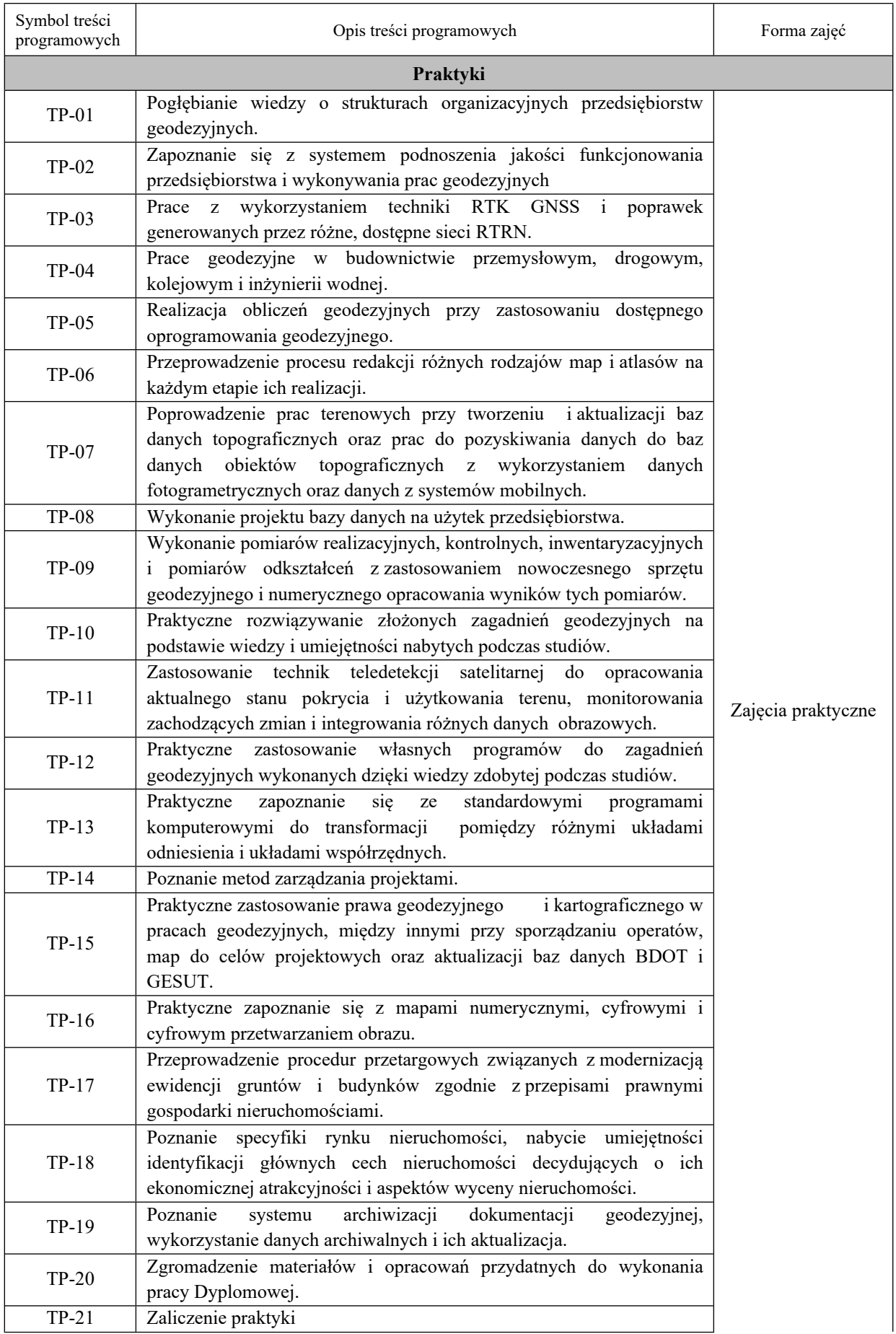

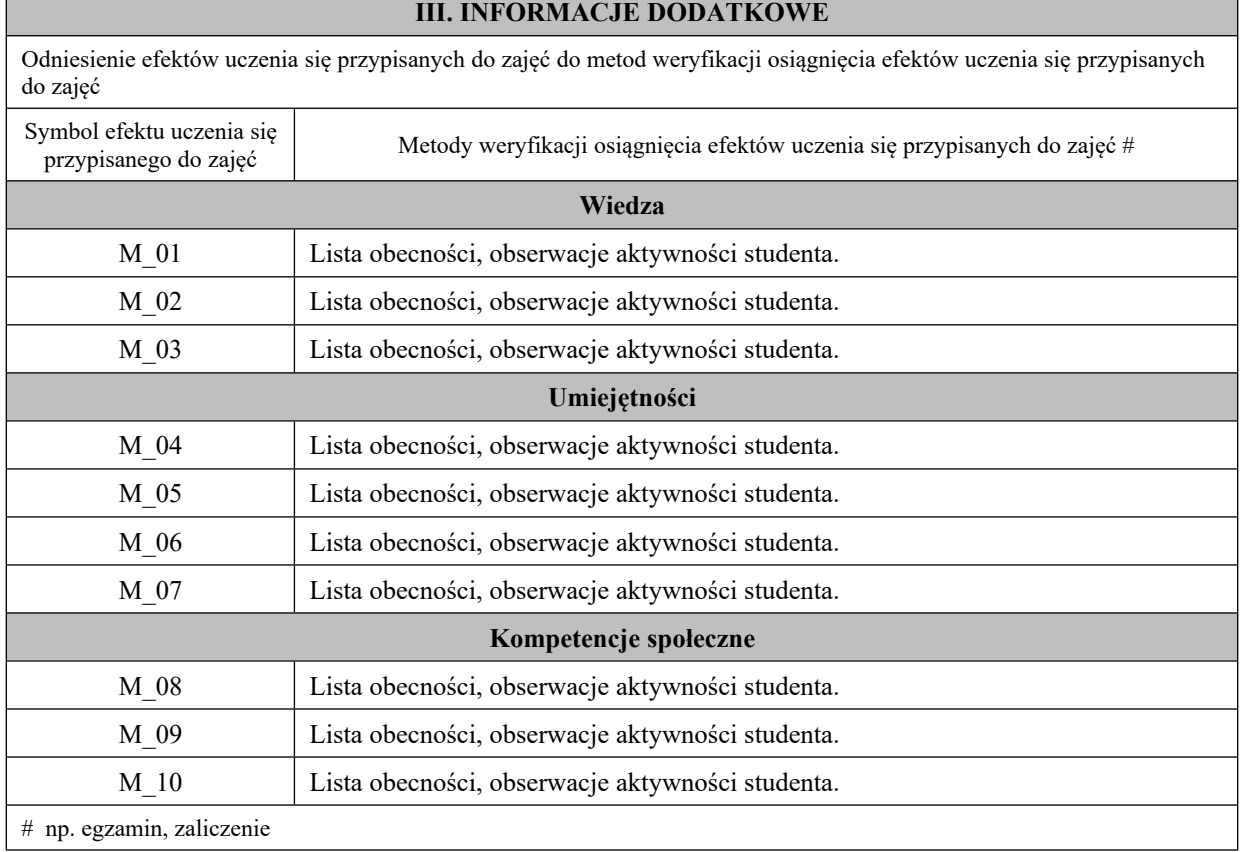

 $\overline{\phantom{a}}$ 

### **9. Warunek ukończenia studiów**

Praca dyplomowa oceniona pozytywnie przez promotora i recenzenta oraz poprawne odpowiedzi na pytania zadane przez członków Komisji będą syntetycznym, końcowym miernikiem realizacji zakładanych efektów uczenia się na studiach drugiego stopnia. Ostateczny wynik studiów wpisany w protokole i na dyplomie ukończenia studiów wyższych będzie średnią ważoną z trzech ocen: średniej ocen z zajęć przewidzianych w programie studiów i kończących się egzaminem oraz zajęć w formie wykładów kończących się zaliczeniem z oceną, średniej ocen promotora i recenzenta pracy dyplomowej i średniej z cen odpowiedzi na pytania członków Komisji zadane w trakcie obrony pracy.

Na egzaminie dyplomowym student odpowiadał będzie na trzy pytania sprawdzające efekty uczenia się z kategorii wiedza i umiejętności. Pytania te dotyczyć będą zajęć kształcenia ogólnego i kierunkowego, a zadawane będą: dwa pytania przez promotora oraz jedno pytanie przez recenzenta.

W semestrze drugim nauczyciele akademiccy (promotorzy) kierunku geodezja i kartografia zgłaszają do Sekretariatu Instytutu Inżynierii Technicznej propozycję tematów prac dyplomowych. Tematy prac dyplomowych zatwierdza Komisja ds. Oceny Prac Dyplomowych. Z kolei do wybranych tematów prac dyplomowych promotorzy proponują recenzentów.

### **10. Infrastruktura niezbędna do prowadzenia kształcenia**

*Opis infrastruktury dydaktycznej, bibliotecznej i informatycznej oraz środków i pomocy dydaktycznych umożliwiających prawidłową realizację zajęć na kierunku.*

Baza dydaktyczna Instytutu Inżynierii Technicznej obejmuje cztery budynki, w tym budynek przeznaczony na siedzibę Instytutu zlokalizowany na terenie kampusu PWSTE przy ul. Czarnieckiego 16. W budynku tym znajdują się sale wykładowe, sale ćwiczeniowe, laboratoria komputerowe, pomieszczenia administracyjne i socjalne. Instytut korzysta też z sal ogólnouczelnianych. Budynkiem przeznaczonym wyłącznie dla kierunku Geodezji i Kartografii jest oddany do użytku w lutym 2011 r. obiekt na terenie kampusu. Budynek ten połączony jest światłowodowo z siecią informatyczną Uczelni i stanowi jej integralną część. Ponadto każda sala laboratoryjna w budynku funkcjonuje w osobnym wydzielonym w lanie, co umożliwia pełną kontrolę oraz wysoki stopień bezpieczeństwa danych elektronicznych. Studenci posiadają indywidualne profile sieciowe, dzięki którym logują się do domeny instytutu, gdzie mogą przechowywać na serwerach swoje dane, wyniki i obliczenia, przesyłać zdalnie z zewnątrz pliki i sprawozdania, mają również możliwość stworzenia własnej strony WWW oraz skanowania i drukowania dokumentów, na sieciowym urządzeniu wielofunkcyjnym, znajdującym się na parterze budynku.

W Budynku GiK znajduje się 5 sal laboratoryjnych ( L1, L2, L3, L4, C2), 2 sale wykładowe (W20, W21), 1 ćwiczeniowa (C1), 3 pomieszczenia dla kadry dydaktycznej i 2 biura (A1, A2). W pomieszczeniach dydaktycznych łącznie znajduje się ok. 105 jednostek komputerowych i 5 drukarek. Laboratoria i sale wykładowe wyposażone są w nowoczesne jednostki komputerowe pracujące w środowisku Microsoft Windows, monitory LCD o dużej przekątnej oraz projektory multimedialne. Takie wyposażenie umożliwia dydaktykom szybką i efektywną pracę oraz możliwość korzystania z najnowszych osiągnięć i programów geodezyjnych o dużych wymaganiach sprzętowych. Studenci mają możliwość pracy na nowoczesnym sprzęcie komputerowym i geodezyjnym, wykorzystywanym aktualnie w firmach i przedsiębiorstwach geodezyjnych. Poza godzinami dydaktycznymi studenci mogą korzystać z laboratoriów komputerowych. Budynki Instytutu są dostosowane dla potrzeb studentów niepełnosprawnych. Na programy dedykowane min. dla studentów GIK posiadamy licencje sieciowe (pływające), przydzielane przez sieć internetową instytutu oraz tzw. klucze sprzętowe USB jeżeli tego wymagają poszczególne programy. W każdym laboratorium znajduje się 16 stanowisk dla studentów i 1 dla prowadzącego. Na uczelni funkcjonują zasoby multimedialne w formie kursów, prezentacji na platformie Moodle, które student może pobrać i przeglądać w dowolnej chwili. Od 2018 roku kierunek GiK posiada trzy nowe laboratoria: metrologii geodezyjnej, skaningu lidarowego, geoinformatyczne. Poniżej przedstawiono główne pozycje wyposażenia ww. laboratoriów, o łącznej kwocie 1,53 mln zł.

### **Laboratorium metrologii geodezyjnej:**

1. Zestaw zmotoryzowanego jednoosobowego tachimetru bezlustrowego z odbiornikiem GPS, reflektorem 360 stopni i kontrolerem zewnętrznym;

- 2. Precyzyjny niwelator kodowy z zestawem łat posiadających podział inwarowy;
- 3. Niwelatory kodowe techniczny z kompletem łat fiberglasowych;
- 4. Tachimetry elektroniczne manualny;
- 5. Precyzyjny tachimetr elektroniczny z funkcją skanowania laserowego;
- 6. Zestawy do pomiarów satelitarnych GNSS;
- 7. Wykrywacz przewodów podziemnych.

### **Laboratorium skaningu lidarowego:**

- 1. Fotogrametryczna stacja cyfrowa do grafiki 3D. Oprogramowanie Cyfrowej Stacji Fotogrametrycznej wraz z komputerem i manipulatorem 3D.
- 2. Macierz dyskowa typu NAS wraz z dyskami twardymi min 20TB.
- 3. Profesjonalne oprogramowanie do automatycznego opracowania cyfrowych niemetrycznych zdjęć lotniczych i naziemnych o dowolnej orientacji z wykorzystaniem automatycznej korelacji obrazów do tworzenia precyzyjnych modeli 3D.
- 4. Oprogramowanie umożliwiające tworzenie profesjonalnych map i modeli 3D na podstawie danych pozyskanych z Bezzałogowych Statków Powietrznych (BSP).
- 5. Zestaw do zdalnego pozyskiwania obrazów z pułapu lotniczego z wykorzystaniem Bezzałogowego Statku Powietrznego (BSP) wyposażonego w profesjonalny aparat cyfrowy z wymienną optyką i kamerę multispektralną przeznaczony do tworzenia ortofotomap, chmur punktów i modeli 3D, inwentaryzacji obiektów inżynierskich i zabytkowych, oraz analiz teledetekcyjnych w oparciu o dane wielospektralne.
- 6. Oprogramowanie pozwalające na zaawansowaną obróbkę skanów pochodzących ze skaningu lidarowego.
- 7. Oprogramowanie do opracowywania chmur punktów 3D posiadające moduły zapewniające użytkownikowi chmur punktów szeroki zestaw opcji do opracowania projektów skanowania laserowego z dziedzin inżynierii, budownictwa, geodezji i innych z nimi związanych.
- 8. Drukarka 3D umożliwiające wizualizację 3D skanowanych obiektów inżynierskich oraz urządzeń i ich części w skali, w postaci wydruku 3D.
- 9. Modułowe oprogramowanie do przetwarzania danych LiDAR z naziemnego, mobilnego i lotniczego skanowania laserowego.
- 10. Oprogramowanie umożliwiające tworzenie, modyfikowanie i udostępnianie modeli 3D. Narzędzie do tworzenia profesjonalnej dokumentacji projektowej, rysunków technicznych i atrakcyjnych prezentacji cyfrowych.
- 11. Ploter A0.

## **Laboratorium geoinformatyczne:**

- 1. Zestawy komputerowe
- 2. Pakiet programów przeznaczonych do Systemów Informacji Geograficznej
- 3. Aplikacja do infrastruktury informacji geograficznej funkcjonującej w Polsce z ukierunkowaniem na Ewidencję Gruntów i Budynków
- 4. Pakiet programów przeznaczonych do obróbki danych pochodzących z lotniczego skaningu lidarowego w środowisku ArcMap.
- 5. Pakiet licencji Bentley Academic Select na 6 letni okres.

Wyposażenie sal laboratoryjnych (komputerowych) w programy w budynku GiK znajduje się w szczegółowych zestawieniach tabelarycznych.

### **Instrumentarium geodezyjne**

Ważną jednostką w strukturze Instytutu jest Instrumentarium geodezyjne. Mieści się w odrębnym budynku, w bezpośrednim sąsiedztwie budynku kierunku Geodezja i Kartografia. Znajduje się w nim cały sprzęt geodezyjny, który służy studentom do zajęć dydaktycznych i badawczych. Opiekę nad sprzętem pełni pracownik techniczny. Jego zadaniem jest dbałość, aby sprzęt był dla studentów i pracowników dostępny również poza zajęciami dydaktycznymi. Po zajęciach instrumenty są konserwowane i na bieżąco sprawdzane i rektyfikowane. Nowoczesne instrumenty geodezyjne z bogatym dodatkowym wyposażeniem całkowicie zabezpieczają potrzeby dydaktyczne Instytutu. Wartość Instrumentarium szacowana jest na 1,5 mln zł. Rodzaj i liczbę instrumentów zestawiono w szczegółowej tabeli. A w niej m.in.:

- ośmiowirnikowy dron,
- pierwszy na świecie naziemny skaner laserowy z funkcją tachimetru elektronicznego,
- naziemny skaner laserowy,
- zestawy do pomiarów satelitarnych GNSS,
- zmotoryzowany tachimetr bezlustrowy z odbiornikiem GPS i kontrolerem zewnętrznym,
- precyzyjny niwelator kodowy,
- drukarka 3D, ploter A0.

### **Polowa baza do zajęć terenowych**

Zajęcia terenowe w ramach laboratoriów, ćwiczeń i praktyk geodezyjnych wykonywane są na bazie punktów geodezyjnych składającej się z trzech zbiorów na trwale zastabilizowanych na terenie PWSTE. Punkty te umożliwiają realizację pomiarów terenowych na różnych zajęciach.

Na kampusie PWSTE w Jarosławiu od listopada 2011 roku funkcjonuje sieć znaków geodezyjnych z wymuszonym centrowaniem. Baza składająca się z 8 punktów-słupów, reprezentujących stanowiska pomiarowe w formie trwałych konstrukcji słupowych z wymuszonym centrowaniem. Wszystkie punkty na filarach oraz punkty naziemne mają dogodne warunki do obserwacji geodezyjnych również techniką satelitarną GNSS. Filary obserwacyjne o zróżnicowanych wysokościach umożliwiają wykonywanie obserwacji kątowych i odległościowych między wszystkimi punktami tej przestrzennej sieci geodezyjnej. Wszystkie punkty sieci bazowej mają wyznaczone współrzędne płaskie w układzie 2000 na podstawie pomiarów klasycznych oraz na podstawie (realizowanych różnymi metodami) pomiarów GNSS. Wysokości wszystkich punktów tej sieci zostały wyznaczone w nawiązaniu do sieci wysokościowej miasta Jarosławia. Punkty tworzące bazę obserwacyjną stwarzają dogodne warunki do realizacji prac dyplomowych.

Drugi zbiór punktów na terenie PWSTE w Jarosławiu do realizacji zajęć dla kierunku GiK stanowi liniowa baza terenowa o długości 200 m. Istnieje możliwość wykonania liniowej bazy o długości blisko 500 m. Punkty tej bazy stanowią zamocowane w betonowych krawężnikach jezdni (wzdłuż budynków J1, J2, J3, J4) polowe punkty geodezyjne o średnicy  $\varphi = 6$  mm. Punkty tej bazy na pierwszym 50 metrowym odcinku rozmieszczone są co 5 m, na drugim 50 metrowym odcinku co 10 m, na trzecim 100 metrowym odcinku co 20 metrów.

Trzeci zbiór punktów, związany z poprzednimi tworzy zbiór 10 punktów geodezyjnych naziemnych zastabilizowanych w betonie. Punkty te wyznaczają otwory zabetonowanych rurek o średnicy φ = 10 mm. Usytuowanie tych punktów umożliwia realizację pomiarów kątowych przy długich, ale zróżnicowanych celowych. Wszystkie te punkty mają dogodne warunki do wyznaczania współrzędnych metodami GPS i są włączone do sieci szczegółowej 3 klasy i sieci wysokościowej miasta Jarosławia.

W 2017 i 2018 roku sieć badawcza została rozbudowana poprzez stabilizację na terenie uczelni 17 żelbetowych punktów ziemnych o kształcie ściętego graniastosłupa o wysokości 110cm i wadze ok 140 kg. Głowica każdego punktu posiada płytkę ze stali nierdzewnej z laserowo naniesioną siatką kwadratów umożliwiającą symulowanie przemieszczeń punktów o określonej wartości. Ponadto na terenie uczelni znajduje się 2 stacje referencyjne wchodzące w skład sieci VRS NET (Trimble) oraz Leica SmartNet (Leica) znajdujące się na kalenicy budynku Instytutu Inżynierii Technicznej (IIT) oraz budynku Geodezji i Kartografii (GiK). Pod anteną GNSS każdej ze stacji znajduje się reflektor 360 stopni do nawiązywania pomiarów klasycznych. W wyniku pomiaru i wyrównania łącznego sieci punktów ziemnych i filarów obserwacyjnych osiągnięto dokładność położenia ich centrów na poziomie 1.0 mm. Na terenie kampusu uczelni funkcjonuje sieć niwelacyjna złożona z 40 reperów zastabilizowanych w ścianach budynków oraz filarach obserwacyjnych służąca do realizacji zajęć i prac dyplomowych.

#### **Zasoby biblioteczne, informacyjne oraz edukacyjne**

Biblioteka PWSTE w Jarosławiu jest ogólnouczelnianą jednostką organizacyjną Uczelni. Biblioteka mieści się w nowoczesnym budynku. Jest to multimedialne, nowoczesne Centrum Wykładowe, a także Biblioteka, łącząca funkcje zautomatyzowanej książnicy naukowo-technicznej i centrum interaktywnej informacji multimedialnej oraz usług informacyjnych i dydaktycznych. Księgozbiór ma bardzo szczególny charakter określony profilem Uczelni. Obecnie liczy ponad 53 000 vol. i jest kompletowany w kilku egzemplarzach, stale aktualizowany. Zakres tematyczny zbiorów związany jest min. z kierunkiem Geodezja i kartografia. Gromadzone są wydawnictwa naukowe i popularnonaukowe, publikacje obcojęzyczne, a także wydawnictwa informacyjne, encyklopedie, słowniki i publikacje albumowe. Księgozbiór dla kierunku Geodezja i Kartografia liczy 599 woluminów. W strukturze biblioteki znajdują się następujące agendy: Wypożyczalnia, Czytelnia Ogólna, Informacja Naukowa, Czytelnia Czasopism, Międzynarodowe Centrum Doskonalenia Językowego, Wypożyczalnia Międzybiblioteczna, Gromadzenie i Opracowanie Zbiorów.

## **11. Opinia Samorządu Studenckiego**

*Dołącza się dokument o nazwie "Opinia Samorządu Studenckiego" dotycząca programu studiów na danym kierunku i poziomie.*
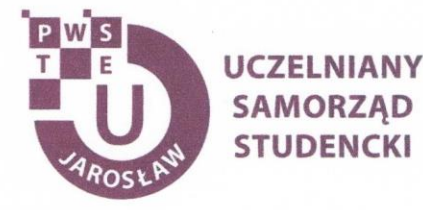

Jarosław, dnia 26.03.2021 r.

## OPINIA SAMORZĄDU STUDENCKIEGO

Uczelniany Samorząd Studencki Państwowej Wyższej Szkoły Techniczno-Ekonomicznej im. ks. Bronisława Markiewicza w Jarosławiu wydaje pozytywną opinię dotyczącą programu studiów dla kierunku geodezja i kartografia, studia drugiego stopnia o profilu praktycznym na cykl kształcenia rozpoczynający się w roku akademickim 2021/2022.

> Przewodniczący Uczelnianego Samorządu Śtudenckiego PWSTE w darpotawiu Konrad Bajdak

Uczelniany Samorząd Studencki Państwowa Wyższa Szkoła Techniczno-Ekonomiczna im. ks. Bronisława Markiewicza w Jarosławiu

> 37-500 Jarosław, ul. Czarnieckiego 16 kontakt@usspwste.pl, 660 509 483 www.usspwste.pl